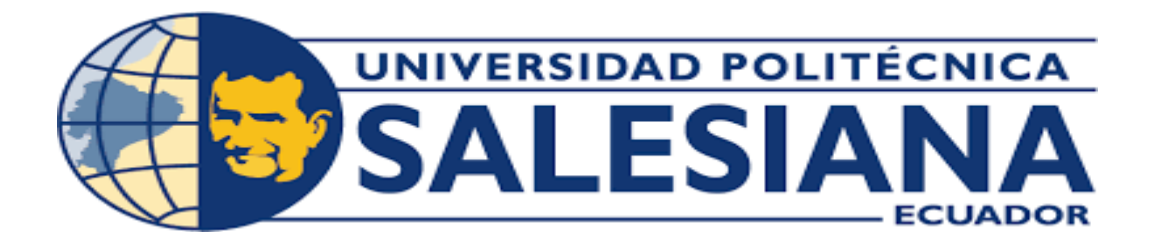

# **UNIVERSIDAD POLITÉCNICA SALESIANA**

# **SEDE GUAYAQUIL**

# **CARRERA DE INGENIERÍA CIVIL**

# **DISEÑO Y CÁLCULO ESTRUCTURAL DE UNA EDIFICACIÓN DE HORMIGÓN ARMADO PARA USO DE CEMENTERIO EN LA PARROQUIA CHONGÓN, CANTÓN GUAYAQUIL**

Trabajo de titulación previo a la obtención del

Título de Ingeniero Civil

# AUTOR: ANDREA VALERIA GARCÍA VELA

TUTOR: ING. HÉCTOR CAMPOVERDE. MSC

**Guayaquil – Ecuador**

**2024**

# **CERTIFICADO DE RESPONSABILIDAD YAUTORÍA DEL TRABAJO DE TITULACIÓN**

Yo, Andrea Valeria García Vela con documento de identificación N° 0201930021 manifiesto que:

Soy la autora y responsable del presente trabajo; y autorizo a que sin fines de lucro la Universidad Politécnica Salesiana pueda usar, difundir, reproducir o publicar de manera total o parcial el presente trabajo de titulación.

Guayaquil, 13 de Febrero del año 2024

Atentamente,

Andrea Valeria García Vela 0201930021

# **CERTIFICADO DE CESIÓN DE DERECHOS DE AUTOR DEL TRABAJO DE TITULACIÓN A LA UNIVERSIDAD POLITÉCNICA SALESIANA**

Yo, Andrea Valeria García Vela con documento de identificación N° 0201930021, expreso mi voluntad y por medio del presente documento cedo a la Universidad Politécnica Salesiana la titularidad sobre los derechos patrimoniales en virtud de que soy el autor del proyecto técnico: "Diseño y cálculo estructural de una edificación de hormigón armado para uso de cementerio en la parroquia Chongón, CantónGuayaquil", elcual ha sido desarrollado para optar por el título de: Ingeniero Civil, en la Universidad Politécnica Salesiana, quedando la Universidad facultada para ejercer plenamente los derechos cedidos anteriormente.

En concordancia con lo manifestado, suscribo este documento en el momento que hago la entrega del trabajo final en formato digital a la Biblioteca de la Universidad Politécnica Salesiana.

Guayaquil, 13 de febrero del año 2024,

Atentamente,

Andrea Valeria García Vela 0201930021

# **CERTIFICADO DE DIRECCIÓN DEL TRABAJO DE TITULACIÓN**

Yo, ING. HÉCTOR CAMPOVERDE PÉREZ Mgtr. con documento de identificación N° 0930702444, docente de la Universidad Politécnica Salesiana, declaro que bajo mi tutoría fue desarrollado el trabajo de titulación: DISEÑO Y CÁLCULO ESTRUCTURAL DE UNA EDIFICACIÓN DE HORMIGÓN ARMADO PARA USO DE CEMENTERIO EN LA PARROQUIA CHONGÓN, CANTÓN GUAYAQUIL, realizado por ANDREA VALERIA GARCIAVELA con documento de identificación N° 0201930021, obteniendo como resultado final el trabajo de titulación bajo la opción de PROYECTO TÉCNICO que cumple con todos los requisitos determinados por la Universidad Politécnica Salesiana.

Guayaquil,13 de febrero del año 2024.

Atentamente,

Campoverde Pérez. Mgtr léctor

0930702444

# **DEDICATORIA**

Agradezco a Dios por todo lo que me ha brindado, permitiéndome llegar a culminar esta etapa de mi vida como profesional. Dedicó este proyecto de Titulación A mis padres Patricia Vela e Iván García por ser mi soporte en todo momento y brindarme los recursos necesarios para que pueda culminar mis estudios, por ser la fuerza y ejemplo que me impulsa a seguir adelante. A mis profesores, que me brindaron sus conocimientos e hicieron aún más grande el interés por la carrera.

## **AGRADECIMIENTO**

Agradezco a Dios por darme fuerza y voluntad para cumplir mi objetivo de obtener mi título profesional.

A mis padres que me brindaron su apoyo incondicional para seguir adelante y pueda culminar mis estudios.

A la Universidad Politécnica Salesiana y de manera especial a quienes forman parte de la dirección de carrera de Ing. Civil, quienes me ayudaron a formarmecomo un profesional competente al servicio de la sociedad.

Agradezco al Ing. Pedro Peña por siempre estar dispuesto a brindar su ayuda y orientar a lo largo de la carrera. Al Ing. Leonardo Echeverria Fabre DBA por brindarme su conocimiento en estructuras. Al Ing. Héctor Campoverde por ser mi guía en este proceso de titulación.

# ÍNDICE DE CONTENIDOS

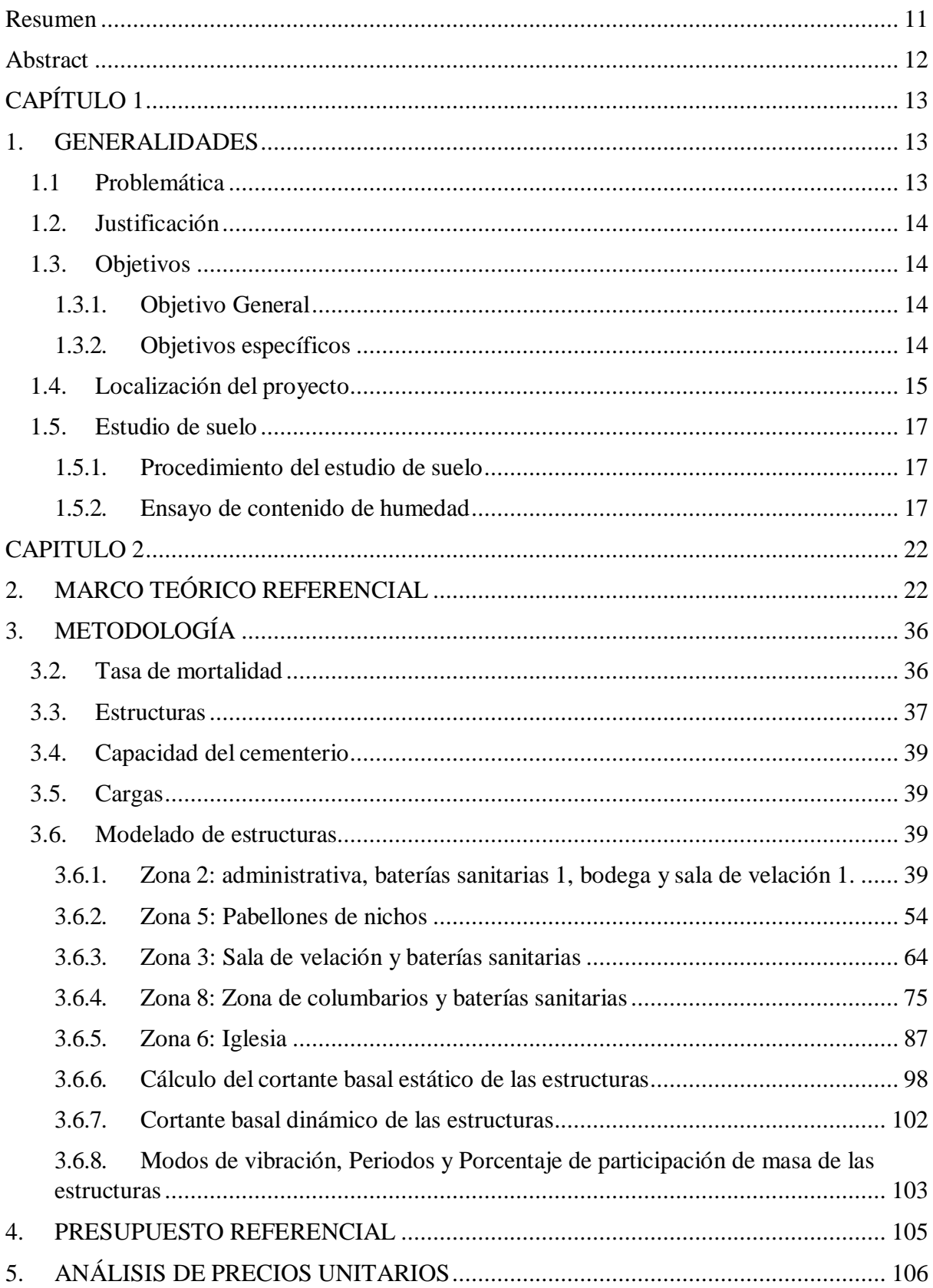

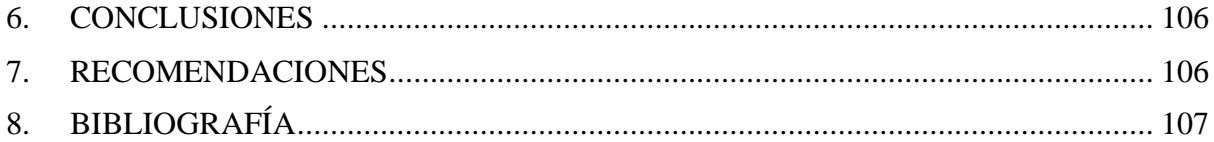

# ÍNDICE DE FIGURAS

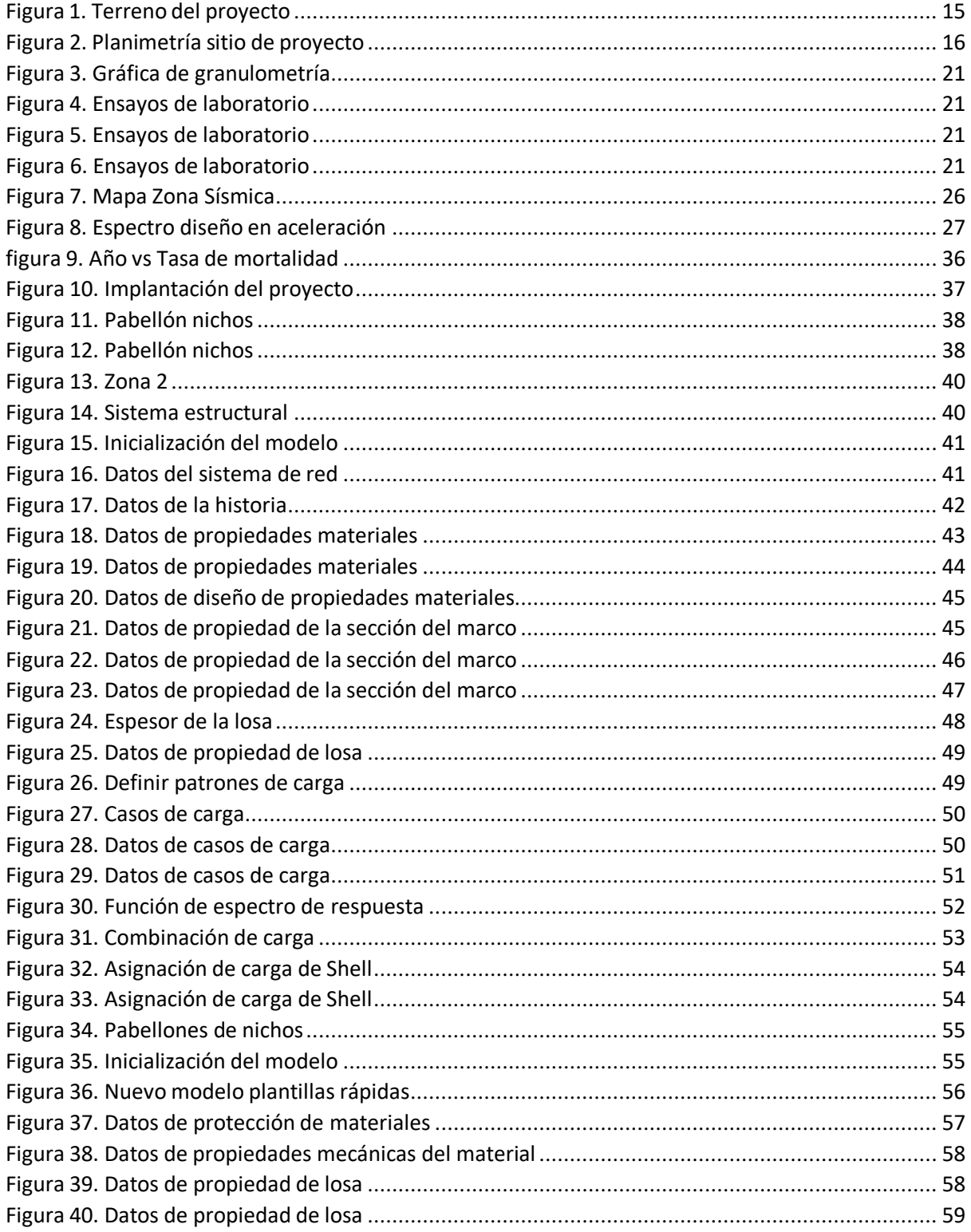

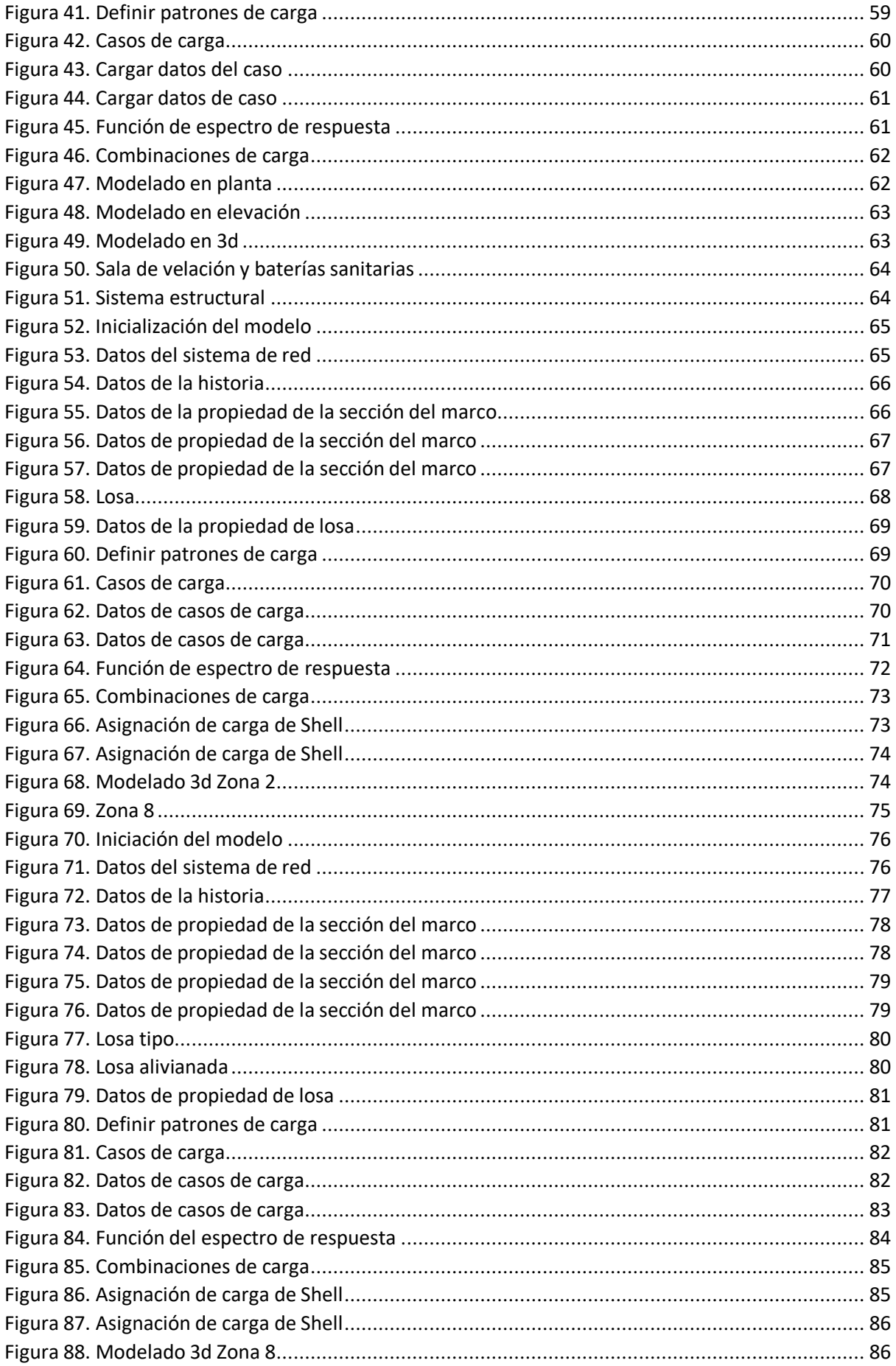

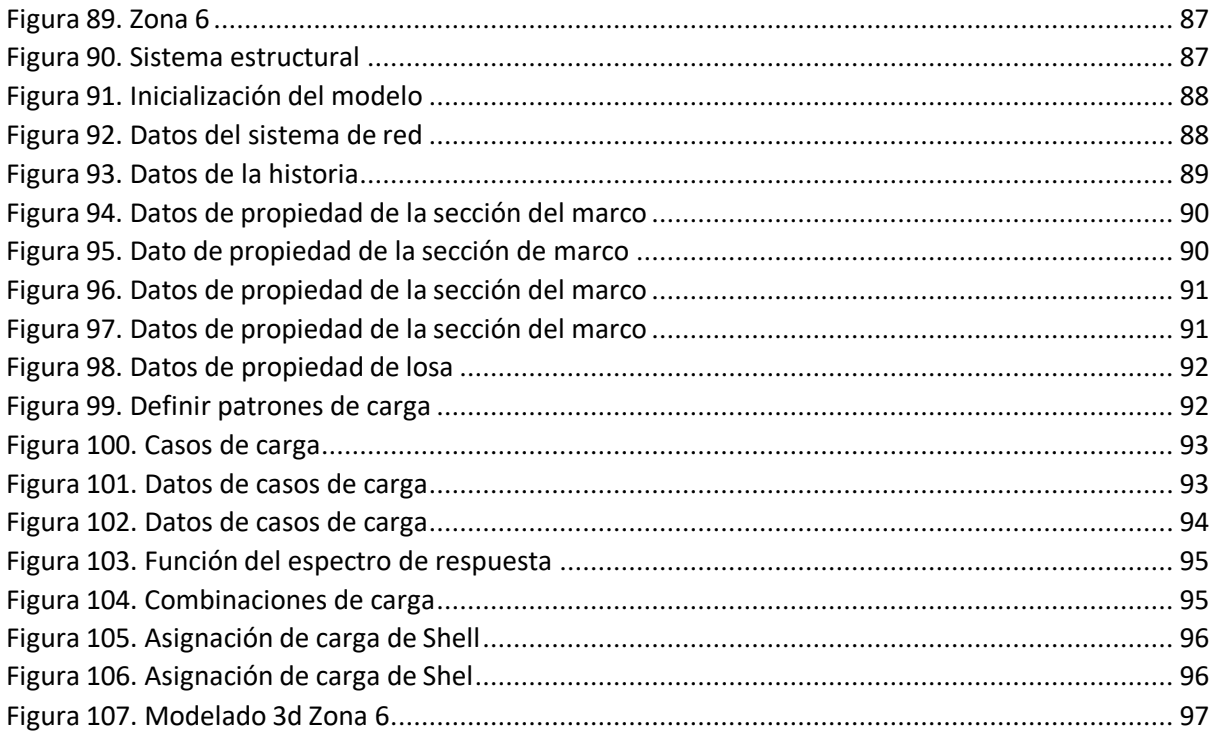

# ÍNDICE DE TABLAS

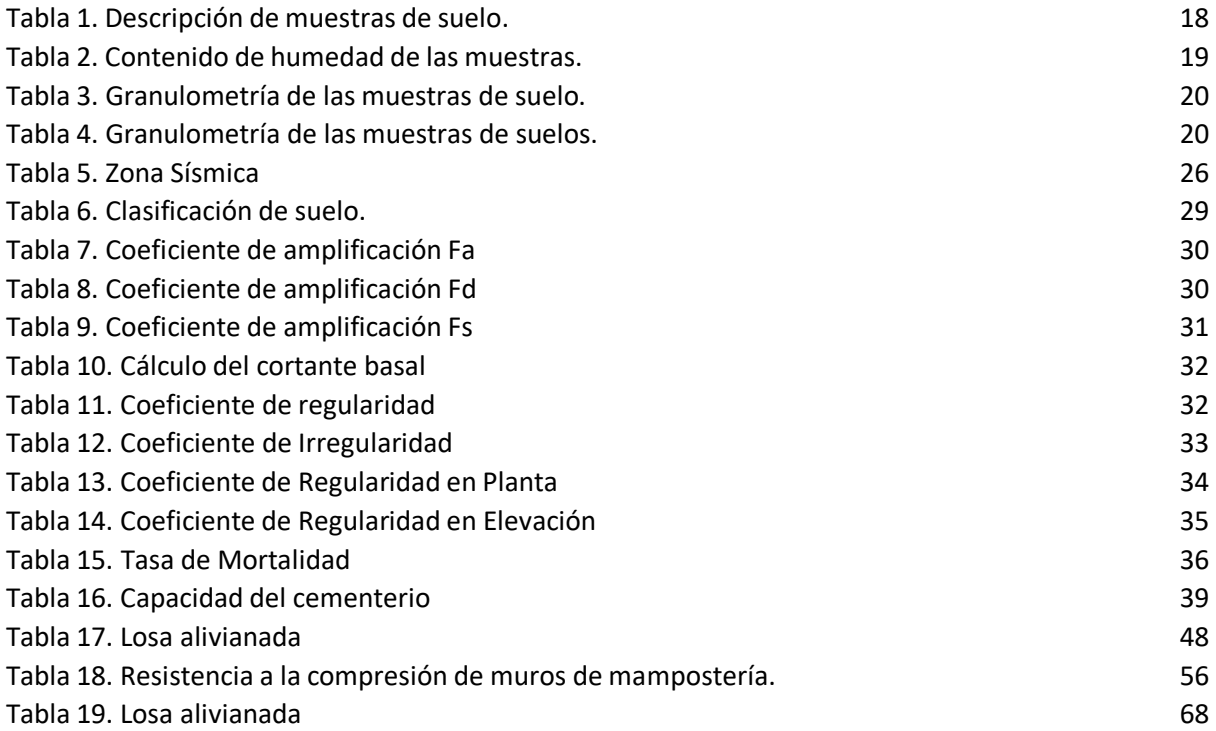

#### <span id="page-10-0"></span>**Resumen**

El presente documento presenta el diseño y análisis de las estructuras de una edificación para uso de cementerio ubicado en la Parroquia Chongón, Cantón Guayaquil. El proyecto está destinado a cumplir a la comunidad que habitan en la parroquia y alrededor de ella, para servir estratégicamente a la población actual y a futura, proporcionando un modelo de diseño partiendo desde su estado de terreno, planos arquitectónicos y su análisis estructural. El desarrollo del trabajo propone modelos factibles y prácticos de edificación de cementerios cumpliendo las normas y requisitos a seguir en el proceso de construcción para un cuerpo de bóvedas.

Se realizó análisis estáticos y dinámicos de fuerzas sísmicas a las estructuras propuestas, para cumplir con todos los requisitos existentes en la normativa local: Norma Ecuatoriana de la construcción y en normativa internacional como elACI 318-19. Se determinó los periodos con los que vibran las estructuras en sus distintos modos y el cortante basal estático y dinámico.

Finalmente, todos los diseños de las estructuras se plasman en planos constructivos que ayuden a la implementación de este proyecto, también se calculó el presupuesto necesario que costaría la construcción de todas las edificaciones.

### <span id="page-11-0"></span>**Abstract**

This document presents the design and analysis of the structures of a building for cemetery use located in the Chongón Parish, Guayaquil Canton. The project is intended to serve the community that lives in and around the parish, to strategically serve the current and future population, providing a design model based on its state of land, architectural plans and its structural analysis. The development of the work proposes feasible and practical models for the construction of cemeteries, complying with the standards and requirements to be followed in the construction process for a body of vaults.

Static and dynamic analyzes of seismic forces were carried out on the proposed structures, to comply with all the existing requirements in local regulations: Ecuadorian Construction Standard and international regulations such as ACI 318-19. The periods with which the structures vibrate in their different modes and the static and dynamic basal shear were determined.

Finally, all the designs of the structures are reflected in construction plans that help the implementation of this project, the necessary budget that the construction of all the buildings would cost was also calculated.

# <span id="page-12-0"></span>**CAPÍTULO 1**

## <span id="page-12-1"></span>**1. GENERALIDADES**

### <span id="page-12-2"></span>**1.1 Problemática**

La parroquia de Chongón cuenta como parte de su infraestructura funeraria con el Cementerio General de la Comuna San Pedro de Chongón el cual en la actualidad está llegando al límite de su capacidad.

El constante crecimiento de la parroquia Chongón también aporta a la problemática del acápite anterior, pues cuando el cementerio actual llegue a su capacidad máxima será necesario un nuevo cementerio en donde los habitantes puedan depositar a sus difuntos.

La comuna San Pedro de Chongón contaba con un aproximado de 17.000 habitantes, y la parroquia de Chongón con 36.726 habitantes para el año 2018 (Castillo, 2018). Estos datos son fundamentales para considerar que la población debe contar con el nuevo cementerio.

Las estructuras del nuevo cementerio se deberán diseñar de manera sismorresistente pues Ecuador se encuentra en el cinturón de fuego del Océano Pacífico lo que implica que existan constantes movimientos telúricos de baja o alta intensidad. (Quinde & Reinoso, 2016)

Según la Norma Ecuatoriana de la Construcción (Ministerio de Desarrollo Urbano y Vivienda, 2015) Guayaquil y su parroquia Chongón se encuentran en la zona de mayor aceleración sísmica del país, en la zona VI la cual tiene una aceleración en roca esperada para elsismo de diseño igual o mayor a 0.5 g. (El Telégrafo, 2015)

### <span id="page-13-0"></span>**1.2. Justificación**

En la comuna San Pedro de Chongón existen varios lotes de terreno extensos en los cuales se puede construir proyectos de interés social que mejoren las necesidades de vida de todos los pobladores, en este caso no solo los comuneros sino para toda la parroquia de Chongón. (Universidad de Guayaquil, 2018)

El diseño de estructuras sismo resistentes en el país es de vital importancia para salvaguardar la integridad de las personas que hacen uso de las obras civiles, el último evento sísmico de gran relevancia y que causo gran daño en las estructuras del país fue el ocurrido el 16 de abril del 2016 cuyo epicentro fue en la ciudad de Pedernales. (Blanco, 2012)

Con este antecedente a nivel nacional, se ha tomado conciencia en la importancia del diseño sísmico para la construcción de estructuras, por tal motivo para el desarrollo de este proyecto se tomará en cuenta todos los criterios establecidos en la normativa vigente en nuestro país y también apoyados en normativa internacional.

## <span id="page-13-1"></span>**1.3.Objetivos**

# <span id="page-13-2"></span>*1.3.1. Objetivo General*

Realizar el diseño estructural de una edificación de hormigón armado para uso de cementerio en la Parroquia Chongón, Cantón Guayaquil, utilizando criterios técnicos basados en la normativa ecuatoriana de construcción que nos permita tener una edificación resistente a condiciones estáticas y sísmicas.

## <span id="page-13-3"></span>*1.3.2. Objetivos específicos*

Modelar las estructuras del cementerio bajo condiciones de cargas estáticas y sísmicas mediante el programa de software de cálculo estructural ETABS.

Elaborar los planos arquitectónicos, eléctricos y sanitarios que conforman el diseño del cementerio según lo establecido en la Norma Ecuatoriana de la Construcción.

Establecer un presupuesto de obra mediante el análisis de precios unitarios.

## <span id="page-14-0"></span>**1.4.Localización del proyecto**

El terreno elegido para la proyección de la edificación del cementerio se encuentra ubicado dentro del límite urbano alejado del casco central, tiene vías de fácil acceso y a su vez se encuentra en una zona de desarrollo de la parroquia de Chongón, cantón Guayaquil, Provincia de Guayas. Al norte del proyecto está la Represa de Chongón, alsur se encuentra el Estero Carrizal, por otro lado, en el Oeste se tiene al Estero Salado y finalmente en el Oeste limita con Brisas del Río Daular y Estancia de la Virgen.

El diseño se realizará sobre un predio de 20.000 metros cuadrados y se muestra a continuación:

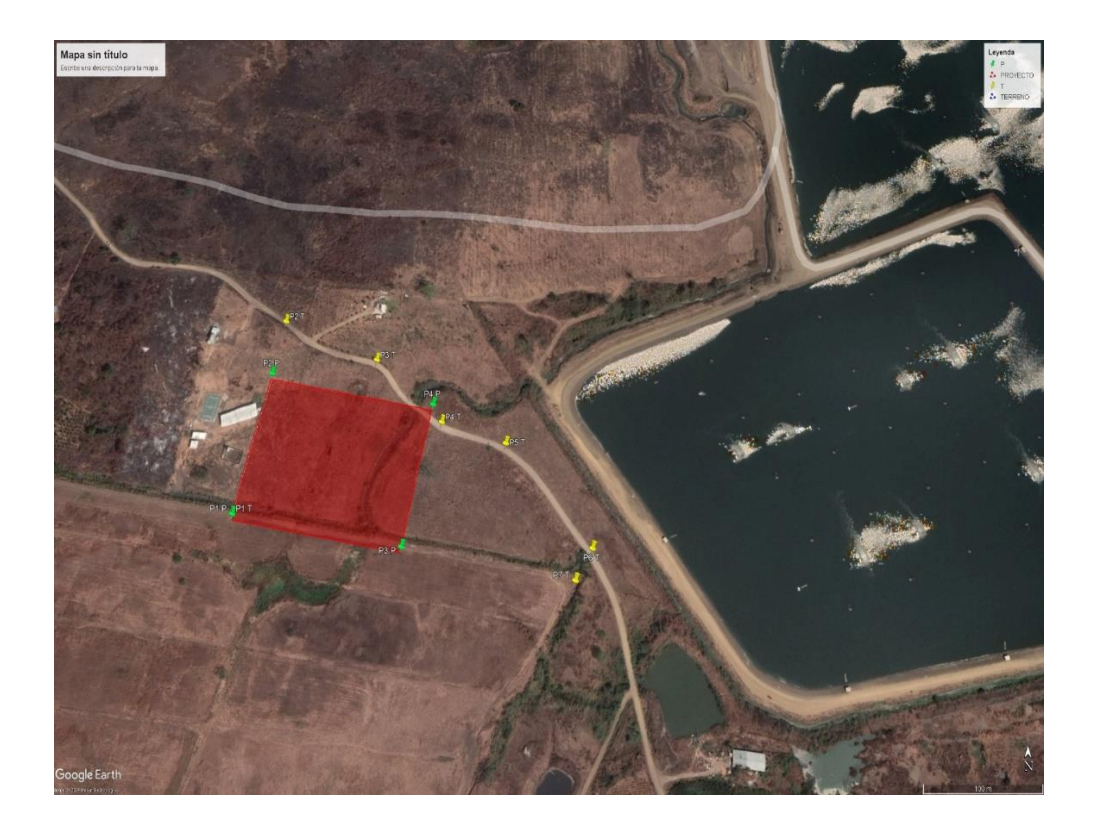

*Figura 1. Terreno del proyecto*

Elaborado por: El autor

# **LEVANTAMIENTO DEL TERRENO**

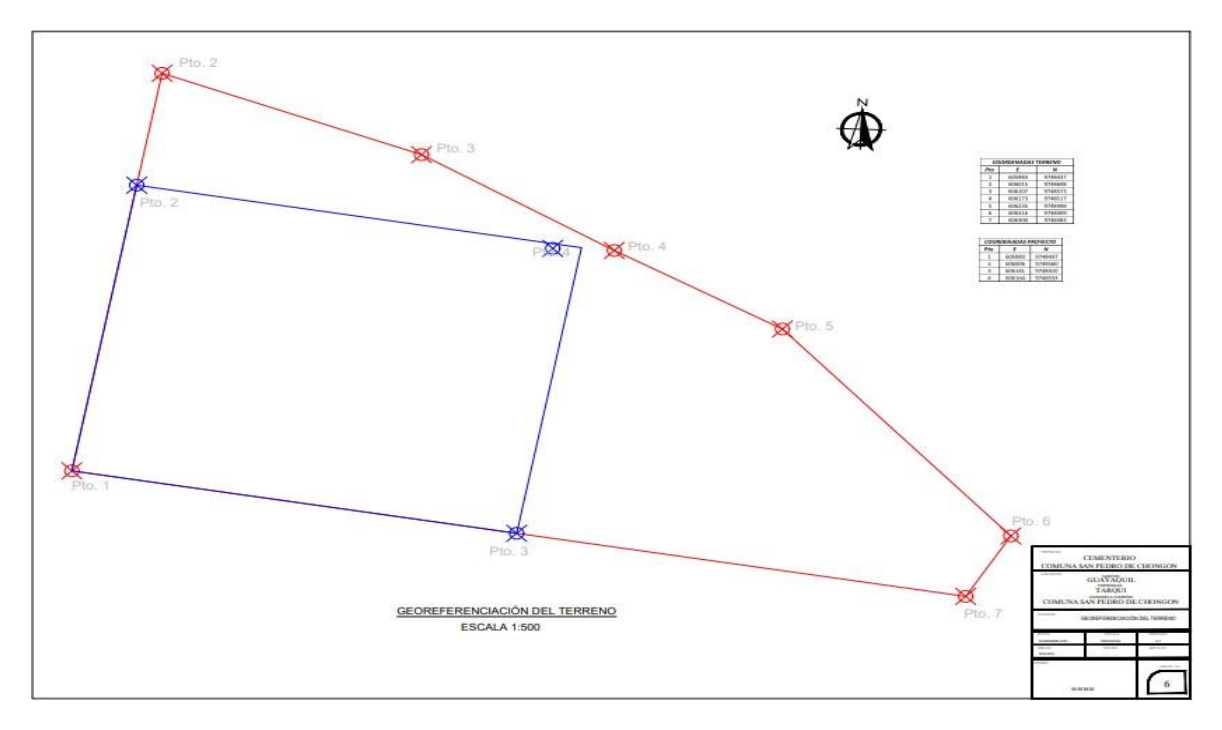

<span id="page-15-0"></span>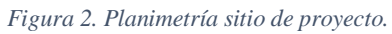

# Elaborado por. El Autor

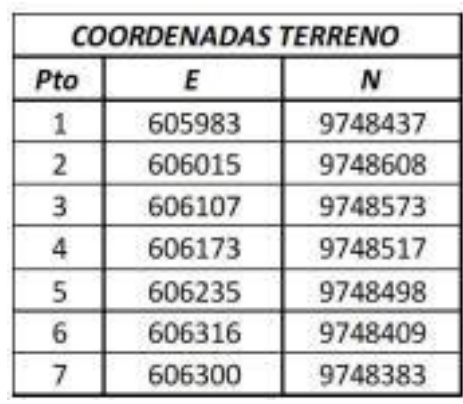

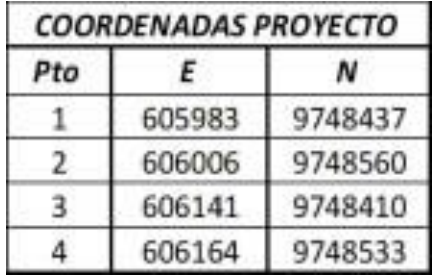

#### <span id="page-16-0"></span>**1.5.Estudio de suelo**

Los estudios de suelos son un punto de gran relevancia para el diseño estructural de cualquier edificación, de tal manera que su omisión podría ocasionar fallo en las estructuras pudiéndose presentar el colapso de las mismas poniendo en grave riesgo a sus ocupantes.

El estudio de suelos se debe realizar previo a la construcción de todo tipo de edificación, aquí se determinan las propiedades geomecánicas delsuelo, podemos definir la capacidad de soporte de este, establecer la profundidad de desplante. De este estudio también se deben obtener los parámetros necesarios para estimar las afectaciones por sismo del sitio y poder diseñar una cimentación adecuada. (Cárdenas, 2019)

#### *1.5.1. Procedimiento del estudio de suelo*

<span id="page-16-1"></span>Se adoptó una profundidad para las calicatas para la toma de muestras que varían desde 1 m hasta 1.20 m, en la toma de muestras de suelos en ingeniería civil se busca obtener características que permitan determinar la composición delsuelo, como resultado de lo anterior se podrá evaluar las propiedades físicas y geotécnicas.

Las muestras recolectadas son sometidas a ensayos en el laboratorio donde se obtengan los parámetros de granulometría, composición mineral y clasificación de los materiales. Las excavaciones en este caso de tipo calicata en cualquier proyecto de ingeniería permiten prevenir contratiempos y evitar incurrir en gastos que no hayan estado planificados.

### *1.5.2. Ensayo de contenido de humedad*

<span id="page-16-2"></span>Se cogieron 3 muestras de cada capa del suelo, subsuelo y estrato, en estas muestras se verifica, la calidad específica del suelo como su granulometría, humedad, permeabilidad y límites de Atterberg.

Las muestras fueron pesadas tal como fueron sacadas del terreno y luego llevadas al horno durante 24 horas a una temperatura de 110c

Terminado el tiempo de secado se retira el recipiente de la muestra y se deja enfriar por 20 min y se vuelve a pesar para ver cuánto contenido de agua a perdido.

Un eje central en la comprensión de la hidrología de suelo es el que se puede relacionar entre el contenido de agua y las calicatas, la disposición estratificada del terreno evidente en las excavaciones revela una historia geológica que influye directamente a que el suelo retenga el agua y conocer su estructura y capacidad portante.

Tabla 1. Descripción de muestras de suelo.

<span id="page-17-0"></span>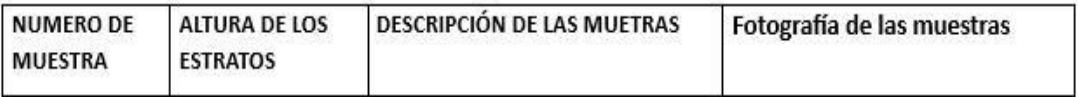

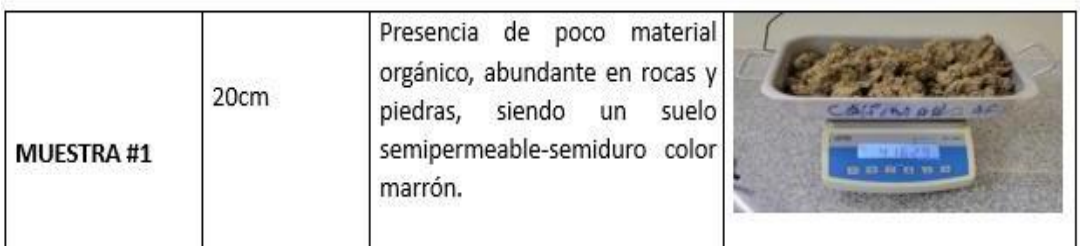

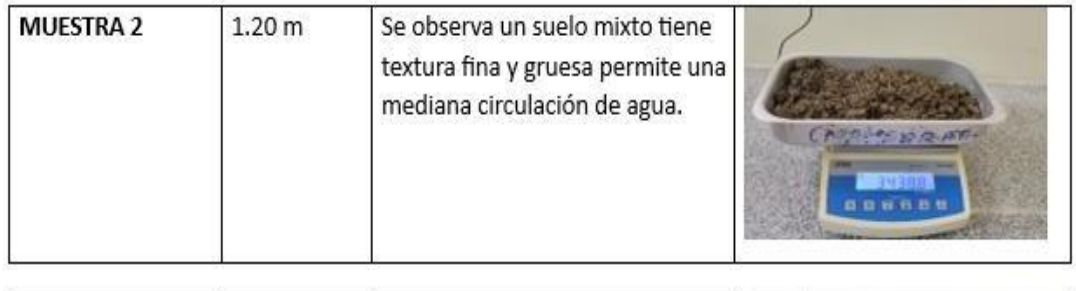

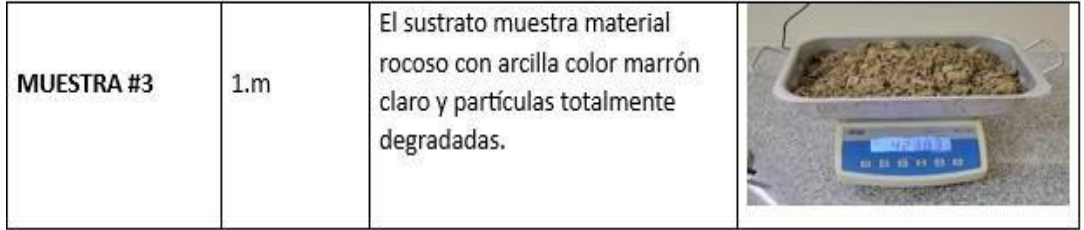

Elaborado por: El Autor

<span id="page-18-0"></span>

| Tipo de muestras  | Peso de muestra Húmeda   Peso de muestra Seca |          | W% Contenido |
|-------------------|-----------------------------------------------|----------|--------------|
|                   |                                               |          | de Humedad   |
|                   |                                               |          |              |
| #1 Superficie del | 4162,9 g                                      | 3537.2 g | 15.030       |
| suelo             |                                               |          |              |
| #2 intermedio     | 3438,8g                                       | 2712.9g  | 12.98        |
|                   |                                               |          |              |
| #3 subsuelo       | 4238,3 g                                      | 3687.9g  | 21.109       |

*Tabla 2. Contenido de humedad de las muestras.*

Elaborado por: El Autor

## **ENSAYO DE GRANULOMETRIA**

Este ensayo busca determinar la cantidad de partículas presentes de diferentes tamaños en las muestras para comprender o predecir el comportamiento de los materiales en diversas aplicaciones. (Valencia & Huertas, 2018)

Los datos obtenidos en el ensayo de granulometría permiten clasificar el material según estándares específicos y proporcionan información vital sobre su comportamiento físico, como su permeabilidad, resistencia, compactibilidad y capacidad de drenaje. En Ecuador los ensayos de granulometría se rigen a la norma técnica que establece los procedimientos y criterios para llevar a cabo estas pruebas. (Valencia & Huertas, 2018)

<span id="page-19-0"></span>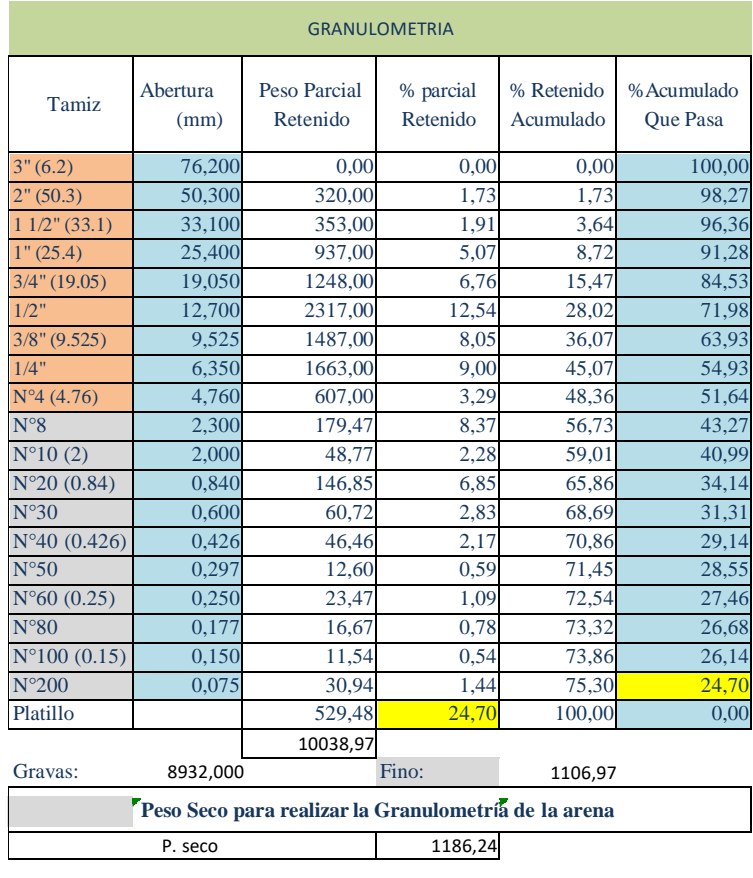

#### *Tabla 3. Granulometría de las muestras de suelo.*

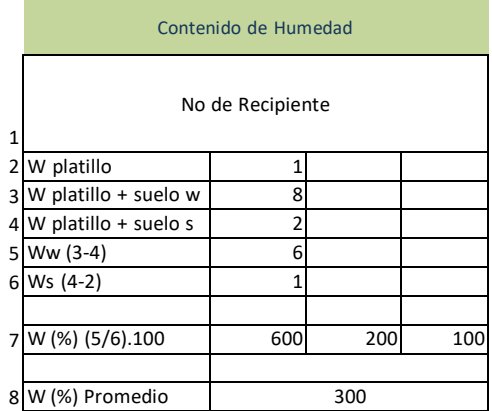

Colocar formulas F4

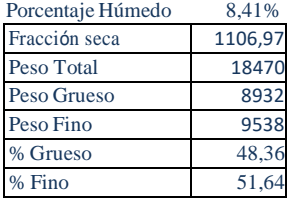

# Elaborado por: El Autor

*Tabla 4. Granulometría de las muestras de suelos.*

<span id="page-19-1"></span>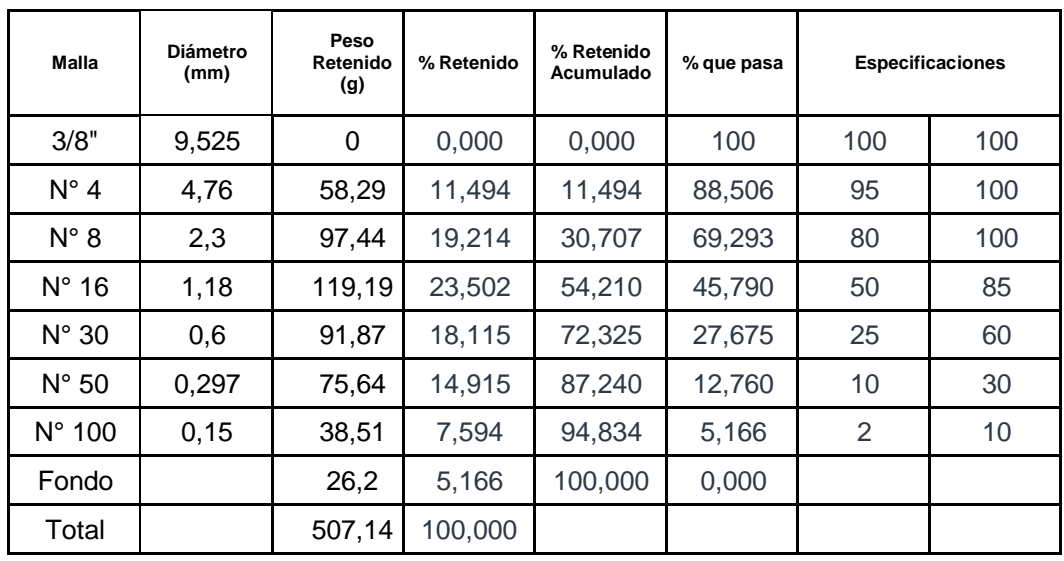

Elaborado por: El Autor

*Figura 3. Gráfica de granulometría.*

<span id="page-20-0"></span>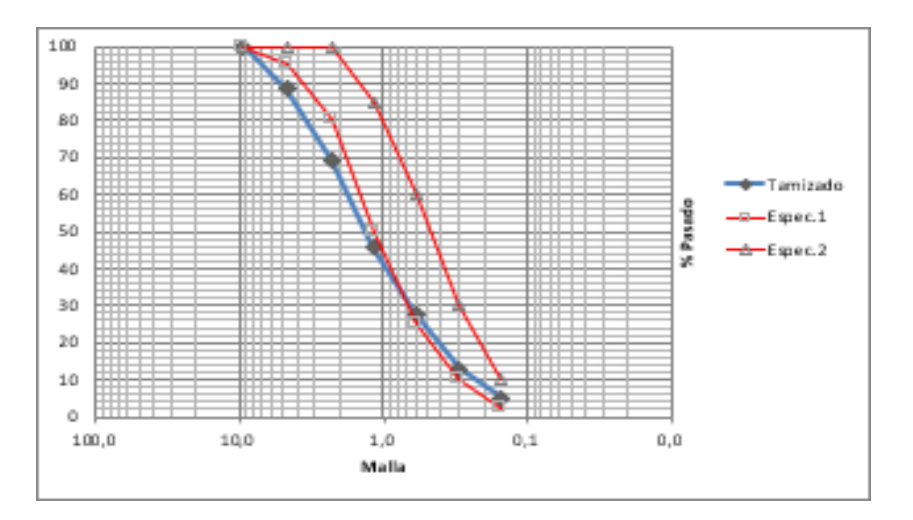

Elaborado por: El Autor.

*Figura 4. Ensayos de laboratorio.*

<span id="page-20-1"></span>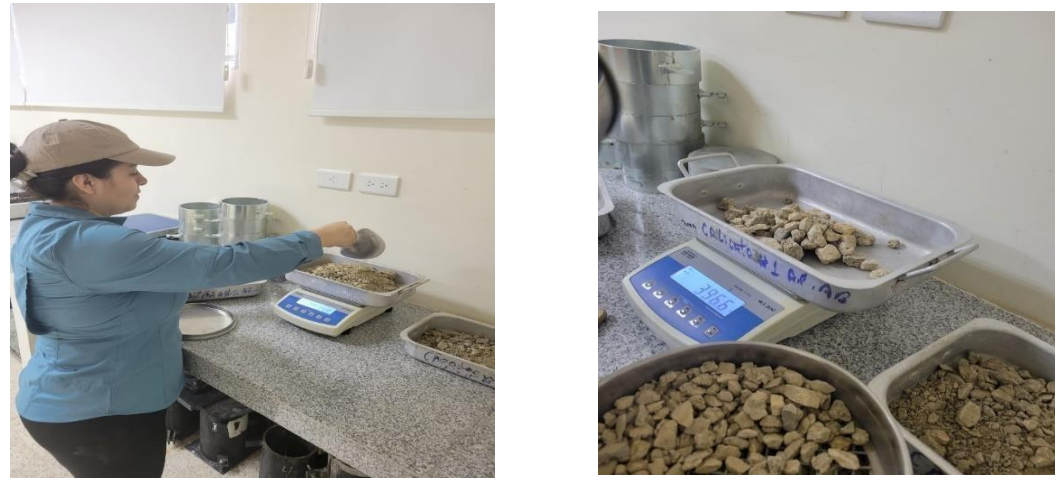

*Figura 5.Ensayos de laboratorio.*

<span id="page-20-3"></span><span id="page-20-2"></span>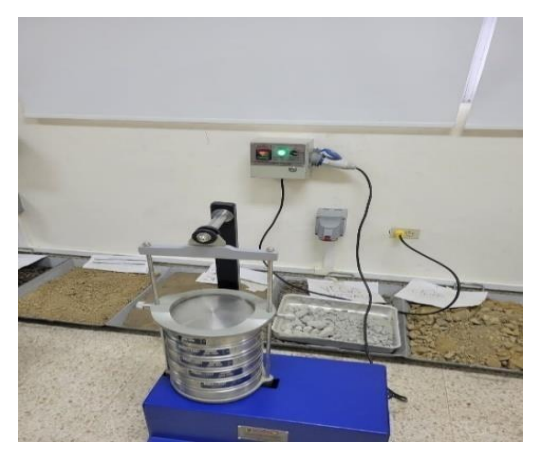

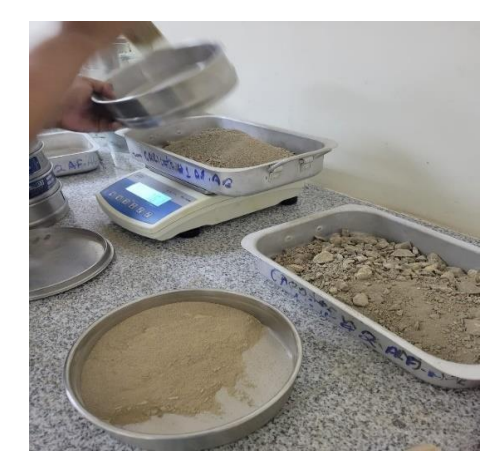

*Figura 6. Ensayos de laboratorio.*

Elaborado por: El Autor

## <span id="page-21-0"></span>**CAPITULO 2**

# <span id="page-21-1"></span>**2. MARCO TEÓRICO REFERENCIAL**

#### **Cementerio**

Se puede definir a un cementerio como el conjunto de estructuras que son útiles para el descanso de restos de fallecidos. En la antigüedad las civilizaciones lo denominaban con la palabra necrópolis, palabra de origen griego cuyo significado es ciudad de los muertos. (Risso, 2023)

Con el paso del tiempo hasta la actualidad se ha adoptado el nombre de cementerio cuyo origen es del latín vulgar "cementerio" que se deriva del latín culto "coemeterium" palabra que tiene como significado dormitorio o espacio de descanso. (Risso, 2023)

#### **Estructuras en cementerios**

Dependiendo el diseño que haya tenido el cementerio y las necesidades de uso se pueden distinguir diferentes tipos de estructuras como:

**Panteón**: se define como una estructura que aloja los restos de miembros de una sola familia. Los retos pueden ser depositados en ataúdes o en urnas después de ser incinerados. (La comisión federal de comercio, 2012)

**Columbario**: esta estructura es una edificación que guarda las urnas de los restos de los difuntos incinerados o también denominados osarios. (MAPFRE, s. f.)

**Nicho**: el nicho es una estructura tipo cajón rectangular donde se ingresan los restos de los difuntos que descansan dentro de un ataúd.

**Pabellón de nichos**: es una estructura que alberga un conjunto de nichos.

**Sepultura en tierra**: son espacios destinados a acoger cadáveres, restos y cenizas. Generalmente son excavaciones donde se introduce hasta 3 difuntos y tiene dimensiones mínimas en planta de 1.50 m x 2.85 m y profundidad de 2.70 m. (MAPFRE, s. f.)

#### **Diseño sismorresistente**

El diseño sismorresistente puede ser expresado como el conjunto de condiciones de los elementos estructurales que son designadas por un profesional capacitado para el efecto, que permiten dar la capacidad a una estructura de disipar energía, soportar acciones laterales y ductilidad que se entiende como la característica de deformarse en el rango inelástico.

El objetivo del diseño sismorresistente es obtener estructuras que ante eventos sísmicos se generen mecanismos dúctiles, que puedan ser capaces de mitigar la energía a través deformaciones en el rango inelástico. Con lo anterior se evita las denominadas fallas frágiles. (Quintana, 2020)

Para lograr un apropiado diseño sismorresistente se deben seguir un conjunto de principios de sismo resistencia los cuales explico a continuación:

*Forma regular:* A menudo esta condición está ligada al diseño arquitectónico por tal motivo en la mayoría de casos no depende del ingeniero estructural. Una forma regular en planta y en elevación generan una estructura que ante eventos sísmicos se mueva de manera uniforme, cuando se tiene una estructura con condiciones de irregularidad en planta y en elevación se espera que antes sacudidas ocasionadas por sismos tengan comportamientos inadecuados. (Blanco, 2012)

Además, una estructura irregularidad presenta con frecuencia condiciones de torsión o de intenciones de giro en forma desordenada. Finalmente, este tipo de estructuras presentan concentraciones de esfuerzos que demandan grandes capacidades de los elementos estructurales y pueden inducir a la falla. (Blanco, 2012)

*Bajo peso:* una estructura con mayor peso frente a sacudidas sísmicas se mueve con mucha más severidad que otra estructura más liviana. Los movimientos más fuertes exigen más a la capacidad de los elementos estructurales. (Blanco, 2012)

*Mayor rigidez:* este principio indica que la estructura debe presentar una rigidez adecuada para que no se presenten deformaciones exageradas en elementos de la edificación. Se ha evidenciado que estructuras flexibles ante movimientos sísmicos débiles presentan daños o fracturas en elementos no estructurales como divisiones de ambientes. (Blanco, 2012)

*Adecuada cimentación*: el diseño de una cimentación va ligado a la capacidad del suelo sobre la cual esta se va a asentar, además con un diseño adecuado se limitan los asentamientos que puedan ser un aporte al daño ocasionado por los movimientos sísmicos. (Blanco, 2012)

*Estructura apropiada:* se trata de que una estructura sea simétrica, uniforme, sólida, continua es decir con conexiones adecuadas entre sus elementos para que pueda soportar los movimientos en un sismo. (Blanco, 2012)

*Materiales apropiados:* los materiales son en gran medida los responsables de la capacidad de una estructura, sin embargo, a mejores condiciones de materiales mayor es el costo de la construcción. Por tanto, se debe conseguir un equilibrio entre las condiciones económicas y de seguridad. (Blanco, 2012)

*Capacidad de disipar energía:* se trata de que una estructura presente ductilidad, ya que si no tiene esta característica se fracturará fácilmente al recibir una deformación ante acciones sísmicas. (Universidad de Valladolid, s. f.)

La versión 2015 de la normativa de construcción de Ecuador establece el proceso a seguir para el diseño de estructuras resistentes a sismos utilizando el método basado en fuerzas. A continuación, se enumeran algunas definiciones señaladas en dicha norma.

## **ALTURA DE PISO**

Se define a la altura de piso como la diferencia de nivel entre el terminado de la losa superior respecto del terminado de la losa inferior, si se trata del primer nivel es la diferencia entre el terreno y el terminado de la losa del primer nivel.

Respecto de la altura de piso se tiene la consideración que si este es mayor que 6 metros se deberá tomar en cuenta como dos niveles de igual altura de piso. (Ministerio de Desarrollo Urbano y Vivienda, 2015)

## **COEFICIENTE DE IMPORTANCIA**

Es un coeficiente que se la da a la edificación para magnificar la fuerza sísmica según los efectos que implicaría un daño estructural considerando la ocupación de la estructura.

# **CORTANTE BASAL DE DISEÑO**

Es la fuerza lateralsísmica aplicada en la base de la edificación, esta fuerza es obtenida según el diseño basada en fuerzas de la norma antes citada.

## **DERIVA DE PISO**

Es la diferencia de los desplazamientos entre dos pisos consecutivos, la medida deberá ser sobre puntos ubicados en el mismo vertical.

# **DUCTILIDAD GLOBAL**

Capacidad total de la estructura de poder deformarse saliendo de un rango elástico, en esta deformación se considera que la estructura no pierde resistencia ni tampoco rigidez. Las deformaciones son las inducidas por cargas laterales estáticas o cargas en ciclo ocasionadas por eventos sísmicos.

## **ESTRUCTURA**

Unión de columnas, vigas, losas y elementos de cimentación para conformar una obra civil.

## **MURO DE MAMPOSTERIA REFORZADA**

Se trata de un muro conformada por mampuestos y por elementos de refuerzo es decir con varillas de acero, se asume que no tiene elementos de borde para confinarlo.

# **PERIODO DE VIBRACIÓN**

Es el lapso que la estructura tarda en finalizar un ciclo durante una vibración armónica.

# **PERDIODO DE VIBRACIÓN FUNDAMENTAL**

Periodo de vibración existente del primer modo de vibración, el primer modo de vibración se establecerá en alguna dirección horizontal.

## **PORTICO ESPECIAL SISMO RESISTENTE**

Unión de vigas y columna, este sistema estructural tiene que soportar las cargas verticales y horizontales producto del uso y de eventos sísmicos. Se deberá garantizar la unión entre las vigas y columnas mediante un correcto diseño estructural.

# **Z (factor)**

Valor de cada región sísmica en la que se denota la máxima aceleración anticipada en roca durante un sismo de diseño, expresada como un porcentaje de la aceleración gravitacional.

# **ZONAS SÍSMICAS**

En Ecuador, se categoriza el país en regiones sísmicas, determinadas por el valor de Z. La totalidad del Ecuador se clasifica como alto riesgo sísmico, excepto por el nororiente, que muestra un riesgo sísmico intermedio, y la zona costera, que presenta un riesgo sísmico extremadamente alto.

<span id="page-25-1"></span>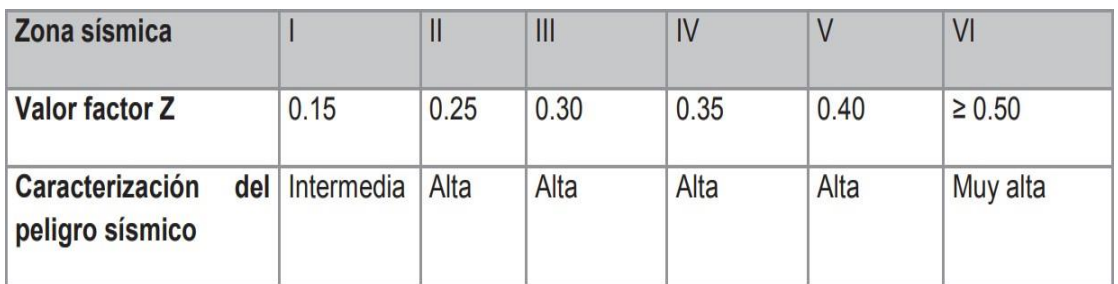

*Tabla 5. Zona Sísmica*

# Elaborado por: NEC 2015

*Figura 7. Mapa Zona Sísmica*

<span id="page-25-0"></span>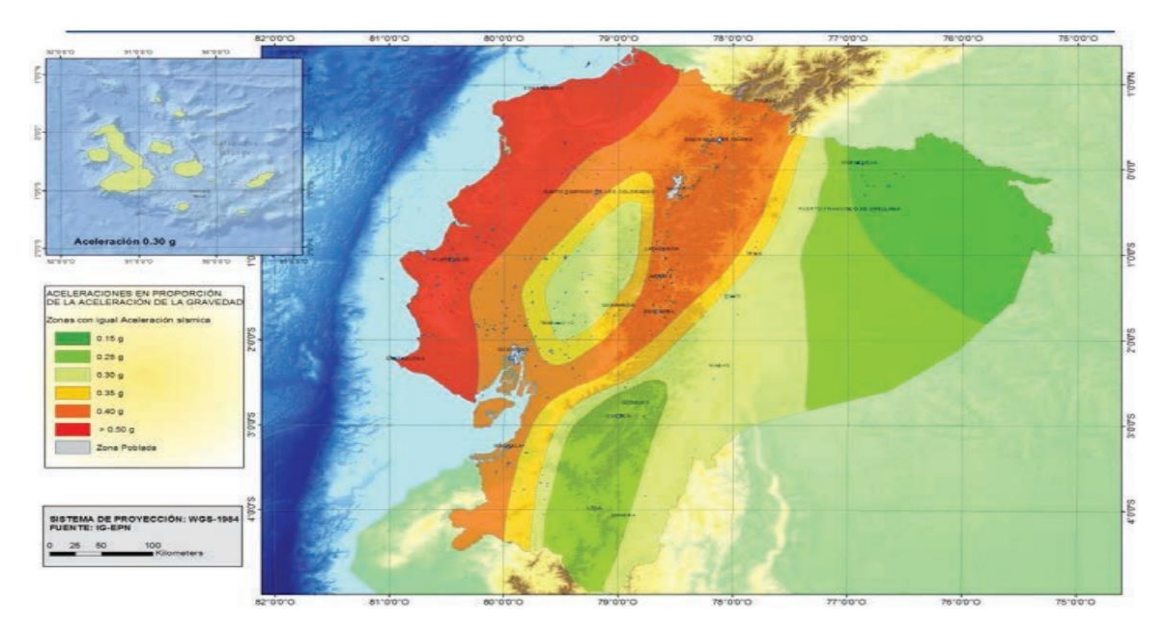

Elaborado por: NEC 2015

# **Cálculo del cortante basal de diseño**

Se utiliza la siguiente ecuación

$$
\mathbf{V} = \frac{IS_a(T_a)}{R \emptyset_P \emptyset_E} \mathbf{W}
$$

# **Espectro de diseño en aceleración Sa (Ta)**

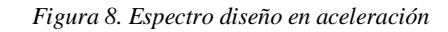

<span id="page-26-0"></span>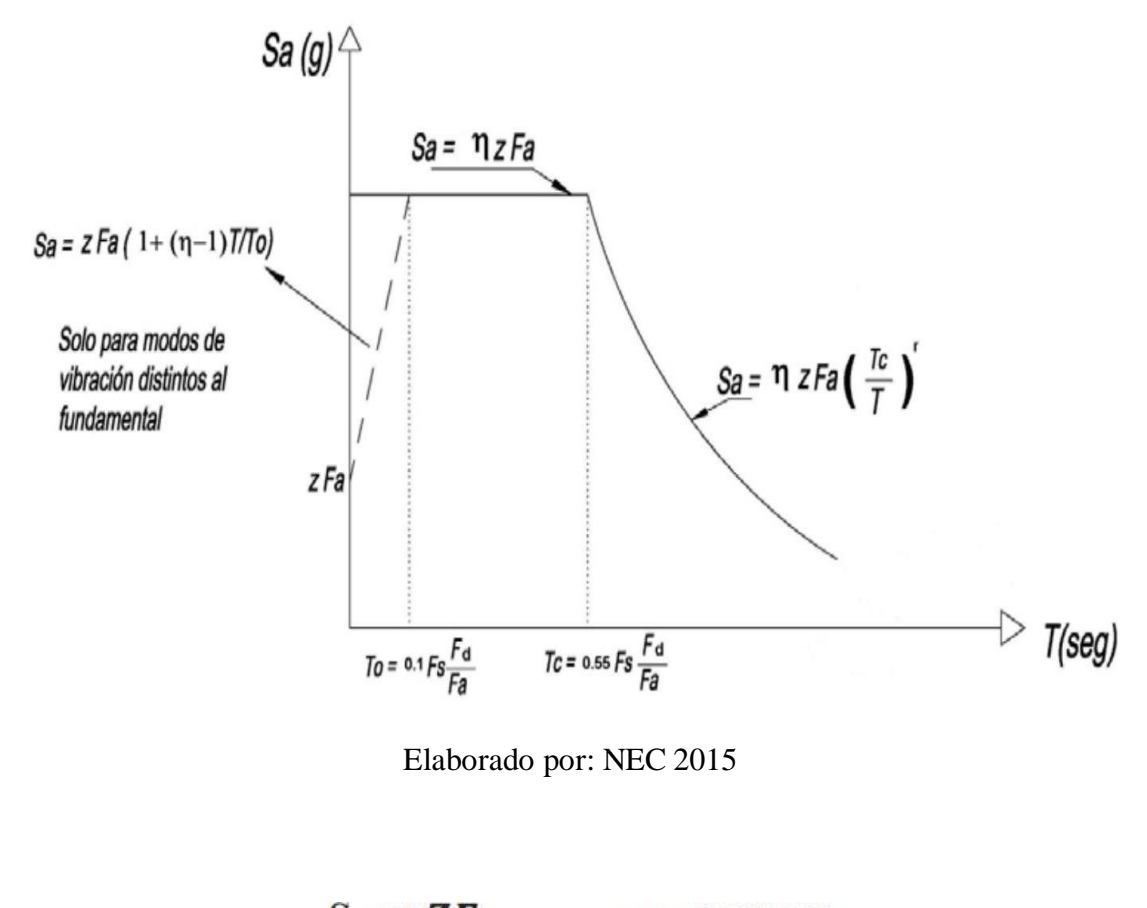

$$
S_a = \eta Z F_a \qquad \text{para } 0 \le T \le T_C
$$
  

$$
S_a = \eta Z F_a \left(\frac{r_c}{r}\right)^r \qquad \text{para } T > T_C
$$

De lo anterior:

**n: Es** la razón entre la aceleración espectral Sa (T = 0.1 s) y el PGA para el período de retorno seleccionado.

**Fa, Fd y Fs**: Son los coeficientes de amplificación de suelo. (Ministerio de Desarrollo Urbano y Vivienda, 2015).

**Sa** es el espectro de respuesta elástica de aceleraciones, el cual se representa como una fracción de la aceleración de la gravedad (g). Este espectro varía en función del período o modo de vibración de la estructura. (Ministerio de Desarrollo Urbano y Vivienda, 2015).

**T**: es el periodo fundamental de vibración de la estructura.

**T<sup>0</sup>** es el período límite de vibración en el espectro sísmico elástico de aceleraciones que representa elsismo de diseño. (Ministerio de Desarrollo Urbano y Vivienda, 2015)

**T<sup>C</sup>** es el periodo límite de vibración en el espectro sísmico elástico de aceleraciones que representa el sismo de diseño (Ministerio de Desarrollo Urbano y Vivienda, 2015).

El espectro, que se genera utilizando una proporción de amortiguamiento en relación con el valor crítico del 5%, se calcula utilizando las siguientes ecuaciones, las cuales son aplicables a períodos de vibración estructural T que se encuentran dentro de dos intervalos específicos. (Ministerio de Desarrollo Urbano y Vivienda, 2015):

**r** es el coeficiente empleado en el espectro de diseño elástico, cuyos valores están determinados por la localización geográfica del proyecto, será igual a 1 para todos los suelos que no sean de tipo E y 1.5 para suelo tipo E.

 $T<sub>C</sub>$  puede ser determinado mediante:

$$
T_C = 0.55F_s \frac{F_d}{F_a}
$$

$$
T_L = 2.4. F_d
$$

Para el tipo de suelo la norma considera la siguiente calificación:

<span id="page-28-0"></span>*Tabla 6. Clasificación de suelo.*

<span id="page-29-0"></span>

|                                | Zona sísmica y factor Z                                                       |      |      |      |             |            |
|--------------------------------|-------------------------------------------------------------------------------|------|------|------|-------------|------------|
| Tipo de perfil del<br>subsuelo |                                                                               | Ш    | Ш    | IV   | $\mathbf v$ | VI         |
|                                | 0.15                                                                          | 0.25 | 0.30 | 0.35 | 0.40        | $\geq 0.5$ |
| A                              | 0.9                                                                           | 0.9  | 0.9  | 0.9  | 0.9         | 0.9        |
| B                              | 1                                                                             | 1    | 1    | 1    | 1           | 1          |
| C                              | 1.4                                                                           | 1.3  | 1.25 | 1.23 | 1.2         | 1.18       |
| D                              | 1.6                                                                           | 1.4  | 1.3  | 1.25 | 1.2         | 1.12       |
| E                              | 1.8                                                                           | 1.4  | 1.25 | 1.1  | 1.0         | 0.85       |
| F                              | Véase Tabla 2 : Clasificación de los perfiles de suelo y la sección<br>10.5.4 |      |      |      |             |            |

*Tabla 7. Coeficiente de amplificación Fa*

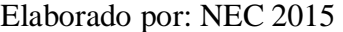

<span id="page-29-1"></span>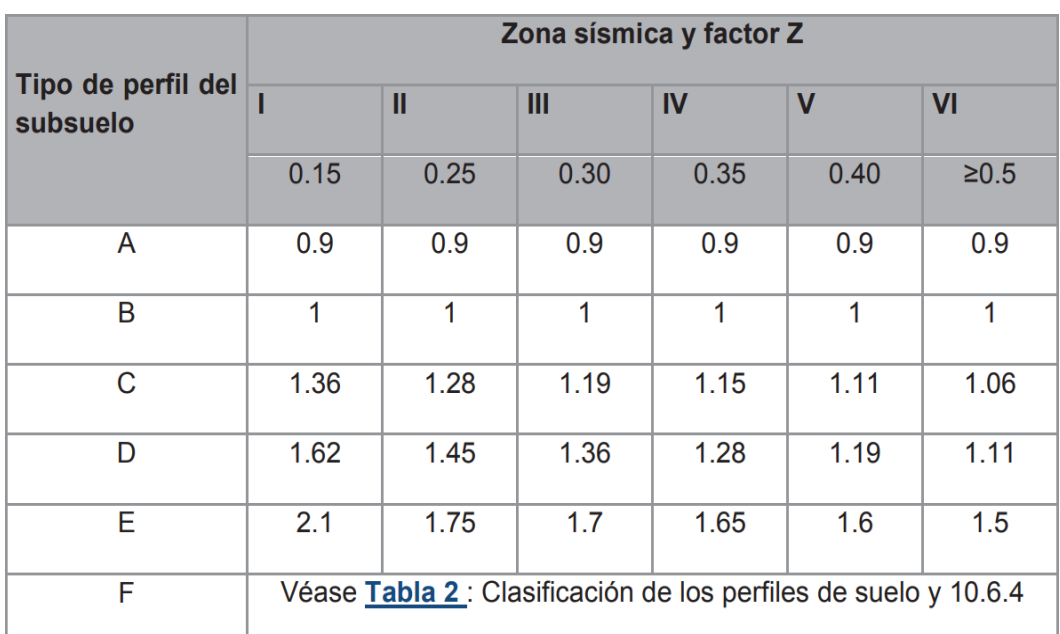

*Tabla 8. Coeficiente de amplificación Fd*

Elaborado por: NEC 2015

<span id="page-30-0"></span>

|                                | Zona sísmica y factor Z |                                                                 |      |                |             |                |
|--------------------------------|-------------------------|-----------------------------------------------------------------|------|----------------|-------------|----------------|
| Tipo de perfil del<br>subsuelo |                         | Ш                                                               | III  | $\overline{N}$ | $\mathbf v$ | VI             |
|                                | 0.15                    | 0.25                                                            | 0.30 | 0.35           | 0.40        | ≥0.5           |
| A                              | 0.75                    | 0.75                                                            | 0.75 | 0.75           | 0.75        | 0.75           |
| B                              | 0.75                    | 0.75                                                            | 0.75 | 0.75           | 0.75        | 0.75           |
| C                              | 0.85                    | 0.94                                                            | 1.02 | 1.06           | 1.11        | 1.23           |
| D                              | 1.02                    | 1.06                                                            | 1.11 | 1.19           | 1.28        | 1.40           |
| Е                              | 1.5                     | 1.6                                                             | 1.7  | 1.8            | 1.9         | $\overline{2}$ |
| F                              |                         | Véase Tabla 2 : Clasificación de los perfiles de suelo y 10.6.4 |      |                |             |                |

*Tabla 9. Coeficiente de amplificación Fs*

$$
\mathbf{S}_a = ZF_a \left[ 1 + (\eta - 1) \frac{r}{r_0} \right] \text{ para } \mathsf{T} \le \mathsf{T}_0
$$
  

$$
\mathsf{T}_0 = 0.10F_s \frac{F_d}{F_a}
$$

Para el cálculo del cortante basal, es imprescindible calcular I, este puede ser obtenido siguiendo la tabla proporcionada a continuación.:

| Categoría                               | Tipo de uso, destino e importancia                                                                                                    | <b>Coeficiente I</b> |
|-----------------------------------------|----------------------------------------------------------------------------------------------------|----------------------|
| <b>Edificaciones</b><br>esenciales      | Hospitales, clínicas, Centros de salud o de emergencia sanitaria.<br>Instalaciones militares, de policía, bomberos, defensa civil. Garajes o<br>estacionamientos para vehículos y aviones que atienden emergencias.<br>Torres de control aéreo. Estructuras de centros de telecomunicaciones u<br>otros centros de atención de emergencias. Estructuras que albergan<br>equipos de generación y distribución eléctrica. Tanques u otras estructuras<br>utilizadas para depósito de agua u otras substancias anti-incendio.<br>Estructuras que albergan depósitos tóxicos, explosivos, químicos u otras<br>substancias peligrosas. | 1.5                  |
| Estructuras de<br>ocupación<br>especial | Museos, iglesias, escuelas y centros de educación o deportivos que<br>albergan más de trescientas personas. Todas las estructuras que albergan<br>más de cinco mil personas. Edificios públicos que requieren operar<br>continuamente                                                                                                    | 1.3                  |
| <b>Otras</b><br>estructuras             | Todas las estructuras de edificación y otras que no clasifican dentro de las<br>categorías anteriores                                                                                                    | 1.0                  |

<span id="page-31-0"></span>*Tabla 10. Cálculo del cortante basal*

## <span id="page-31-1"></span>Para Ø<sub>P</sub> y Ø<sub>E</sub> se deberá considerar los siguientes casos:

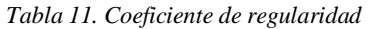

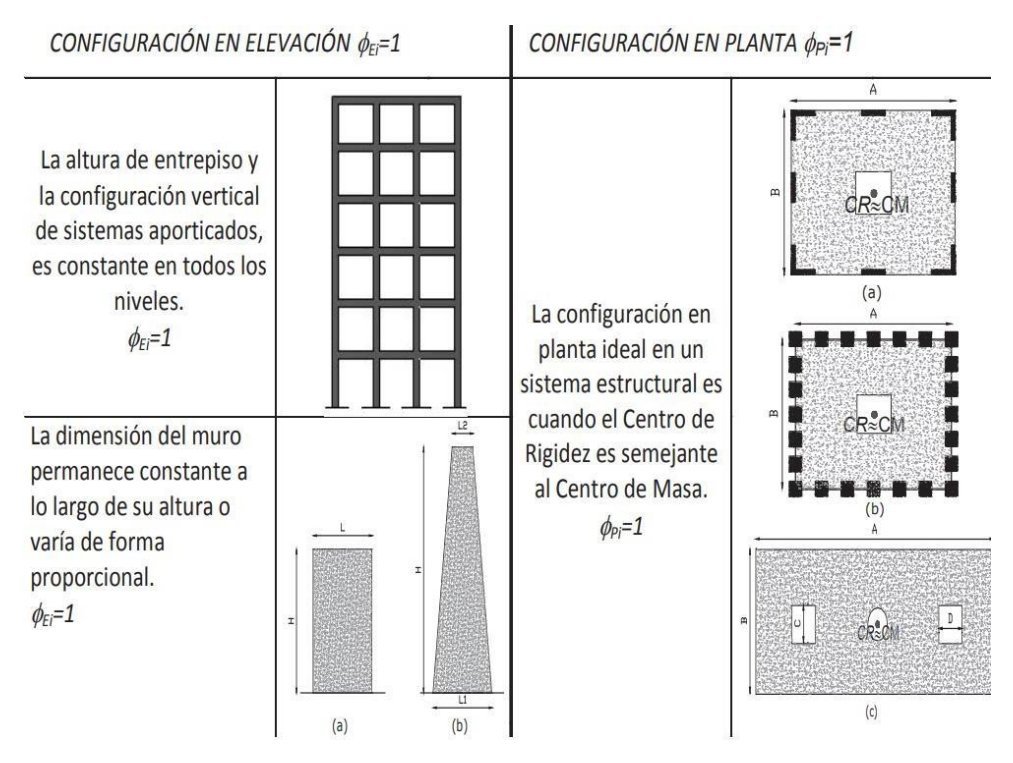

Elaborado por: NEC 2015

*Tabla 12. Coeficiente de Irregularidad*

<span id="page-32-0"></span>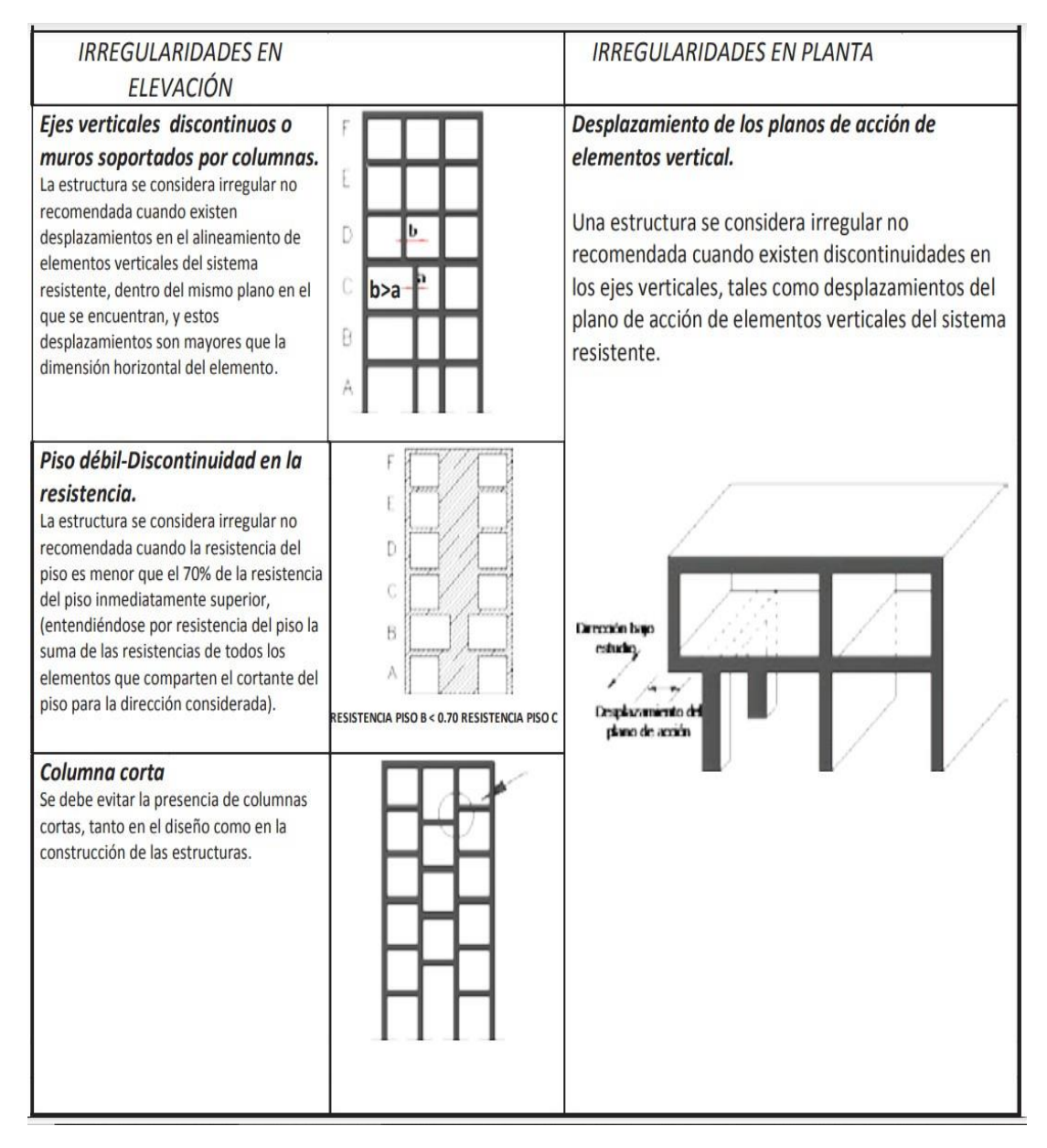

Elaborado por: NEC 2015

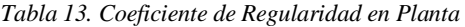

<span id="page-33-0"></span>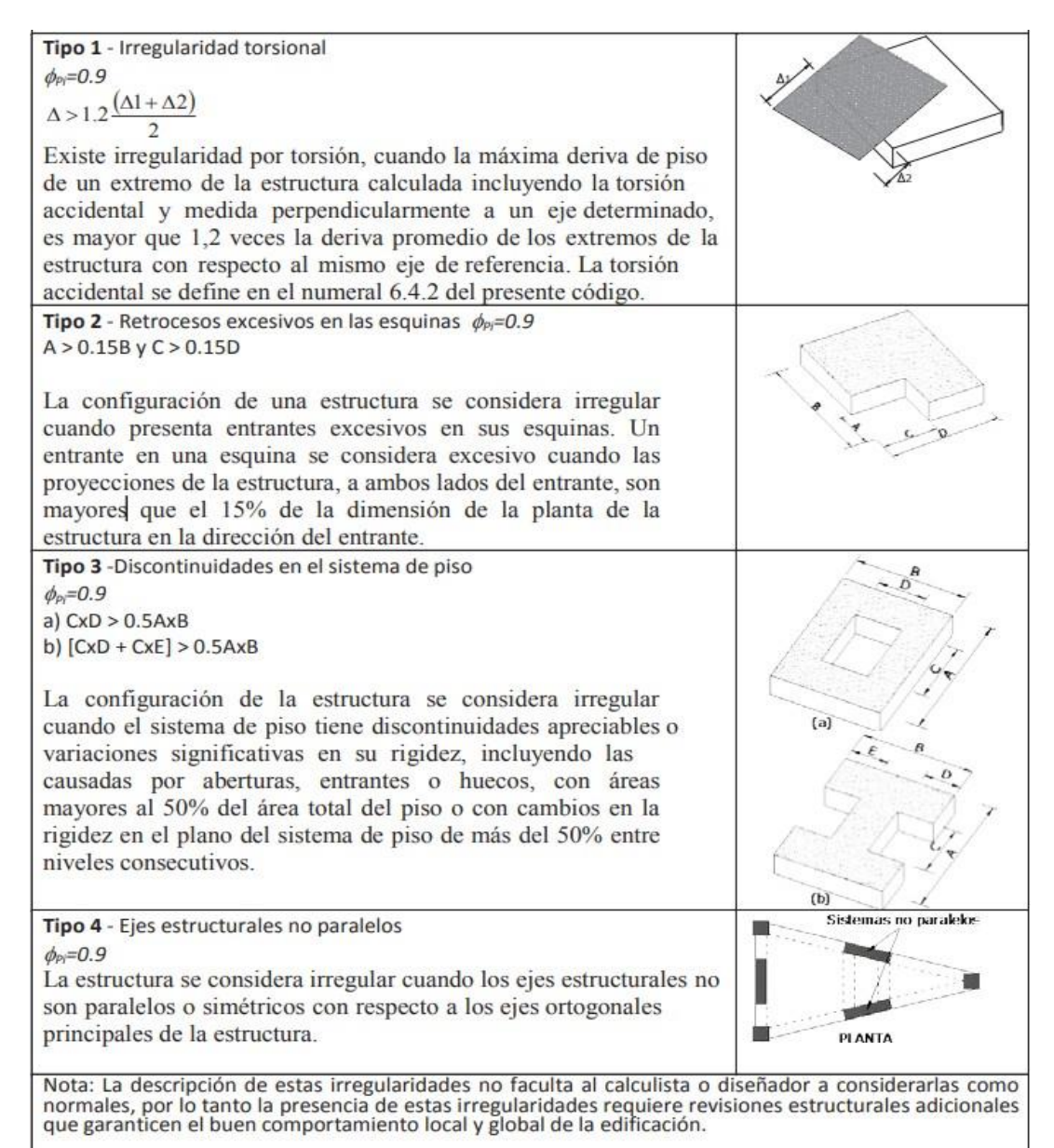

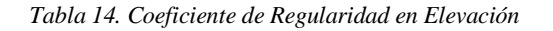

<span id="page-34-0"></span>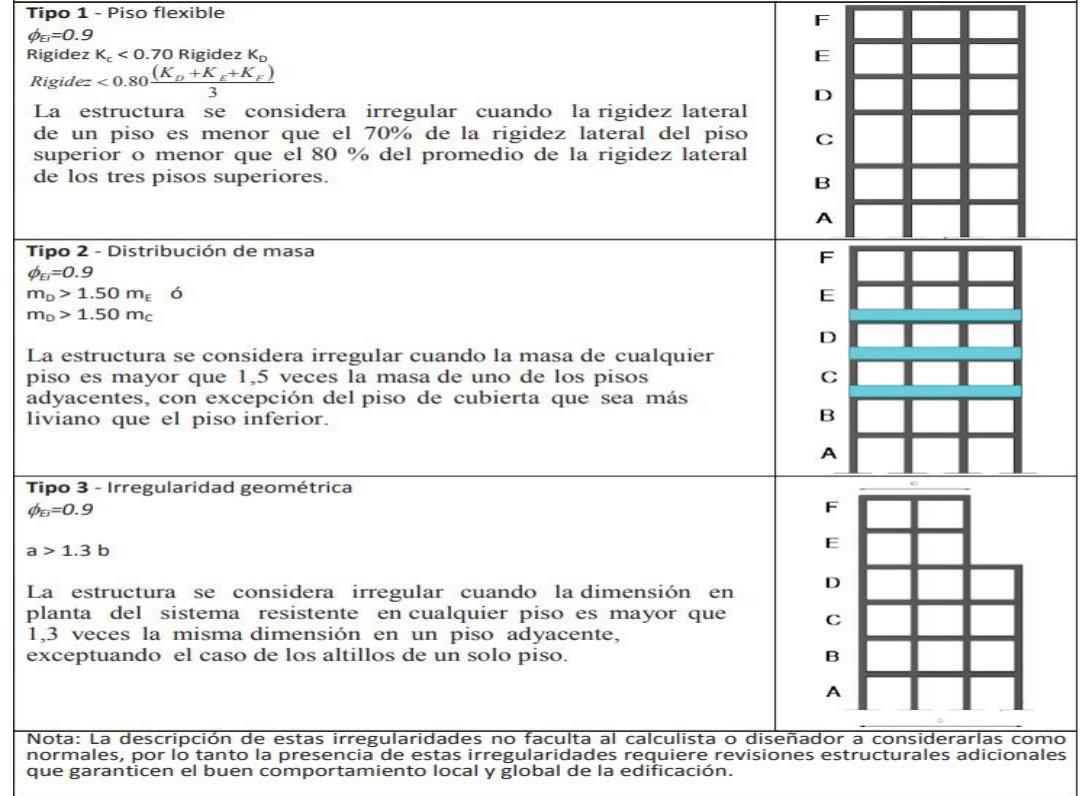

Para el coeficiente en planta se utilizará la siguiente ecuación:

$$
\mathbf{O}_{P} = \mathbf{O}_{PA} \times \mathbf{O}_{PB}
$$

Dónde:

ØPAes el mínimo valor de Pi de cada piso i de la estructura en el caso de

irregularidades tipo 1, 2 y/o 3,

 $\mathcal{O}_{PB}$  es el mínimo valor  $_{Pi}$  de cada piso i de la estructura en el caso de irregularidades tipo 4.

## **CAPITULO 3**

# <span id="page-35-0"></span>**3. METODOLOGÍA**

#### <span id="page-35-1"></span>**3.2.Tasa de mortalidad**

<span id="page-35-3"></span>Según el último Anuario de Estadísticas Vitales – Nacimientos y Defunciones emitido en el año 2014 por elINEC, Guayas tenía una tasa de mortalidad de 4.25, lo cual puede interpretarse como la tasa de mortalidad del cantón Chongón dado que no existe algún dato oficial que pueda ser utilizado.

| <b>Tasa de mortalidad</b> |              |  |  |
|---------------------------|--------------|--|--|
| Año                       | <b>Valor</b> |  |  |
| 2010                      | 4,16         |  |  |
| 2011                      | 4,20         |  |  |
| 2012                      | 4,22         |  |  |
| 2013                      | 4,30         |  |  |
| 2014                      | 4,25         |  |  |

*Tabla 15. Tasa de Mortalidad*

Elaborado por: El autor

En la siguiente gráfica podemos interpretar como varía la tasa de mortalidad con el tiempo, podemos representarla con una ecuación algebraica de tipo lineal. Se utilizará esta función de tipo lineal para proyectar la tasa de mortalidad dado que es la que presenta menor error de ajuste respecto de ecuaciones de otro tipo.

<span id="page-35-2"></span>*figura Año vs Tasa de mortalidad*

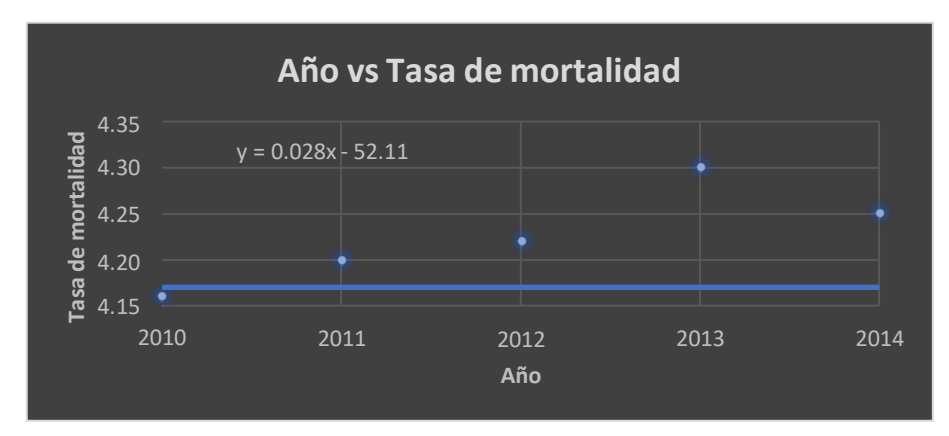

Elaborado por: El autor
### **3.3.Estructuras**

El cementerio está conformado por las siguientes estructuras según la propuesta arquitectónica para su funcionalidad:

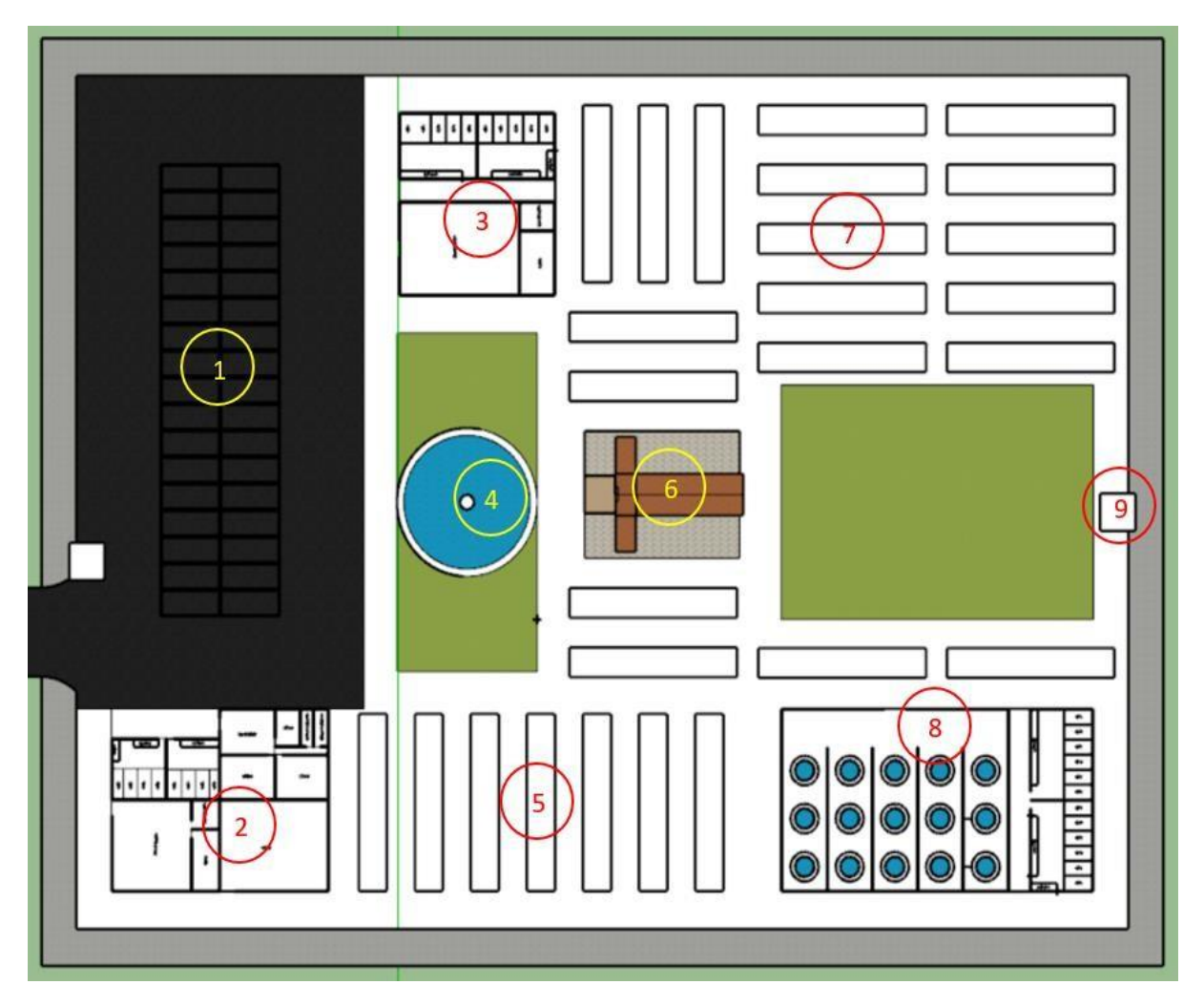

*Figura 10. Implantación del proyecto*

Elaborado por: El autor

Con el número 1 se muestra la zona de parqueaderos, la cual deberá ser una superficie con pavimento flexible.

En el número 2 se muestra la estructura que contiene la zona administrativa, baterías sanitarias 1, bodega y sala de velación 1.

Se muestra con el número 3 la sala de velación 2 y baterías sanitarias 2. Por otro lado, con el número 4 consta un área verde con una pileta central.

Los pabellones con nichos de muestran con el número 5, el bloque tipo tiene las siguientes dimensiones: 23.90 x 4,25 x 4,15 m y tiene una capacidad de 135 nichos de dimensiones 2,00 x 0,80 x 0,70 m.

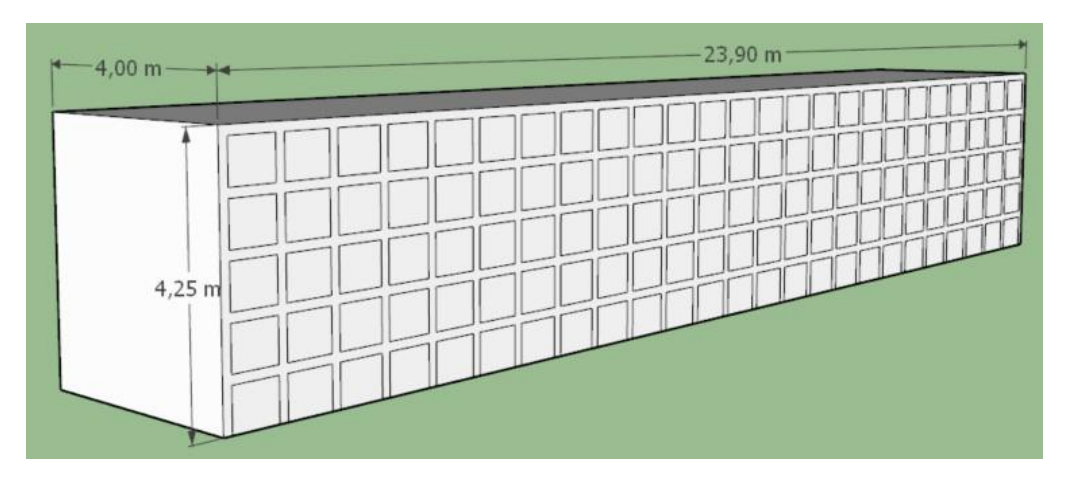

#### *Figura 11. Pabellón nichos*

Elaborado por: El autor

En el número 6 se encuentra una iglesia y en el 7 la zona de fosas comunes. El área de columbarios se encuentra en el número 8 junto a las baterías sanitarias 3. Los espacios en los columbarios serán de 0.40 m x 0.40 m.

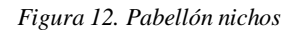

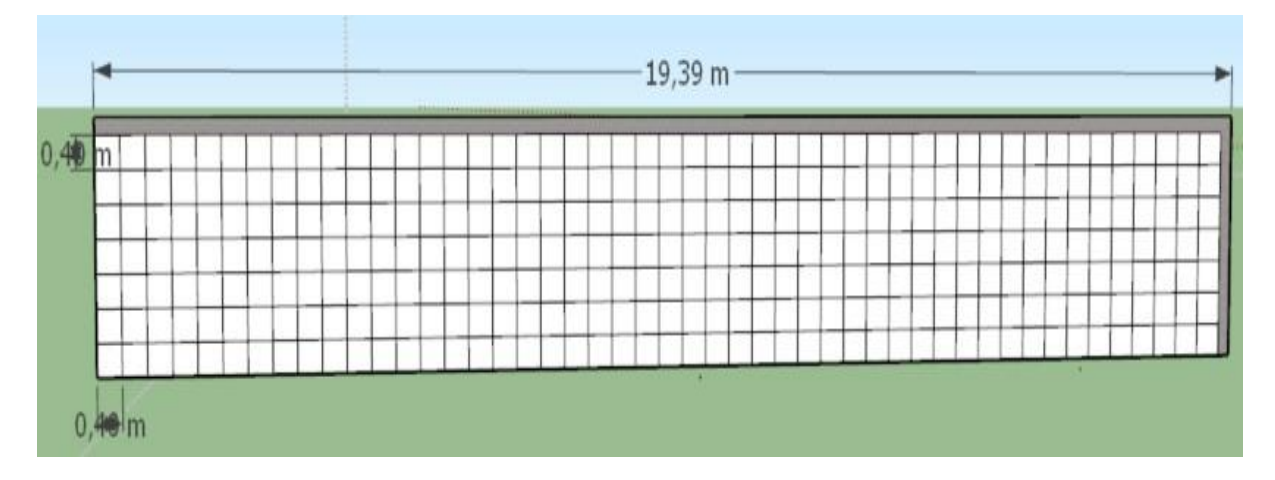

### Elaborado por: El autor

Finalmente, en el número 9 constan 2 garitas para personal de seguridad.

#### **3.4. Capacidad del cementerio**

El cuadro siguiente muestra los tipos y números de estructuras para el descanso de los difuntos:

| Tipo de sepultura   | Cantidad |
|---------------------|----------|
| # Pabellones        | 26       |
| Nichos por Pabellón | 250      |
| Total, Nichos       | 6500     |
|                     |          |
| Sepultura en tierra | 945      |
|                     |          |
| Columbarios         | 3360     |
|                     |          |
| <b>Total</b>        | 11081    |

*Tabla 16. Capacidad del cementerio*

#### **3.5. Cargas**

Dado que las estructuras tienen un solo nivel, y su terraza es inaccesible para el diseño de estas se considerará únicamente 100 kg/m2 de carga viva más la carga muerta de 60 kg/m2 ocasionada por peso propio de la losa y Masillados.

Los pabellones de nichos están conformados por elementos estructurales horizontales son de tipo losa y elementos estructurales verticales tipo muros de mampostería. Para los pabellones de nichos se asumirá una carga viva sobre la losa de cubierta de 100 kg/m2 y en los nichos una carga viva del ataúd + difunto de 600 kg/cm2 (Taipe, 2021), mientras que para la carga muertas considero el peso propio de los elementos más una carga de Masillado de 60 kg/m2 y mampostería de 110 kg/m2.

#### **3.6.Modelado de estructuras**

#### *3.6.1. Zona 2: administrativa, baterías sanitarias 1, bodega y sala de velación 1.*

Según el modelo arquitectónico se tiene la siguiente configuración:

*Figura 13. Zona 2*

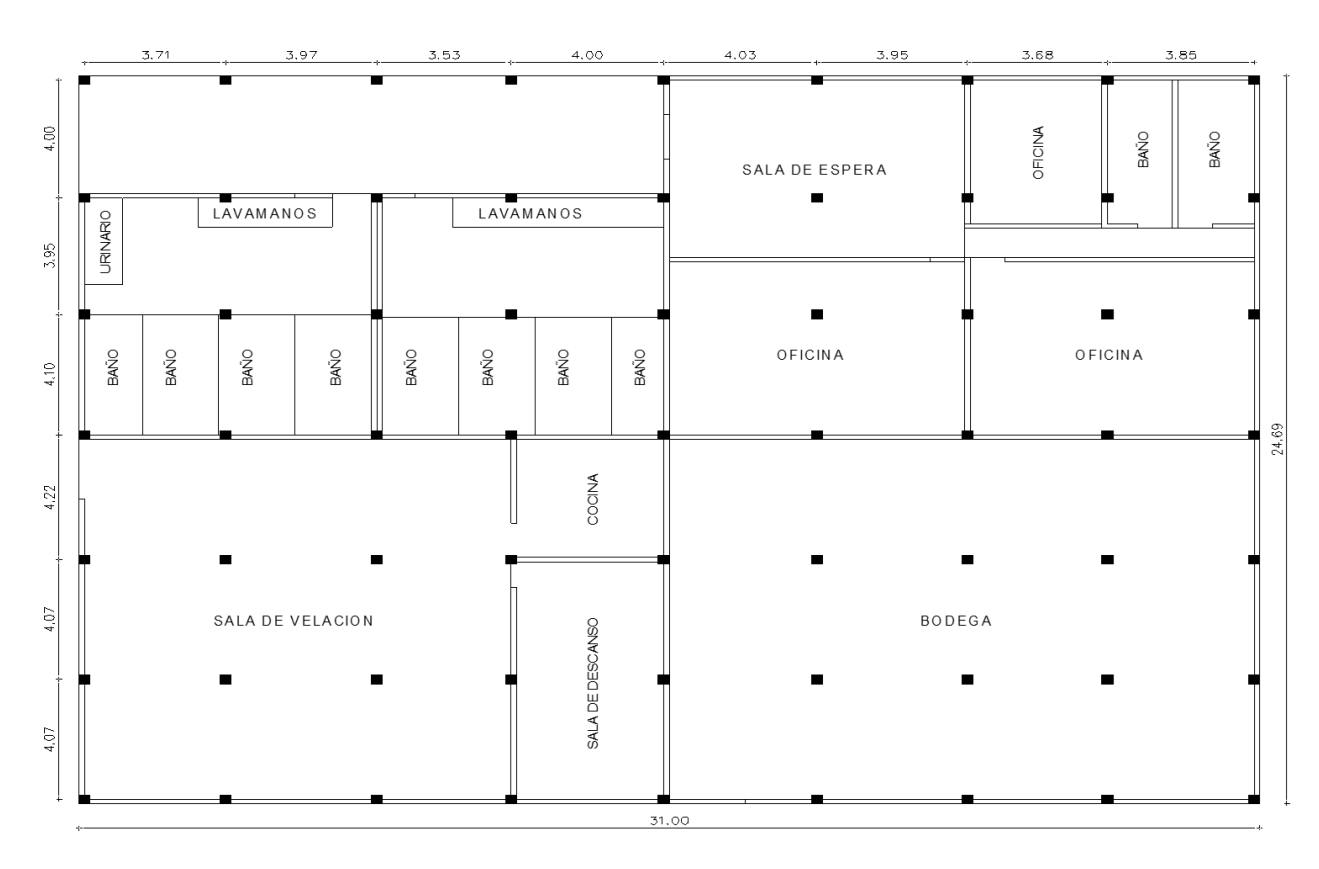

Elaborado por: El autor

El sistema estructural será de pórticos de hormigón armado con losa aligerada.

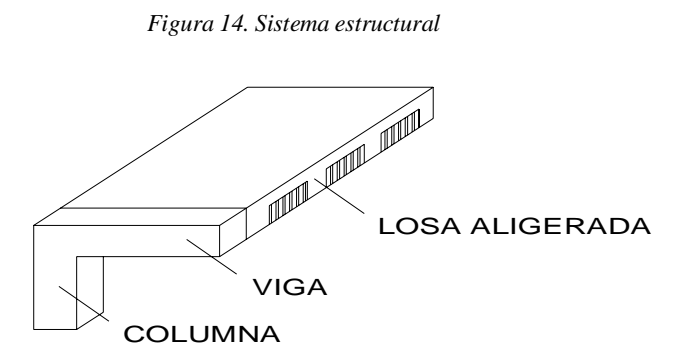

Elaborado por: El autor

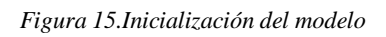

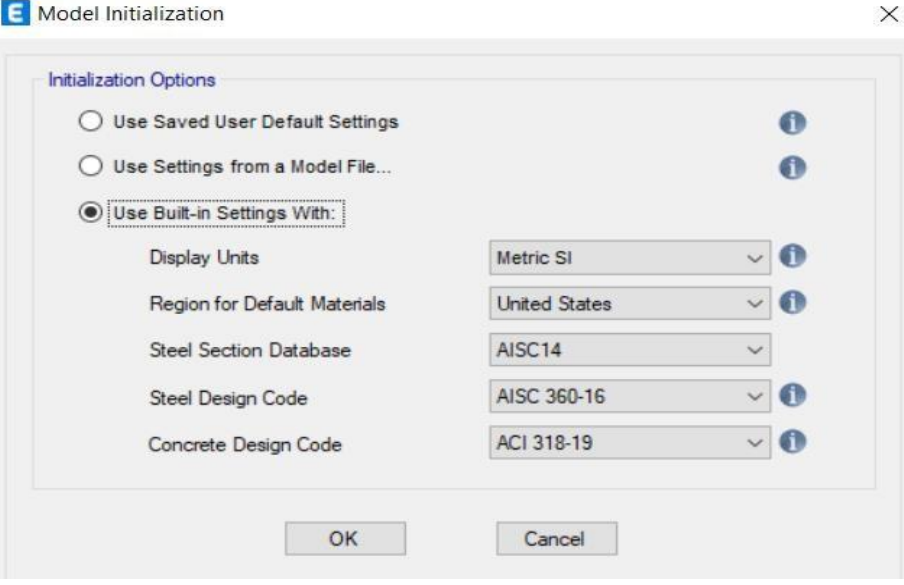

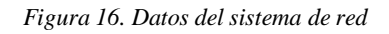

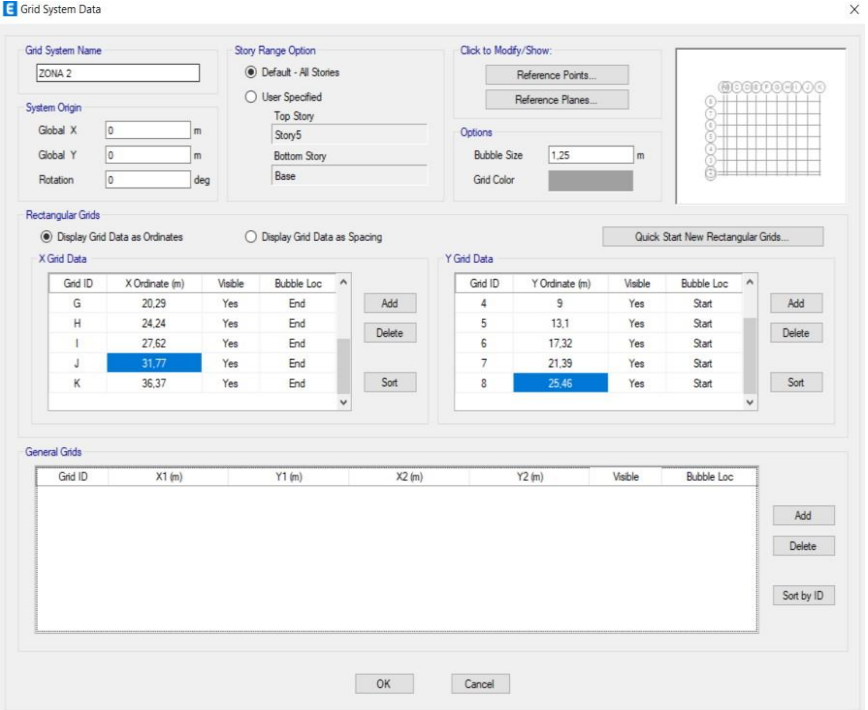

Elaborado por: El autor

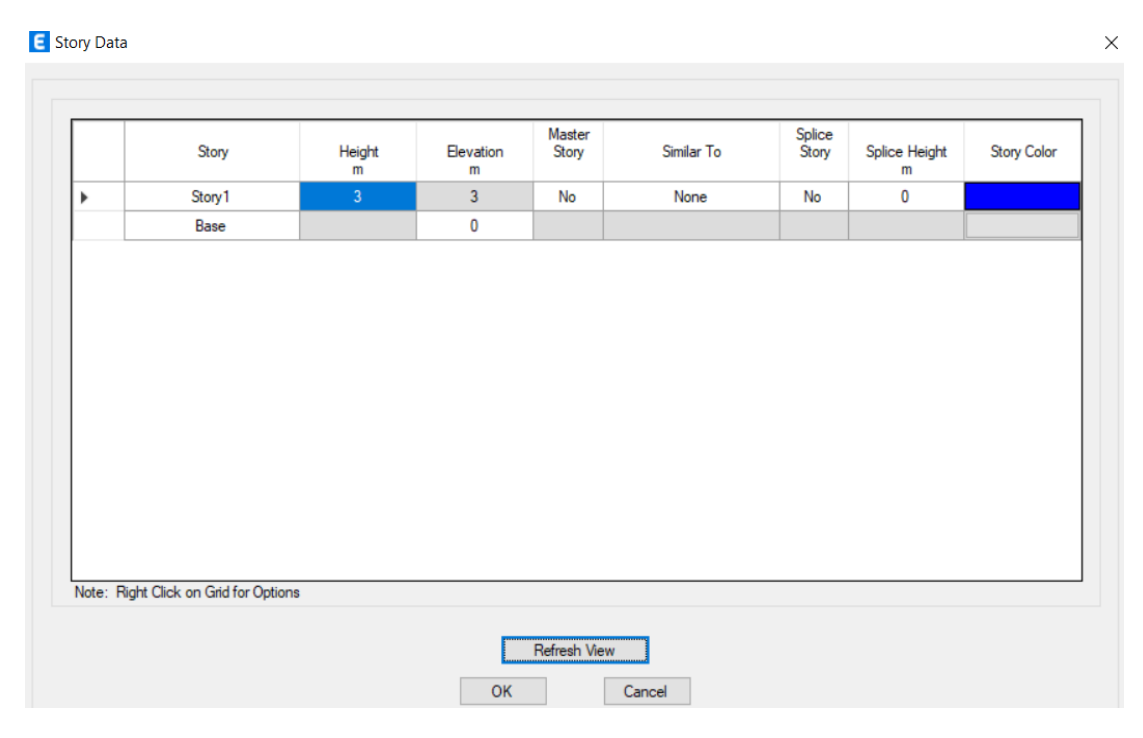

*Figura 17. Datos de la historia*

Elaborado por: El autor

# *Definición de material hormigón*

Se calcula como sigue:

$$
Ec = 4.7 * \sqrt{f'c}
$$

$$
Ec = 4.7 * \sqrt{21}
$$

$$
Ec = 21.5381 \, GPa
$$

$$
Ec = 2153810.58 \frac{ton}{m2}
$$

*Figura 18. Datos de propiedades materiales*

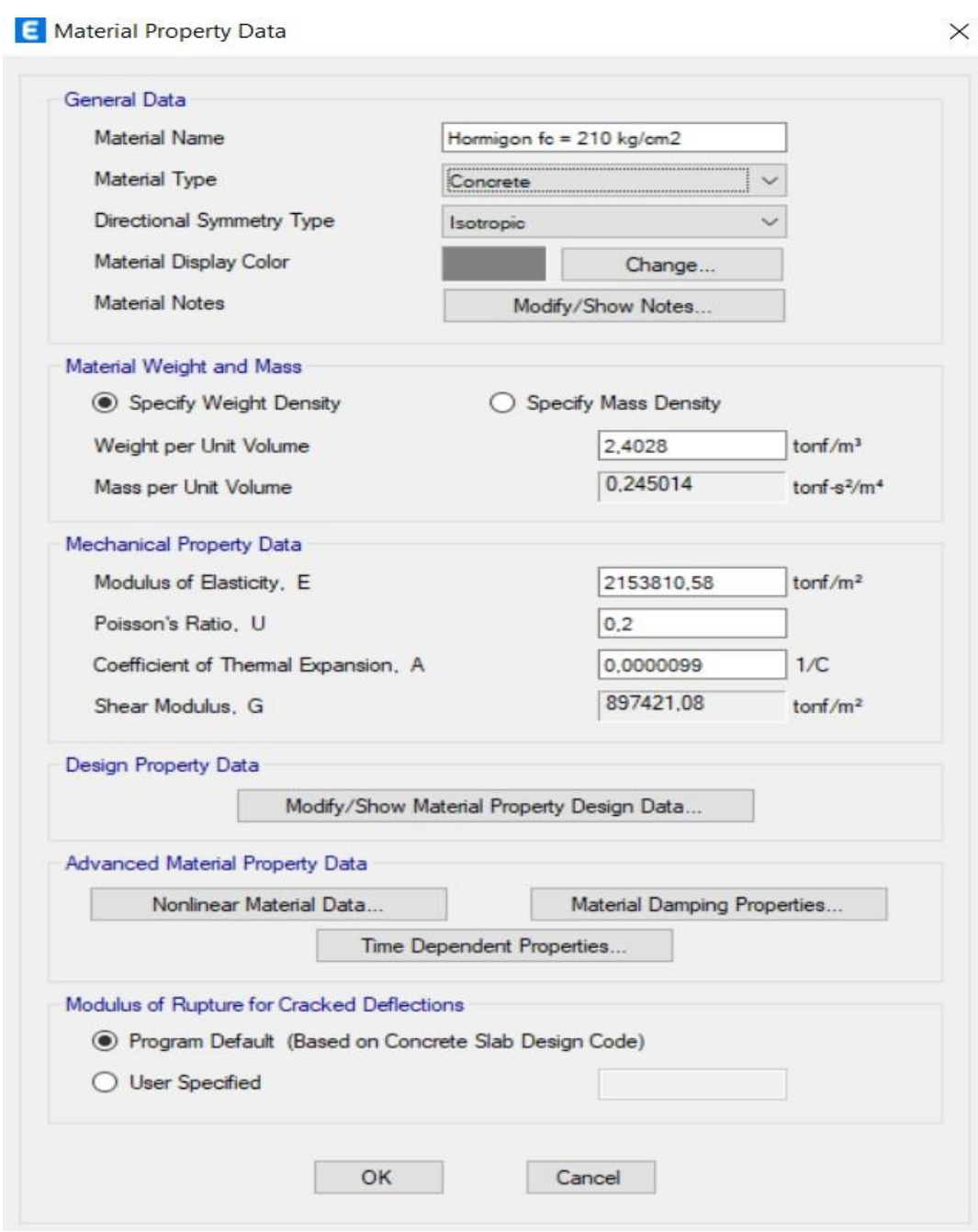

# *Definición material de acero de refuerzo*

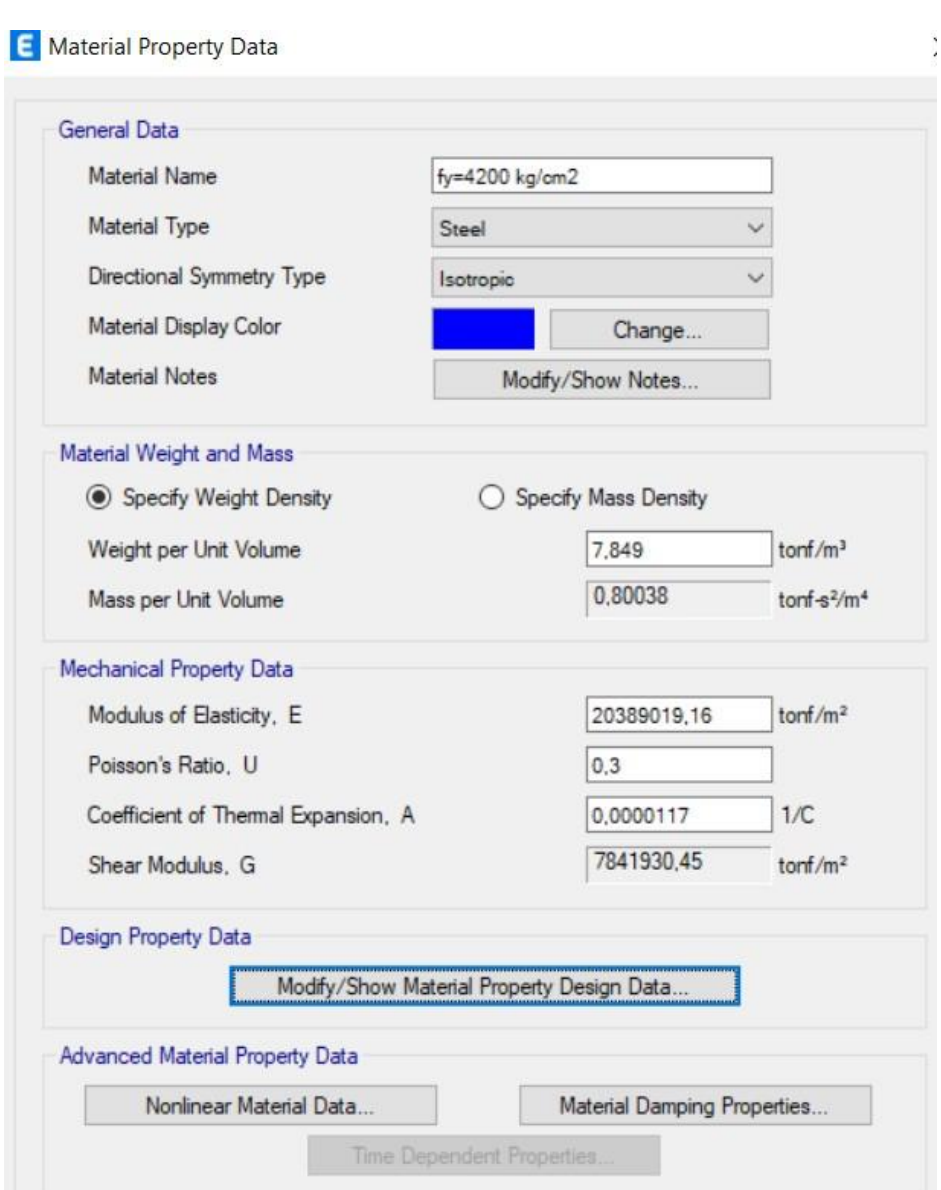

*Figura 19. Datos de propiedades materiales*

*Figura 20. Datos de diseño de propiedades materiales*

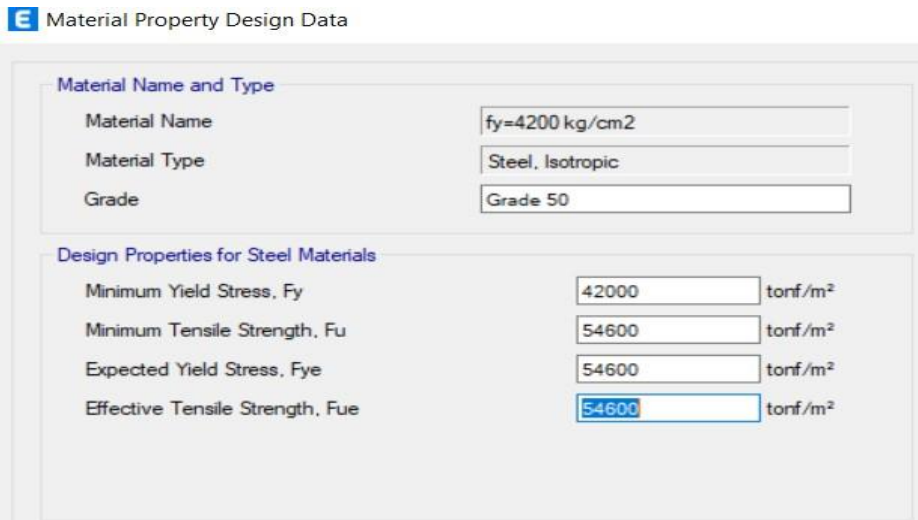

# *Definición de columnas*

Se utilizó la mínima sección indicada en normativa para una columna cuadrada. Se tiene una columna de 35 cm x 35 cm.

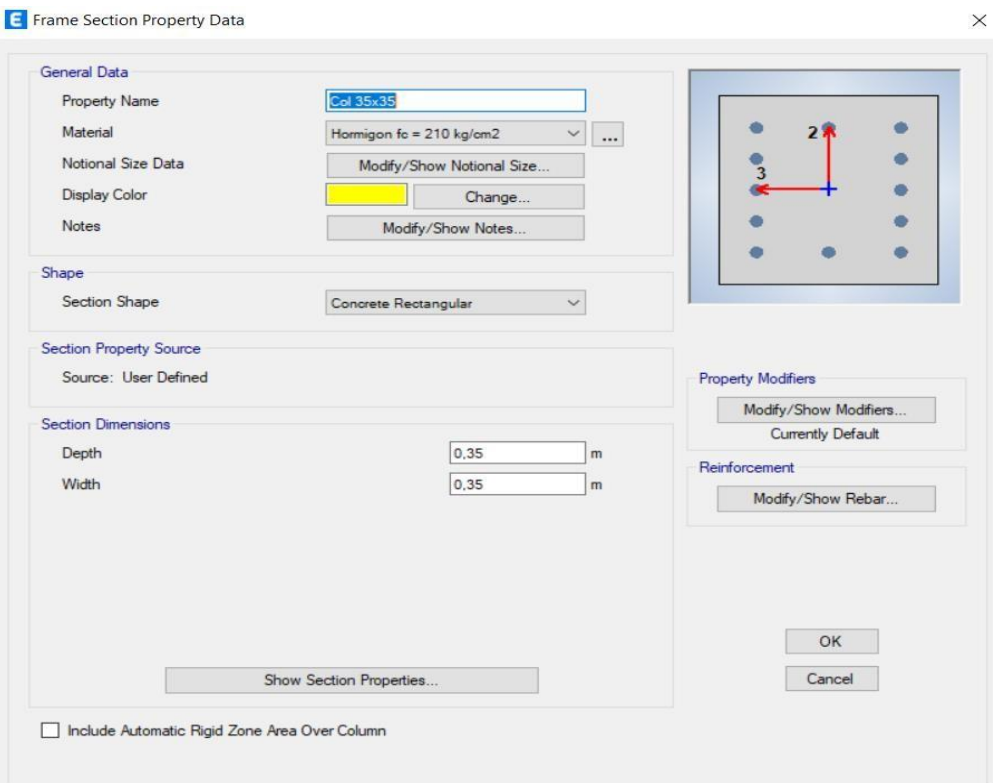

*Figura 21. Datos de propiedad de la sección del marco*

Elaborado por: El autor

# *Definición de vigas*

El ancho mínimo de vigas será de 25 cm y el peralte será mayor que el espesor de la losa aligerada.

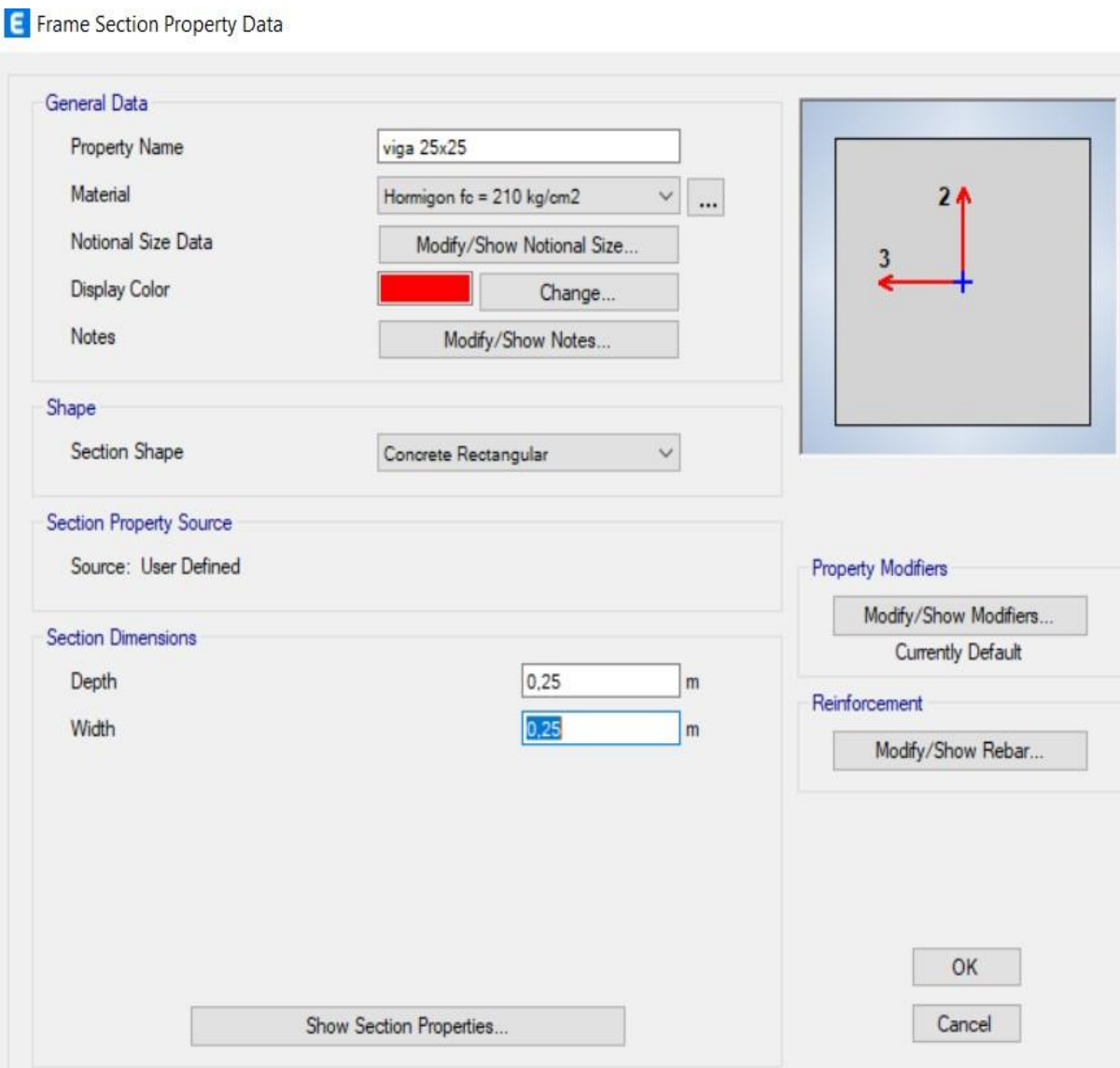

*Figura 22. Datos de propiedad de la sección del marco*

Elaborado por: El autor

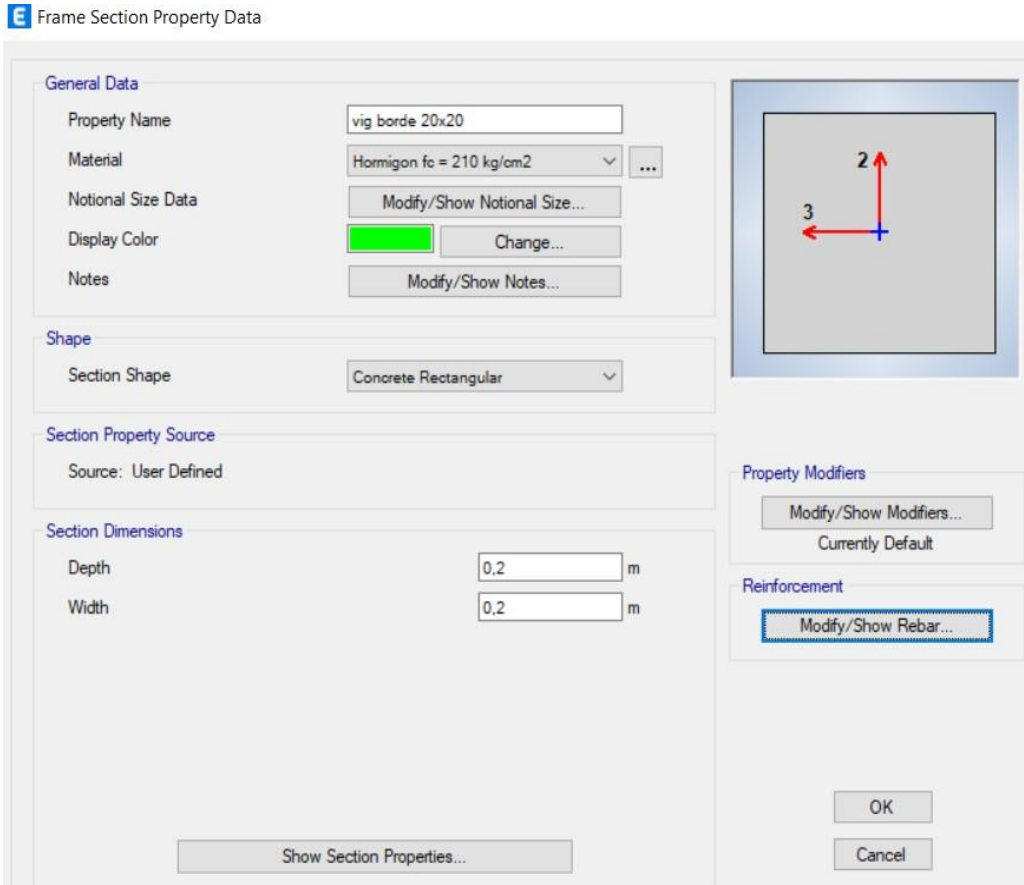

*Figura 23. Datos de propiedad de la sección del marco*

Elaborado por: El autor

# *Definición de losa*

Se tomará en cuenta el paño crítico que tiene dimensiones 4.03 x 4.22 m medido desde el centro de columnas.

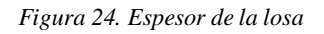

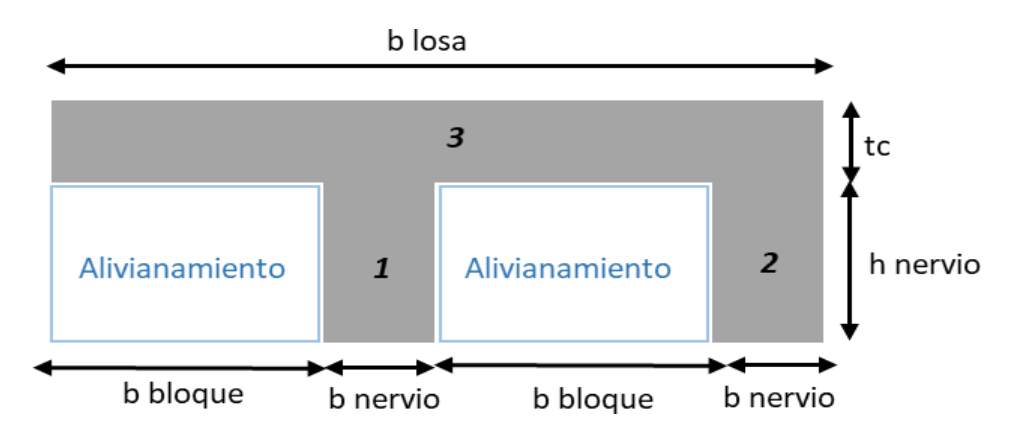

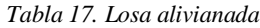

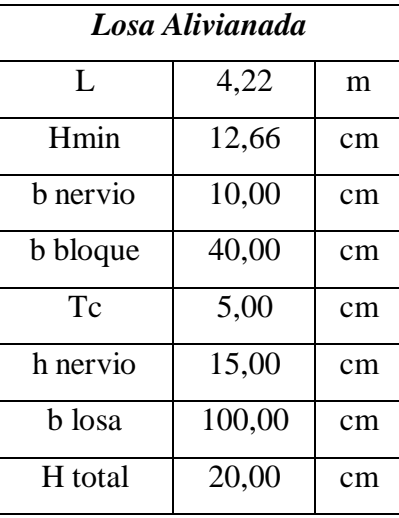

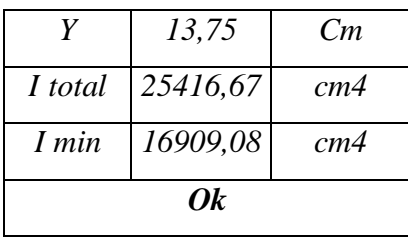

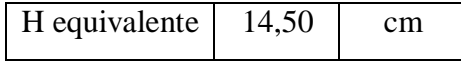

*Figura 25. Datos de propiedad de losa*

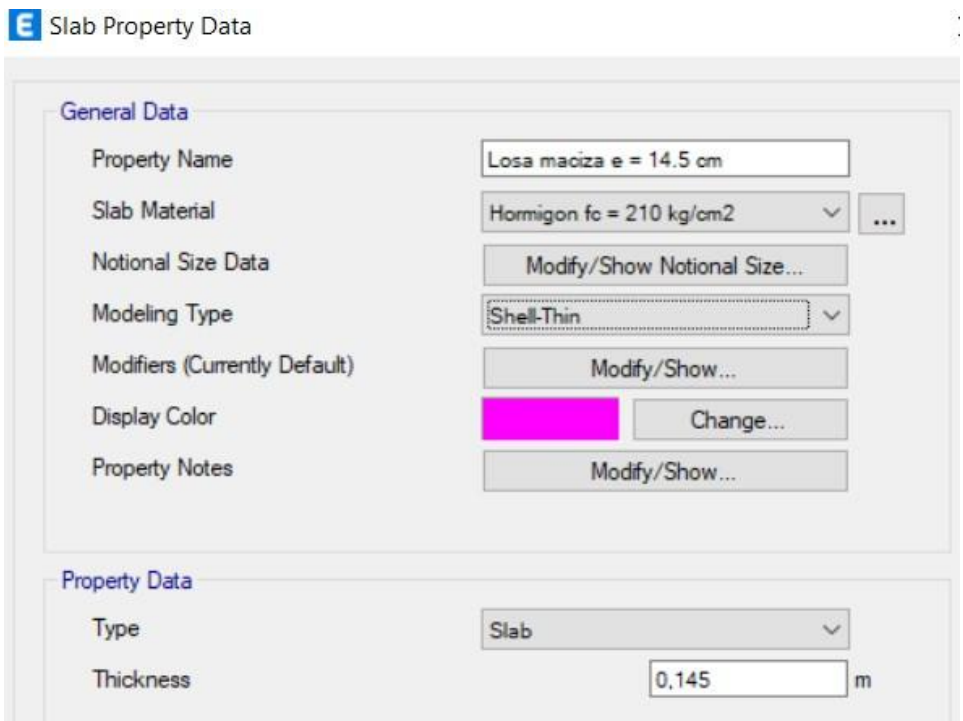

Elaborado por: El autor

# *Asignación de cargas*

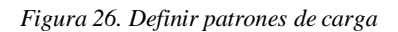

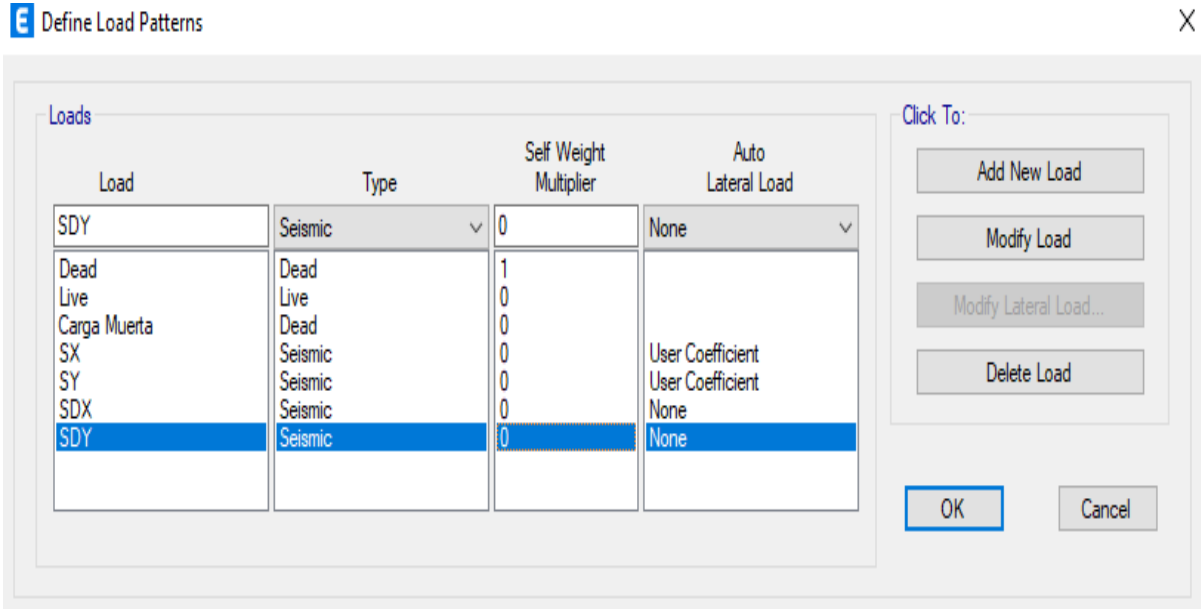

Elaborado por: El autor

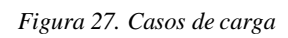

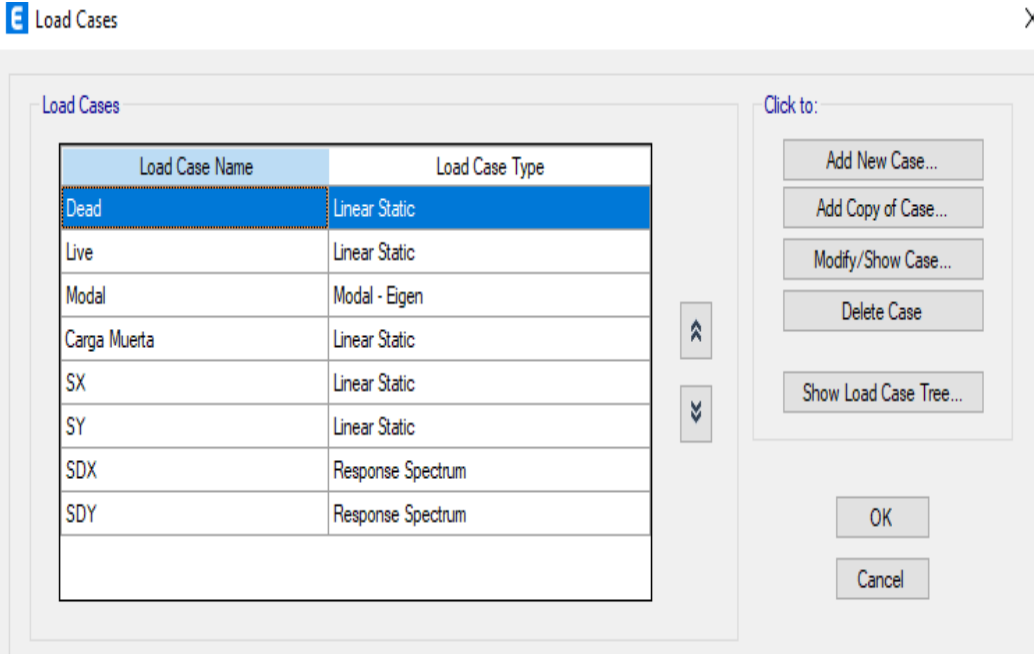

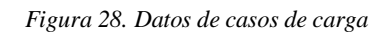

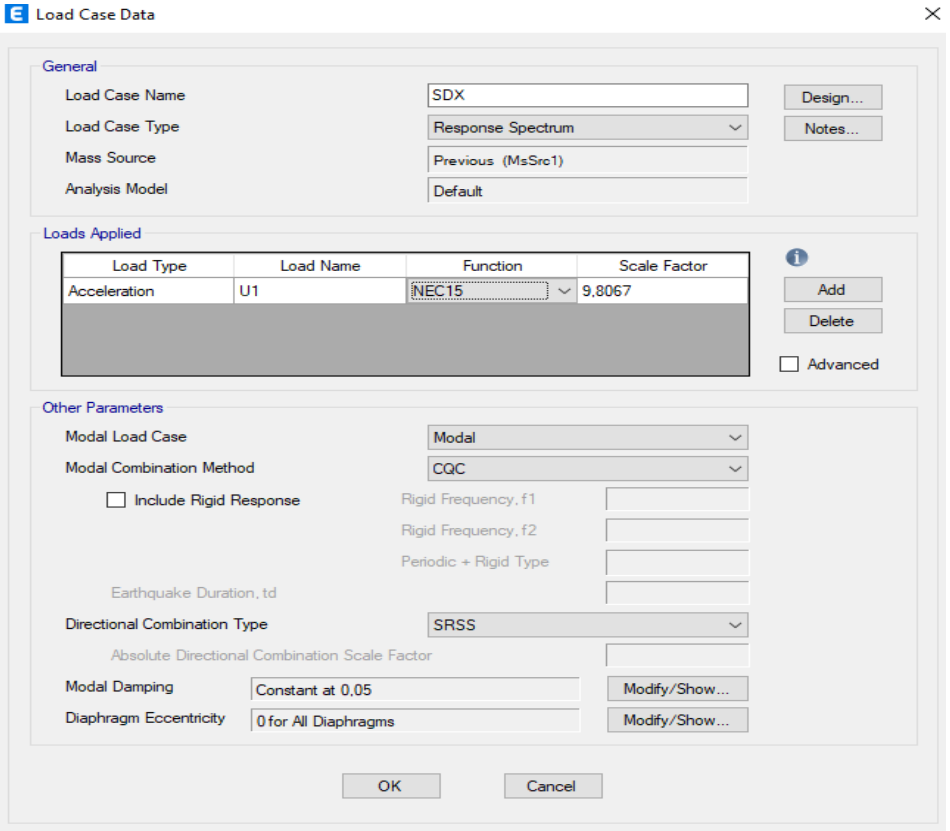

*Figura 29. Datos de casos de carga*

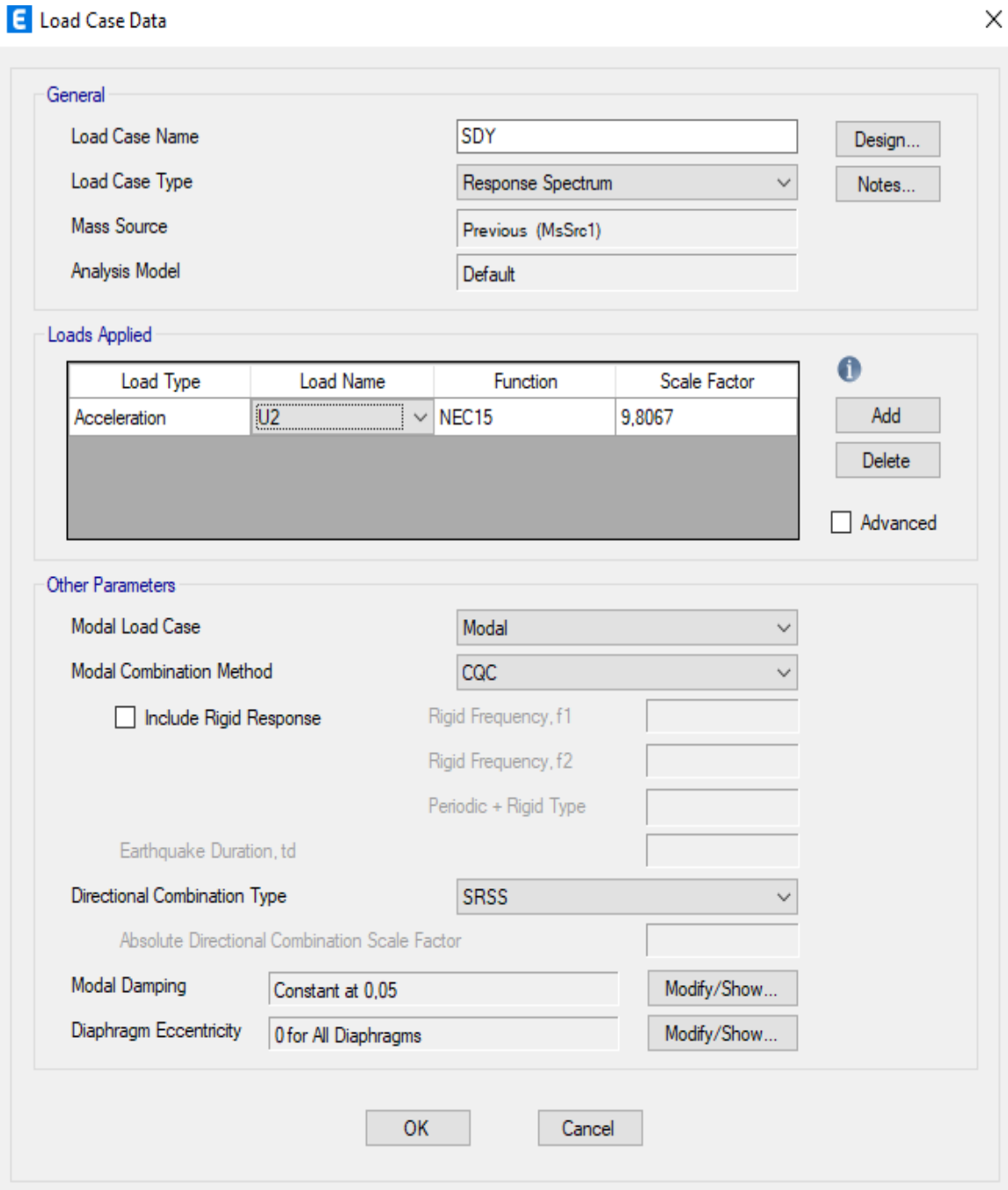

*Figura 30. Función de espectro de respuesta*

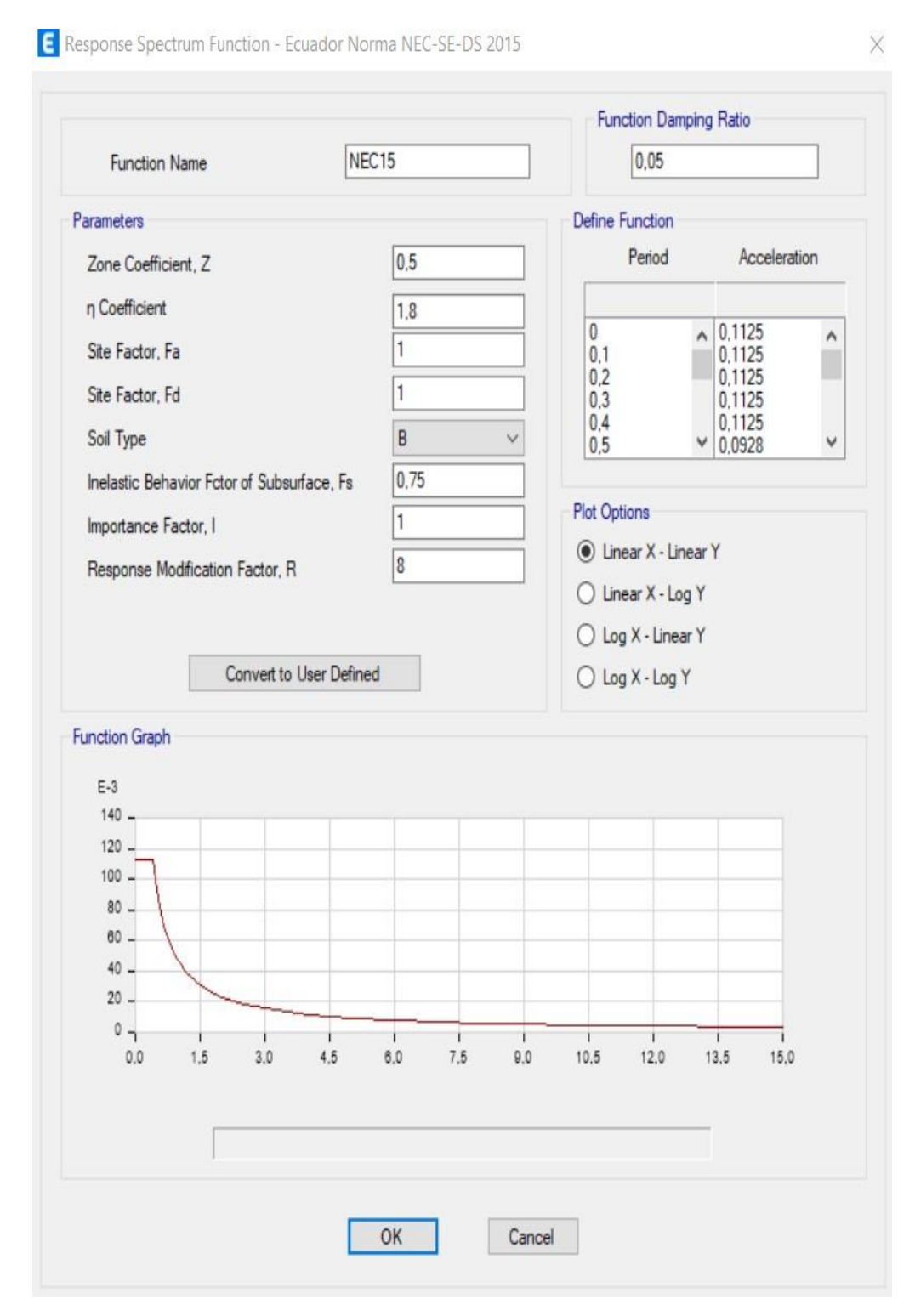

*Figura 31. Combinación de carga*

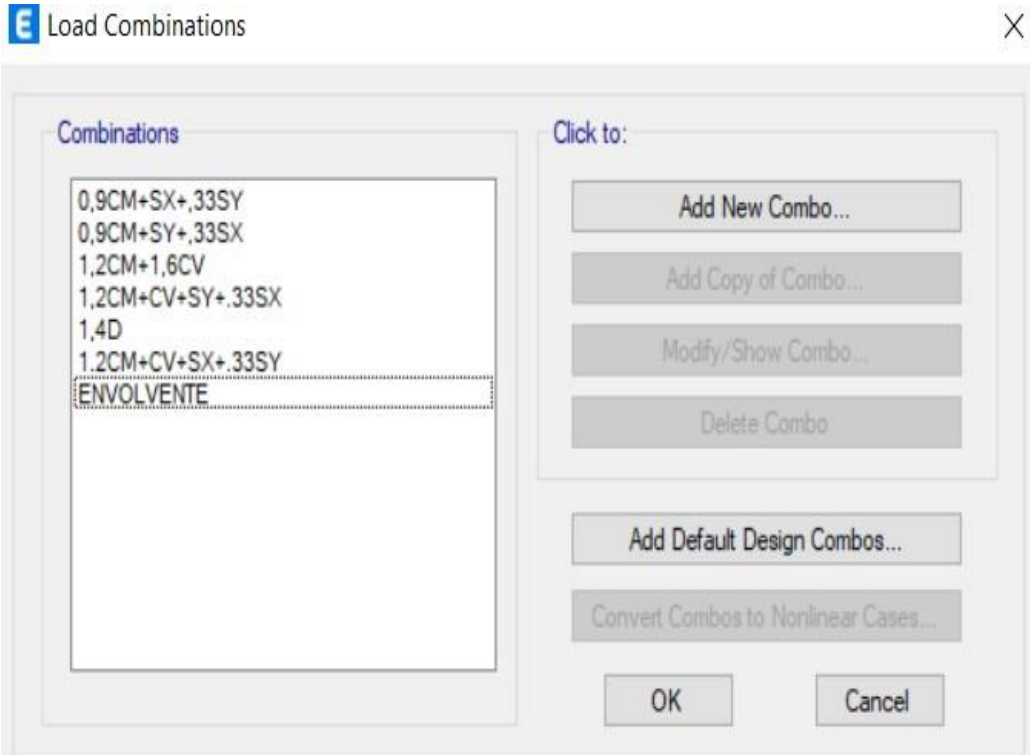

*Figura 32. Asignación de carga de Shell*

#### Shell Load Assignment - Uniform

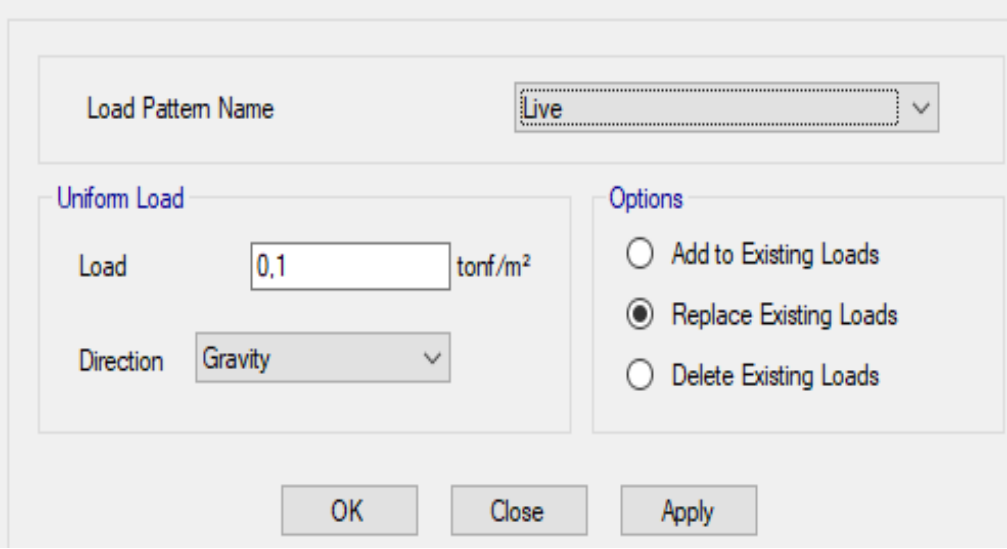

Elaborado por: El autor

*Figura 33. Asignación de carga de Shell*

#### Shell Load Assignment - Uniform

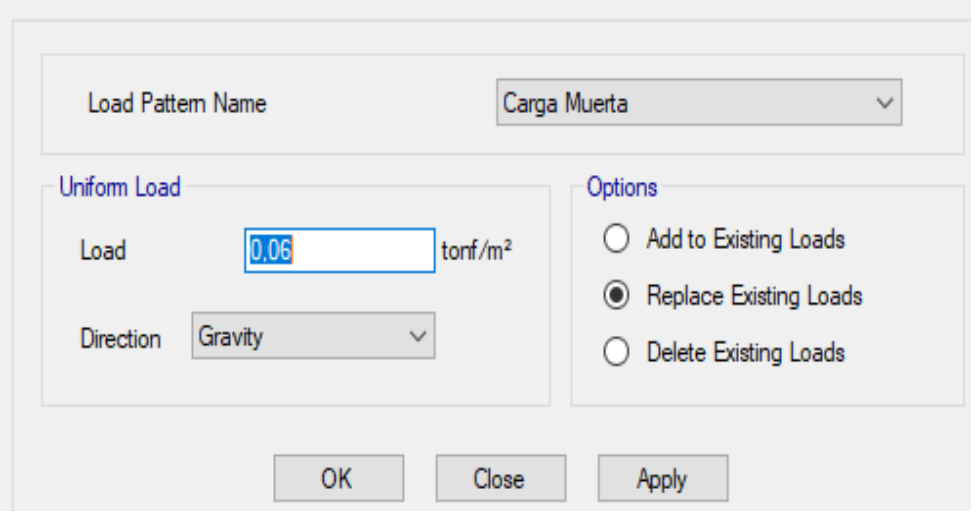

### Elaborado por: El autor

### *3.6.2. Zona 5: Pabellones de nichos*

Los pabellones estarán compuestos por dostipos de materiales y dos tipos de secciones:

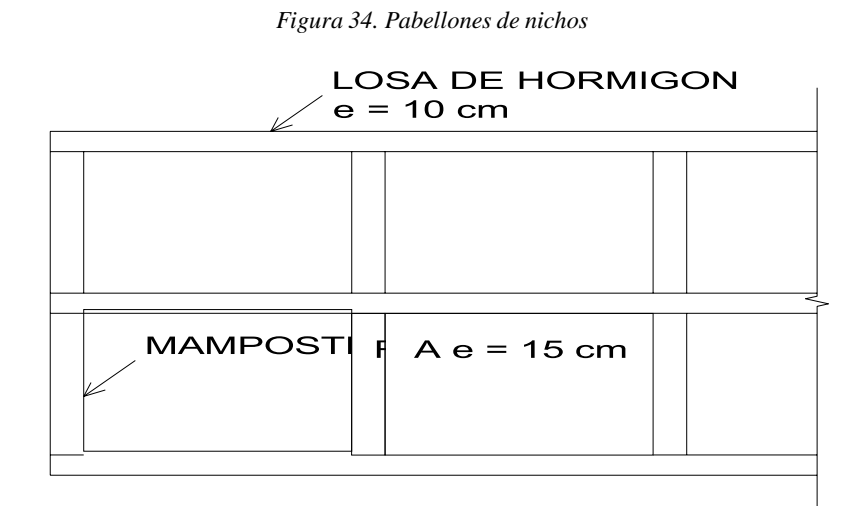

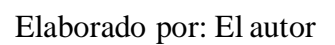

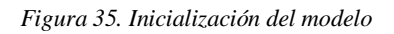

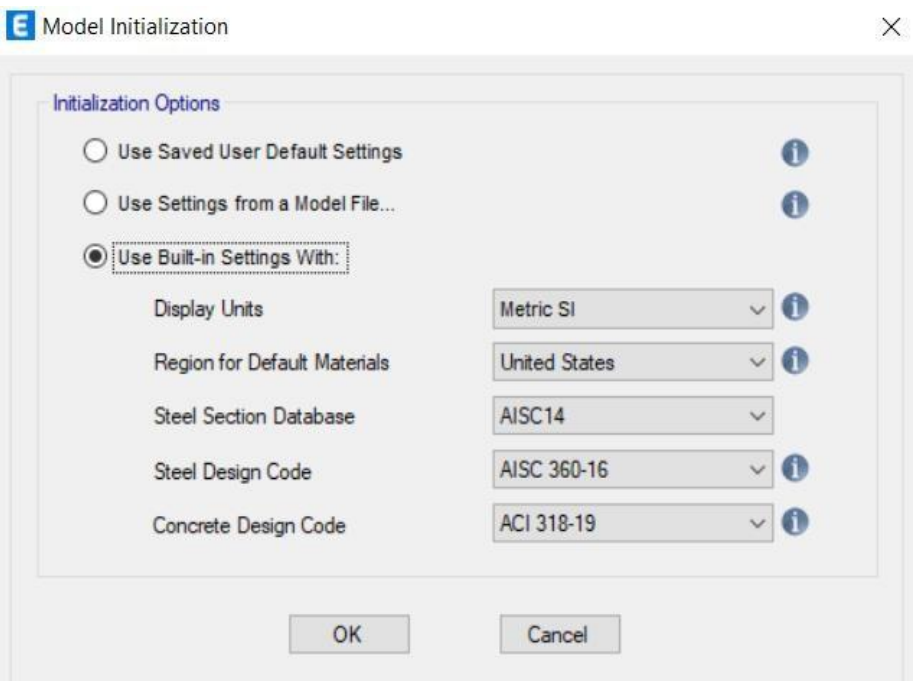

Elaborado por: El autor

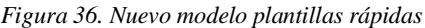

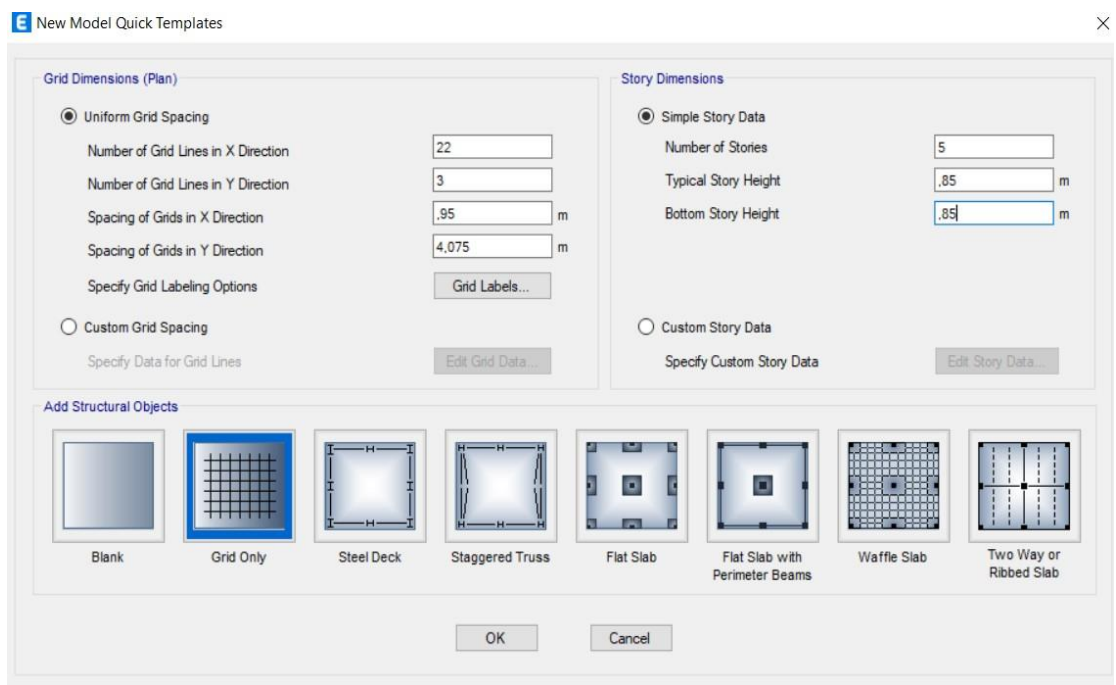

Elaborado por: El autor

### *Definición de muros de mampostería*

Para una altura de bloque de mampostería de 20 cm, adherido con mortero de calidad M15 adopto una resistencia a la compresión de 34 kg/m2.

El mortero M15 podría definirse como un mortero de uso para albañilería el que a diferencia de otros está compuesto de cemento de alta resistencia, agregados finos y aditivos para aportar plasticidad a la mezcla.

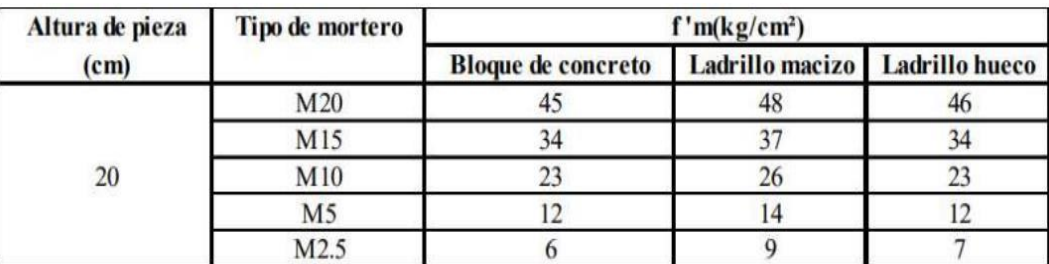

*Tabla 18. Resistencia a la compresión de muros de mampostería.*

Fuente: Paredes Carlos, Modelado y análisis de edificaciones históricas.

$$
Em = 500 * f'm
$$

Dónde:

Em es el módulo de elasticidad de los muros de mampostería.

f'm es la resistencia a la compresión de la mampostería.

 $Em = 500 * 34$  $Em = 17000 \ kg/cm2$ 

Por otro lado, el módulo de corte de los muros de mampostería se puede definir como el 30% del módulo de elasticidad:

$$
Gm = 30\% \text{ Em}
$$

$$
Gm = 0.30 * 17000
$$

$$
Gm = 5100 \text{ kg/cm2}
$$

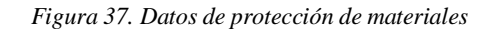

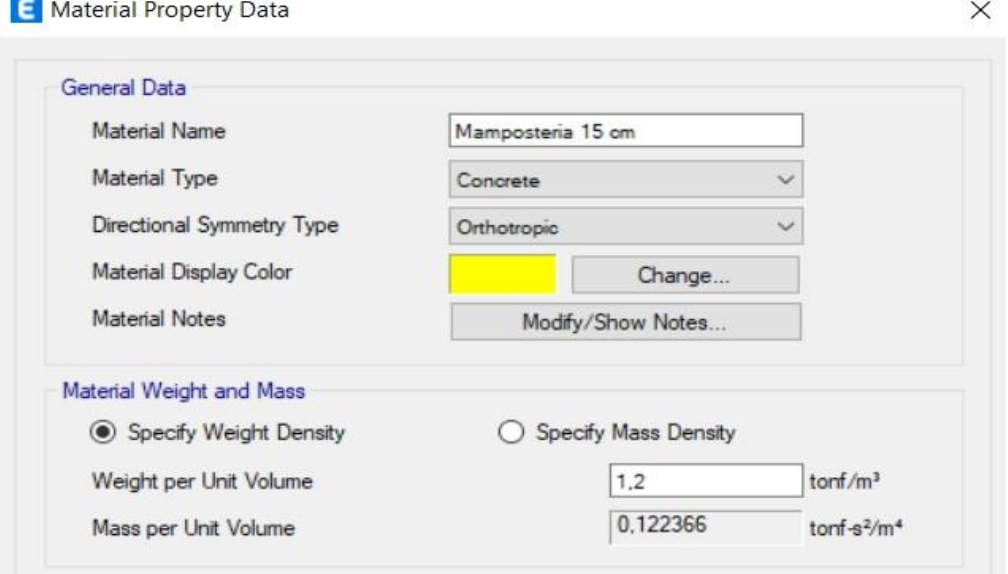

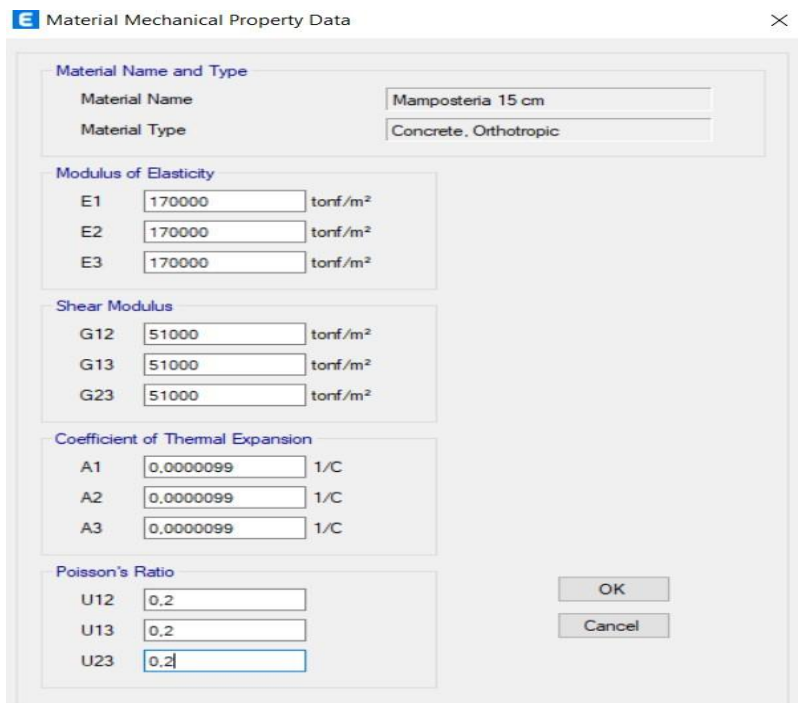

#### *Figura 38. Datos de propiedades mecánicas del material*

Elaborado por: El autor

*Figura 39. Datos de propiedad de losa*

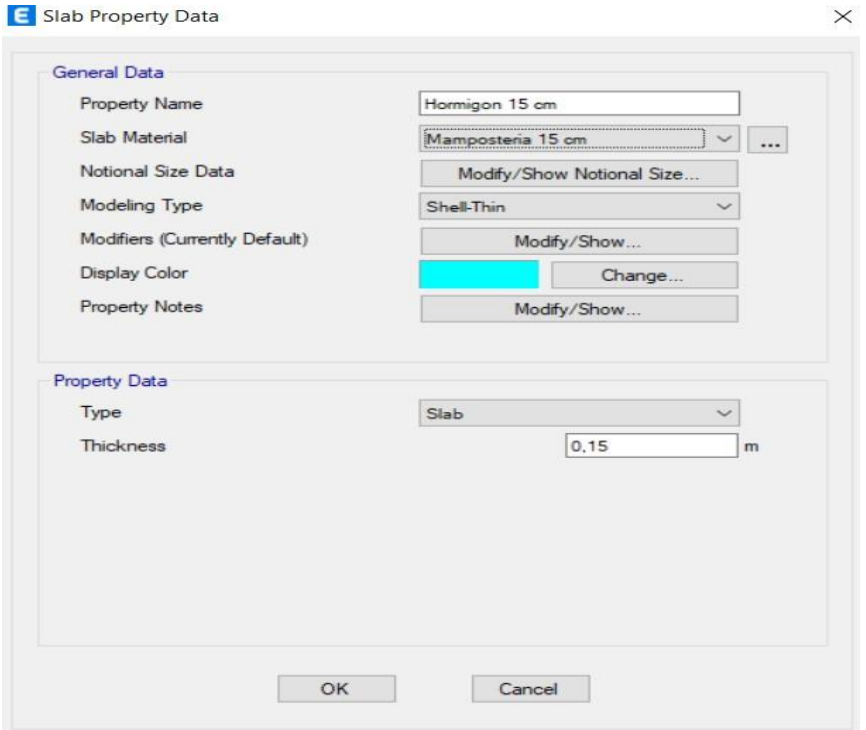

Elaborado por: El autor

### *Definición de losas*

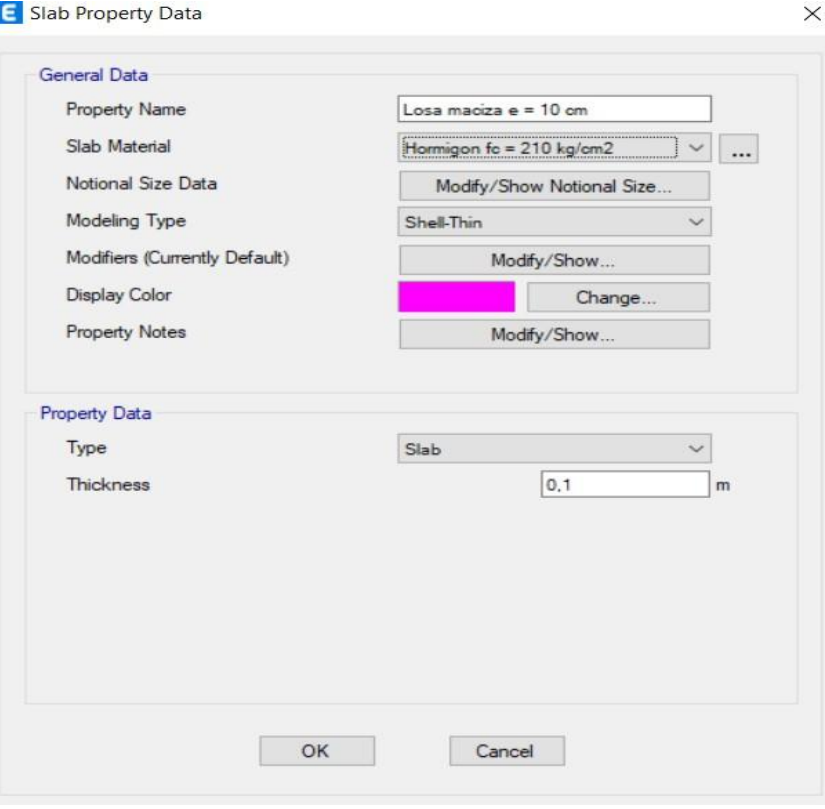

*Figura 40. Datos de propiedad de losa*

Elaborado por: El autor

### *Asignación de cargas*

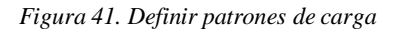

 $\times$ 

#### E Define Load Patterns

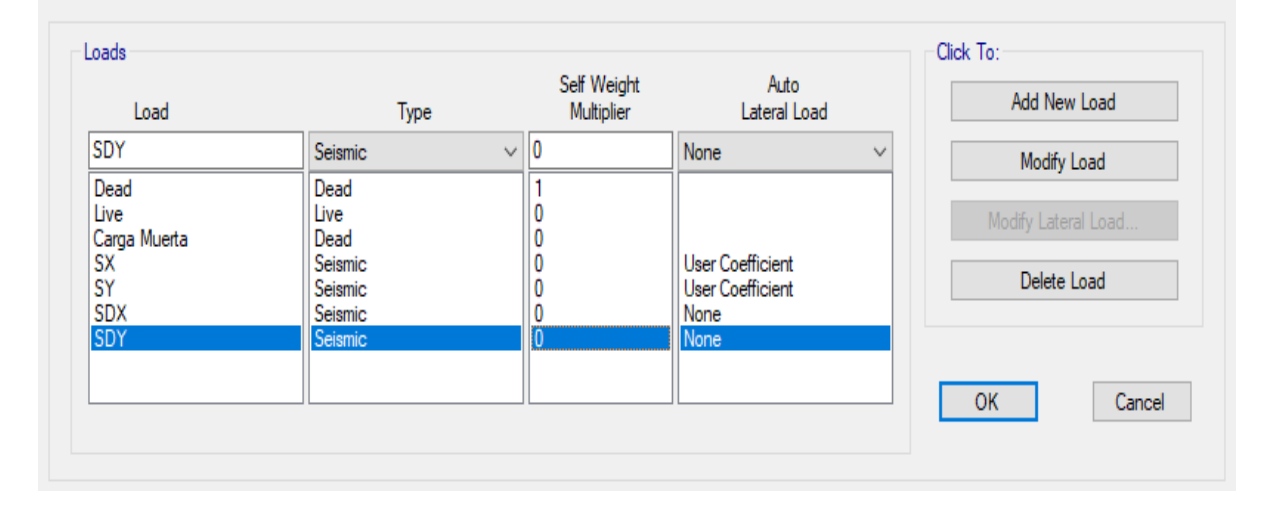

Elaborado por: El autor

#### *Figura 42. Casos de carga*

 $\times$ 

#### E Load Cases

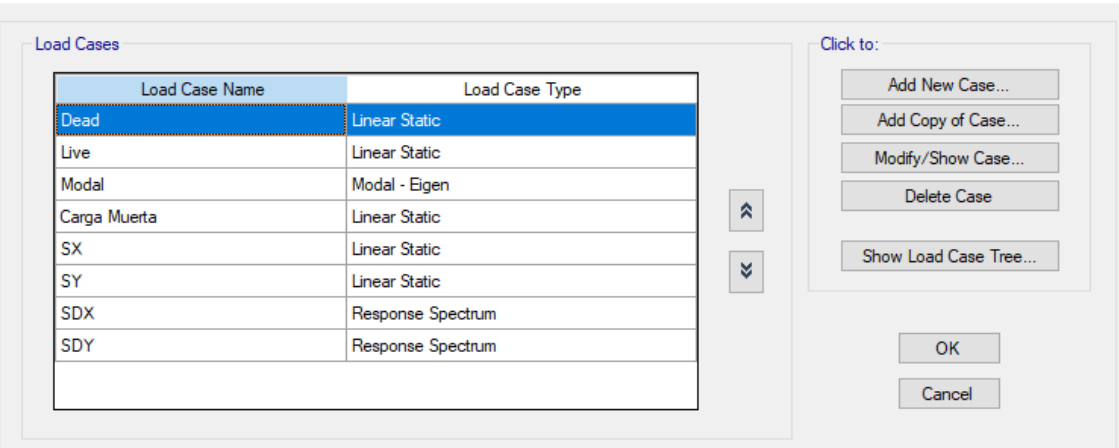

# Elaborado por: El autor

*Figura 43. Cargar datos del caso*

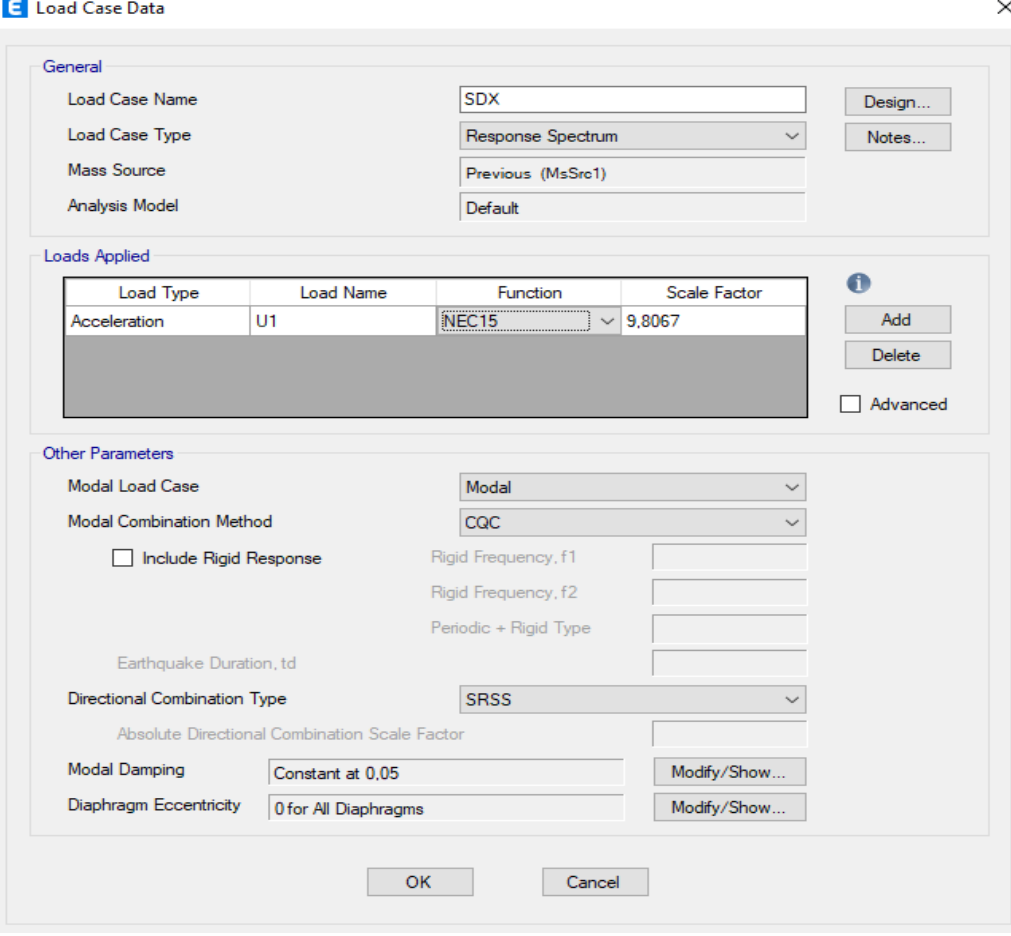

#### *Figura 44. Cargar datos de caso*

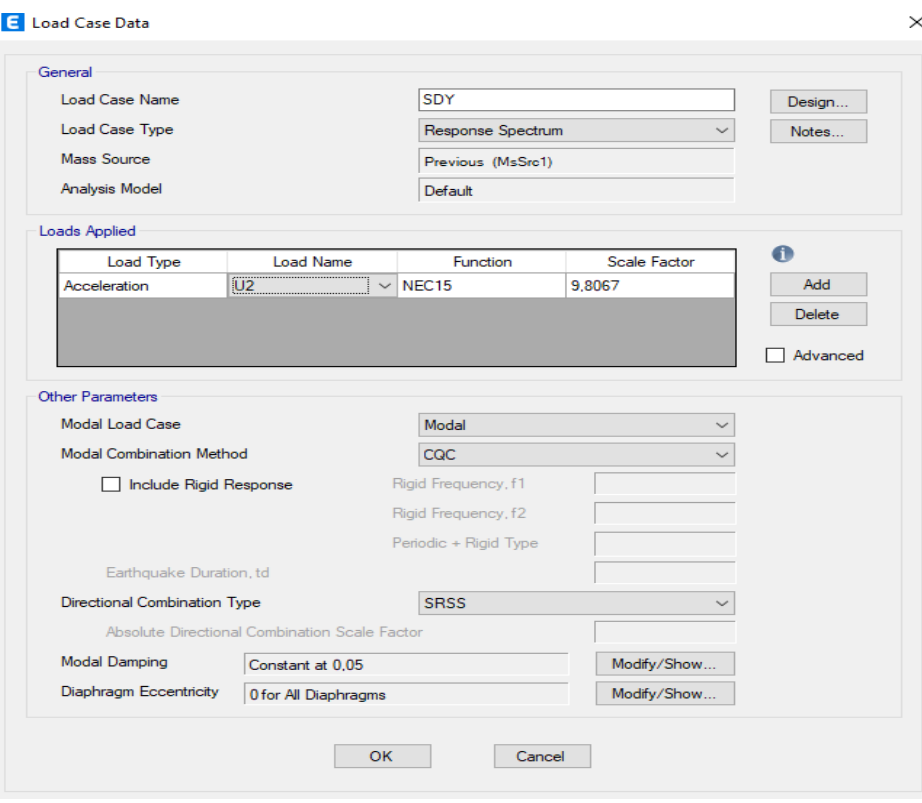

Elaborado por: El autor

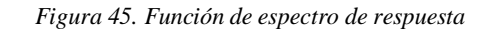

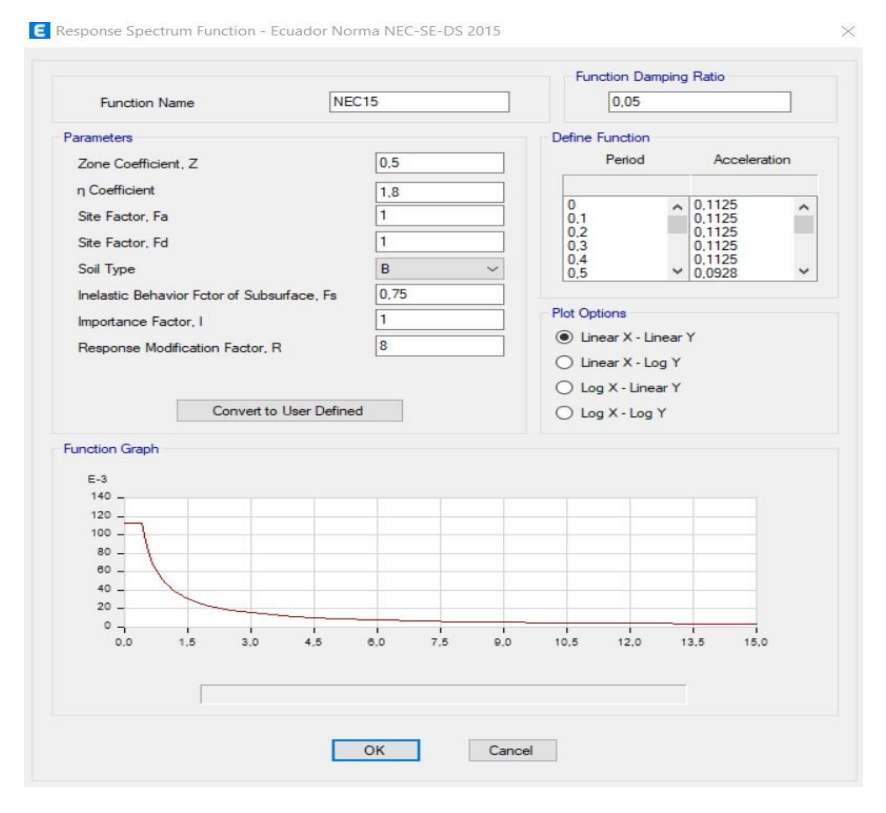

Elaborado por: El autor

#### *Figura 46. Combinaciones de carga*

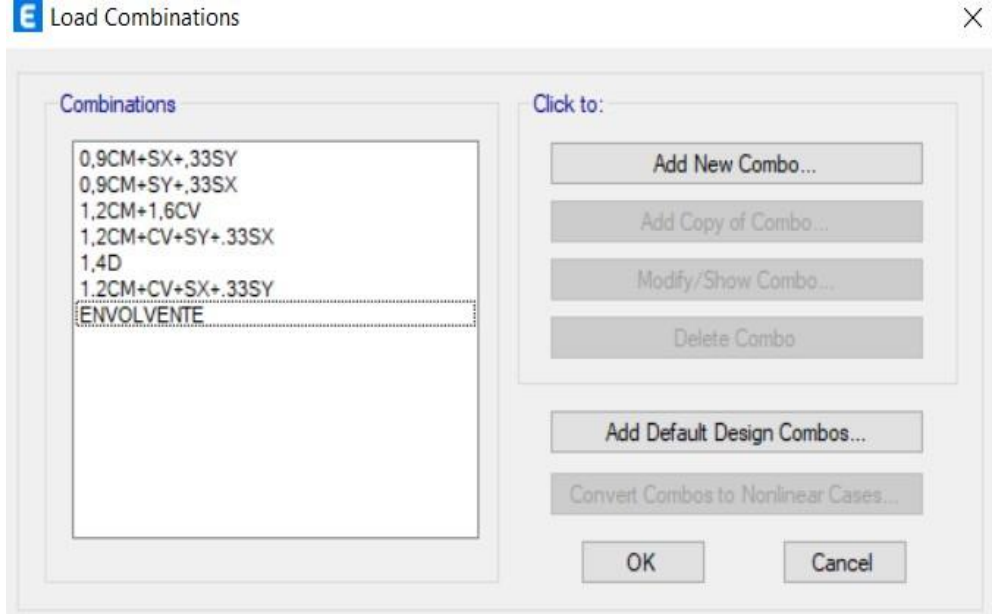

Elaborado por: El autor

#### *Figura 47. Modelado en planta*

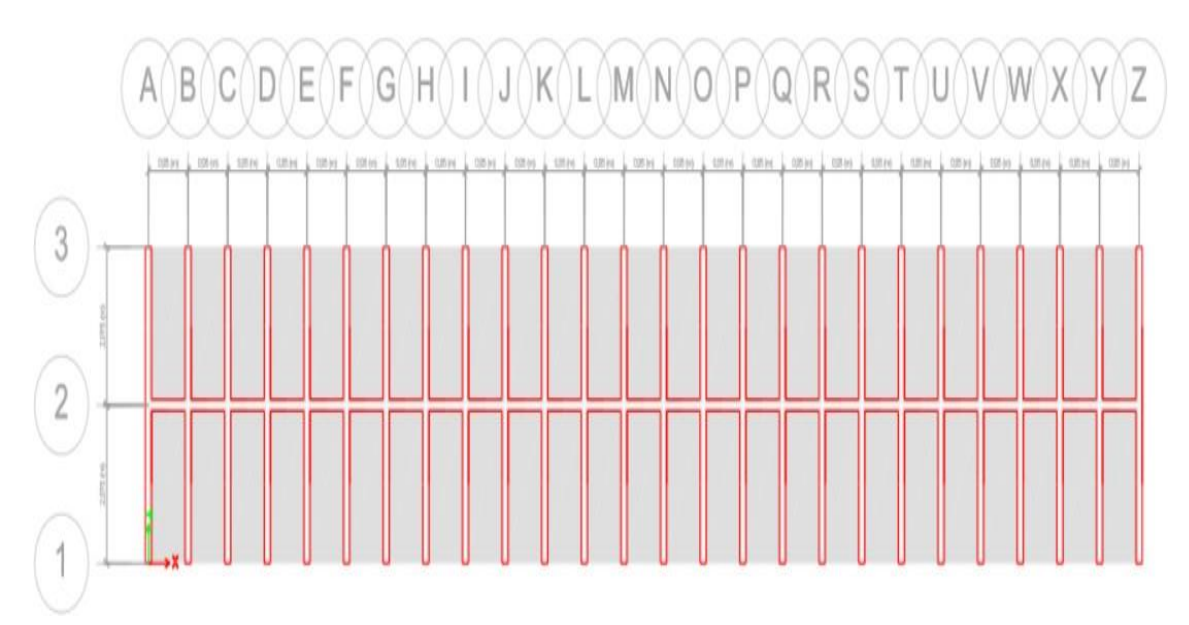

Elaborado por: El autor

*Figura 48. Modelado en elevación*

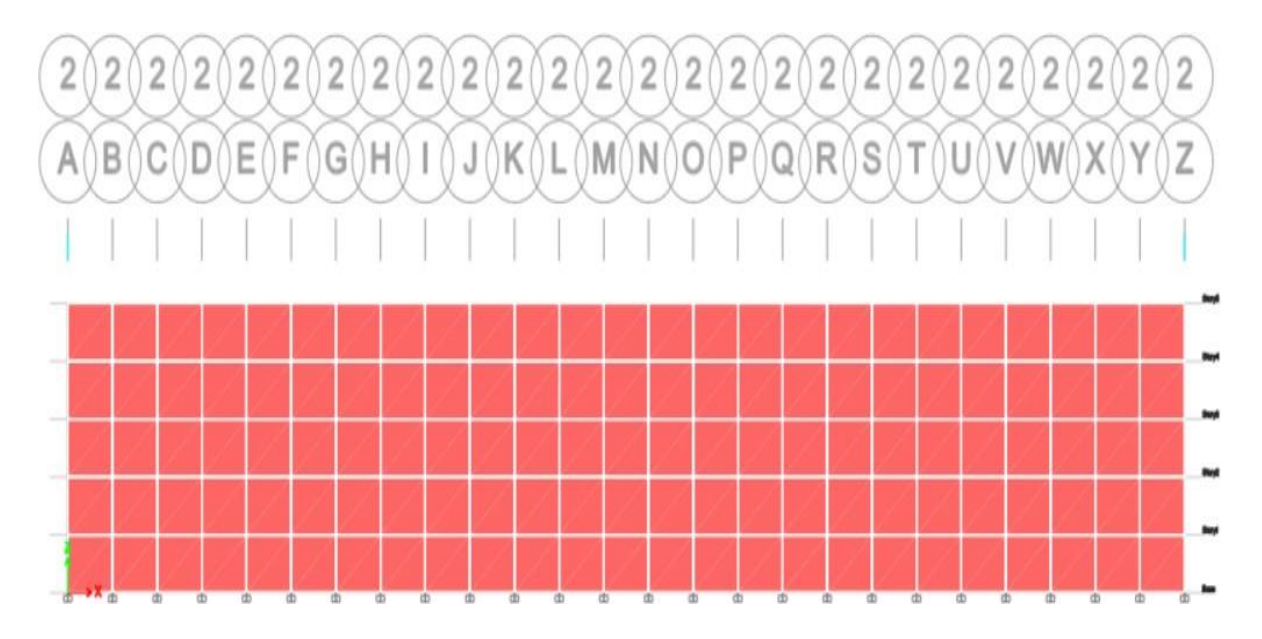

Elaborado por: El autor

*Figura 49. Modelado en 3d*

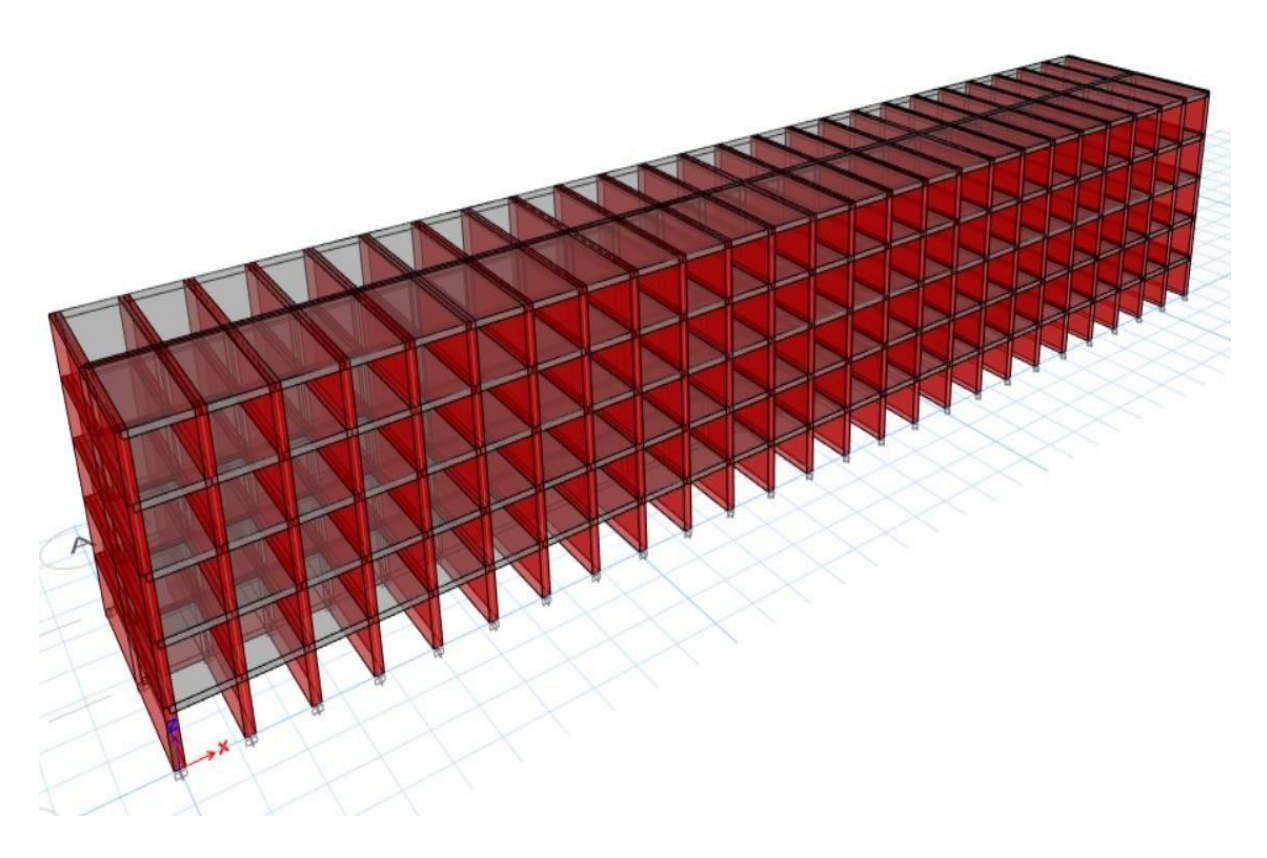

### *3.6.3. Zona 3: Sala de velación y baterías sanitarias*

Según el modelo arquitectónico se tiene la siguiente configuración:

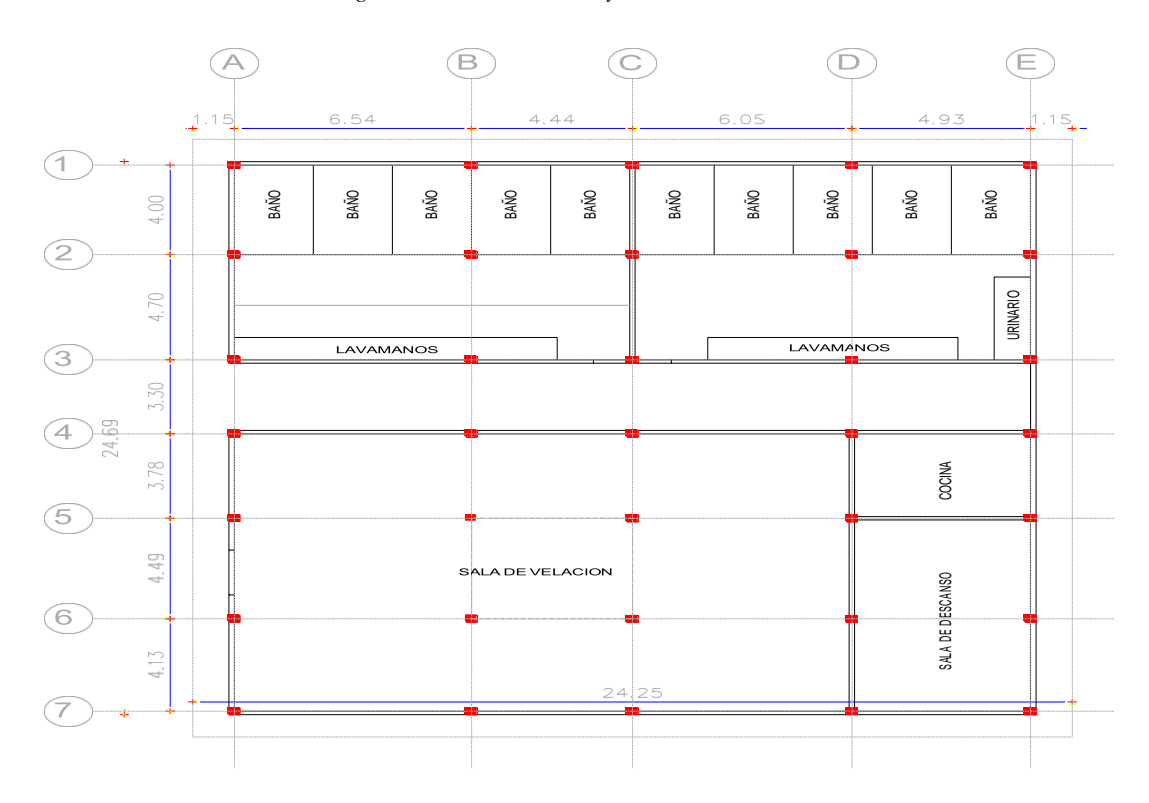

*Figura 50. Sala de velación y baterías sanitarias*

Elaborado por: El autor

Se adopta una estructura con pórticos de hormigón armado unidos por losas aligeradas.

*Figura 51. Sistema estructural*

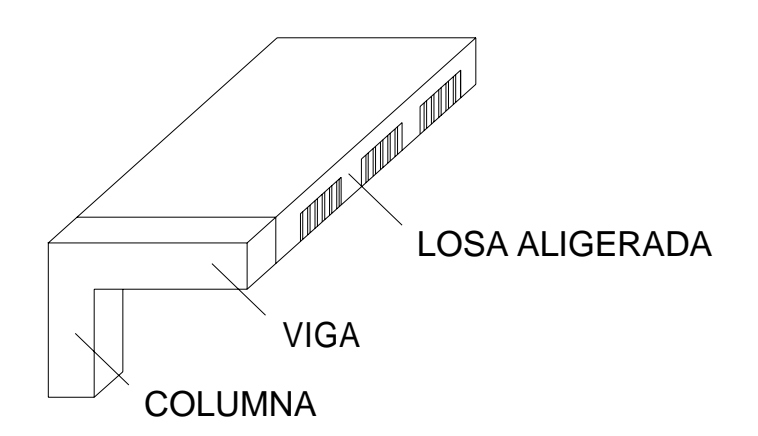

Elaborado por: El autor

#### *Figura 52.Inicialización del modelo*

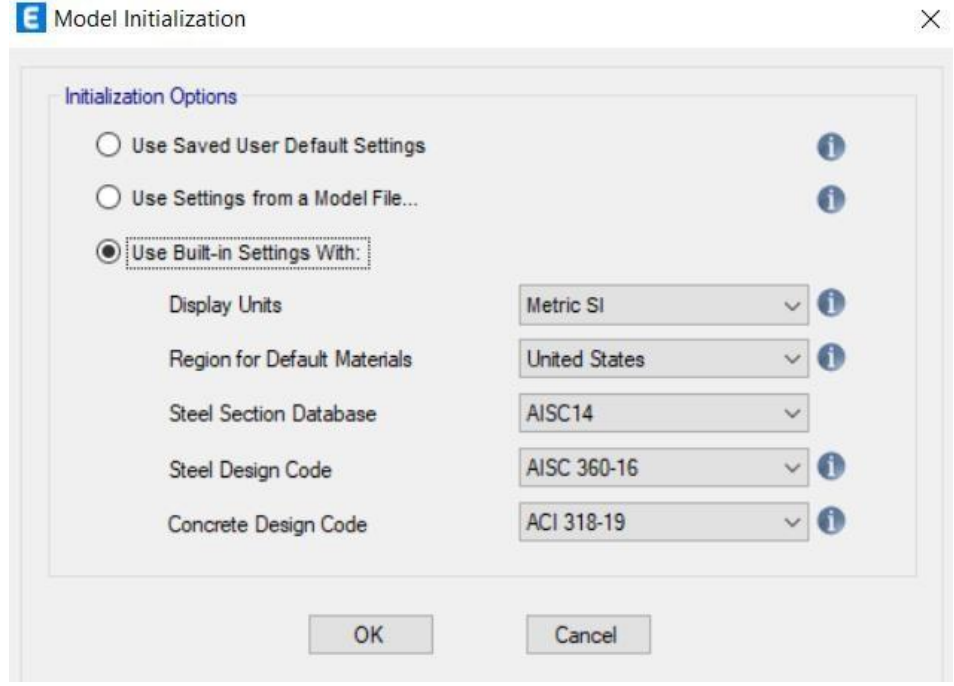

Elaborado por: El autor

#### *Figura 53. Datos del sistema de red*

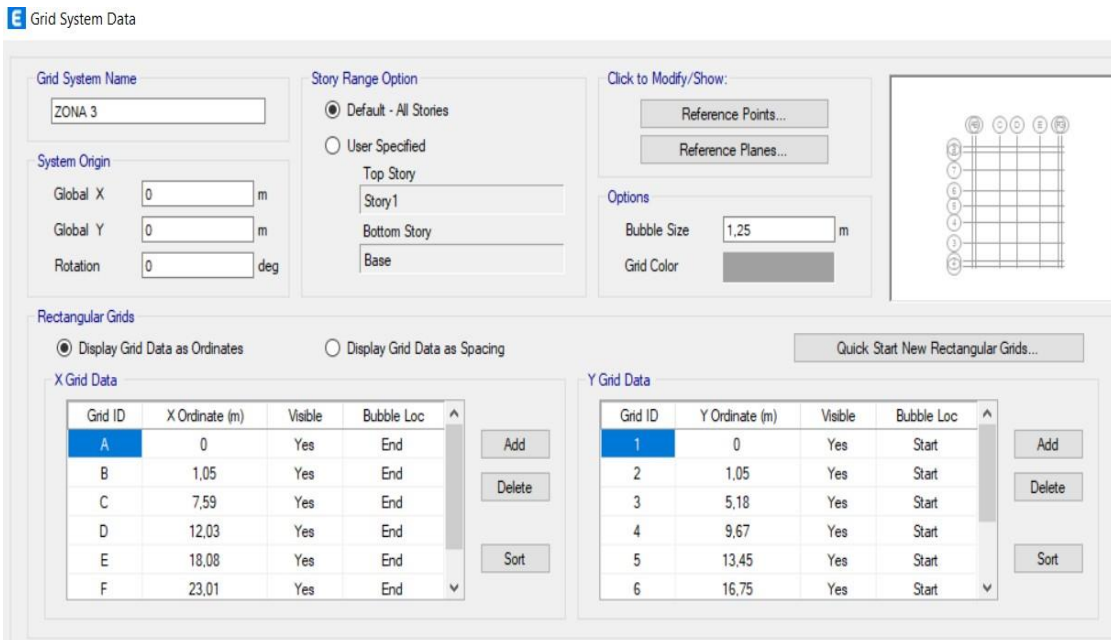

Elaborado por: El autor

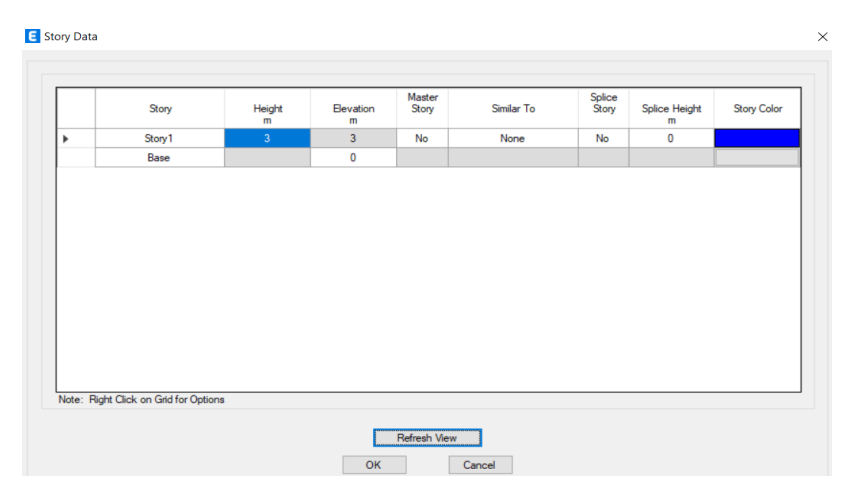

*Figura 54. Datos de la historia*

Elaborado por: El autor

#### *Definición de material hormigón*

Se define de igual manera que en la zona 2 de áreas administrativas.

### *Definición de material acero de refuerzo*

Se define de igual manera que en la zona 2 de áreas administrativas.

#### *Definición de columnas*

Se utilizó la mínima sección indicada en normativa para una columna cuadrada. Se tiene una columna de 40 cm x 40 cm.

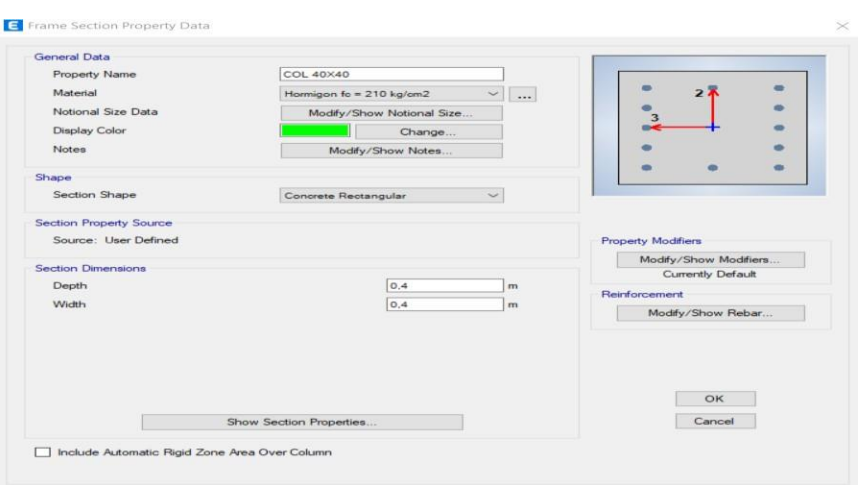

*Figura 55. Datos de la propiedad de la sección del marco*

### *Definición de vigas*

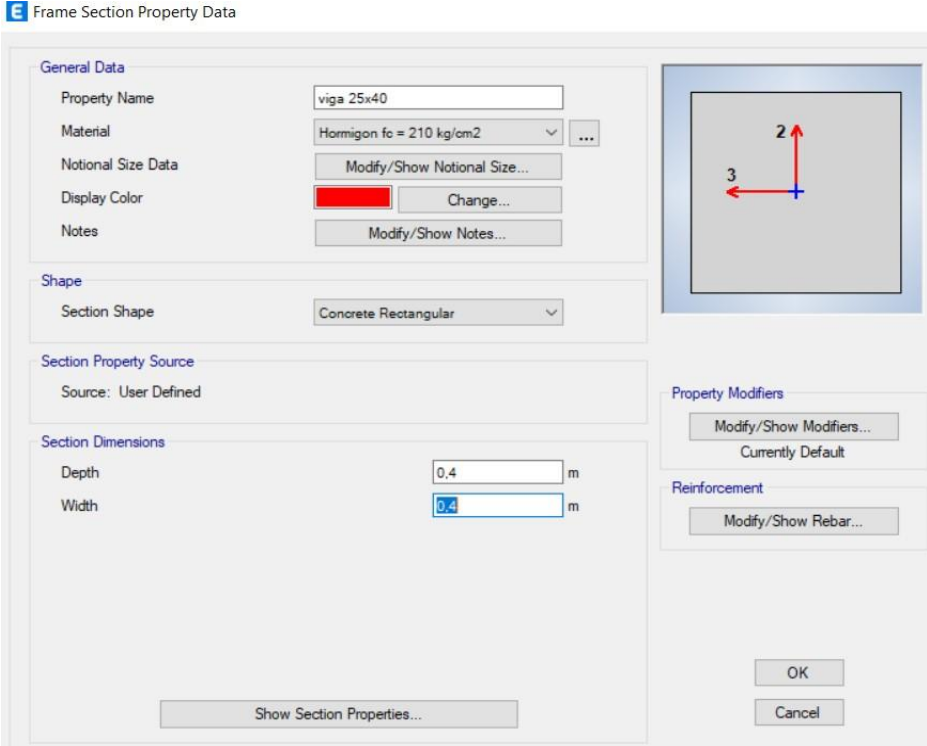

*Figura 56. Datos de propiedad de la sección del marco*

# Elaborado por: El autor

*Figura 57. Datos de propiedad de la sección del marco*

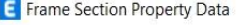

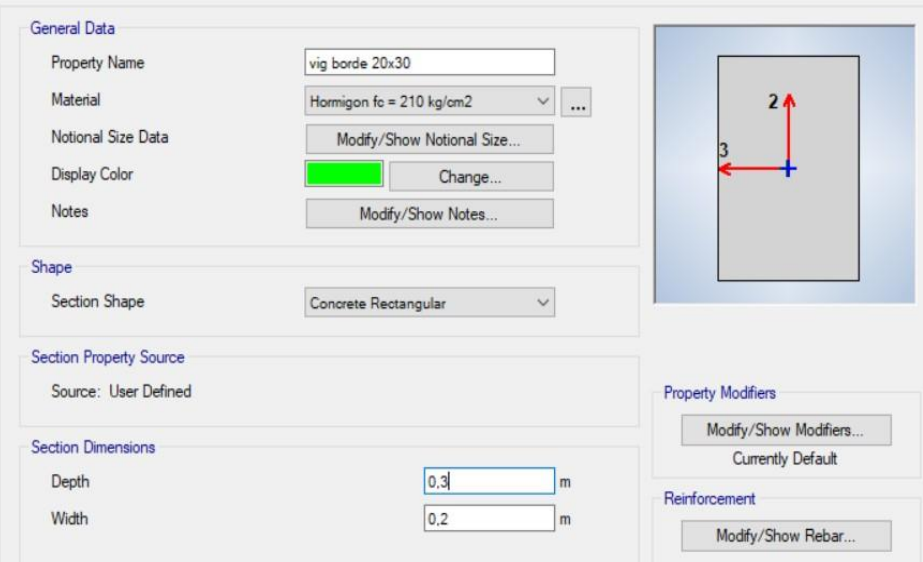

# *Definición de losa*

Se considera para el paño crítico que tiene dimensiones 6.54 x 4.70 m medido desde el centro de columnas.

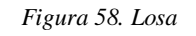

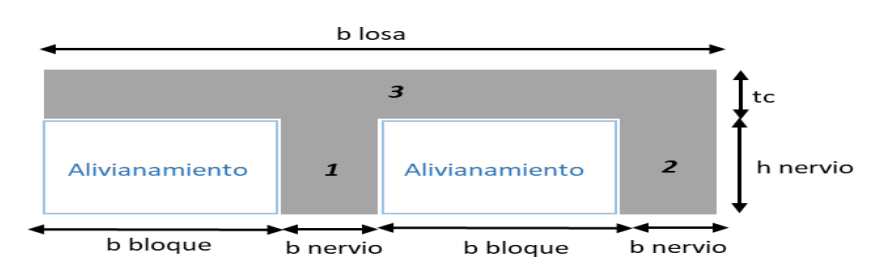

Elaborado por: El autor

| Losa alivianada |        |    |
|-----------------|--------|----|
| L               | 6,54   | m  |
| Hmin            | 19,62  | cm |
| b nervio        | 10,00  | cm |
| b bloque        | 40,00  | cm |
| tc              | 5,00   | cm |
| h nervio        | 25,00  | cm |
| b losa          | 100,00 | cm |
| H total         | 30,00  | cm |

*Tabla 19. Losa alivianada*

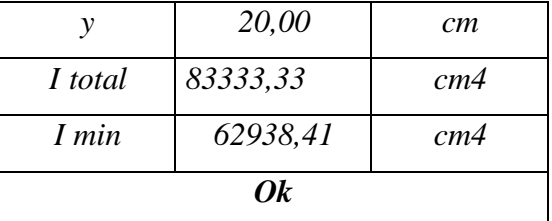

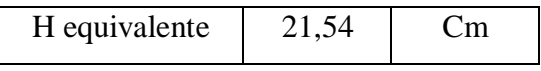

*Figura 59. Datos de la propiedad de losa*

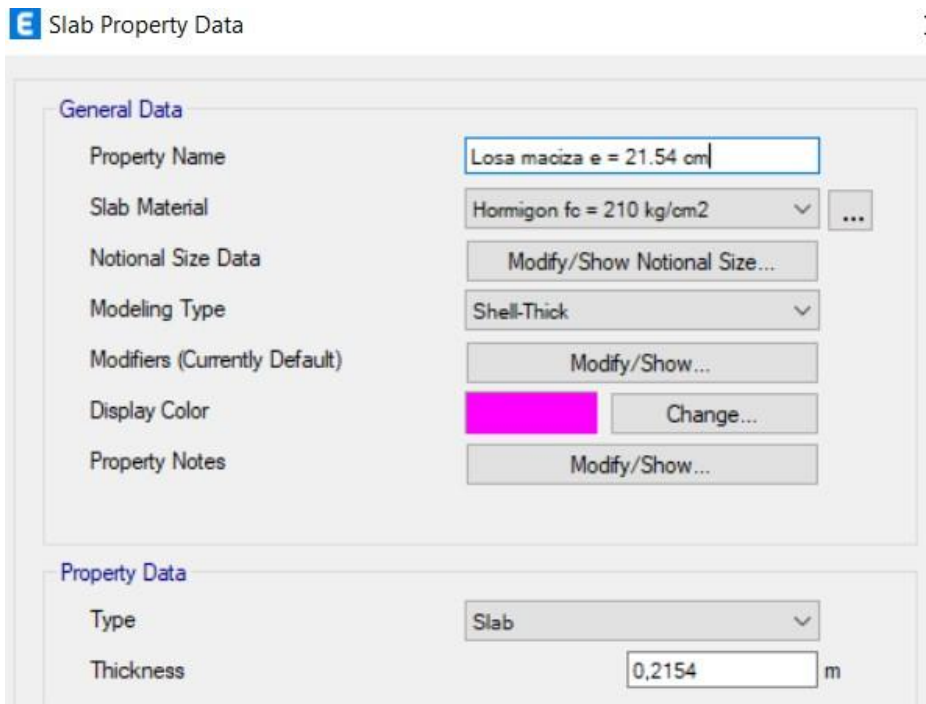

Elaborado por: El autor

# *Asignación de cargas*

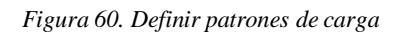

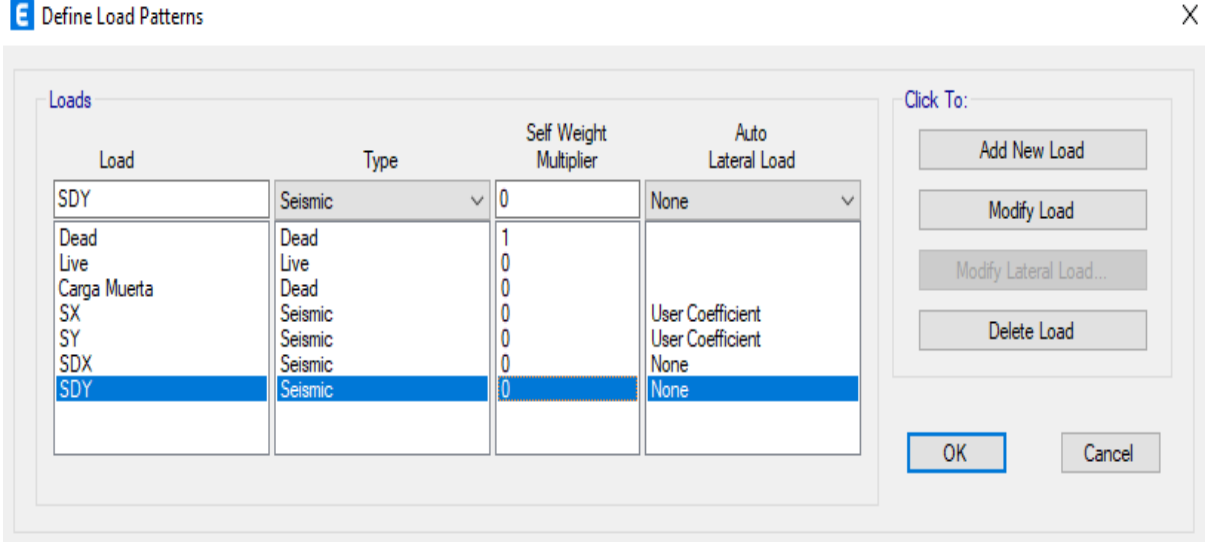

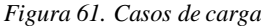

#### E Load Cases X -Load Cases Click to: Add New Case... Load Case Name Load Case Type Dead Linear Static Add Copy of Case... Linear Static Live Modify/Show Case. Modal Modal - Eigen Delete Case  $\hat{\mathbf{z}}$ Carga Muerta Linear Static **SX** Linear Static Show Load Case Tree... ¥ SY Linear Static **SDX** Response Spectrum SDY Response Spectrum  $\mathsf{OK}% \left( \mathcal{M}\right) \equiv\mathsf{OK}(\mathcal{M}_{\mathrm{CL}}(\mathcal{M}))$ Cancel

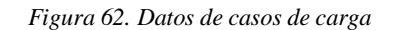

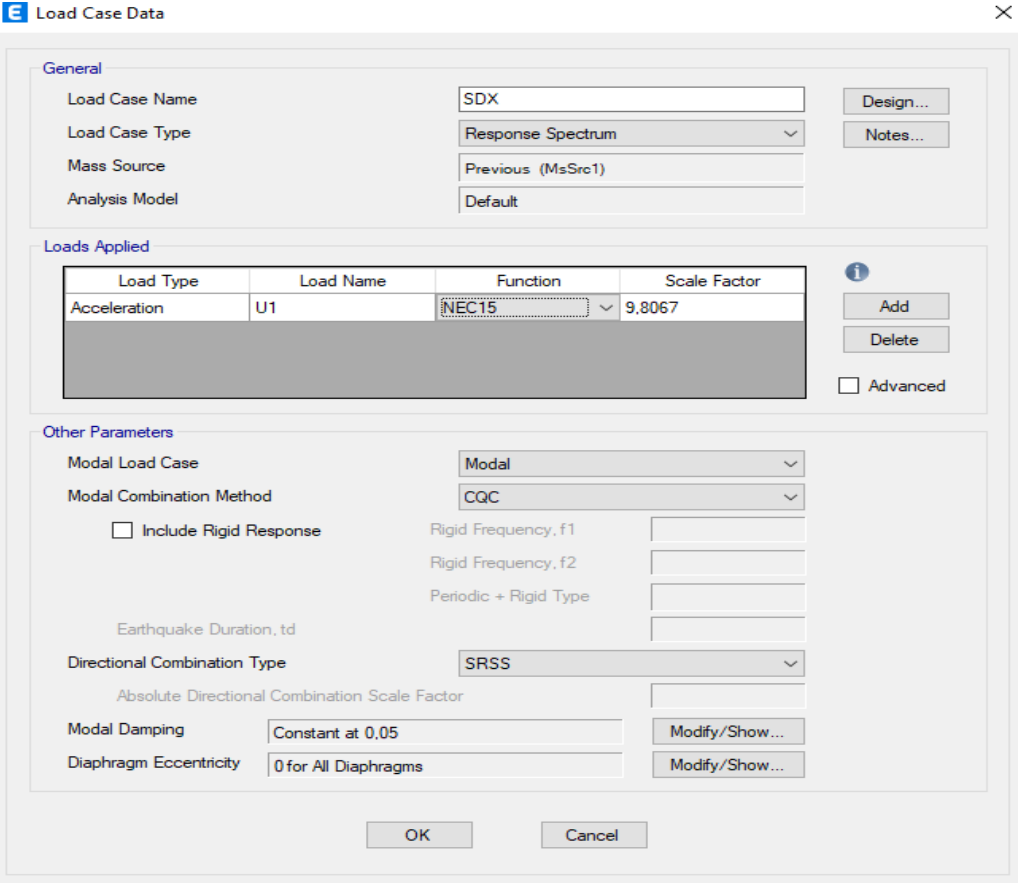

Elaborado por: El autor

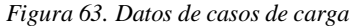

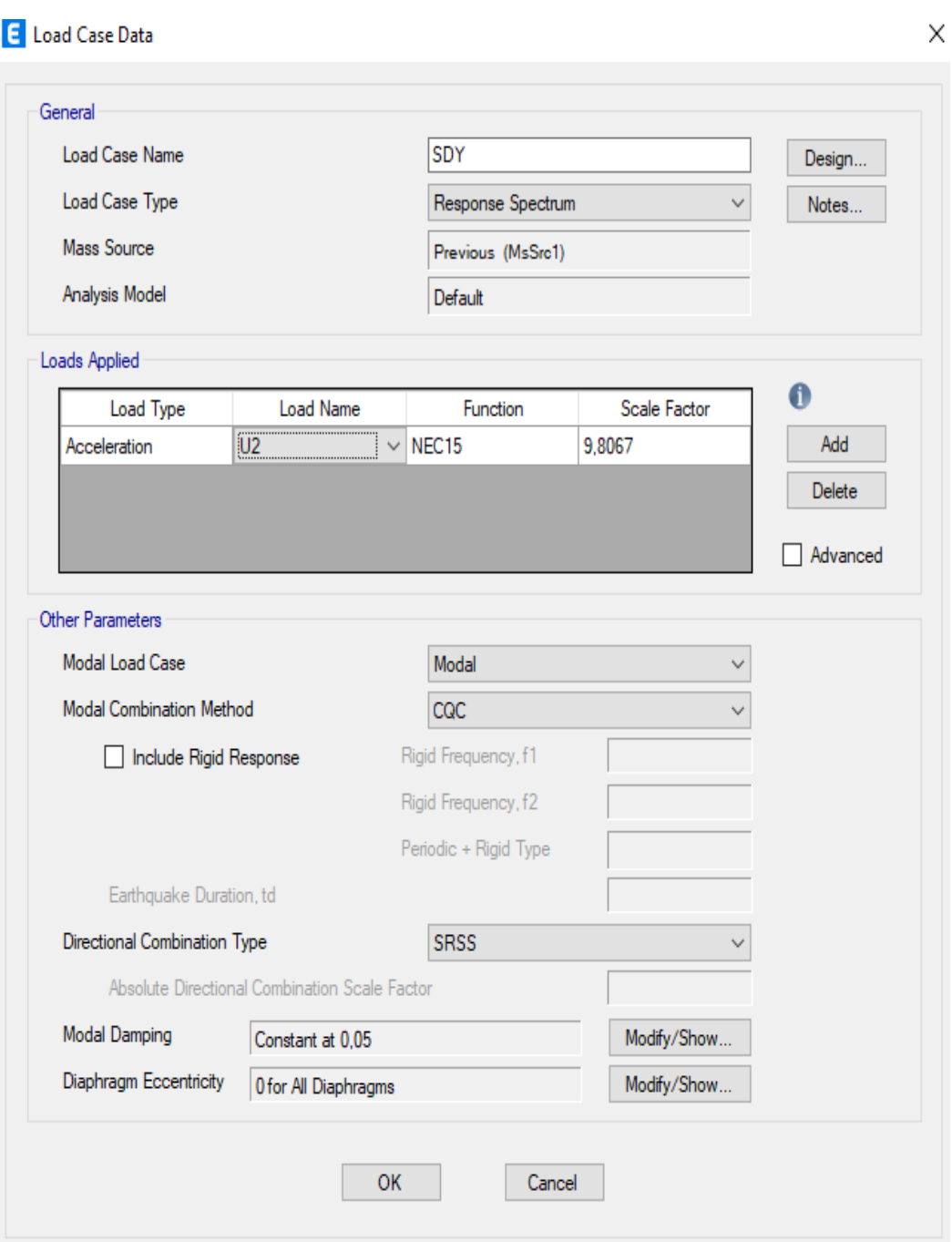

#### *Figura 64. Función de espectro de respuesta*

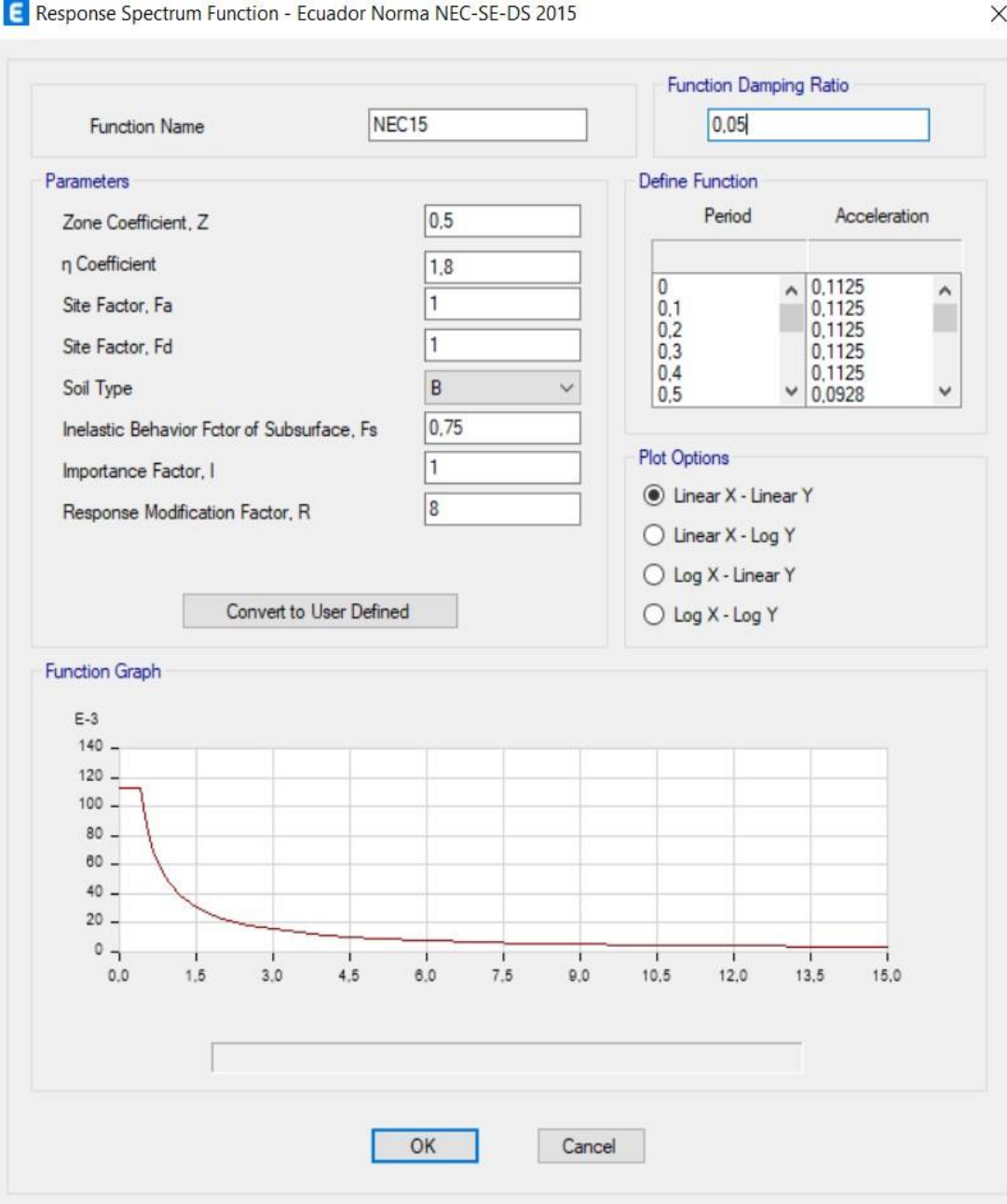
#### *Figura 65. Combinaciones de carga*

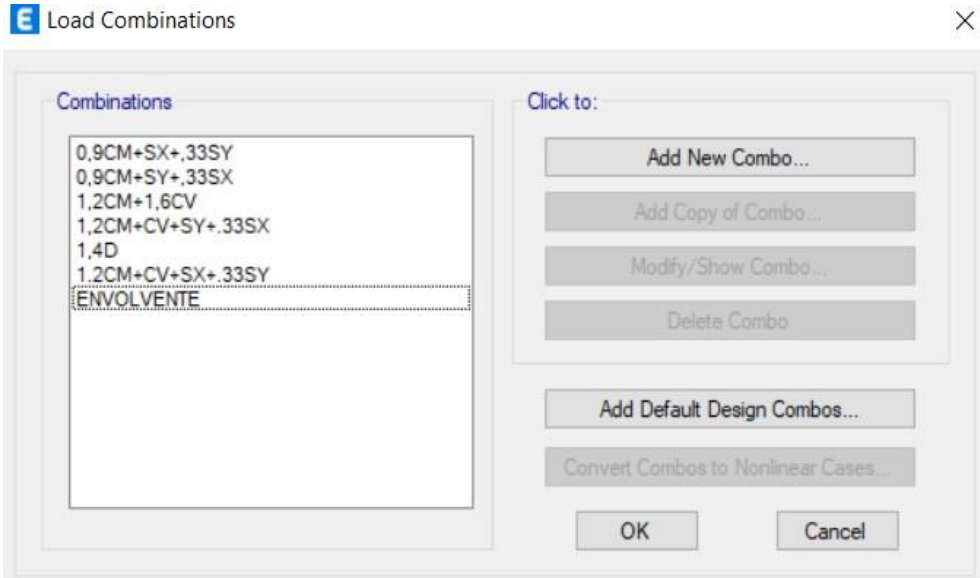

# Elaborado por: El autor

*Figura 66. Asignación de carga de Shell*

# Shell Load Assignment - Uniform

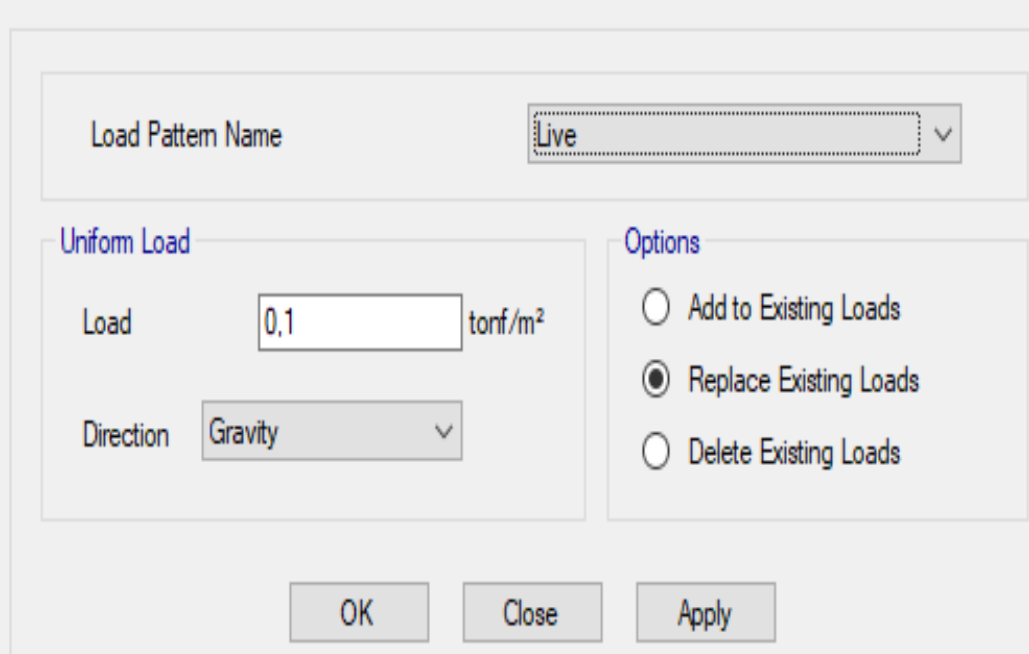

*Figura 67. Asignación de carga de Shell*

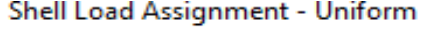

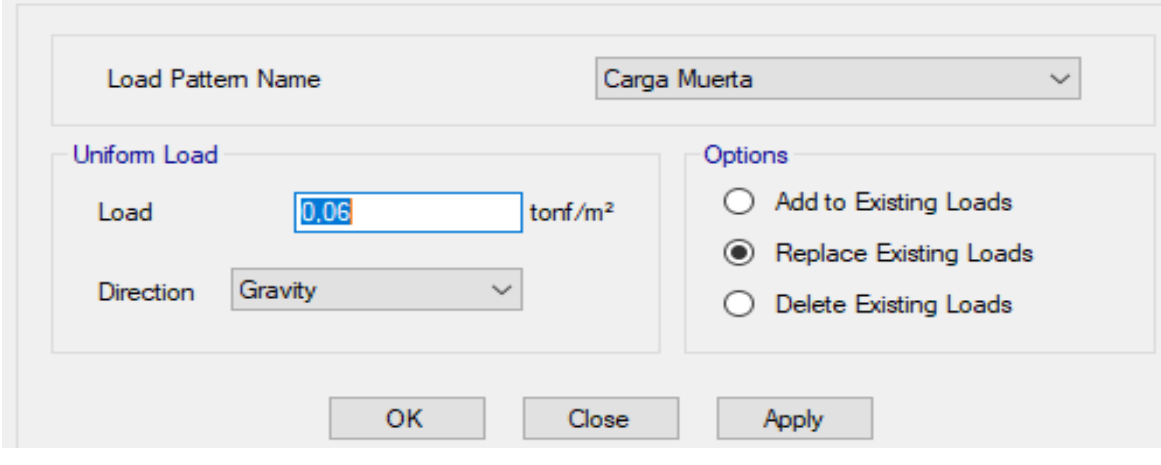

Elaborado por: El autor

*Figura 68. Modelado 3d Zona 2*

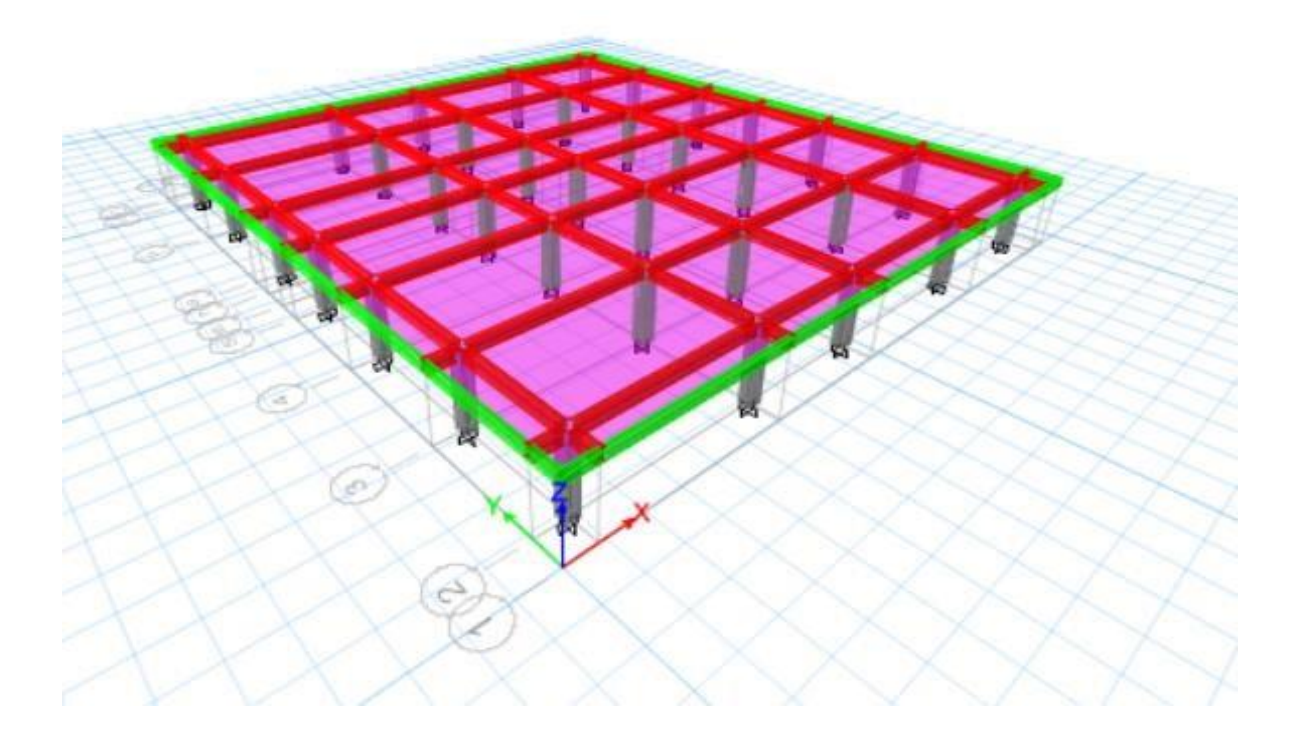

# *3.6.4. Zona 8: Zona de columbarios y baterías sanitarias.*

Según el modelo arquitectónico se tiene la siguiente configuración:

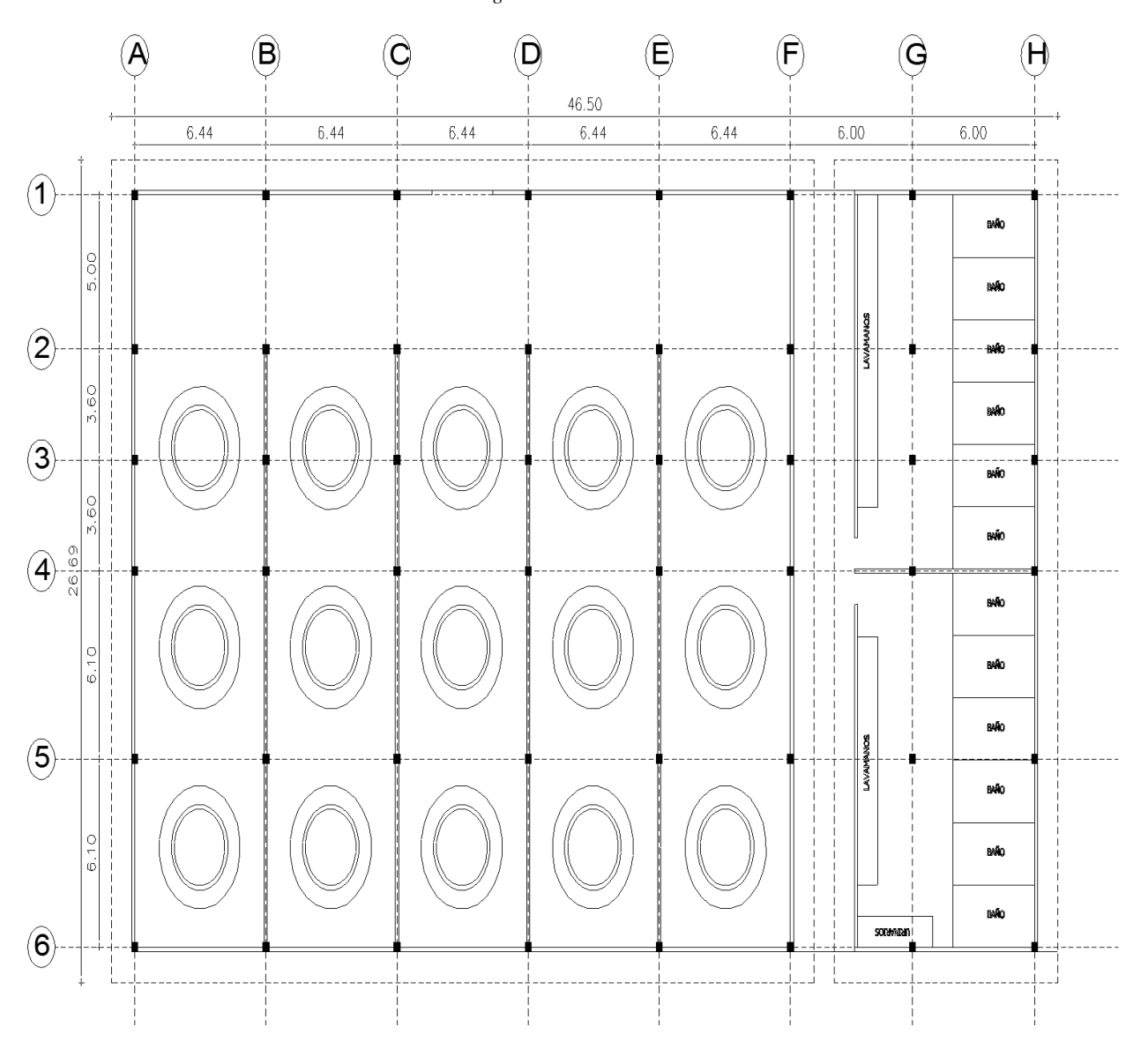

*Figura 69. Zona 8*

#### *Figura 70. Iniciación del modelo*

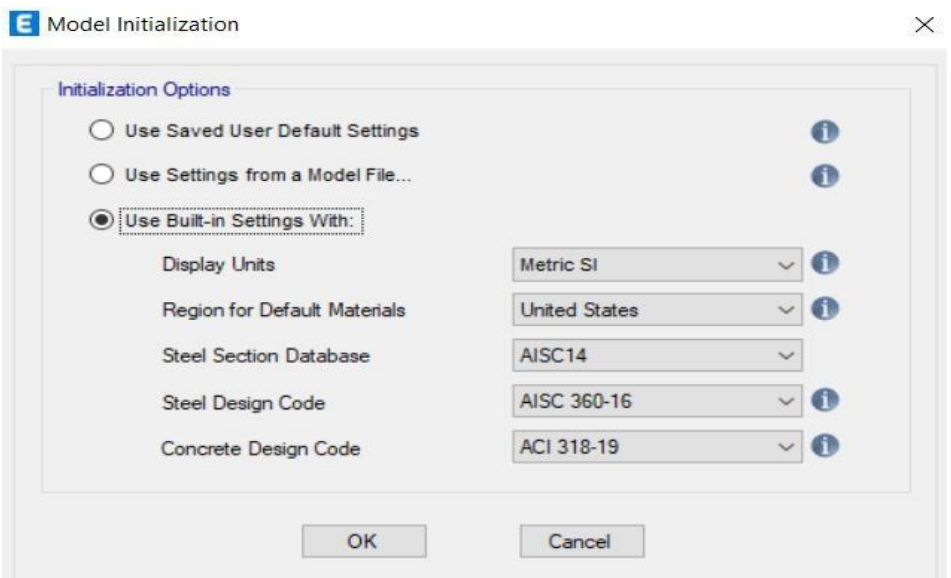

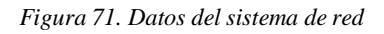

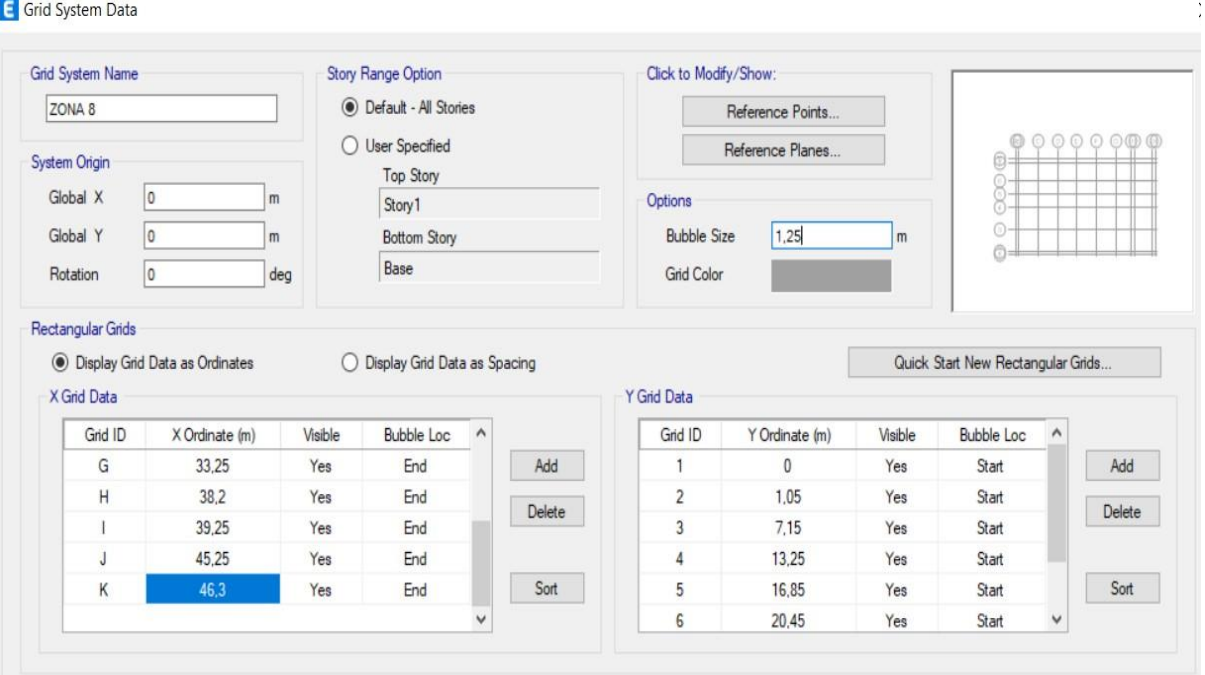

Elaborado por: El autor

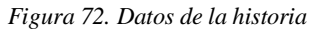

| r | Story1<br>Base | 3 <sup>7</sup> | $\overline{3}$ |    |      |    |          |  |
|---|----------------|----------------|----------------|----|------|----|----------|--|
|   |                |                |                | No | None | No | $\bf{0}$ |  |
|   |                |                | $\pmb{0}$      |    |      |    |          |  |
|   |                |                |                |    |      |    |          |  |

Elaborado por: El autor

# *Definición de material hormigón*

Se define de igual manera que en la zona 2 de áreas administrativas.

# *Definición de material acero de refuerzo*

Se define de igual manera que en la zona 2 de áreas administrativas.

#### *Definición de columnas*

Las columnas son de 30 X 30 cm y de 45 X 45 cm.

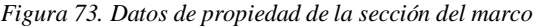

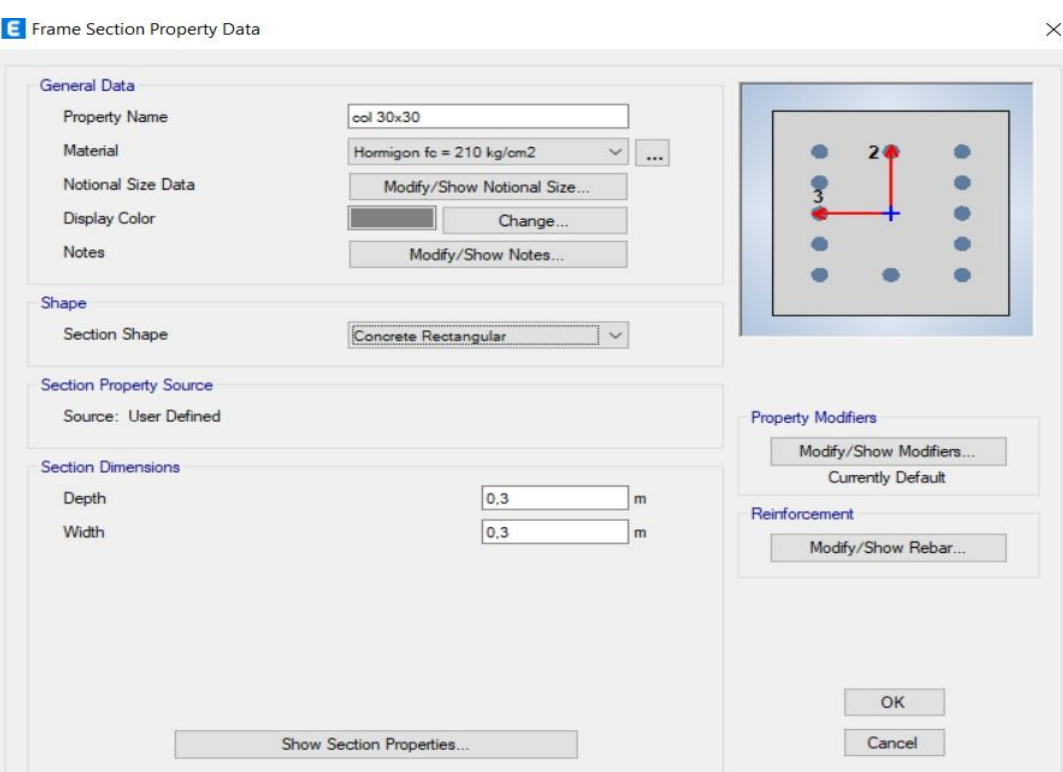

Elaborado por: El autor

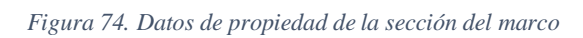

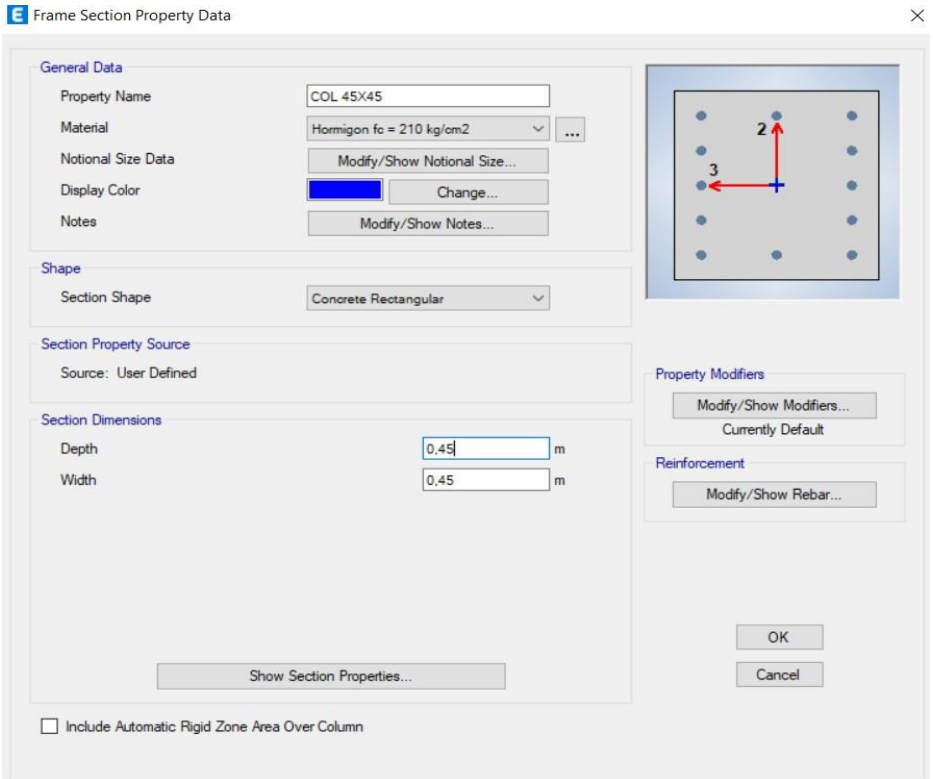

Elaborado por: El autor

# *Definición de vigas*

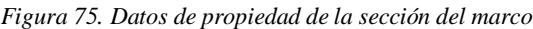

**E** Frame Section Property Data

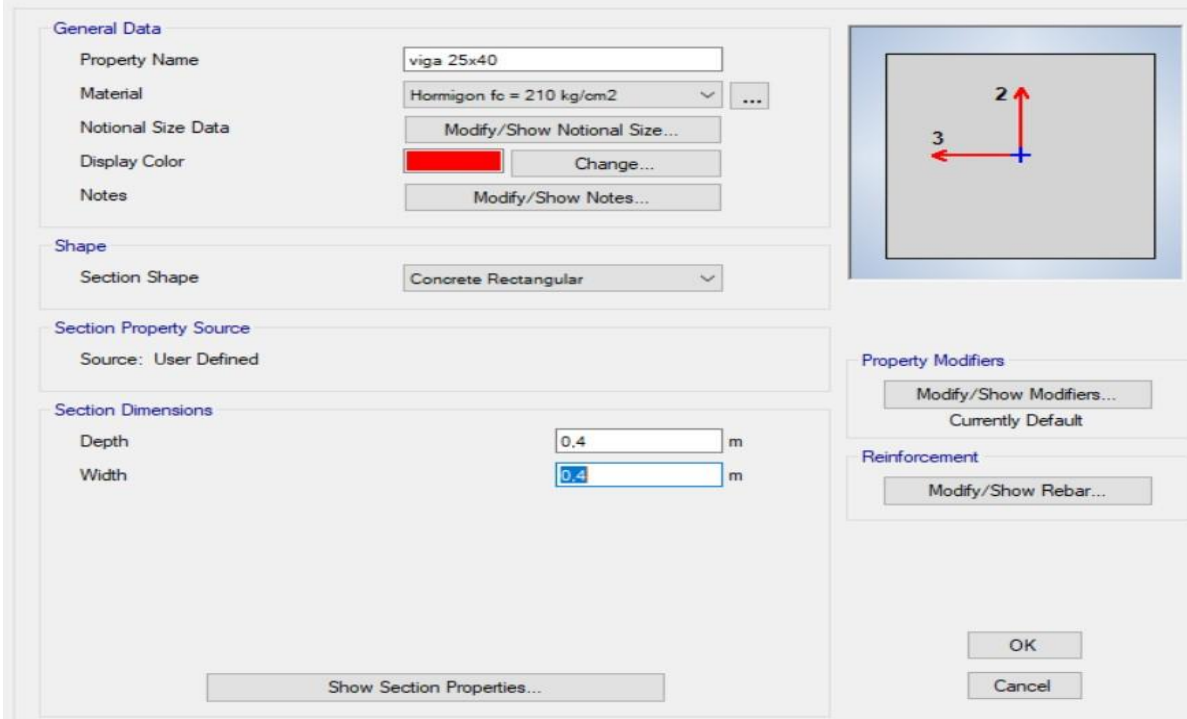

Elaborado por: El autor

*Figura 76. Datos de propiedad de la sección del marco*

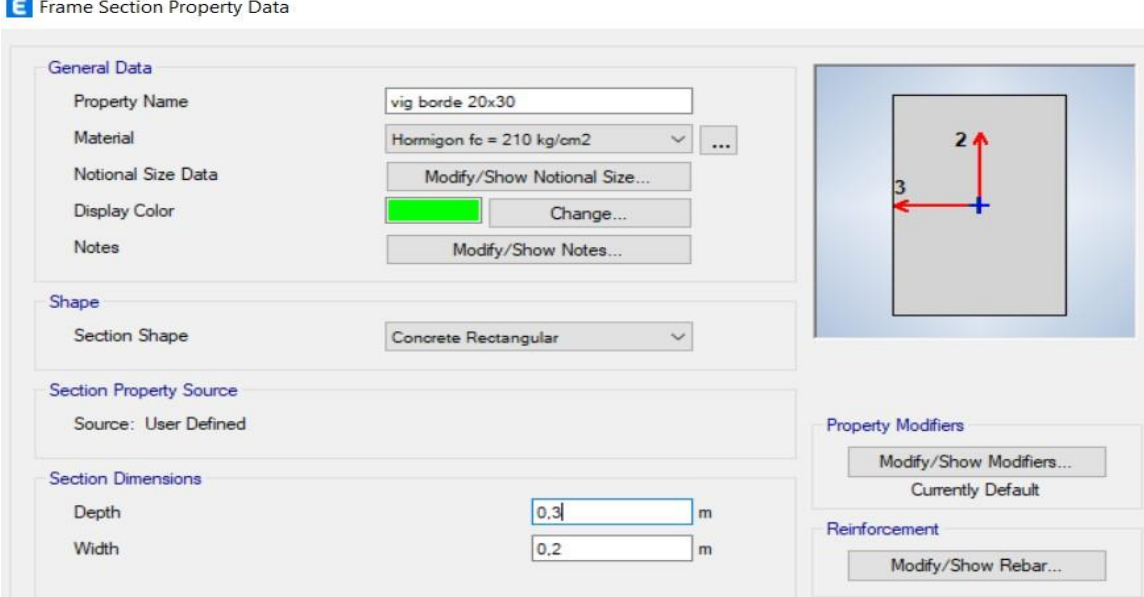

# *Definición de losa*

Se consideró el paño crítico que tiene dimensiones 6.44 x 6.10 m medido desde el centro de columnas.

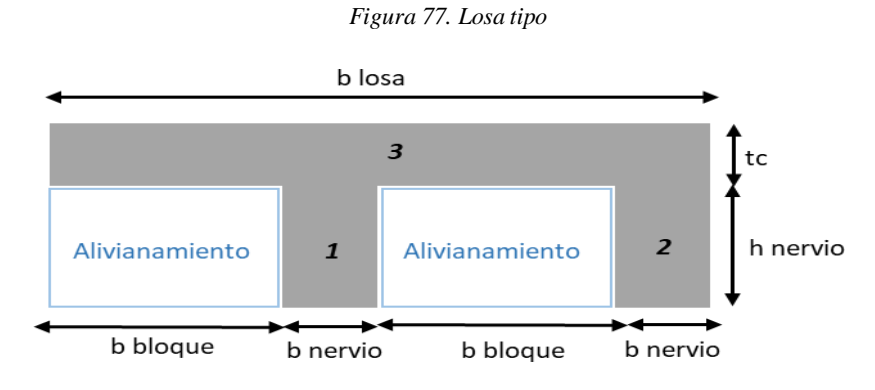

Elaborado por: El autor

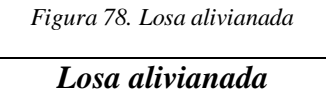

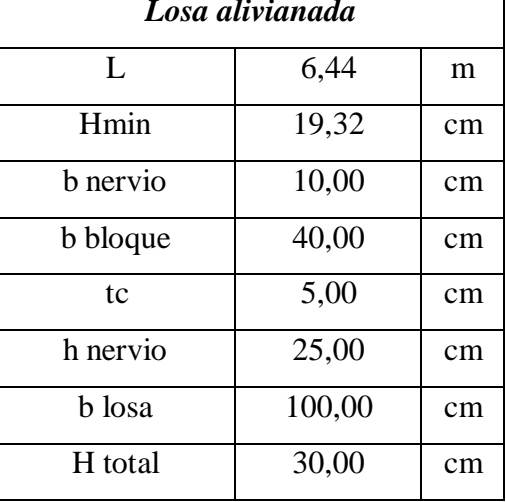

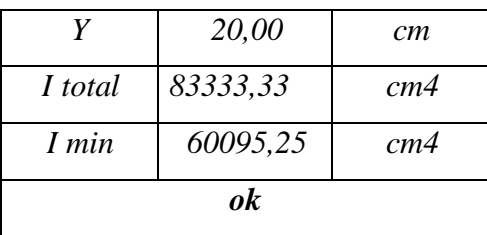

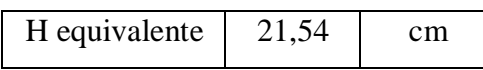

*Figura 79. Datos de propiedad de losa*

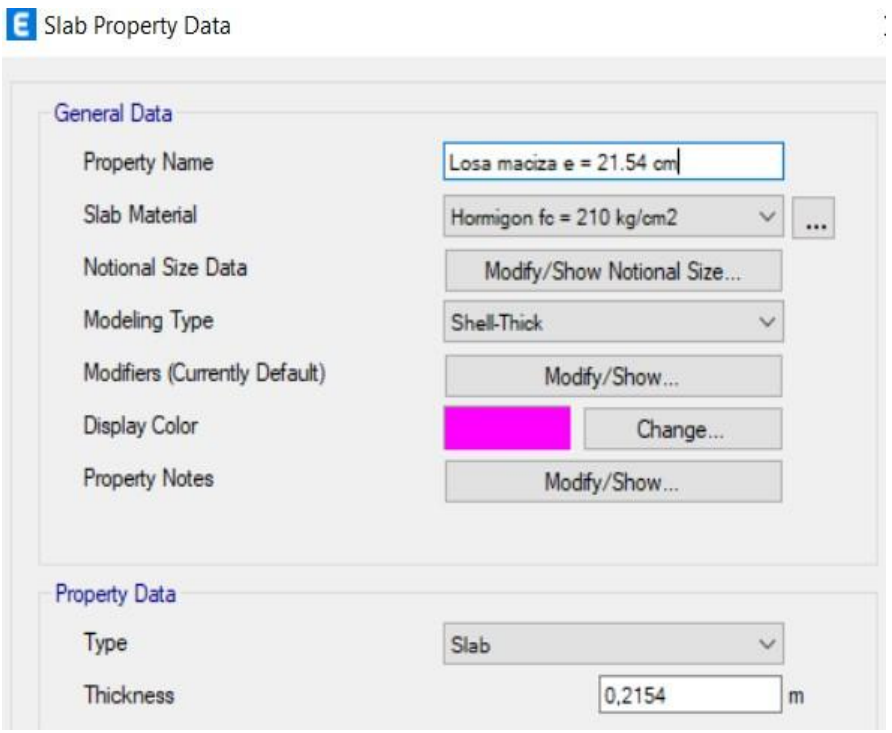

Elaborado por: El autor

# *Asignación de cargas*

#### *Figura 80. Definir patrones de carga*

 $\times$ 

### **E** Define Load Patterns

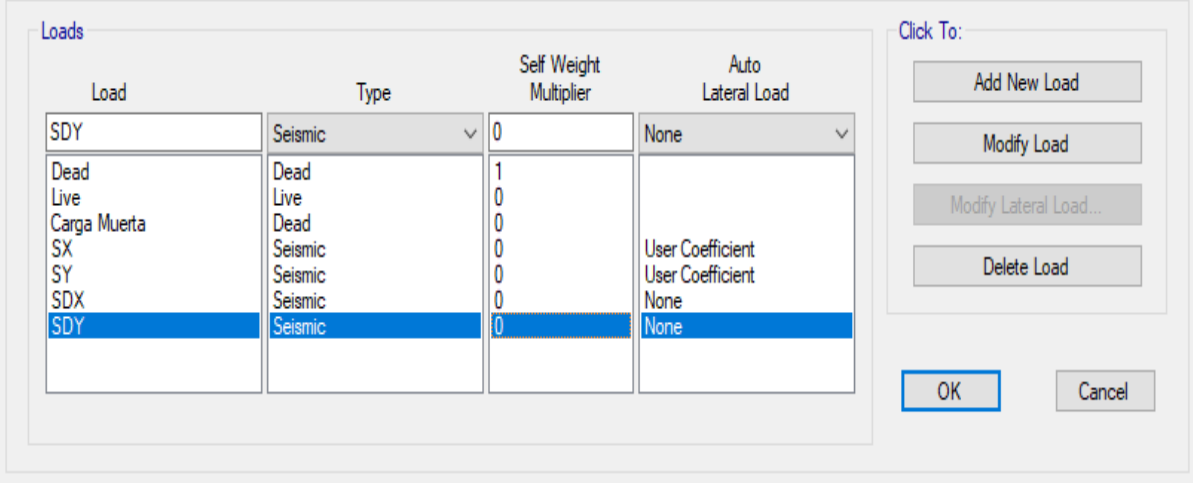

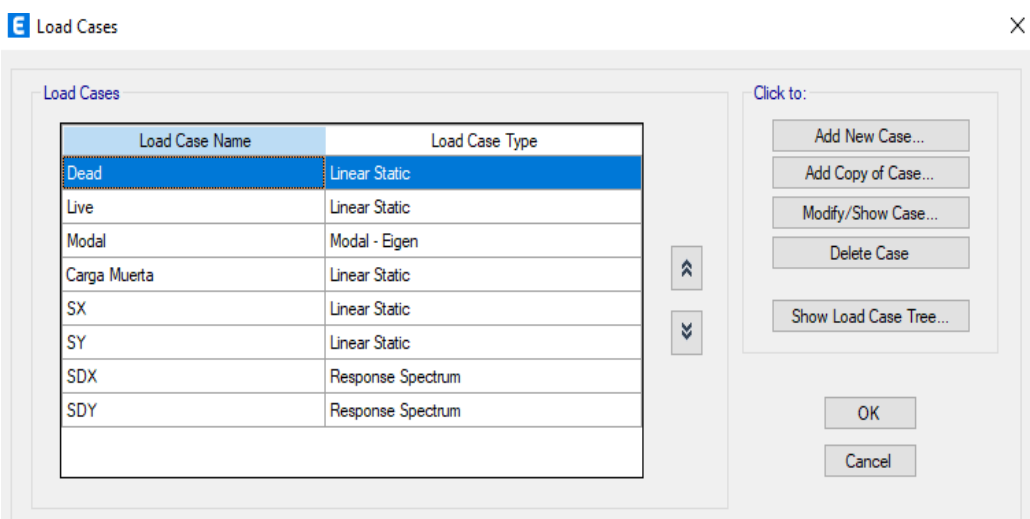

# Elaborado por: El autor

*Figura 82. Datos de casos de carga*

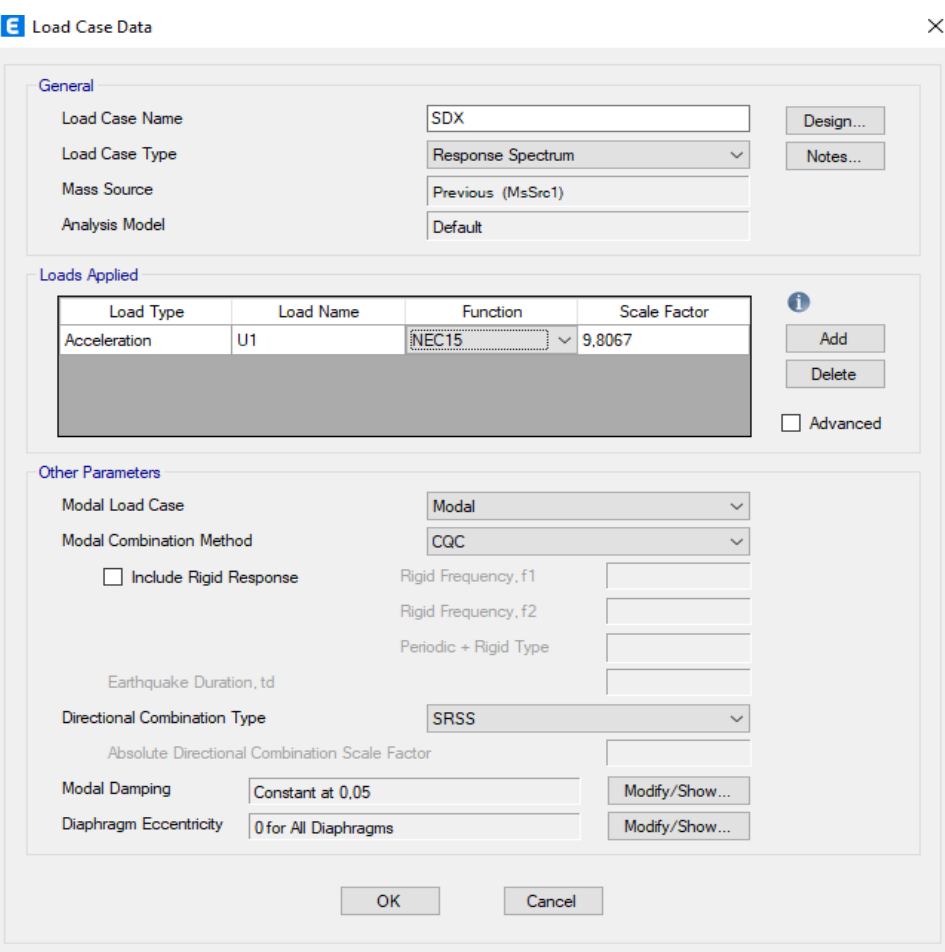

*Figura 83. Datos de casos de carga*

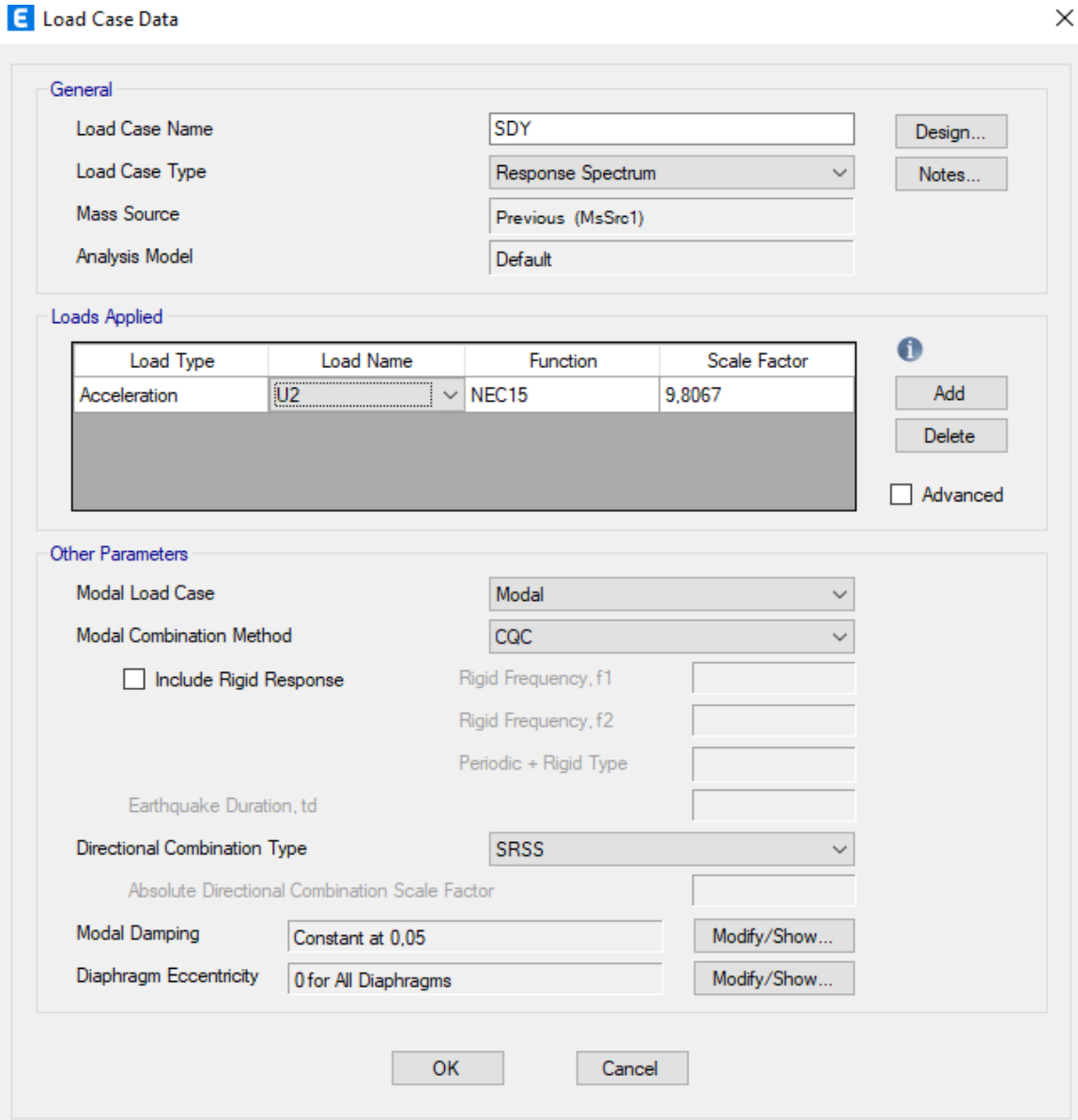

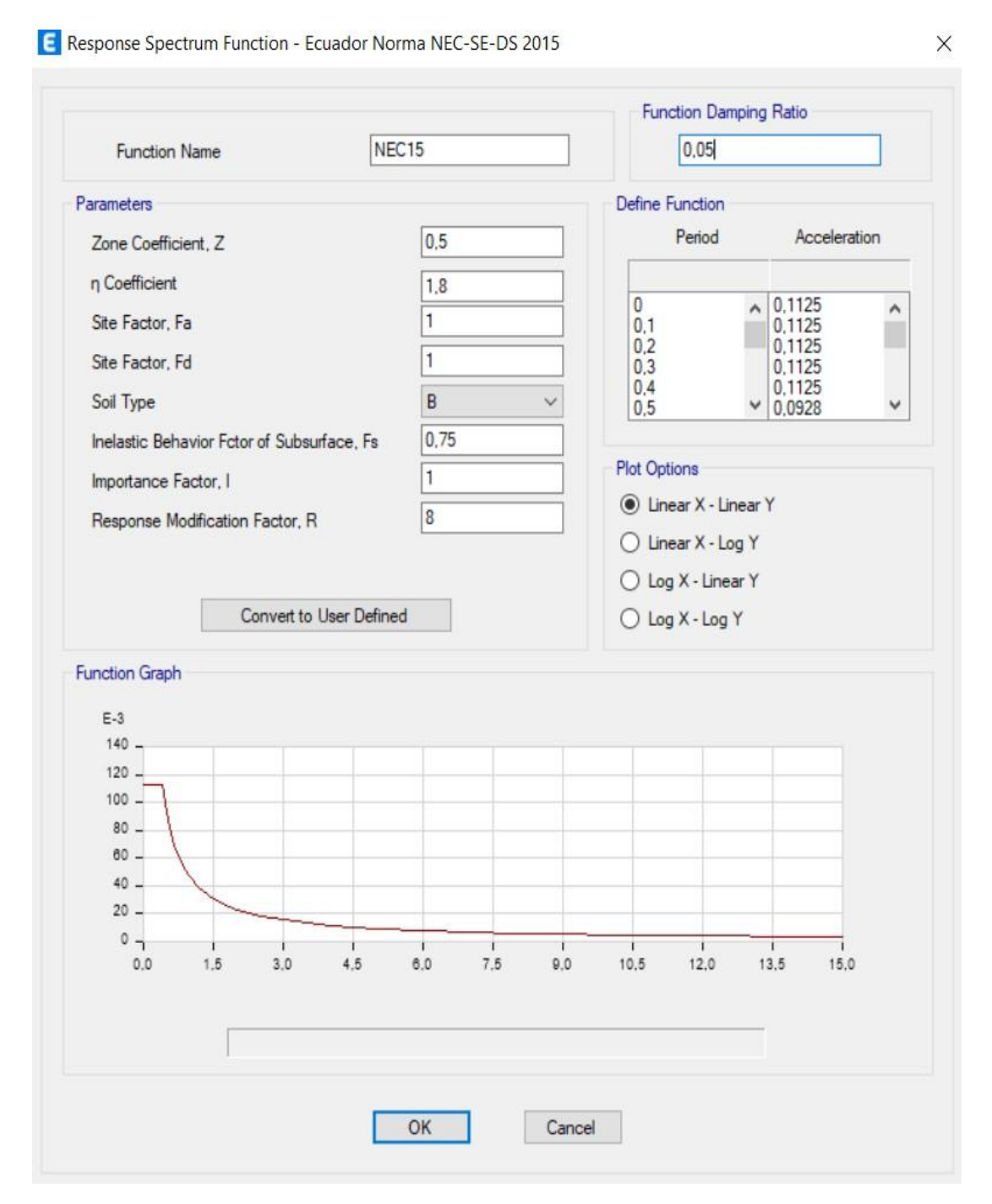

Elaborado por: El autor

#### *Figura 85. Combinaciones de carga*

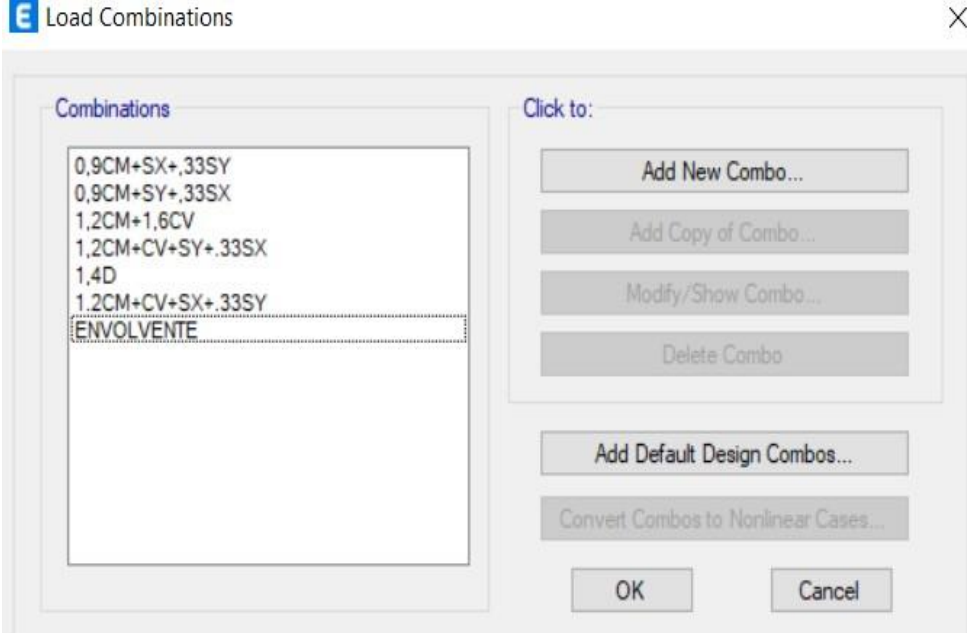

# Elaborado por: El autor

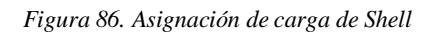

# Shell Load Assignment - Uniform

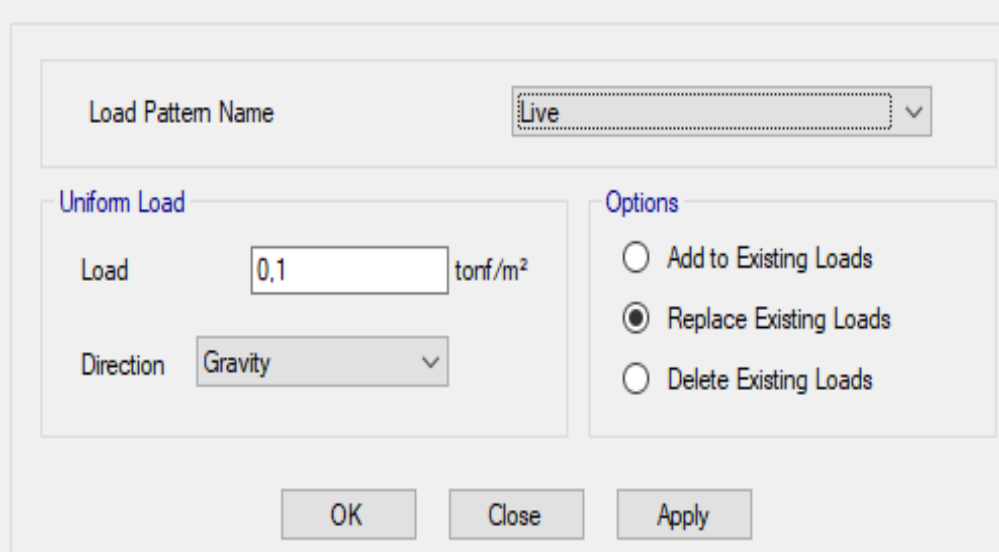

*Figura 87. Asignación de carga de Shell*

#### Shell Load Assignment - Uniform

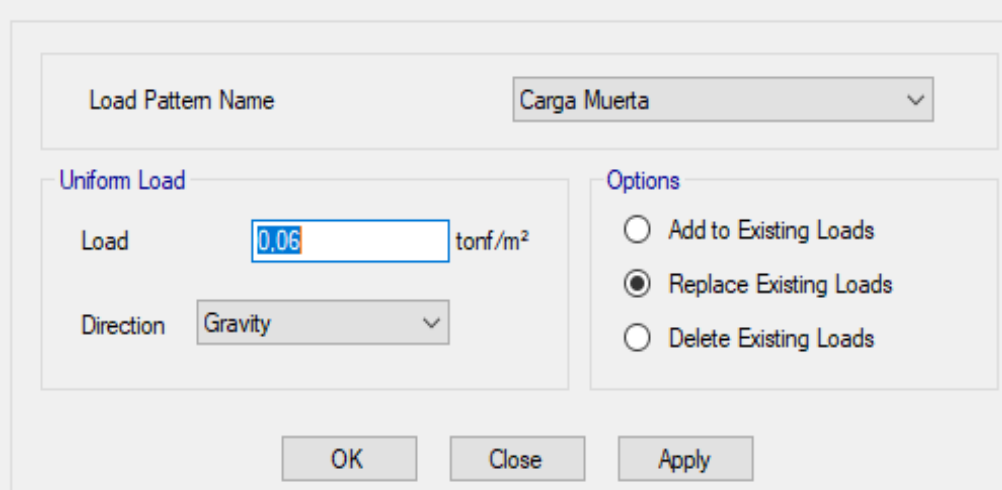

Elaborado por: El autor

*Figura 88. Modelado 3d Zona 8*

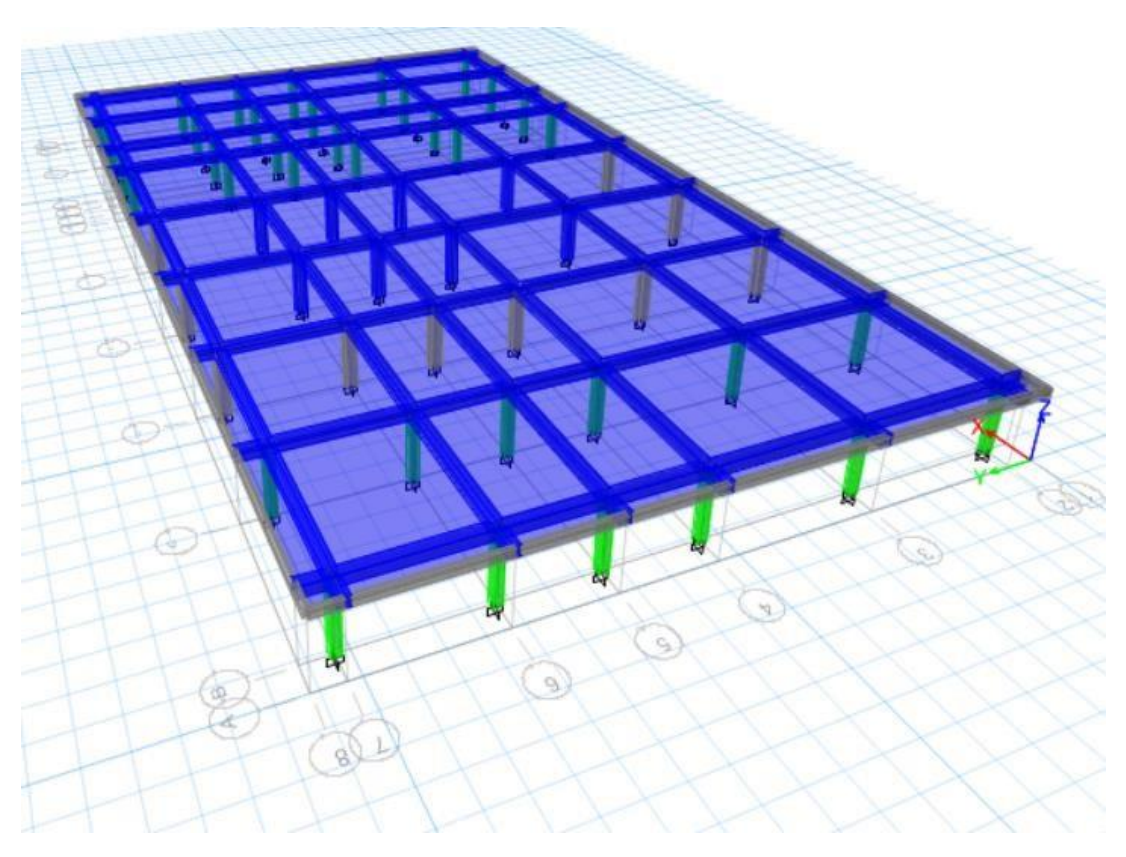

# *3.6.5. Zona 6: Iglesia.*

Según el modelo arquitectónico se tiene la siguiente configuración:

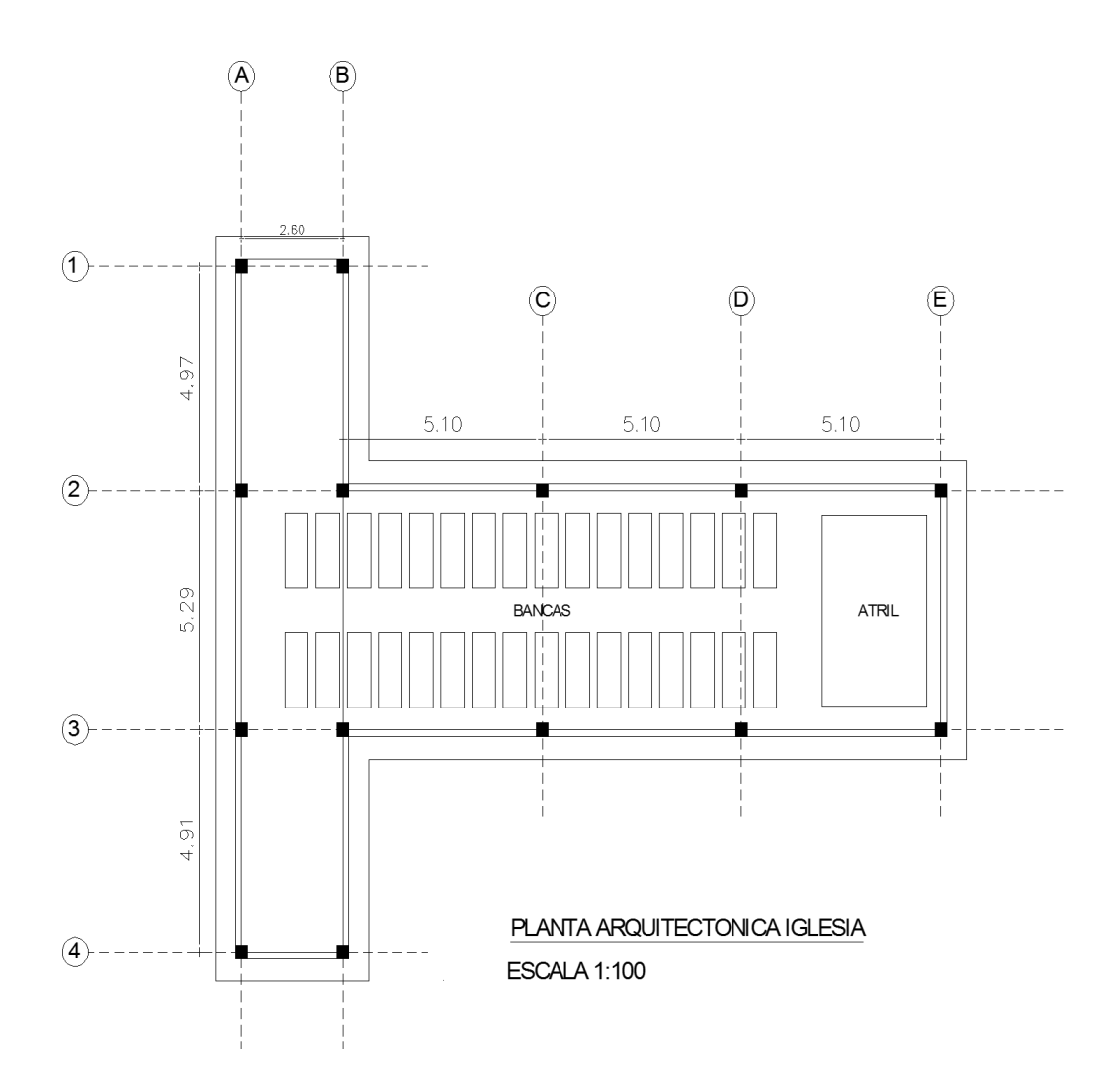

*Figura 89. Zona 6*

Elaborado por: El autor

*Figura 90. Sistema estructural*

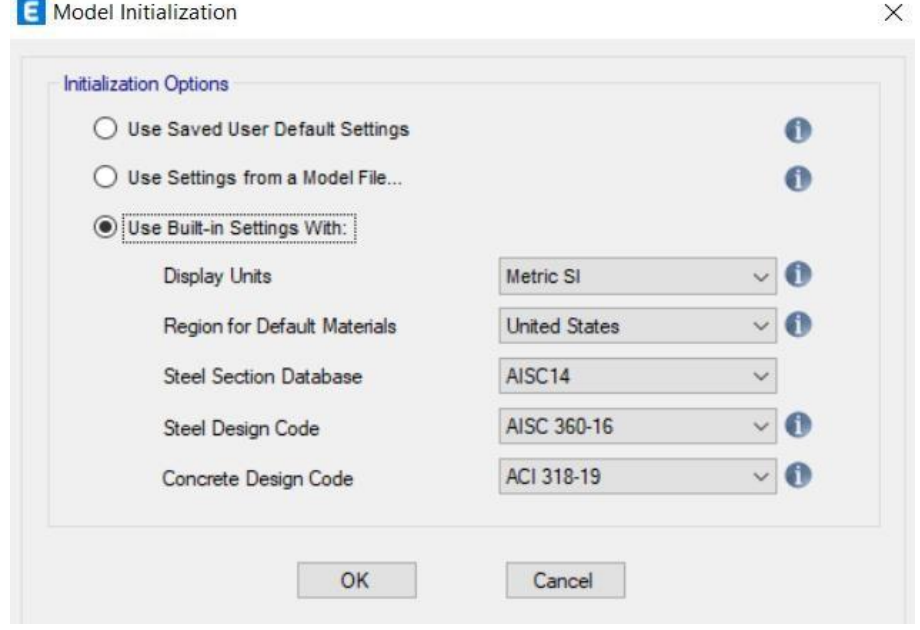

Elaborado por: El autor

| Tipo de perfil | Descripción                                                                                                    | Definición                                                                                                    |
|----------------|----------------------------------------------------------------------------------------------------|----------------------------------------------------------------------------------------------------|
| A              | Perfil de roca competente                                                                                                    | $\overline{v}_c \ge 1500$ m/s                                                                                                    |
| B              | Perfil de roca de rigidez media                                                                                                    | 1500 m/s > $\bar{v}_s$ ≥ 760 m/s                                                                                                    |
|                | Perfiles de suelos muy densos o roca blanda.<br>que cumplan con el criterio de velocidad de la<br>onda de cortante, o                                                                                                    | 760 m/s> $\overline{v}_s \ge 360$ m/s                                                                                                    |
| C              | perfiles de suelos muy densos o roca blanda,<br>que cumplan con cualquiera de los dos criterios                                                                                                    | $N \ge 50, o$<br>$\overline{s}_u \ge 100$ kPa (≈1 kgf/cm <sup>2</sup> )                                                                                                    |
|                | Perfiles de suelos rígidos que cumplan con el<br>criterio de velocidad de la onda de cortante, o                                                                                                    | 360 m/s > $\bar{v}_s \ge 180$ m/s                                                                                                    |
| D              | perfiles de suelos rígidos que<br>cumplan<br>cualquiera de las dos condiciones                                                                                                    | $50 > N \ge 15$ , 0<br>100 kPa (≈1 kgf/cm <sup>2</sup> ) > S <sub>u</sub> ≥ 50 kPa (≈0.5 kgf/cm <sup>2</sup> )                                                                                                    |
|                | Perfil que cumpla el criterio de velocidad de la<br>onda de cortante, o                                                                                                    | 180 m/s > $\overline{v}_s$                                                                                                    |
| E              | perfil que contiene un espesor total H mayor<br>de 3 m de arcillas blandas                                                                                                    | IP > 20<br>$W > 40\%$<br>50 kPa ( $\approx$ 0.50 kgf/cm <sup>2</sup> ) > s <sub>u</sub>                                                                                                    |
| F              | geotecnista de acuerdo con el procedimiento de A.2.10. Se contemplan las siguientes subclases:<br>licuables, arcillas sensitivas, suelos dispersivos o débilmente cementados, etc.<br>orgánicas).<br>$F_3$ - Arcillas de muy alta plasticidad ( $H > 7.5$ m con indice de Plasticidad IP > 75)<br>$F_4$ - Perfiles de gran espesor de arcillas de rigidez mediana a blanda ( $H > 36$ m) | Los perfiles de suelo tipo F requieren una evaluación realizada explicitamente en el sitio por un ingeniero<br>$F_1$ - Suelos susceptibles a la falla o colapso causado por la excitación sísmica, tales como: suelos<br>$F_2$ - Turba y arcillas orgánicas y muy orgánicas (H > 3 m para turba o arcillas orgánicas y muy |

#### *Figura 92. Datos del sistema de red*

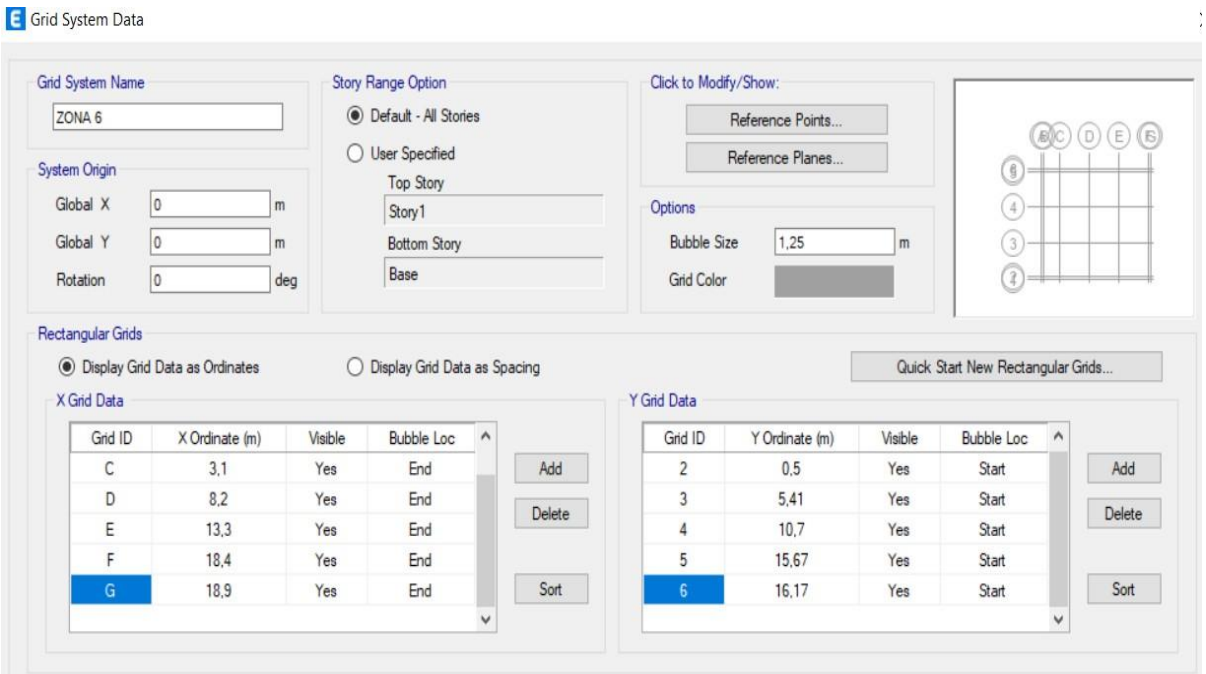

*Figura 93. Datos de la historia*

#### **E** Story Data

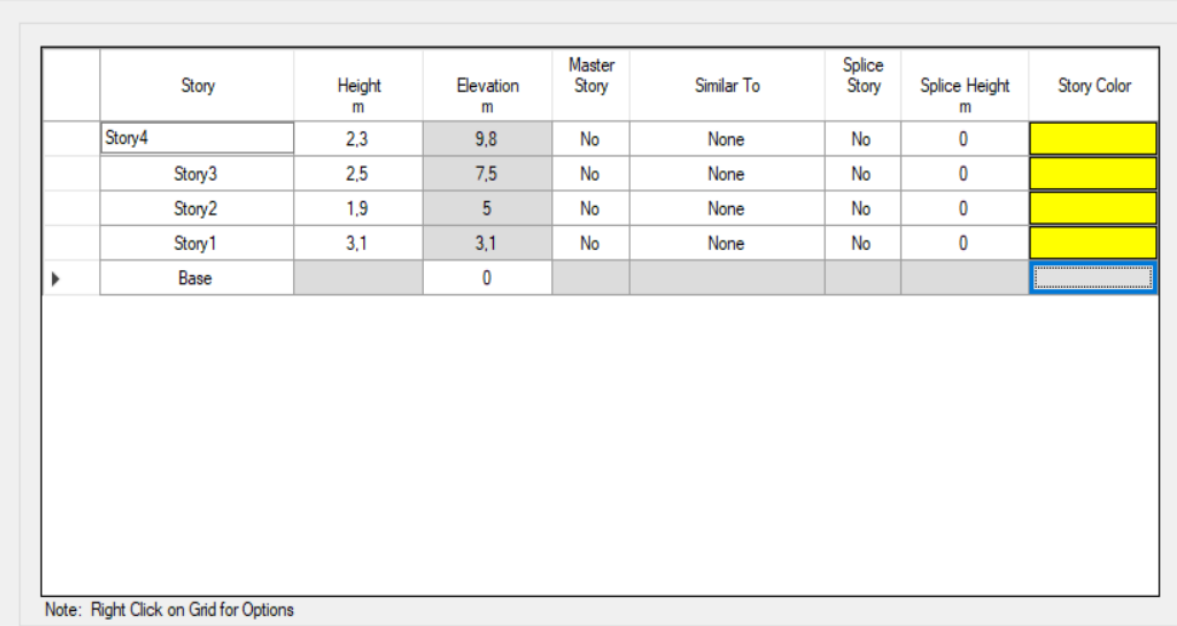

### Elaborado por: El autor

## *Definición de material hormigón*

Se definió igual que en la zona 2.

#### *Definición material de acero de refuerzo*

Se definió igual que en la zona 2.

#### *Definición de columnas*

Se tiene columnas de 30 X 30 cm y de 50 X 50 cm.

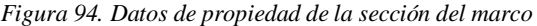

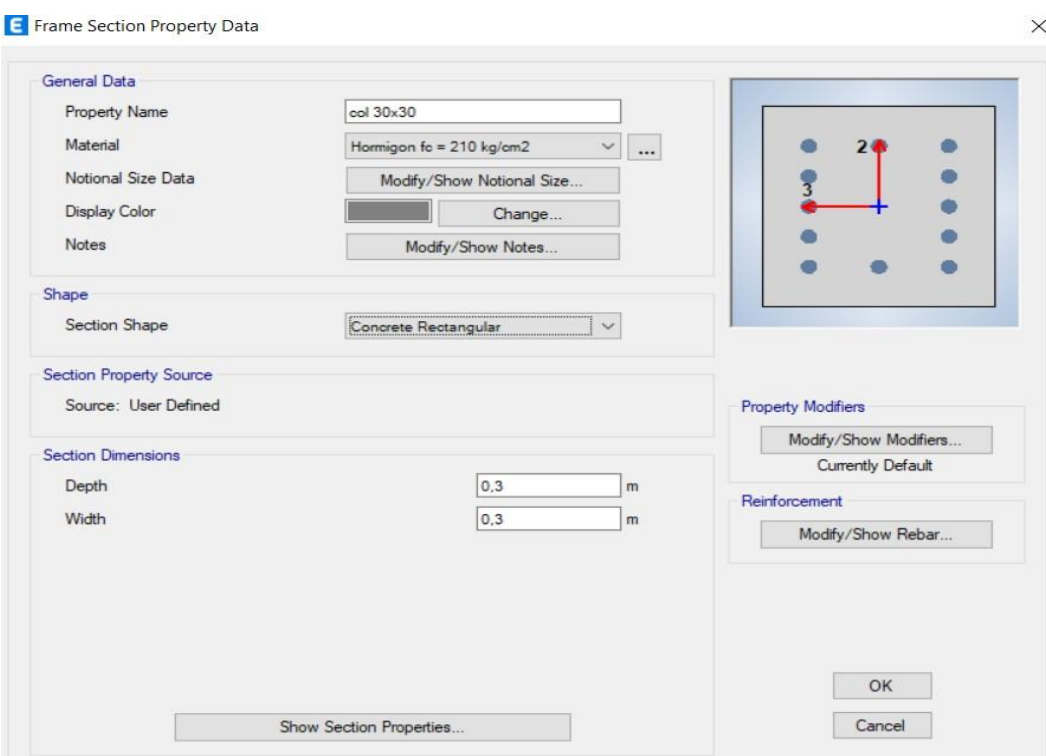

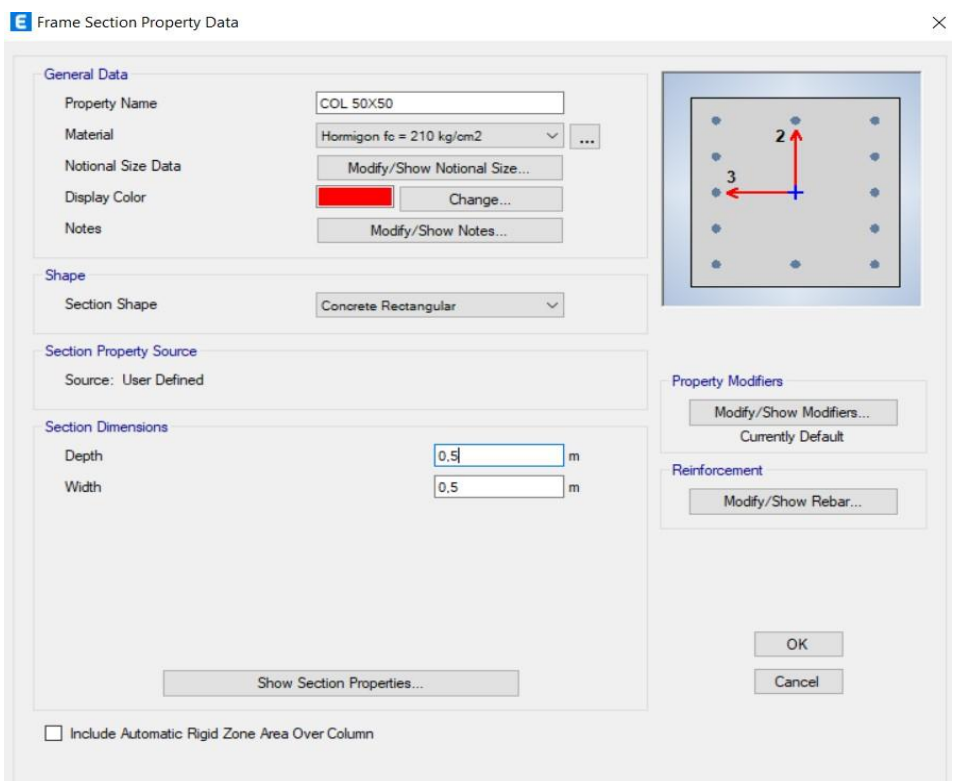

*Figura 95. Dato de propiedad de la sección de marco.*

### *Definición de vigas*

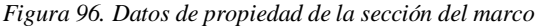

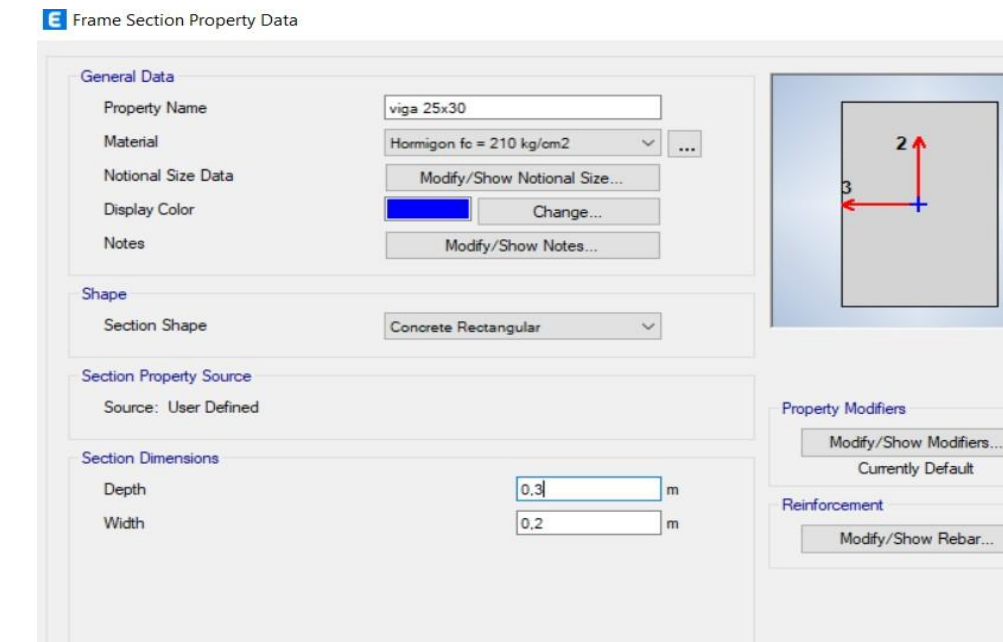

Elaborado por: El autor

Show Section Properties.

 $\overline{\phantom{a}}$ 

 $\overline{\phantom{a}}$  OK Cancel

*Figura 97. Datos de propiedad de la sección del marco*

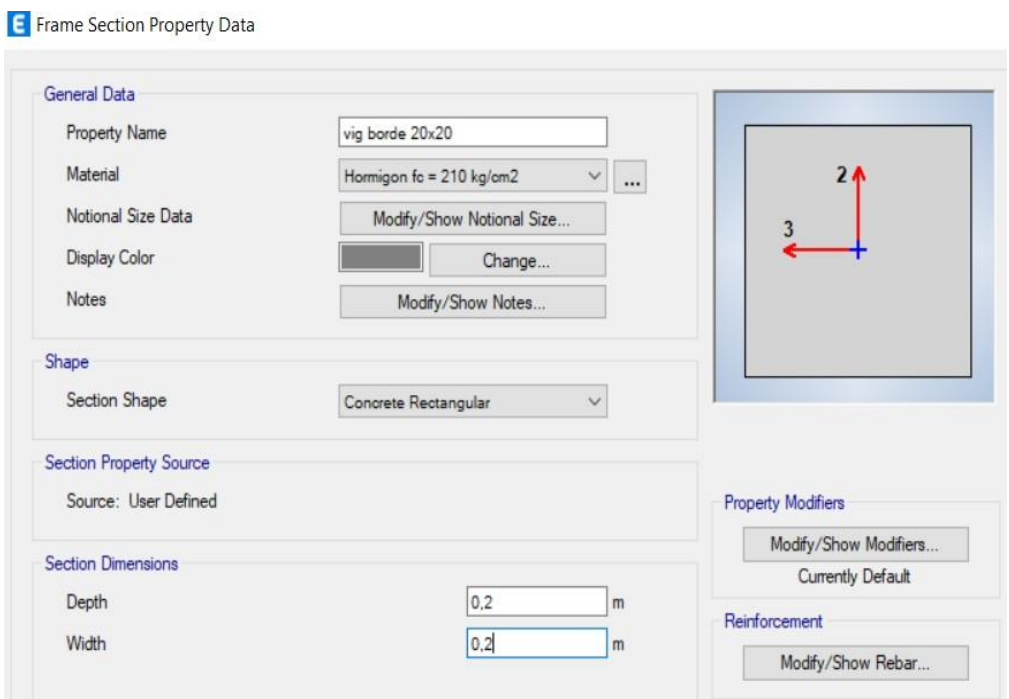

Elaborado por: El autor

#### *Definición de losa*

Se define una losa maciza de 20 cm.

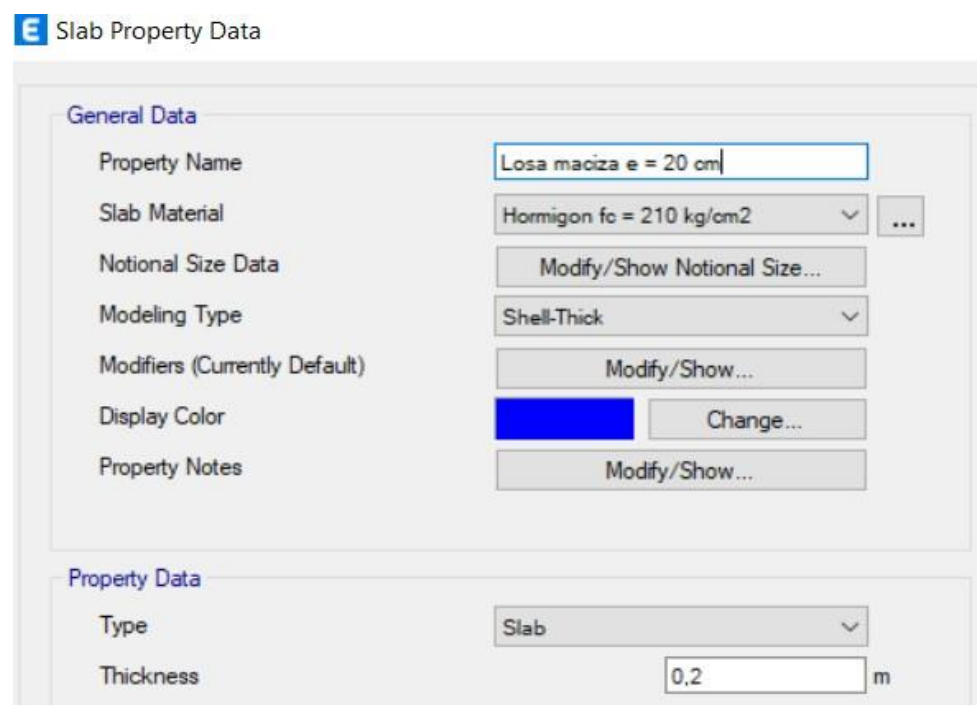

*Figura 98. Datos de propiedad de losa*

#### Elaborado por: El autor

#### *Asignación de cargas*

*Figura 99. Definir patrones de carga*

#### E Define Load Patterns  $\times$ Loads Click To: Self Weight<br>Multiplier Auto Add New Load Type Lateral Load Load **SDY**  $\sqrt{0}$ Seismic None  $\checkmark$ Modify Load Dead Dead  $\begin{array}{c}\n1 \\
0 \\
0 \\
0 \\
0\n\end{array}$ Dead<br>Live<br>Dead<br>Seismic<br>Seismic Live Modify Lateral Load Live<br>
Carga Muerta<br>
SX<br>
SDX<br>
SDX User Coefficient Delete Load User Coefficient None SDY m None  $OK$ Cancel

#### *Figura 100. Casos de carga*

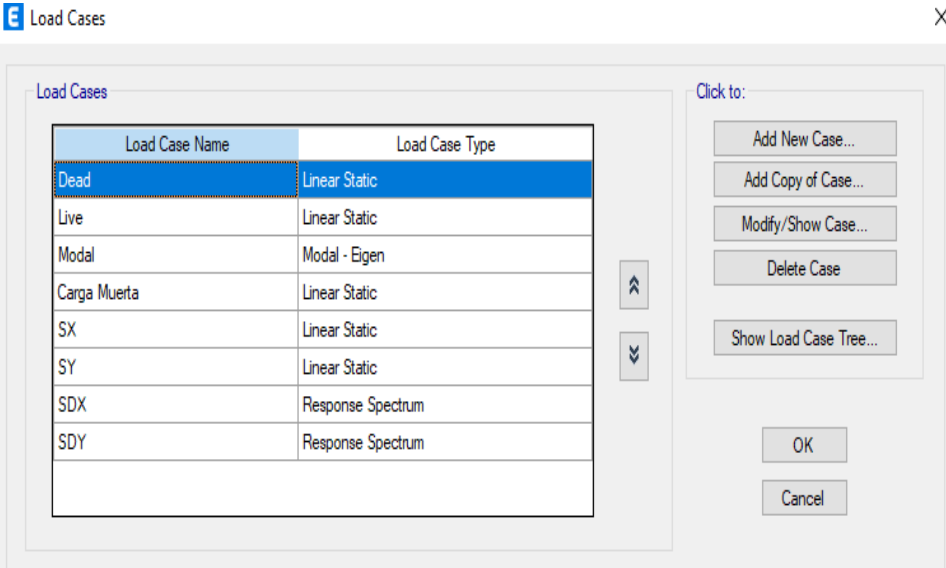

# Elaborado por: El autor

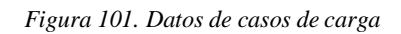

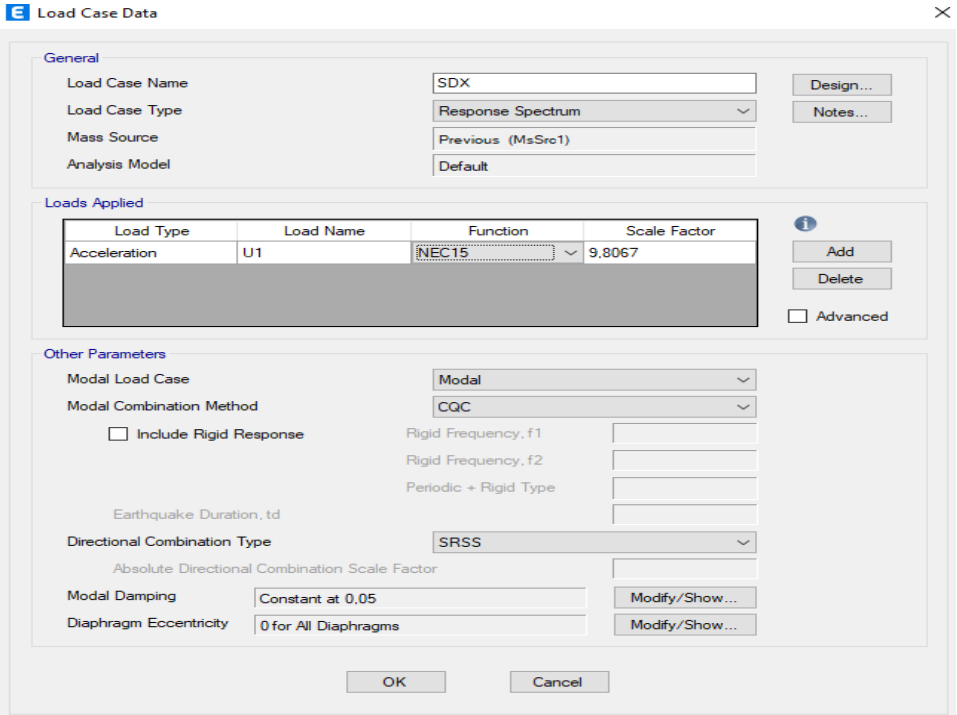

Elaborado por: El autor

×.

#### *Figura 102. Datos de casos de carga*

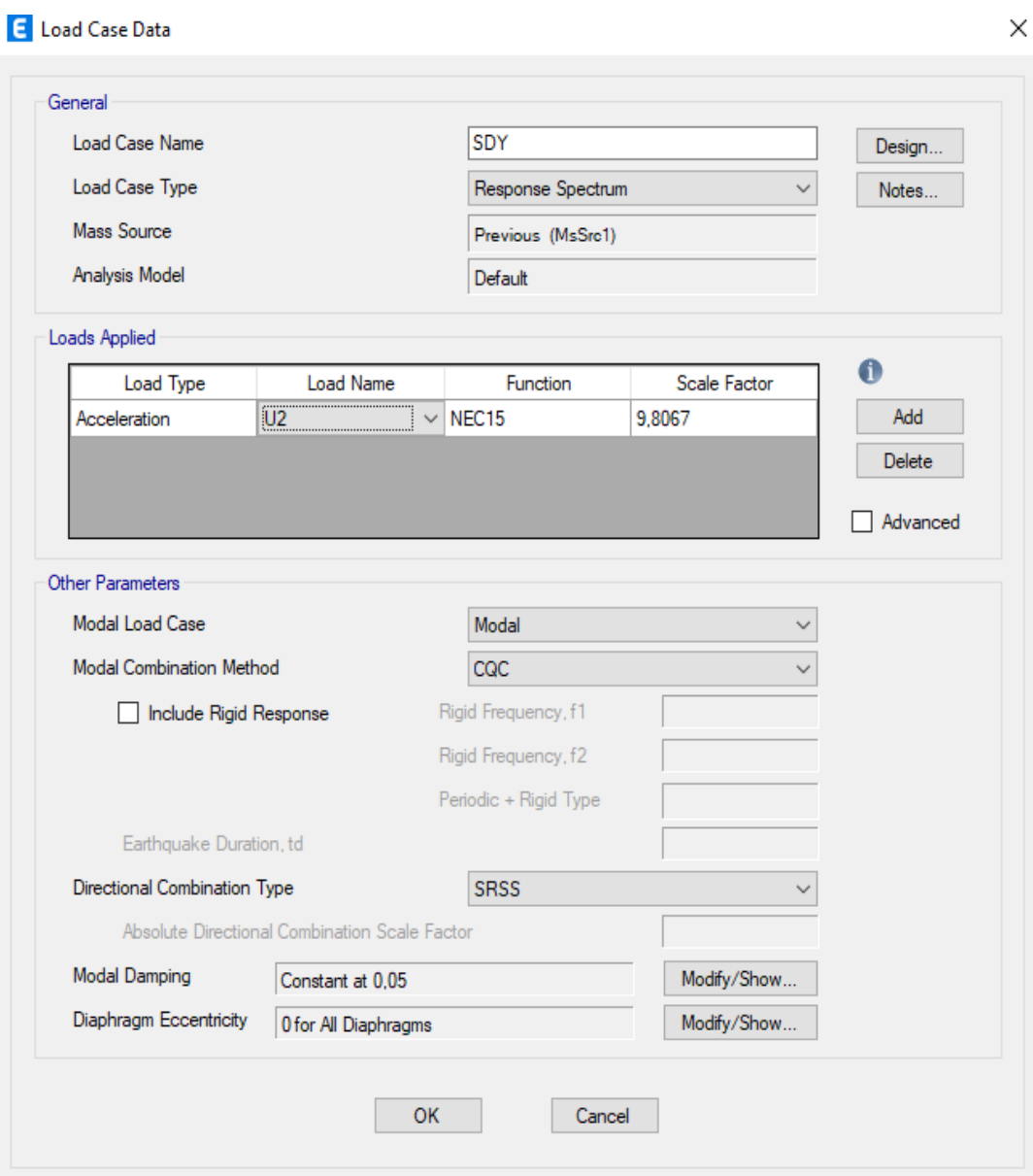

*Figura 103. Función del espectro de respuesta*

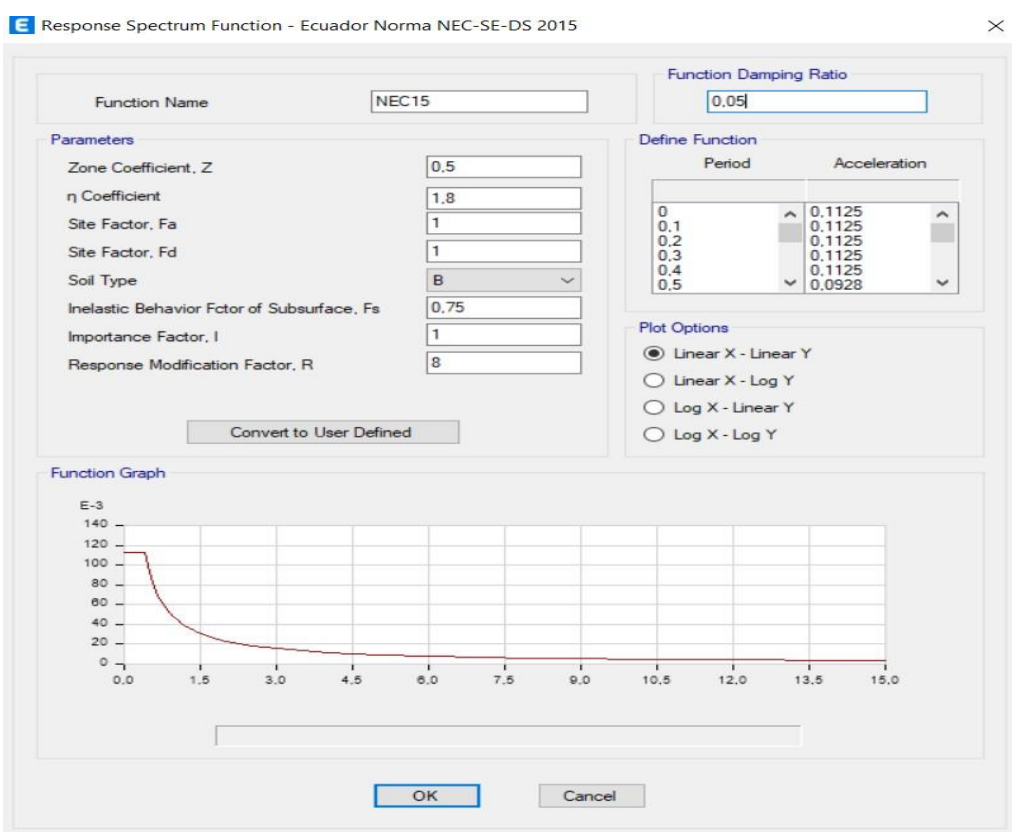

Elaborado por: El autor

*Figura 104. Combinaciones de carga*

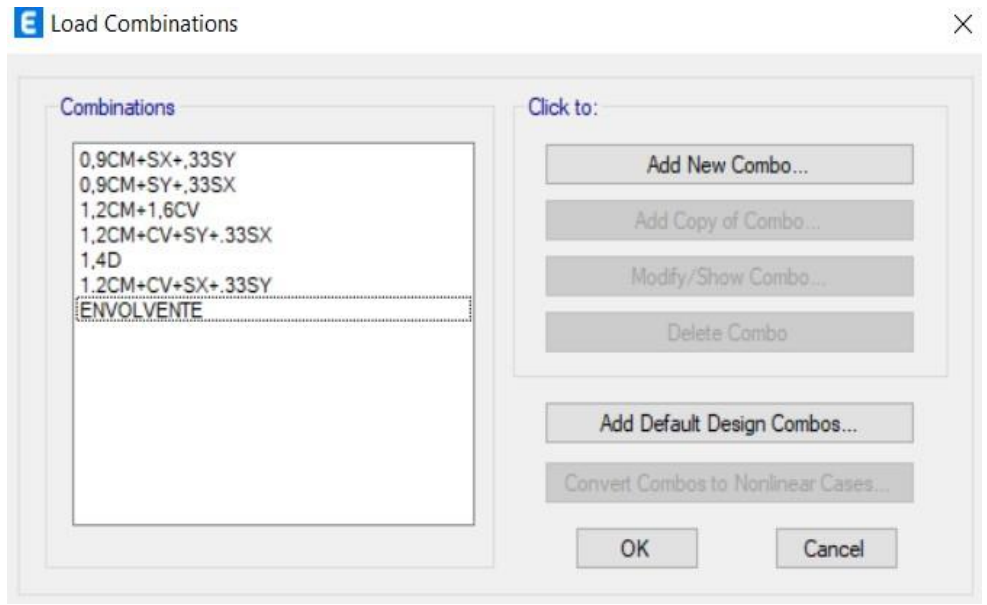

Elaborado por: El autor

*Figura 105. Asignación de carga de Shell*

# Shell Load Assignment - Uniform

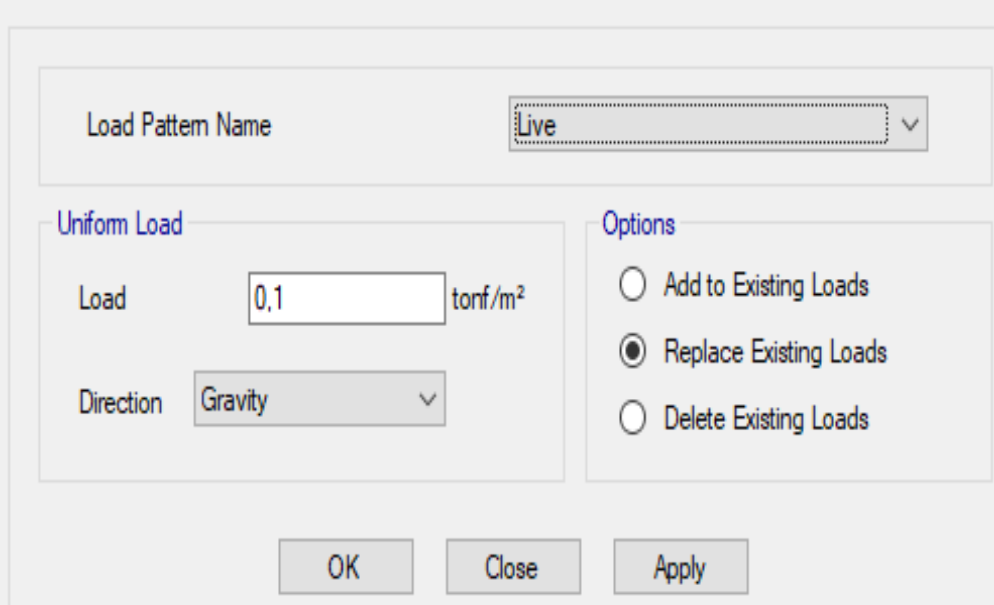

#### Elaborado por: El autor

*Figura 106. Asignación de carga de Shel*

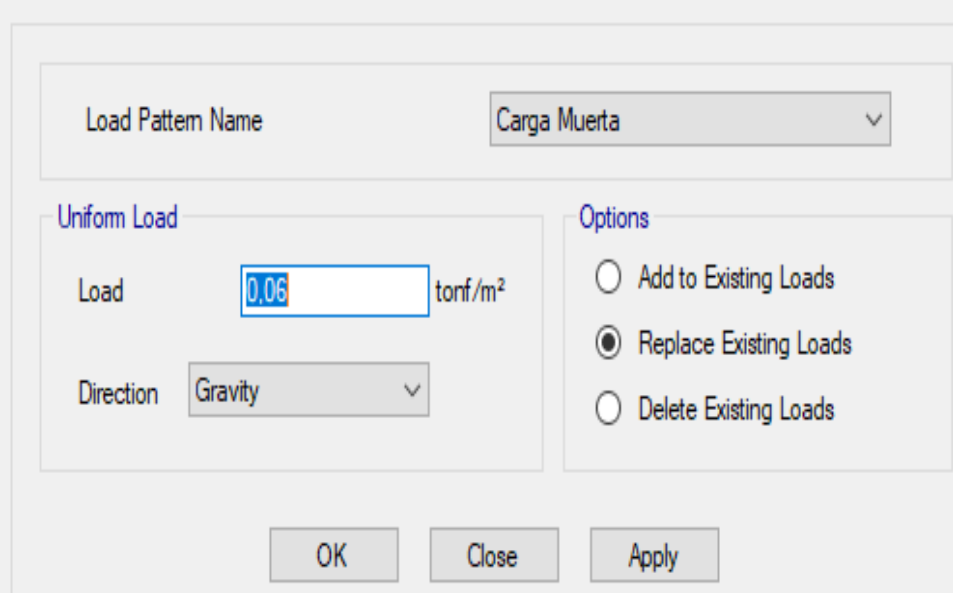

# Shell Load Assignment - Uniform

Elaborado por el Autor:

*Figura 107. Modelado 3d Zona 6*

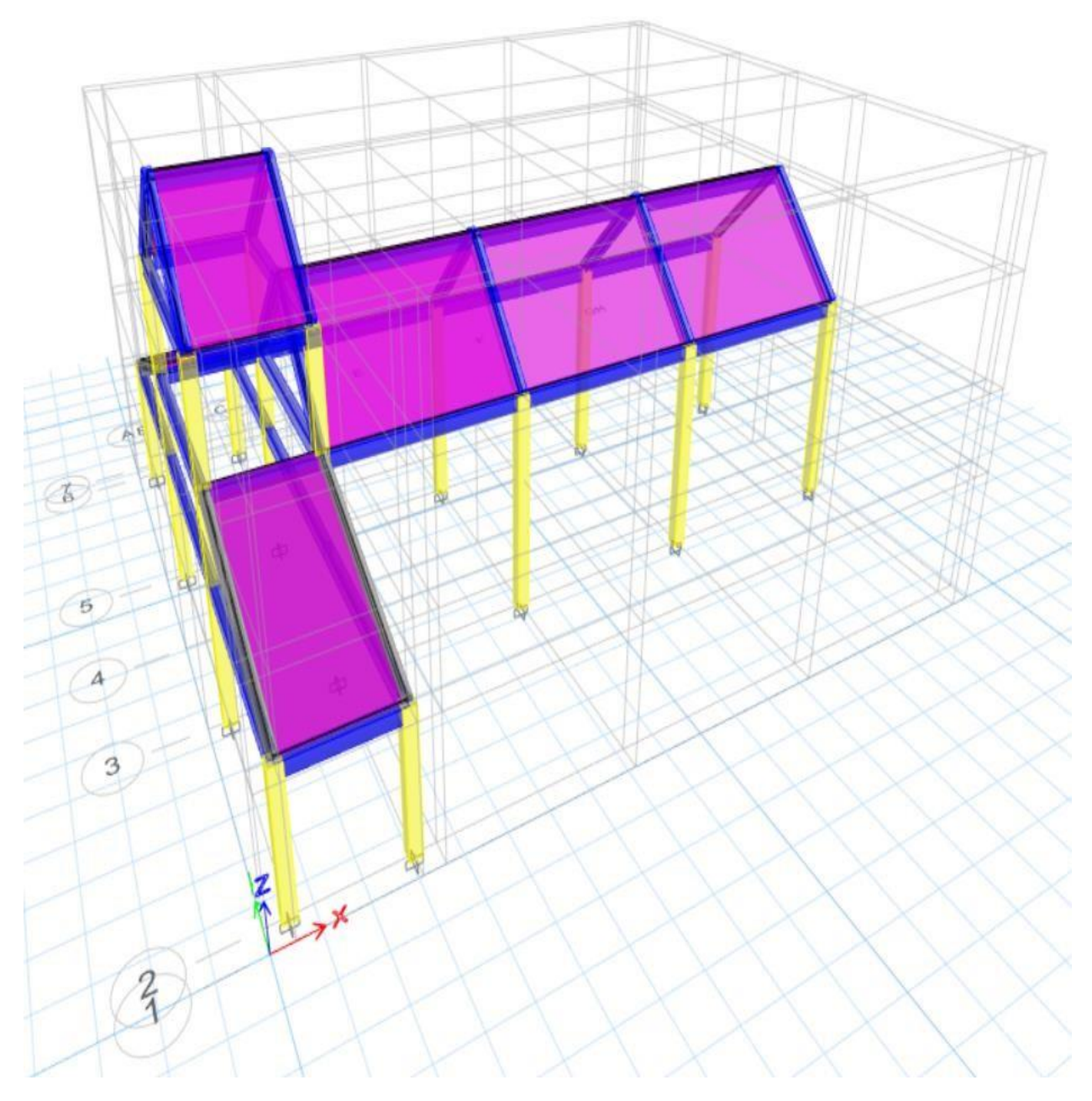

# *3.6.6. Cálculo del cortante basal estático de las estructuras*

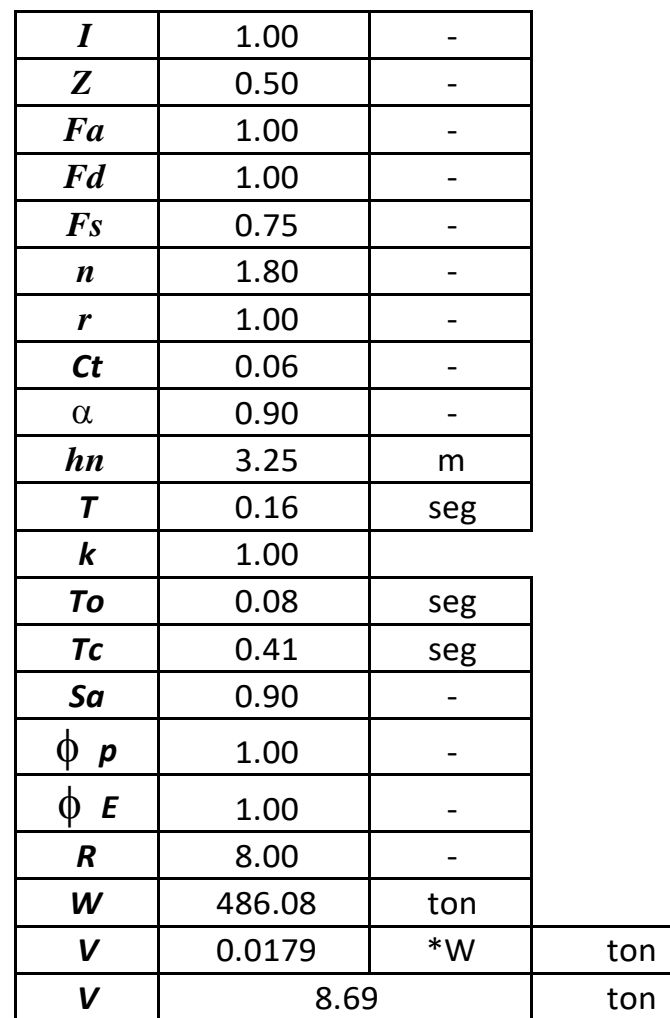

#### *3.6.6.1. Zona 2: administrativa, baterías sanitarias 1, bodega y sala de velación 1*

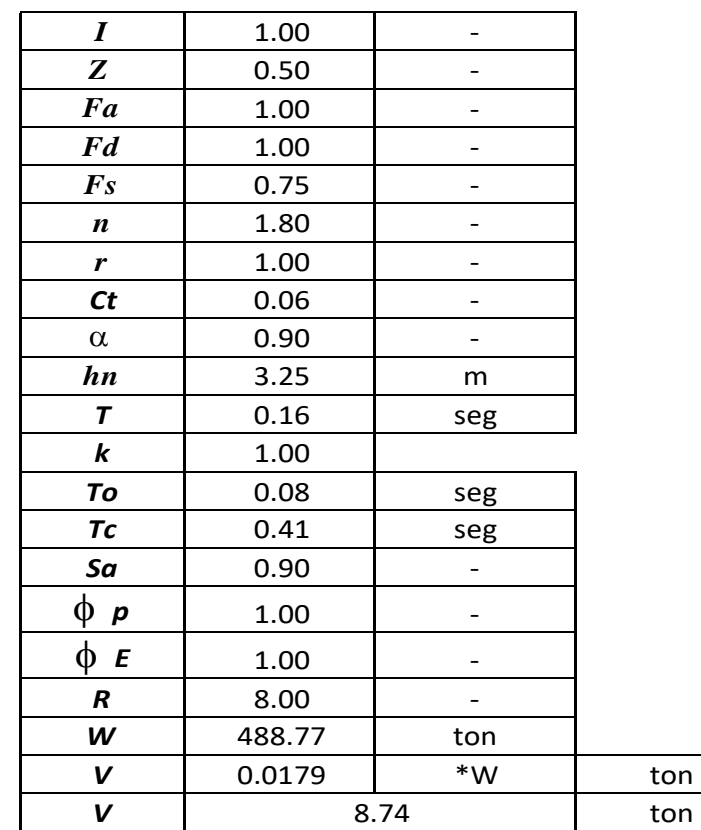

# *3.6.6.2. Zona3: Sala de velación y baterías sanitarias*

#### *3.6.6.3. Zona 5: Pabellones de nichos*

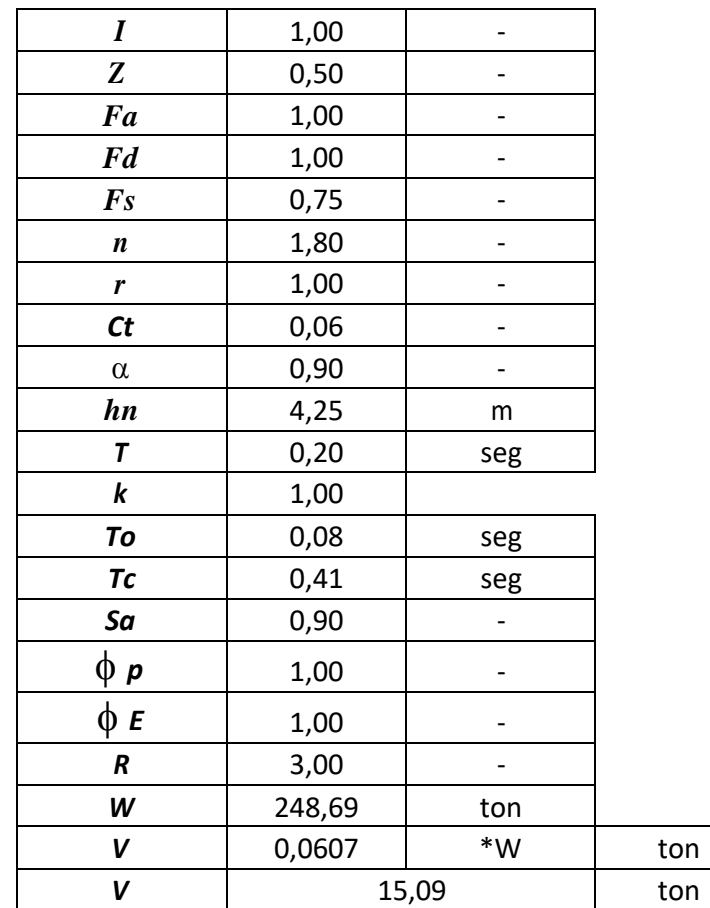

#### *3.6.6.4. Zona 6: Iglesia*

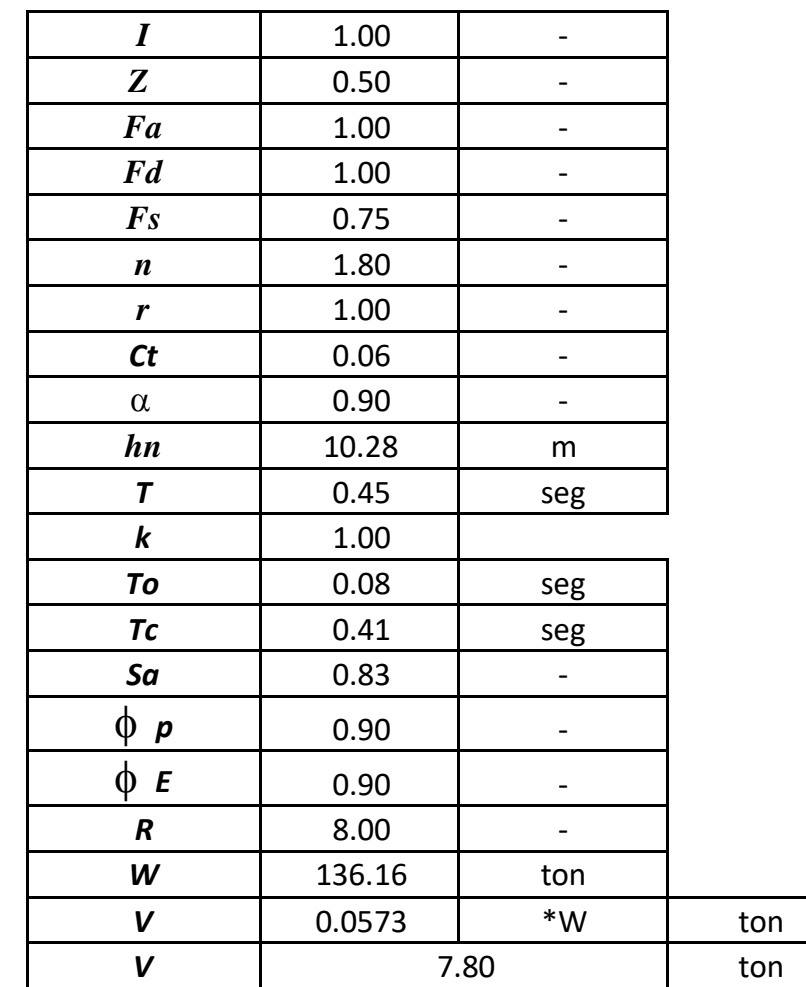

| $\boldsymbol{I}$             | 1.00   |                    |     |
|------------------------------|--------|--------------------|-----|
| Z                            | 0.50   |                    |     |
| Fa                           | 1.00   |                    |     |
| <b>Fd</b>                    | 1.00   |                    |     |
| $\boldsymbol{F}$ s           | 0.75   |                    |     |
| $\boldsymbol{n}$             | 1.80   |                    |     |
| r                            | 1.00   |                    |     |
| ct                           | 0.06   |                    |     |
| $\alpha$                     | 0.90   |                    |     |
| hn                           | 3.25   | m                  |     |
| $\overline{\mathbf{r}}$      | 0.16   | seg                |     |
| $\pmb{k}$                    | 1.00   |                    |     |
| To                           | 0.08   | seg                |     |
| Tc                           | 0.41   | seg                |     |
| $S\alpha$                    | 0.90   |                    |     |
| $\Phi$ $p$                   | 1.00   |                    |     |
| Φ<br>$\boldsymbol{\epsilon}$ | 1.00   |                    |     |
| $\pmb{R}$                    | 8.00   |                    |     |
| W                            | 909.14 | ton                |     |
| V                            | 0.0179 | $\ast{\mathsf{W}}$ | ton |
| V                            | 16.25  | ton                |     |

*3.6.6.5. Zona 8: Zona de columbarios y baterías sanitarias*

*3.6.7. Cortante basal dinámico de las estructuras*

| <b>ZONA</b>       | SDX (ton) | SDY (ton) |
|-------------------|-----------|-----------|
| ZONA <sub>2</sub> | 55.10     | 50.52     |
| ZONA <sub>3</sub> | 45.67     | 45.67     |
| ZONA <sub>5</sub> | 48.41     | 48.41     |
| ZONA <sub>6</sub> | 12.36     | 12.70     |
| ZONA 8            | 88.85     | 89.93     |

# *3.6.8. Modos de vibración, Periodos y Porcentaje de participación de masa de las estructuras.*

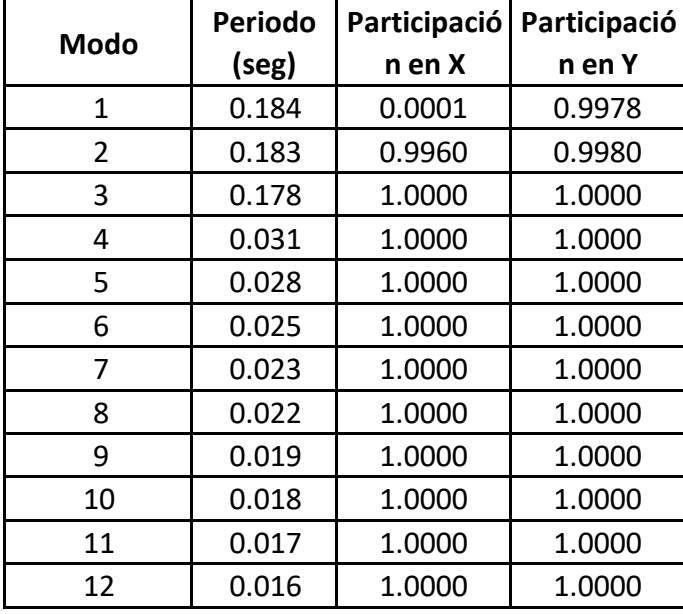

*3.6.8.1. Zona 2: administrativa, baterías sanitarias 1, bodega y sala de velación 1*

*3.6.8.2. Zona3: Sala de velación y baterías sanitarias*

| <b>Modo</b>  | Periodo | Participación Participación |        |
|--------------|---------|-----------------------------|--------|
|              | (seg)   | en X                        | en Y   |
| $\mathbf{1}$ | 0.183   | 0.9995                      | 0.0001 |
| 2            | 0.178   | 0.9997                      | 0.8995 |
| 3            | 0.17    | 1.0000                      | 1.0000 |
| 4            | 0.024   | 1.0000                      | 1.0000 |
| 5            | 0.024   | 1.0000                      | 1.0000 |
| 6            | 0.021   | 1.0000                      | 1.0000 |
| 7            | 0.02    | 1.0000                      | 1.0000 |
| 8            | 0.019   | 1.0000                      | 1.0000 |
| 9            | 0.017   | 1.0000                      | 1.0000 |
| 10           | 0.015   | 1.0000                      | 1.0000 |
| 11           | 0.015   | 1.0000                      | 1.0000 |
| 12           | 0.013   | 1.0000                      | 1.0000 |

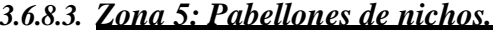

| <b>Modo</b>    | Periodo (seg) | Participación | Participació |
|----------------|---------------|---------------|--------------|
|                |               | en X          | n en Y       |
| 1              | 0.082         | 0.8726        | 0            |
| $\overline{2}$ | 0.06          | 0.8726        | 0.7885       |
| 3              | 0.059         | 0.8726        | 0.7885       |
| 4              | 0.044         | 0.8726        | 0.7909       |
| 5              | 0.028         | 0.9642        | 0.7909       |
| 6              | 0.025         | 0.9642        | 0.7909       |
| 7              | 0.02          | 0.9642        | 0.7909       |
| 8              | 0.019         | 0.9642        | 0.9063       |
| 9              | 0.018         | 0.9642        | 0.9063       |
| 10             | 0.018         | 0.9899        | 0.9063       |
| 11             | 0.018         | 0.9899        | 0.9569       |
| 12             | 0.017         | 0.9899        | 0.9569       |

*3.6.8.4. Zona 6: Iglesia*

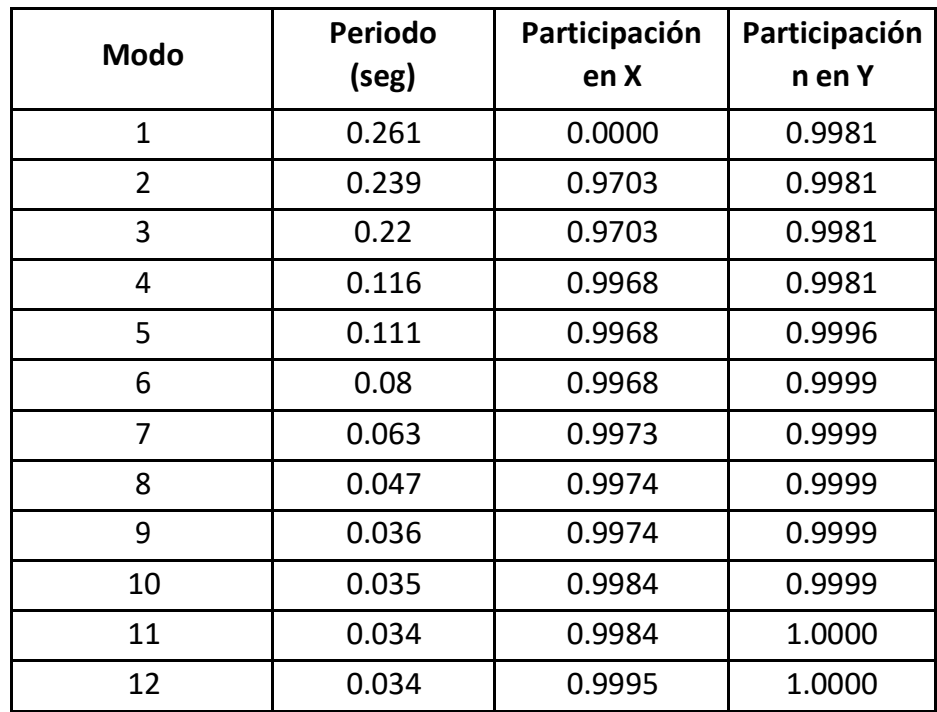

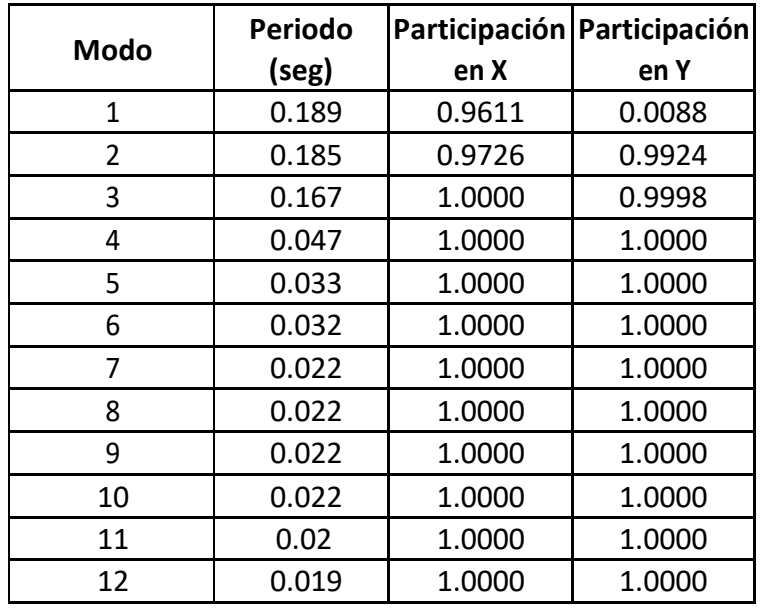

# *3.6.8.5. Zona 8: Zona de columbarios y baterías sanitarias*

# **4. PRESUPUESTO REFERENCIAL**

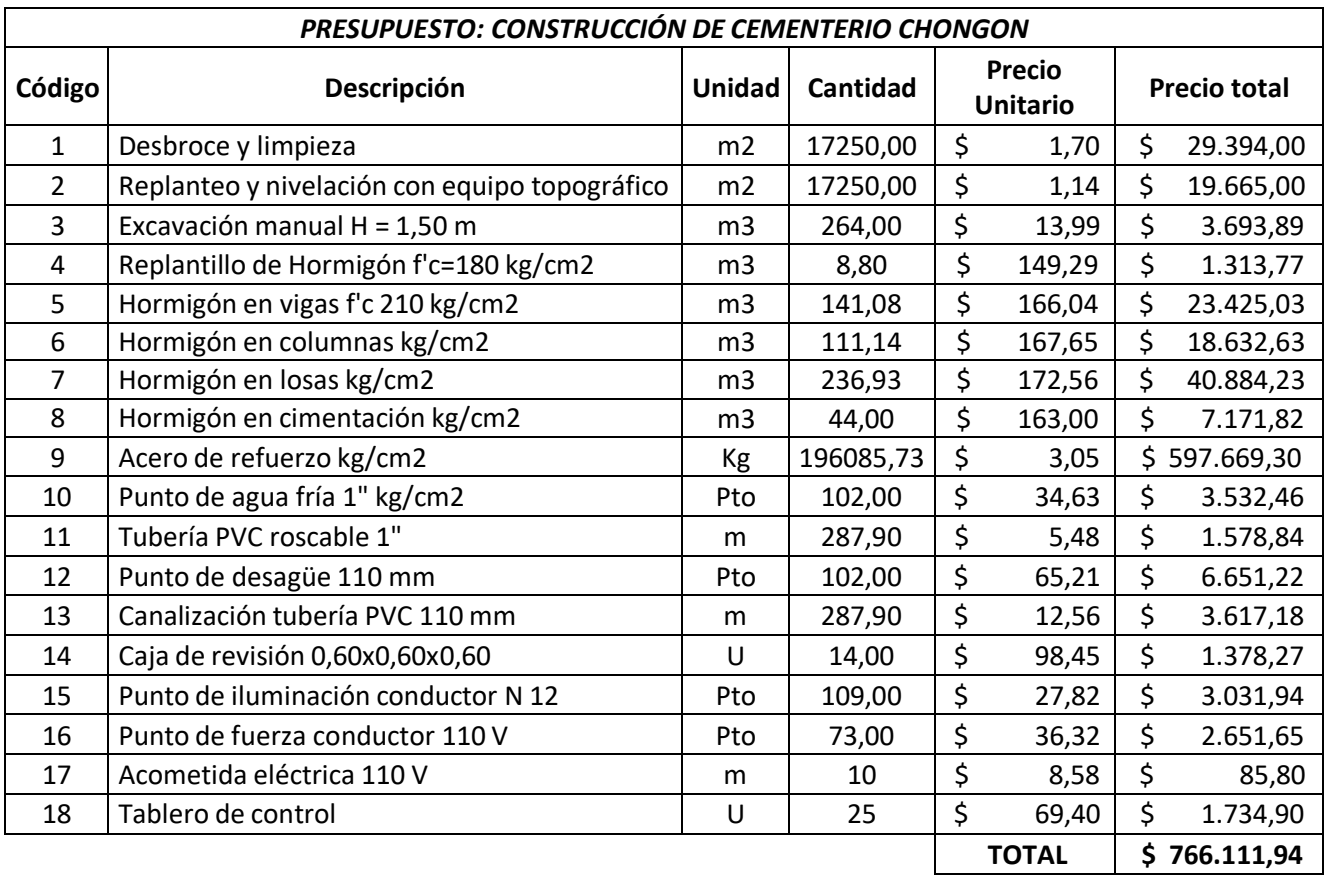

#### **5. ANÁLISIS DE PRECIOS UNITARIOS**

Se adjunta en anexos.

#### **6. CONCLUSIONES**

En el documento se explica el diseño de un cementerio partiendo desde la calidad de terreno, planos arquitectónicos y un análisis estructural esto implica resolver las necesidades de la comunidad y crear soluciones seguras y eficaces. El modelado de las estructuras logra el uso práctico y seguro de la edificación del Cementerio, utilizando criterios técnicos basados en la normativa ecuatoriana de construcción que nos permita tener una edificación resistente a condiciones estáticas y sísmicas el diseño se apoyó en el programa ETABS analizando la estructura.

Se modeló en ETABS las 5 estructuras del cementerio, las estructuras fueron sometidos a cargas muertas, cargas por peso propio, cargas vivas y cargas sísmicas. De todas las estructuras se verificó que el cortante basal, periodo de vibración, derivas y porcentaje de participación de masa sean adecuados según los criterios de sismo resistencia.

Se elaboró los planos arquitectónicos, estructurales, eléctricos y sanitarios de las estructuras diseñadas, las mismas que garantizan la comodidad y seguridad de los visitantes del cementerio.

Finalmente se cuantifico las cantidades de obra y se determinó los rubros necesarios para la construcción, posterior se realizó el análisis de precios unitarios y presupuesto necesarios para la construcción del cementerio.

#### **7. RECOMENDACIONES**

Se recomienda considerar el presente diseño sismorresistente para la construcción del proyecto del cementerio. Ya que cumple con los criterios para ser considerado una estructura sismorresistente.

Es necesario delimitar el área disponible efectiva para la construcción del cementerio, con esto se podrían modificar las áreas de las estructuras y la disposición de las mismas, en todo caso cualquier modificación debe ser analizada siguiendo el mismo procedimiento de este trabajo.

Finalmente, sise decide construir el cementerio se deberá completar el presupuesto referencial con los rubros correspondientes a trabajos del diseño arquitectónico, eléctrico y sanitario. Además, se deberá analizar la variación de los APUS para las situaciones existentes del proyecto.

#### **8. BIBLIOGRAFÍA**

- Blanco, M. (agosto de 2012). *CRITERIOS FUNDAMENTALES PARA EL DISEÑO SISMORRESISTENTE*. Obtenido de https://ve.scielo.org/pdf/rfiucv/v27n3/art08.pdf
- Cárdenas, N. (15 de noviembre de 2019). *¿Cuál es la importancia de realizar un 'estudio de suelo' para construir?* Obtenido de https://noticias.utpl.edu.ec/cual-es-la-importanciade-realizar-un-estudio-de-suelo-para-construir
- Castillo, R. (31 de Octubre de 2018). *Sistematización del proceso de rediseño de la marca Alumbre, y el desarrollo del contenido gráfico de comunicación del proyecto Alumbre, Intervención Artística realizado en San Pedro de Chongón, en el año 2018.* Obtenido de http://dspace.casagrande.edu.ec:8080/bitstream/ucasagrande/1598/1/Tesis1788CASs. pdf
- El Telégrafo. (19 de julio de 2015). *Las zonas cercanas a esteros y ríos presentan mayor riesgo ante un terremoto*. Obtenido de https:[//www.eltelegrafo.com.ec/noticias/guayaquil/1/las-zonas-cercanas-a-esteros-y](http://www.eltelegrafo.com.ec/noticias/guayaquil/1/las-zonas-cercanas-a-esteros-y-)rios-presentan-mayor-riesgo-ante-un-terremoto
- GOBIERNO PROVINCIAL DEL GUAYAS. (2012). *PLAN DE ORDENAMIETO TERRITORIAL DE LA PROVINCIA DEL GUAYAS.* Obtenido de https://guayas.gob.ec/wp-content/uploads/dmdocuments/ley-de-transparencia/literalg/POT-1.pdf
- GOBIERNO PROVINCIAL DEL GUAYAS. (2021). *PLAN DE DESARROLLO Y ORDENAMIENTO TERRITORIAL DE LA PROVINCIA DEL GUAYAS.* Obtenido de https://guayas.gob.ec/wp-content/uploads/2022/02/PDOT.pdf
- La comisión federal de comercio . (julio de 2012). *Glosario y recursos sobre funerales*. Obtenido de https://consumidor.ftc.gov/articulos/s0306-glosario-y-recursos-sobrefunerales
- MAPFRE. (s. f.). *Principales diferencias entre un nicho, una tumba y un columbario*. Obtenido de https:[//www.mapfre.es/particulares/seguros-de](http://www.mapfre.es/particulares/seguros-de-)decesos/articulos/diferencias-nicho-tumba/
- Ministerio de Desarrollo Urbano y Vivienda. (2015). *NORMA ECUATORIANA DE LA CONSTRUCCIÓN.* Obtenido de PELIGRO SÍSMICO DISEÑO SISMO RESISTENTE: https:[//www.habitatyvivienda.gob.ec/wp-content/uploads/2023/03/2.-](http://www.habitatyvivienda.gob.ec/wp-content/uploads/2023/03/2.-) NEC-SE-DS-Peligro-Sismico-parte-1.pdf
- Quinde, P., & Reinoso, E. (junio de 2016). *Estudio de peligro sísmico de Ecuador y propuesta de espectros de diseño para la Ciudad de Cuenca*. Obtenido de https:[//www.scielo.org.mx/scielo.php?script=sci\\_arttext&pid=S0185-](http://www.scielo.org.mx/scielo.php?script=sci_arttext&pid=S0185-) 092X2016000100001
- Quintana, L. (12 de junio de 2020). *Fundamentos del Diseño Sismorresistente en Concreto Armado*. Obtenido de https:[//www.inesa-tech.com/blog/fundamentos-diseno](http://www.inesa-tech.com/blog/fundamentos-diseno-)sismorresistente-concreto-armado/
- Risso, I. (02 de agosto de 2023). *Cementerio: ¿cuál es el origen de la palabra?* Obtenido de https://billiken.lat/interesante/cementerio-cual-es-el-origen-de-la-palabra/
- Taipe, B. (Agosto de 2021). *COMPORTAMIENTO ESTRUCTURAL DE TIPOLOGÍAS USADAS EN CAMPOSANTOS DEL DISTRITO METROPOLITANO DE QUITO, CASOS DE ESTUDIO: CEMENTERIO ZÁMBIZA Y SAN JOSÉ DE COCOTOG; INTERVENCIÓN HIDRÁULICA Y OBRAS MENORES EN EL CEMENTERIO DE ZÁMBIZA.* Obtenido de https://dspace.ups.edu.ec/bitstream/123456789/20751/1/UPS%20-%20TTS466.pdf
- Universidad de Guayaquil. (30 de enero de 2018). *Repositorio Universidad de Guayaquil*. Obtenido de https://repositorio.ug.edu.ec/server/api/core/bitstreams/6a2e44ad-542f-4202-b7e1-6aca248dfd8c/content
- Universidad de Valladolid. (s. f.). *CONSTRUCCIONES SISMORRESISTENTES*. Obtenido de https:[//www.lpi.tel.uva.es/~nacho/docencia/ing\\_ond\\_1/trabajos\\_06\\_07/io3/public\\_ht](http://www.lpi.tel.uva.es/~nacho/docencia/ing_ond_1/trabajos_06_07/io3/public_ht) ml/Sismorresistencia/Sismorresistencia.html
- Universidad Nacional de Ingeniería. (s. f.). *Análisis granulométrico por tamizado ASTM D-422*. Obtenido de https://es.slideshare.net/Alexander159/analisis-granulometrico-portamizado-38024430
- Valencia, C., & Huertas, L. (2018). *ANÁLISIS DE GRANULOMETRÍA POR HIDRÓMETRO Y UN MÉTODO AUTOMATIZADO PARA SUELOS BENTÓNITICOS.* Obtenido de https://repository.ucatolica.edu.co/bitstream/10983/22885/1/Trabajo%20de%20Grado ..pdf

#### **9.ANEXOS**

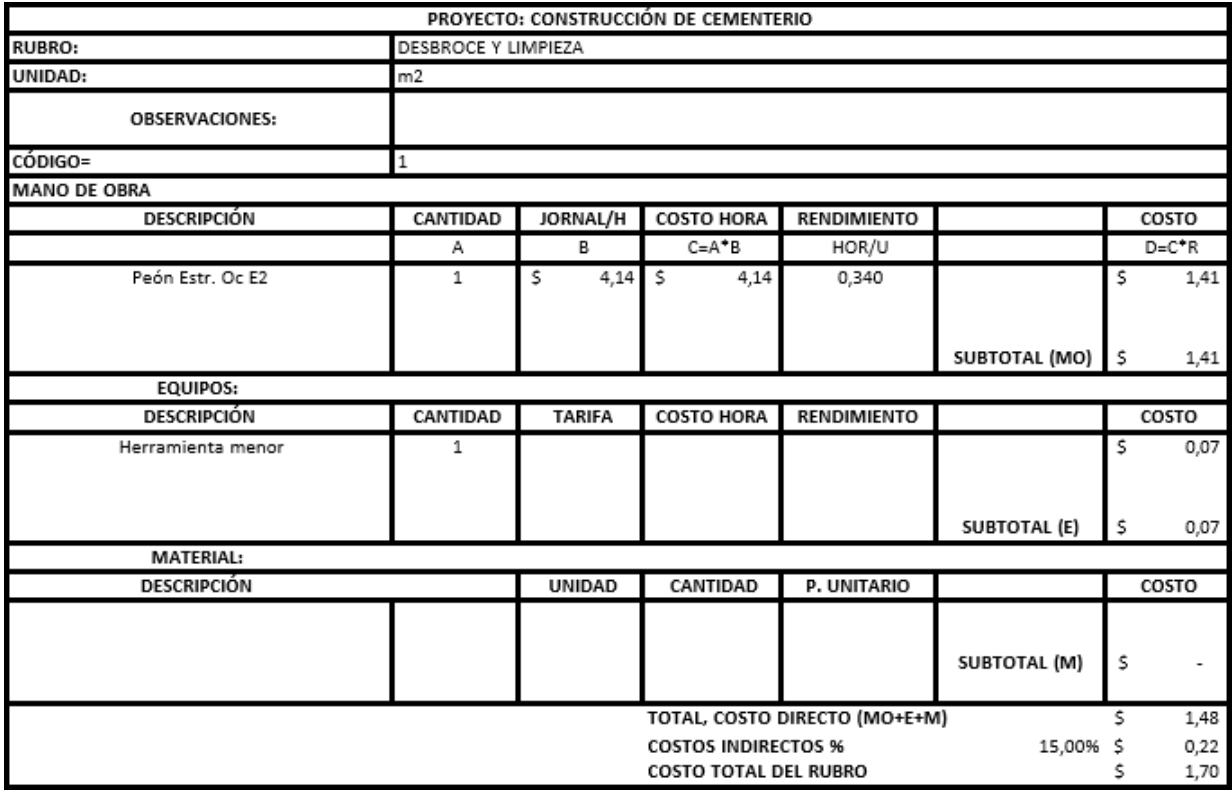

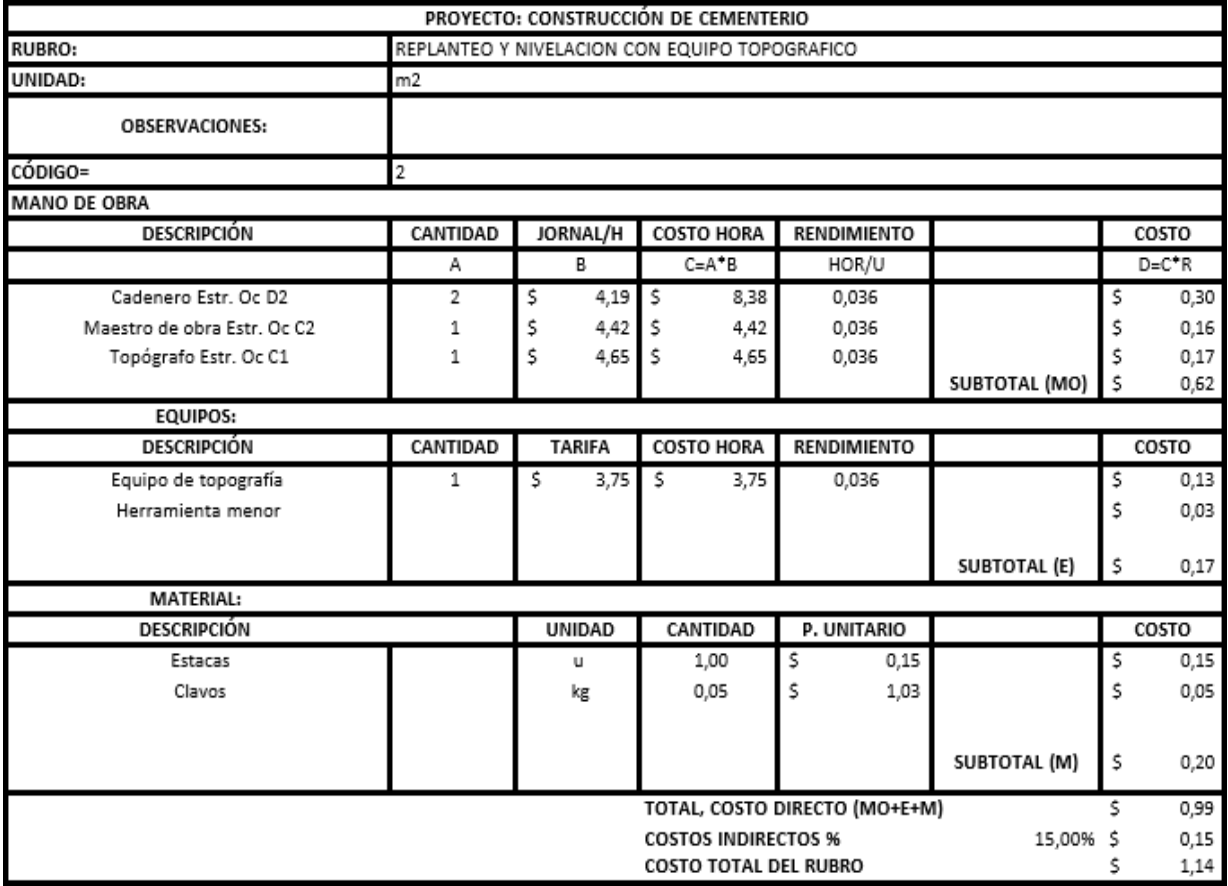

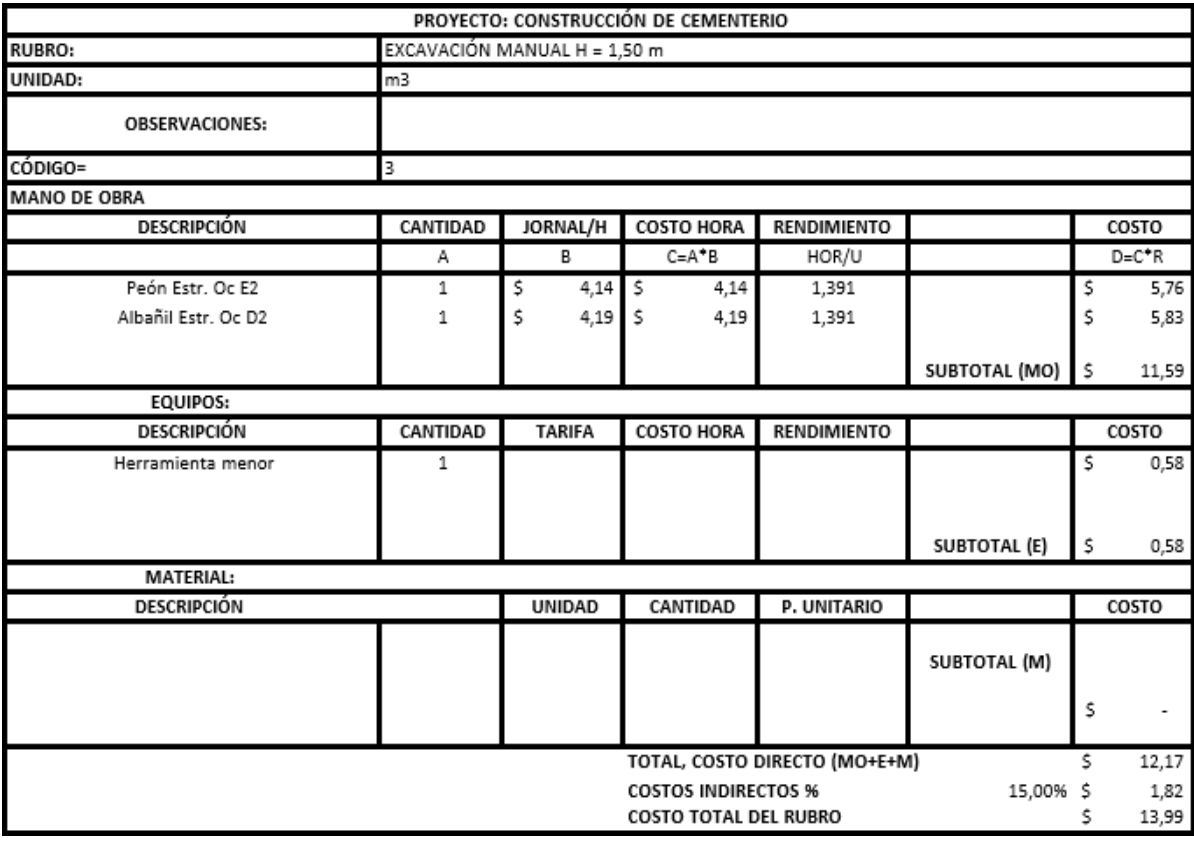

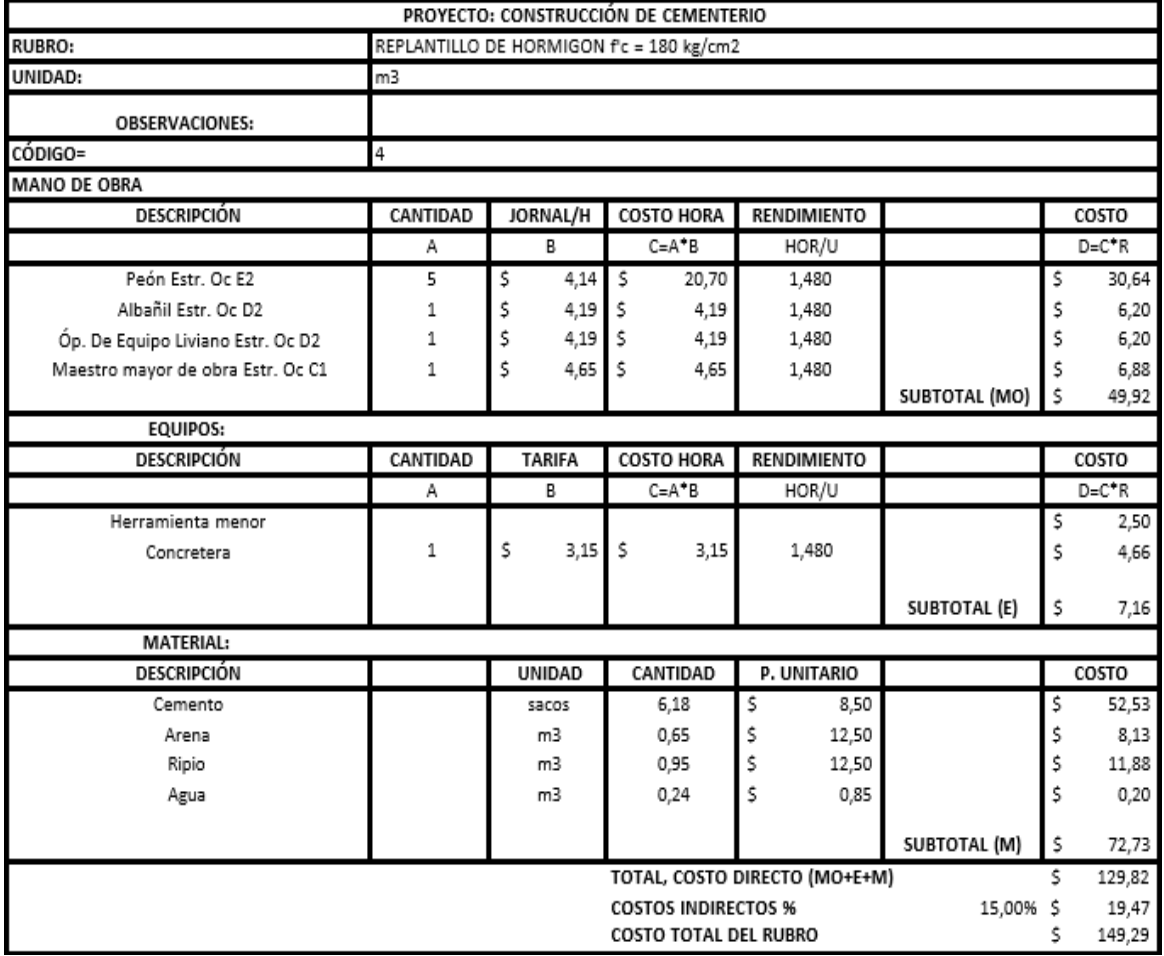

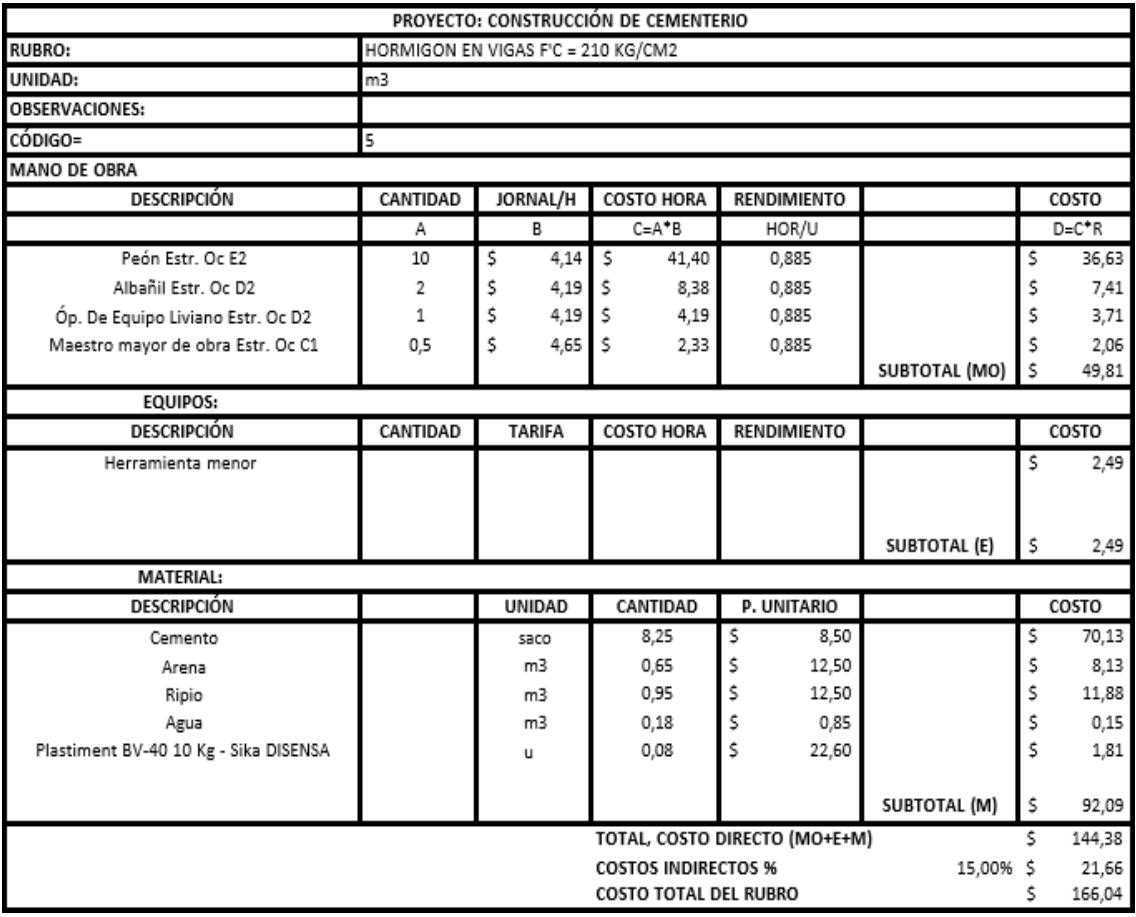

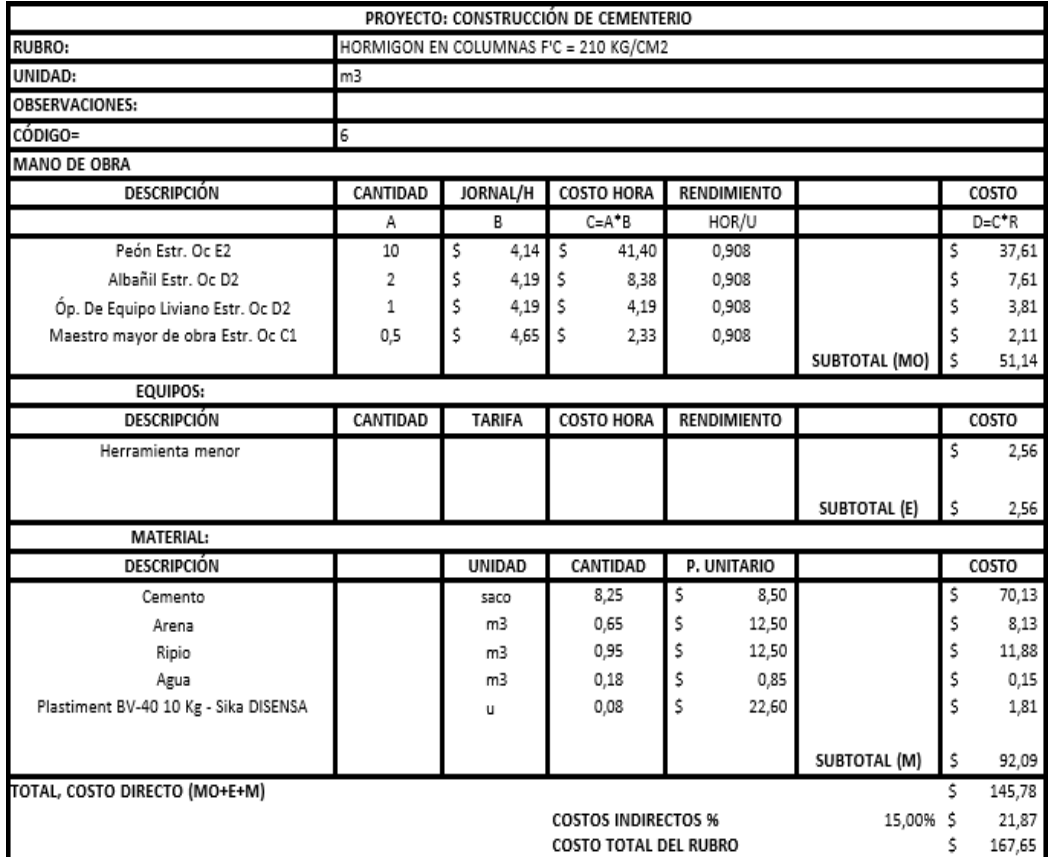

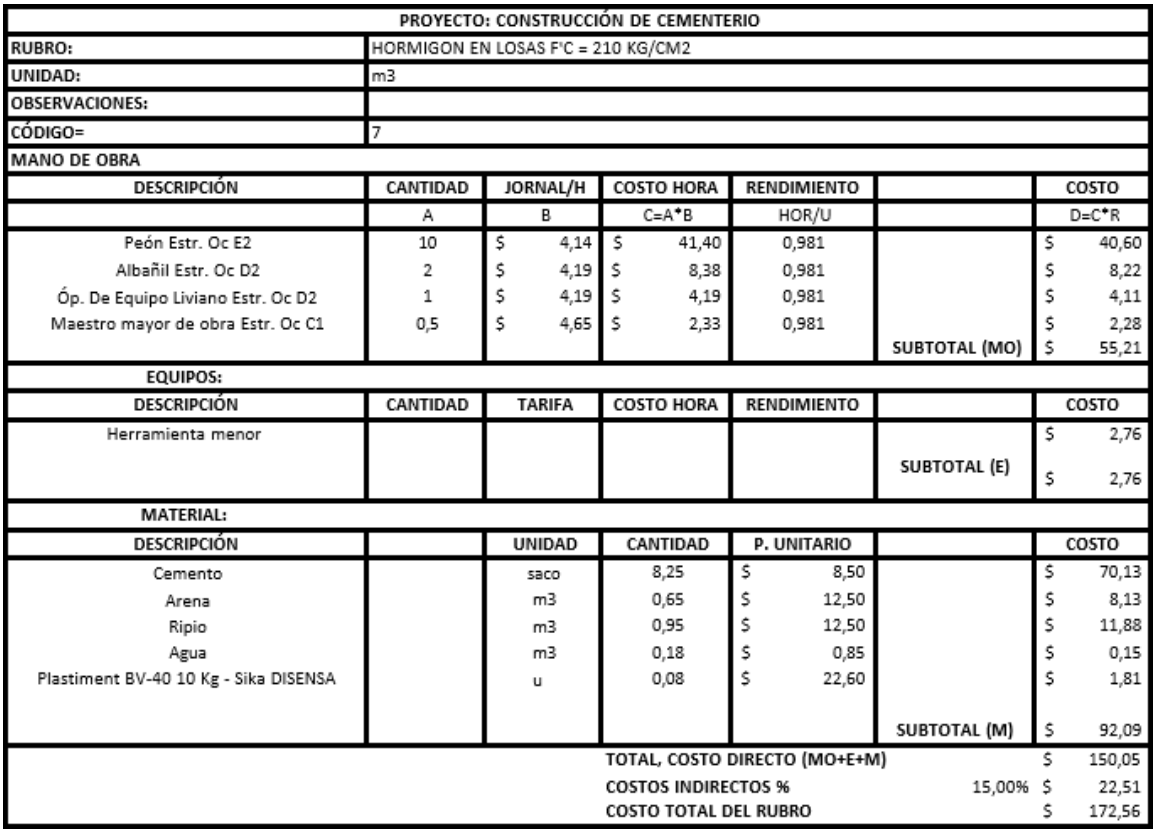

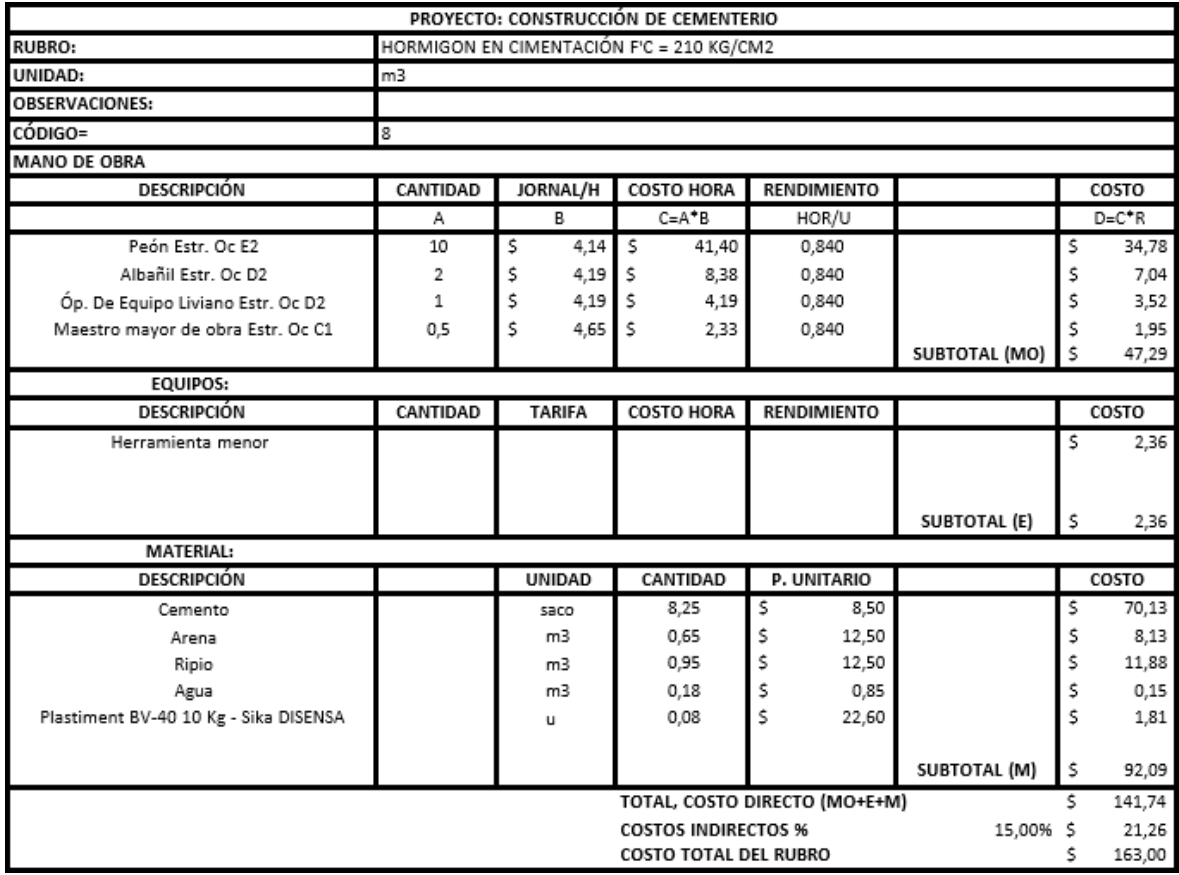

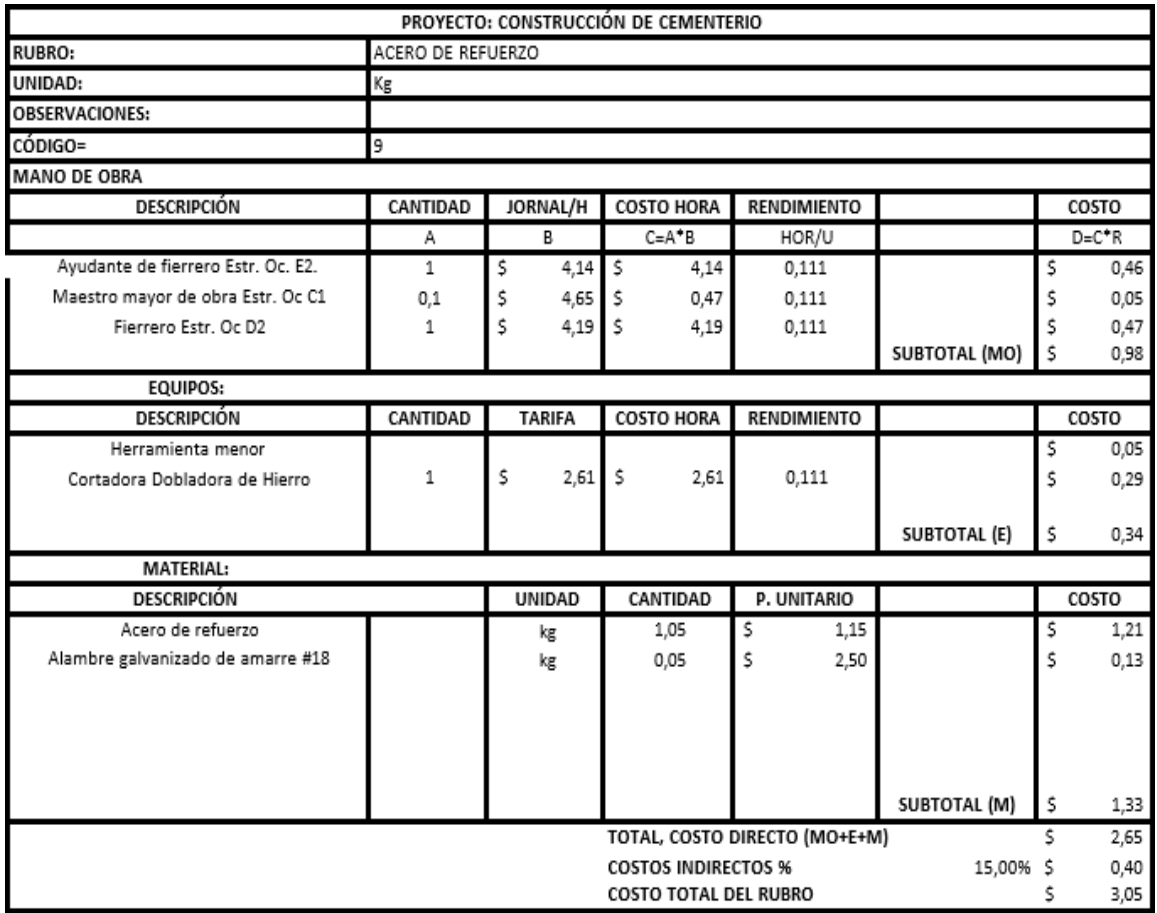

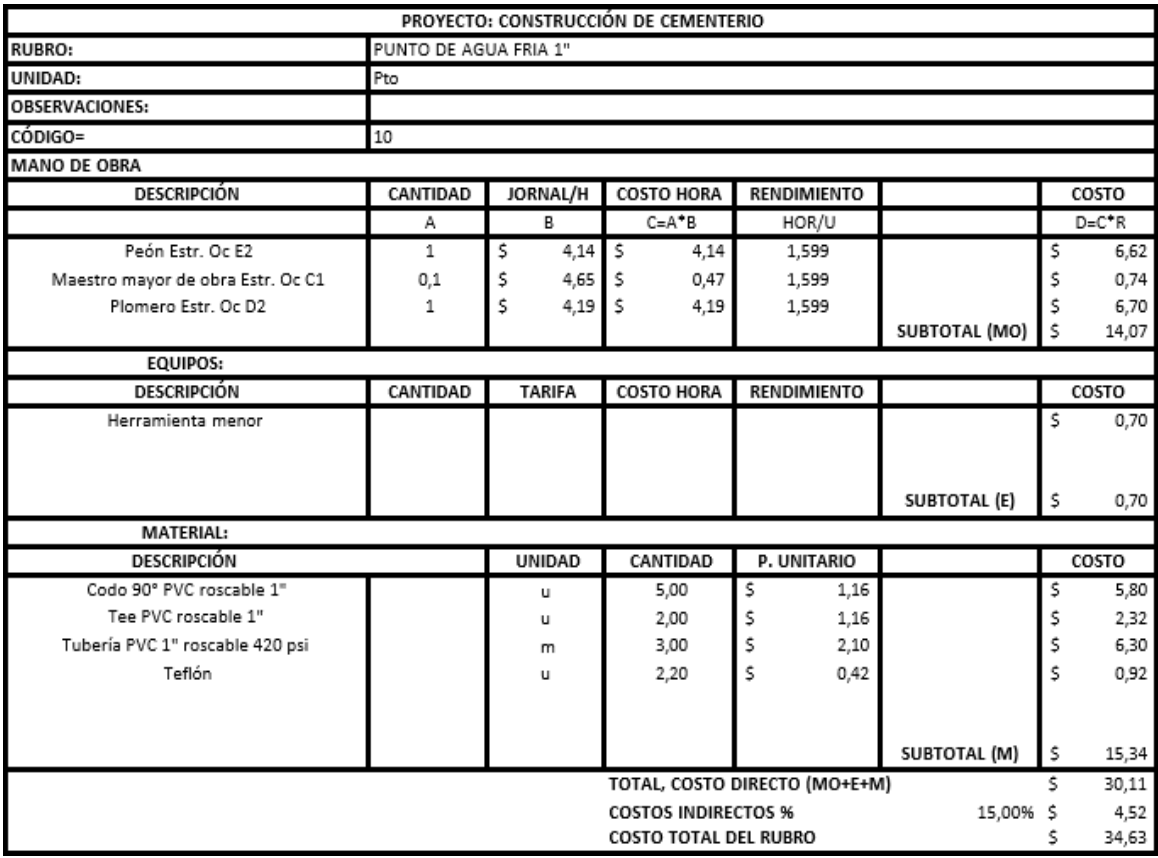

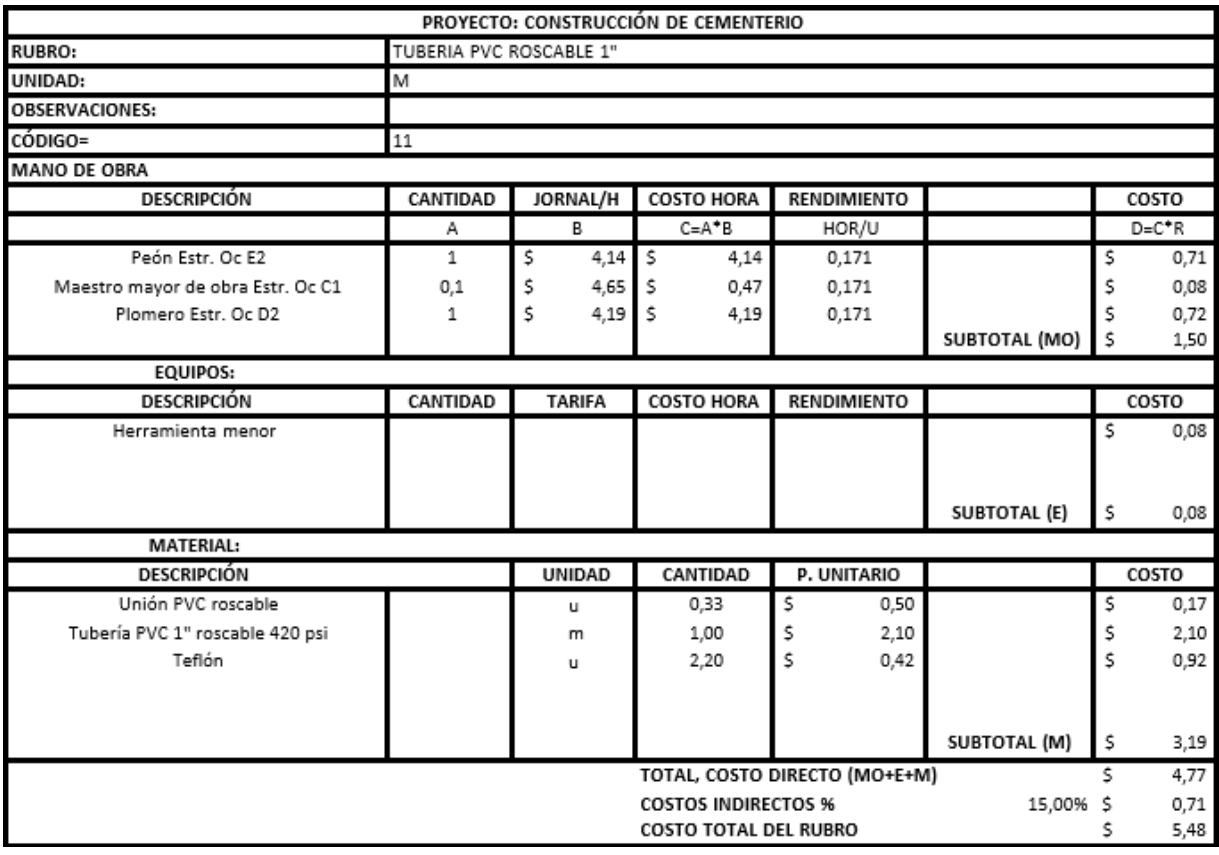

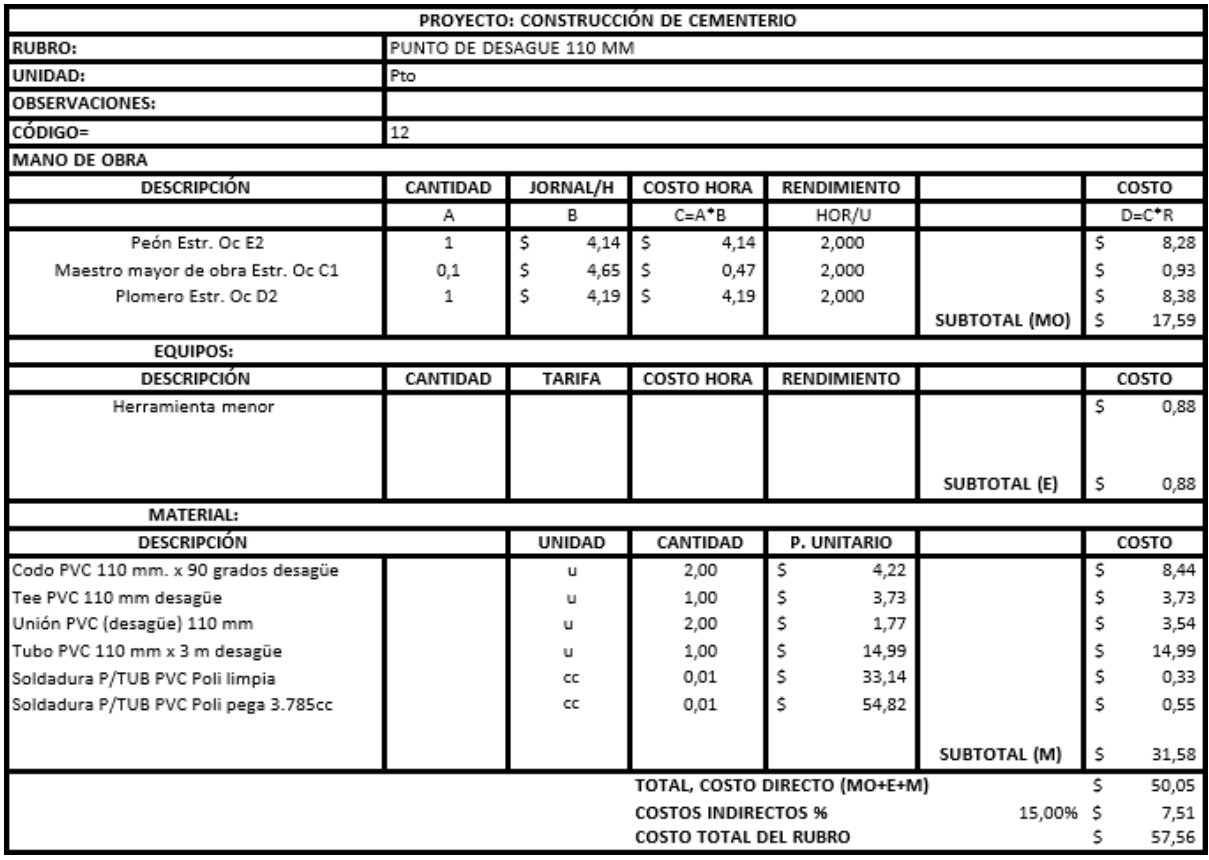

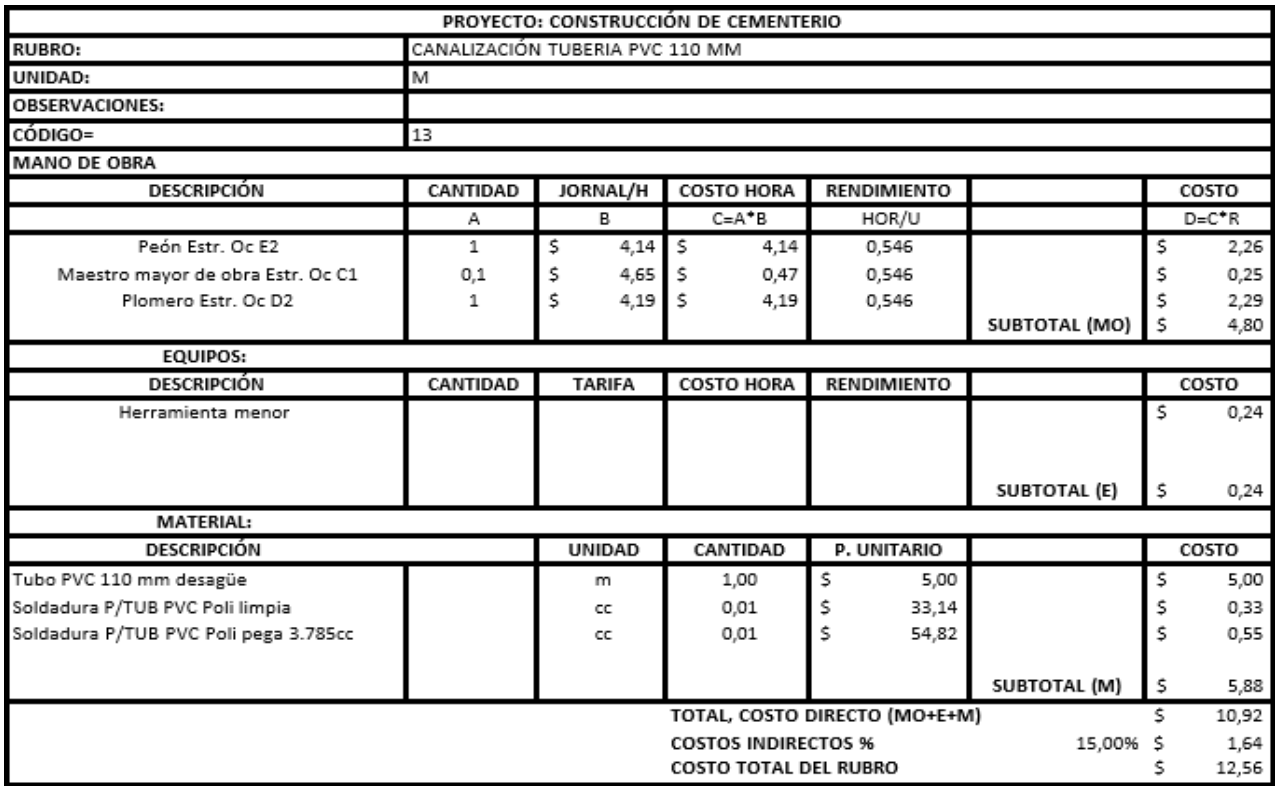

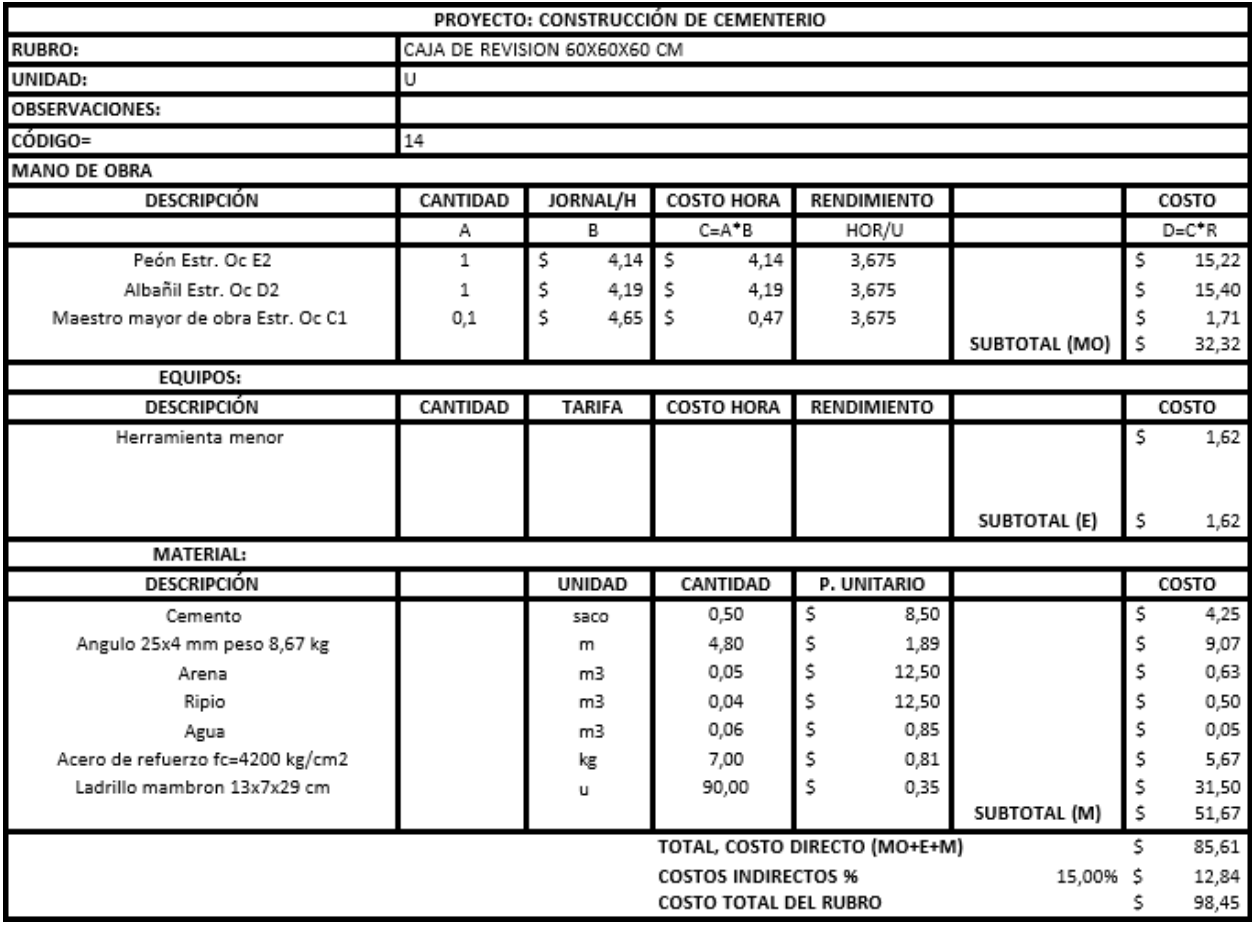

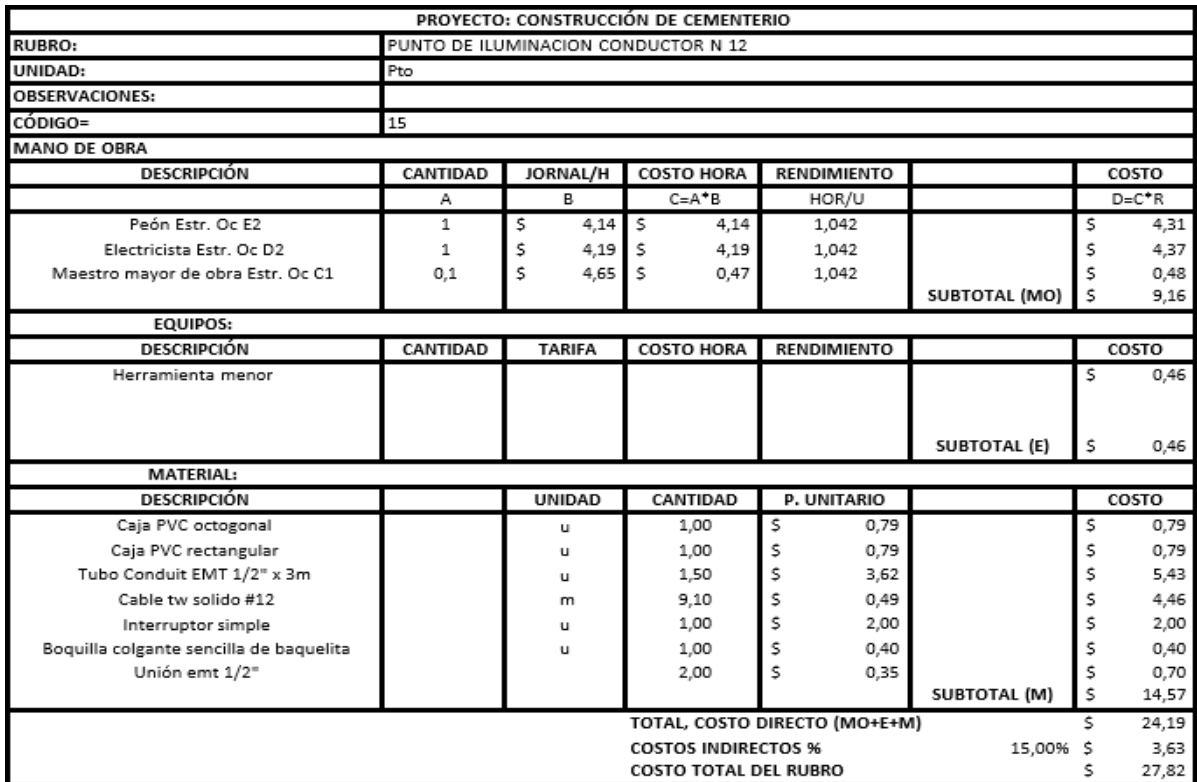

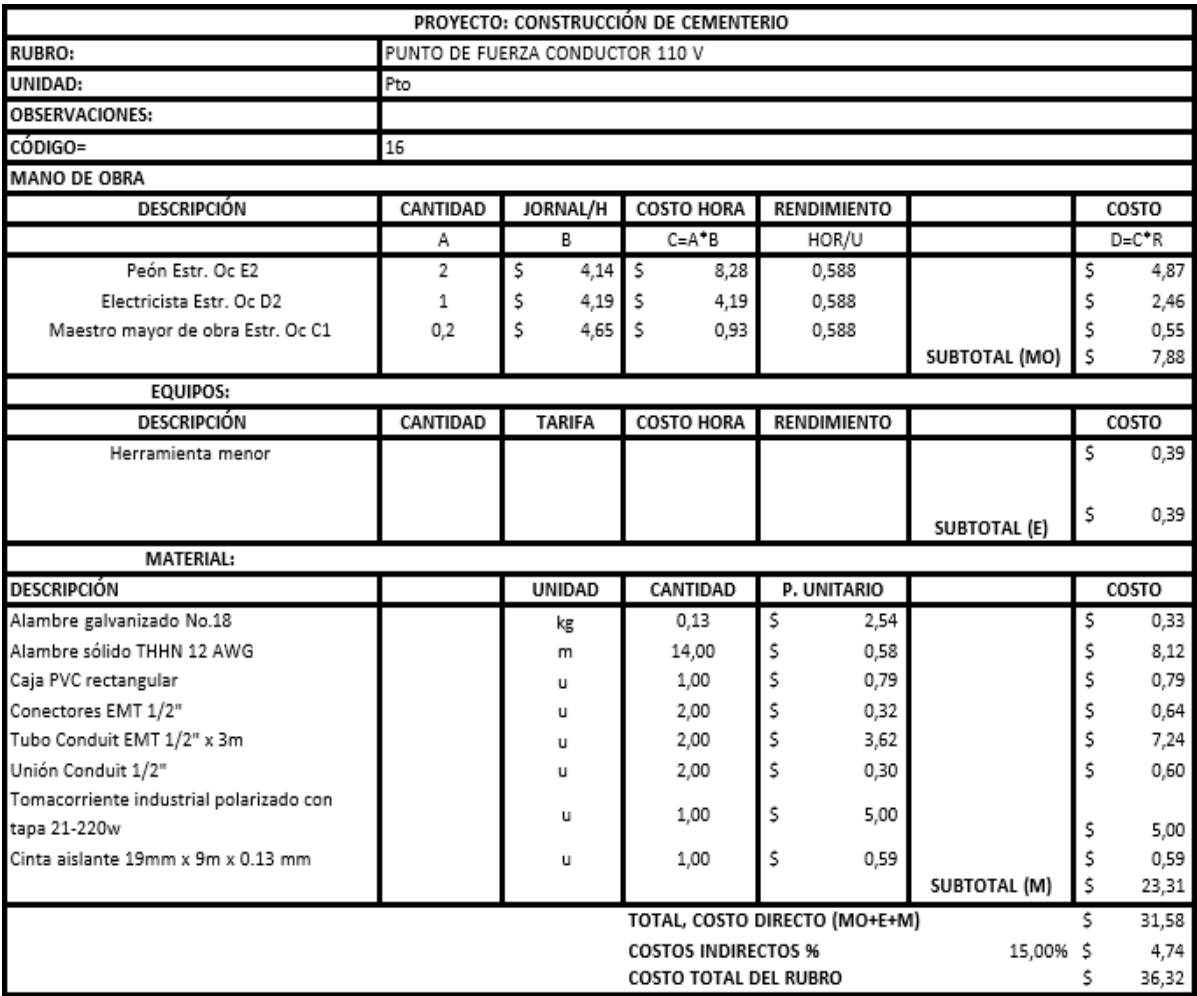

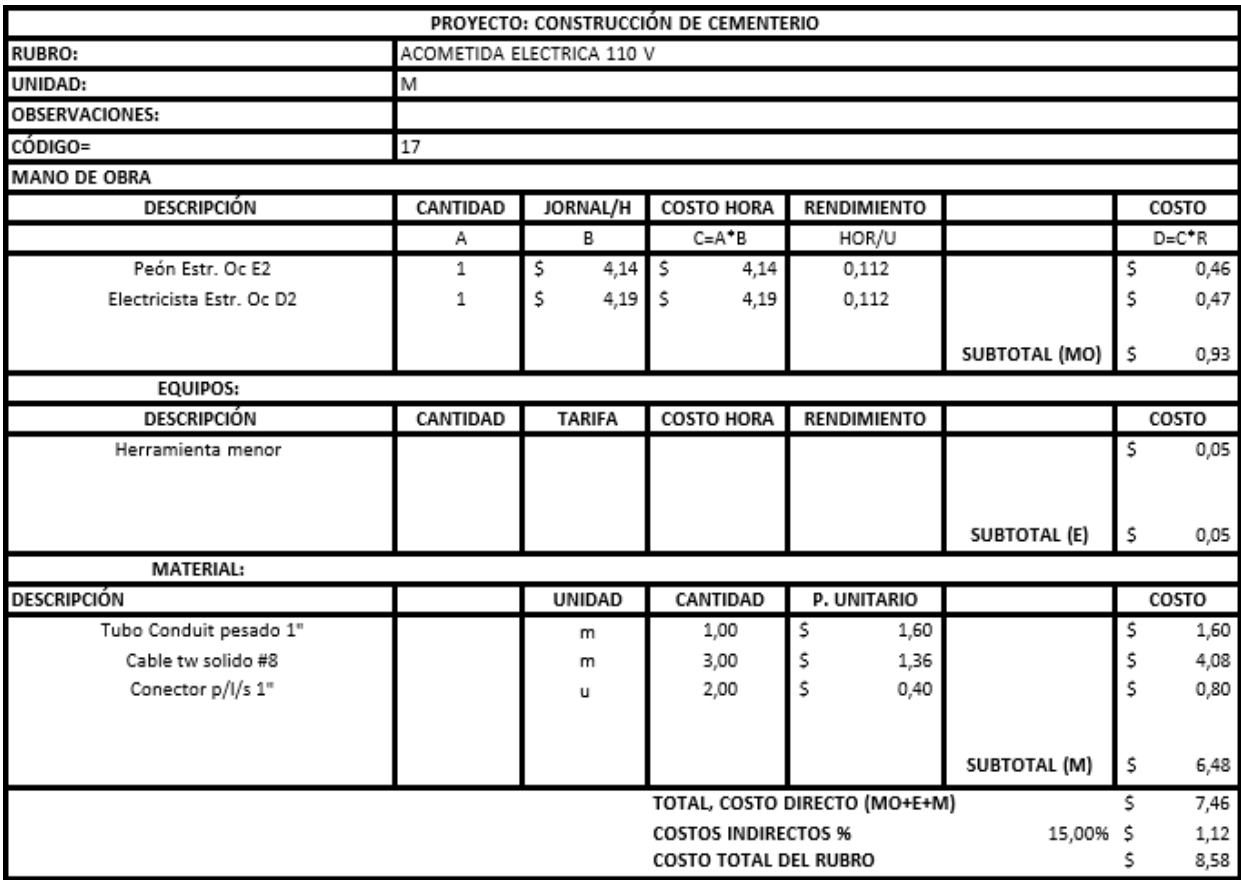

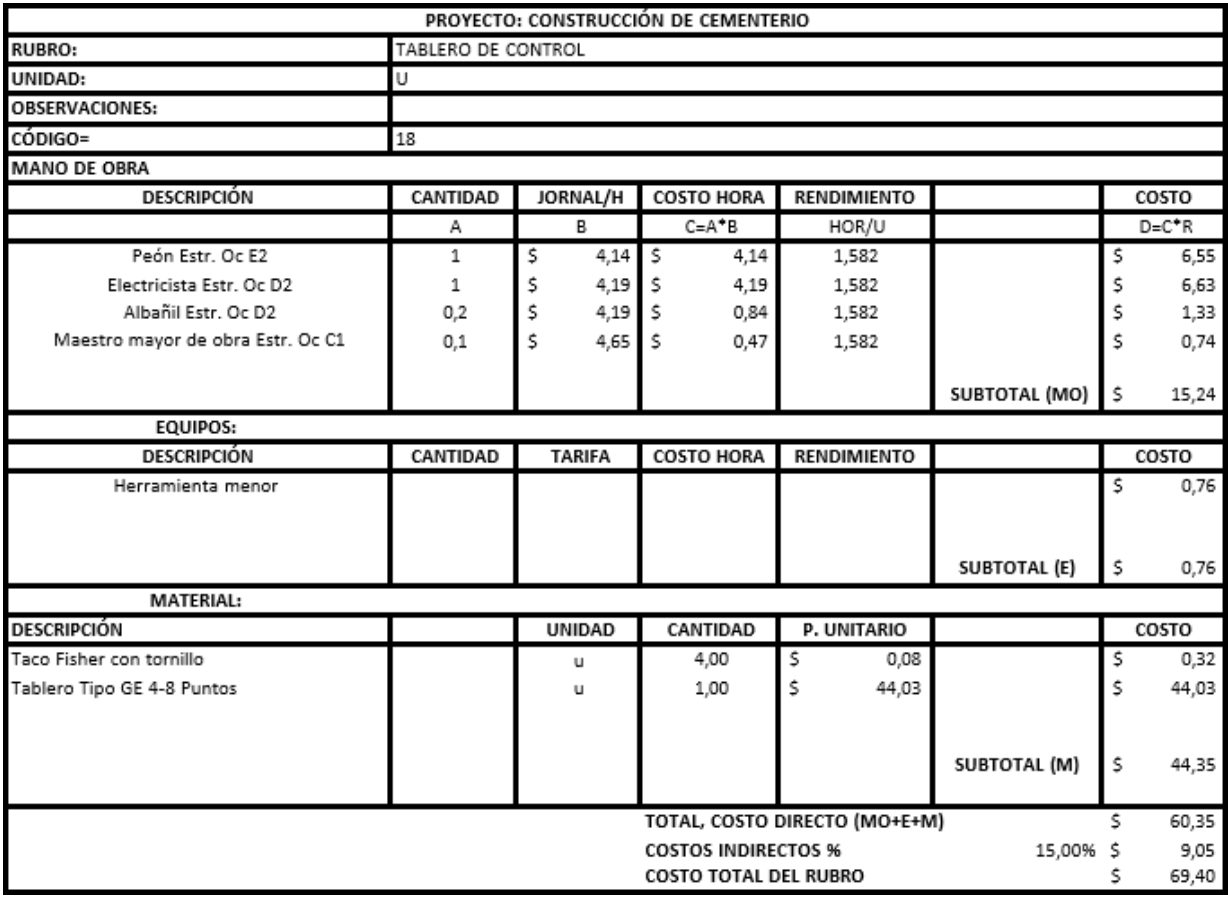

#### GUARDIANIA 2

# IMAGEN MODELO 3D

ESCALA 1:200

AREA UTIL = 20,000M²

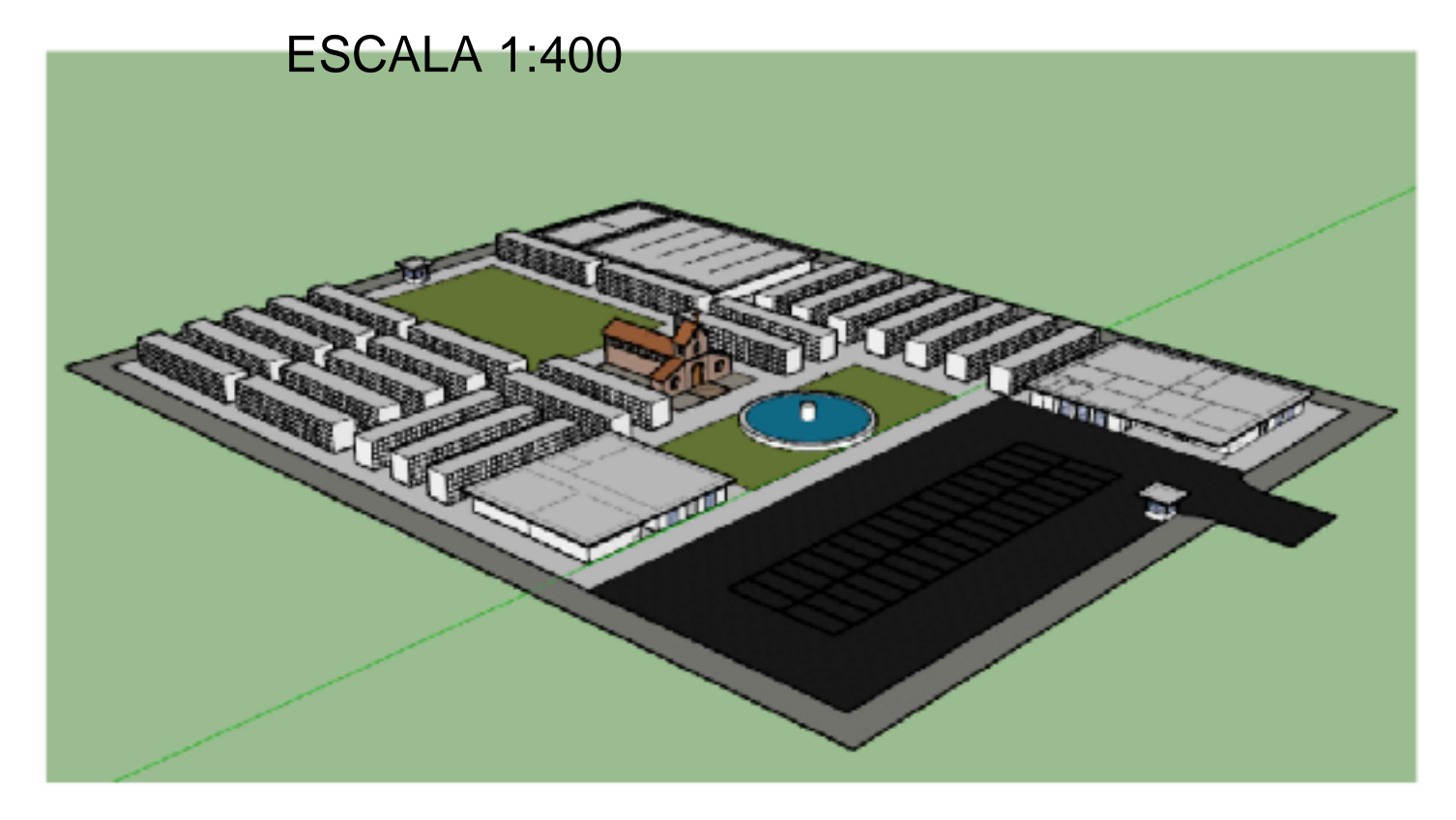

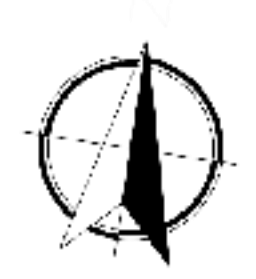

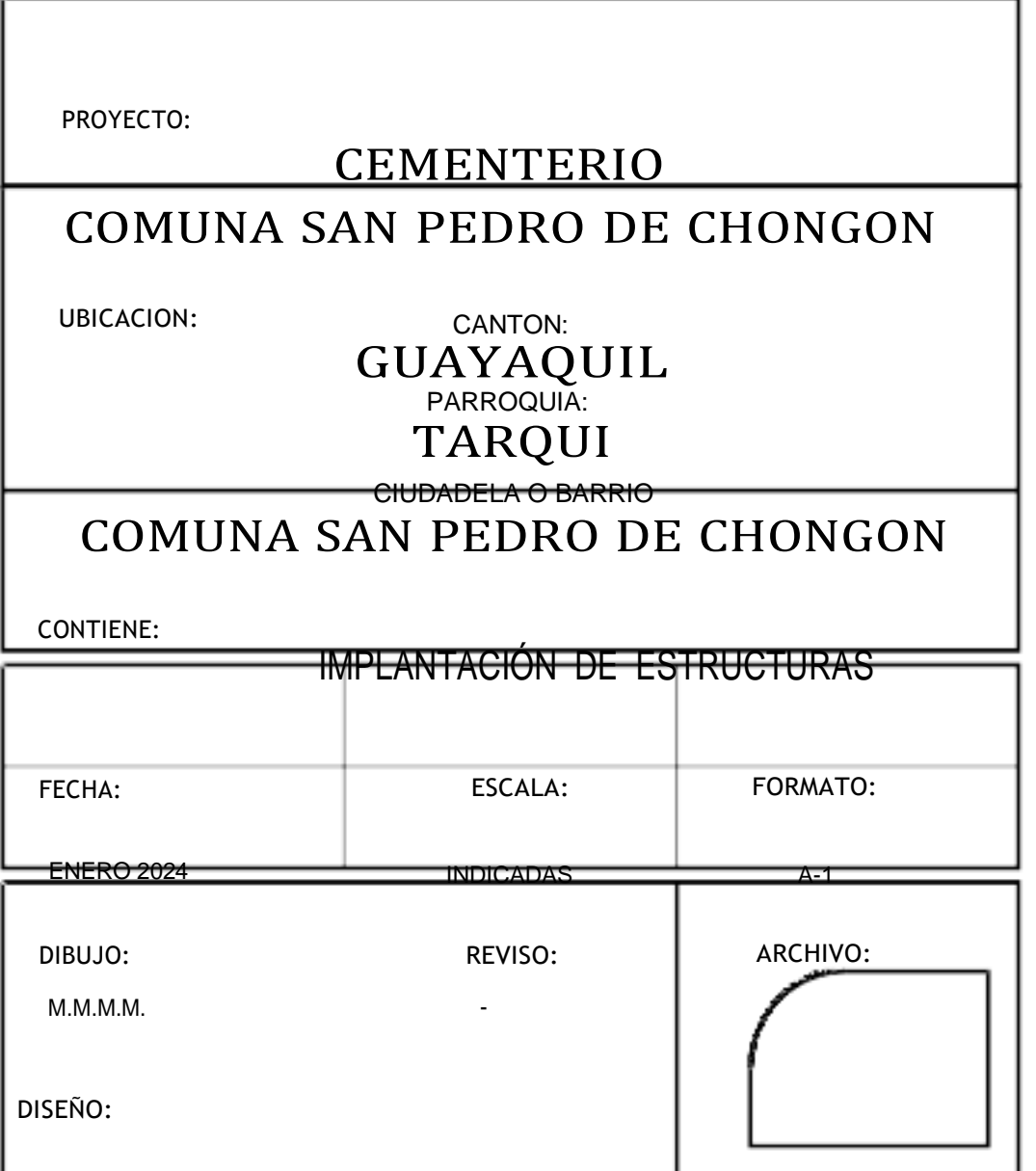

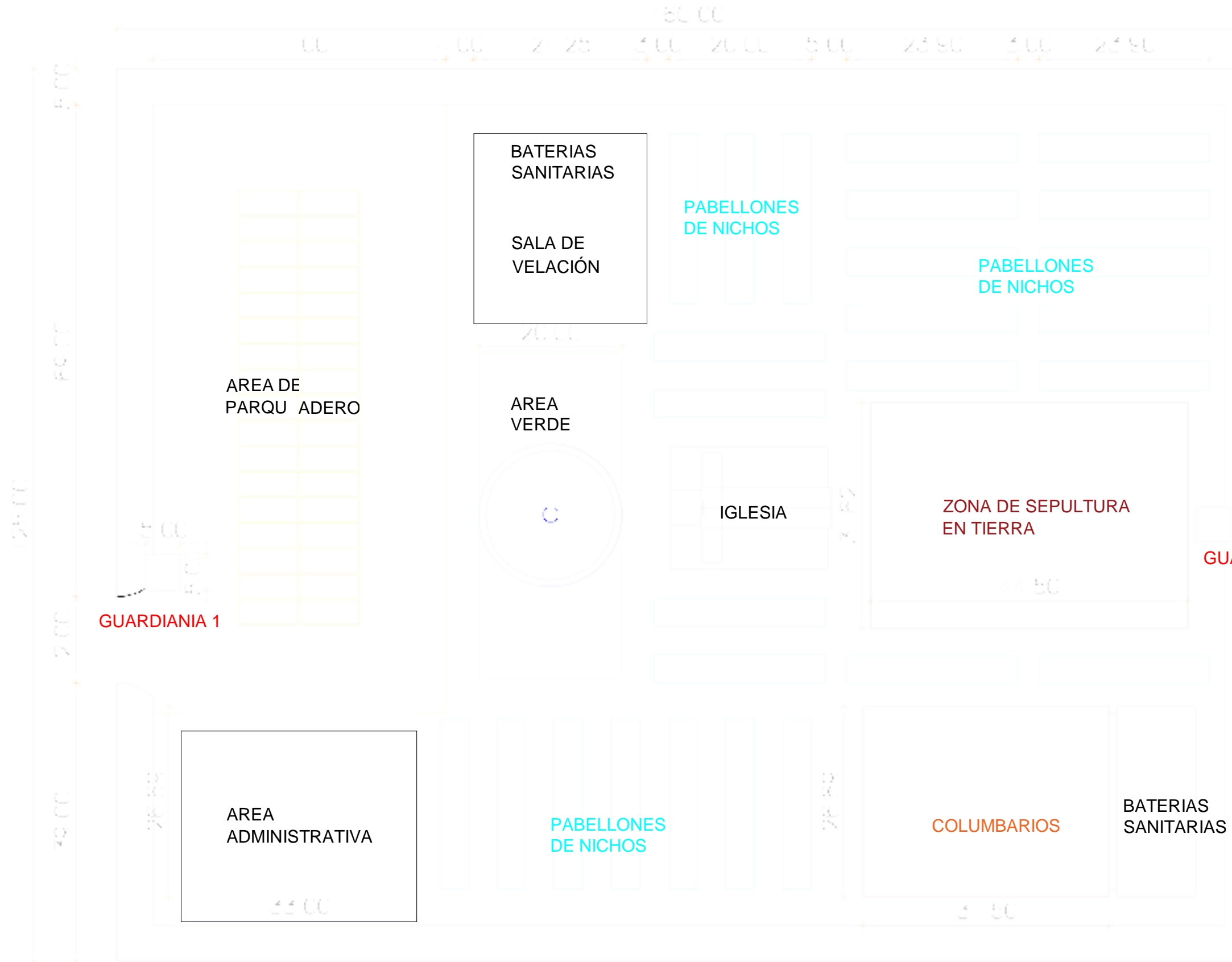

# IMPLANTACIÓN ESTRUCTURAS

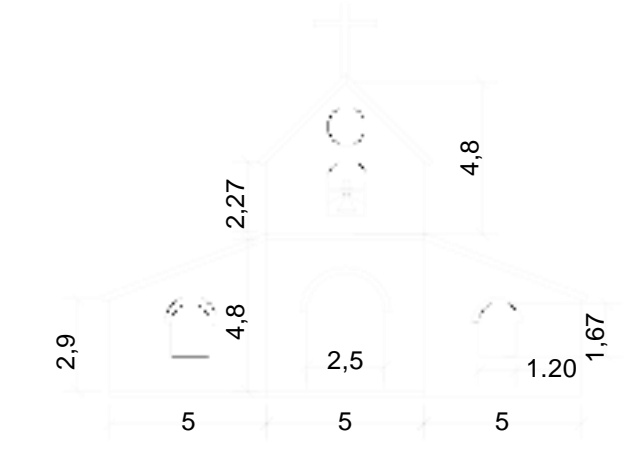

# **FACHADA**

 $\mathsf{L}$ LAMINANo  $\mathsf{A}$ M  $N$  $\mathsf{A}$  $N$  $\circ$ 

1

PROYECTO:

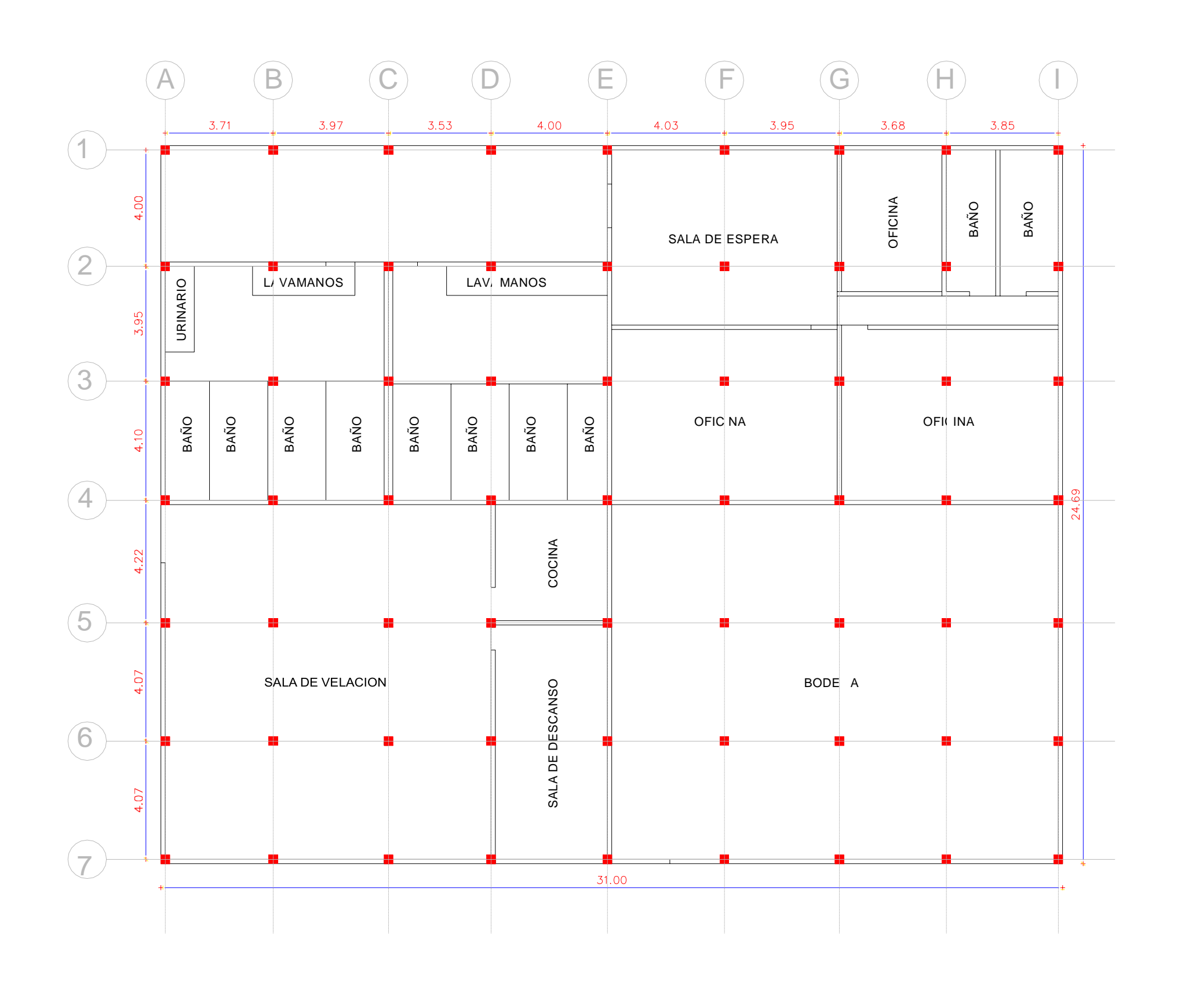

## PLANTA ARQUITECTONICA AREA ADMINISTRATIVA

#### CEMENTERIO

CANTON:<br>GUAYAQUIL PARROQUIA: TARQUI

COMUNA SAN PEDRO DE CHONGON

UBICACION:

CIUDADELA O BARRIO

COMUNA SAN PEDRO DE CHONGON

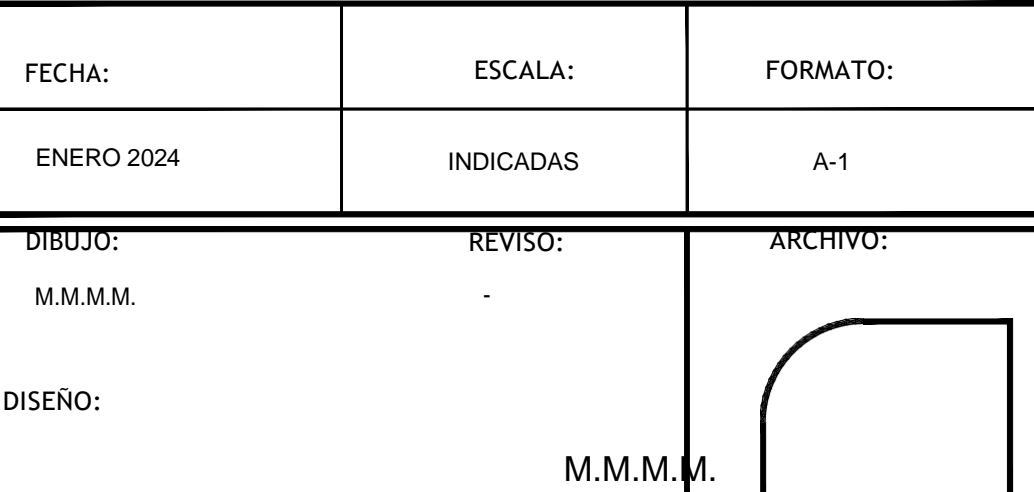

CONTIENE:

IMPLANTACIÓN DE ESTRUCTURAS

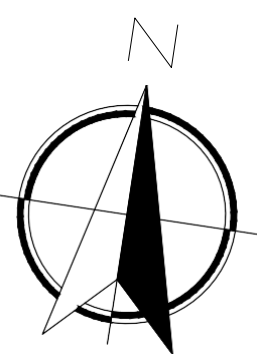

2

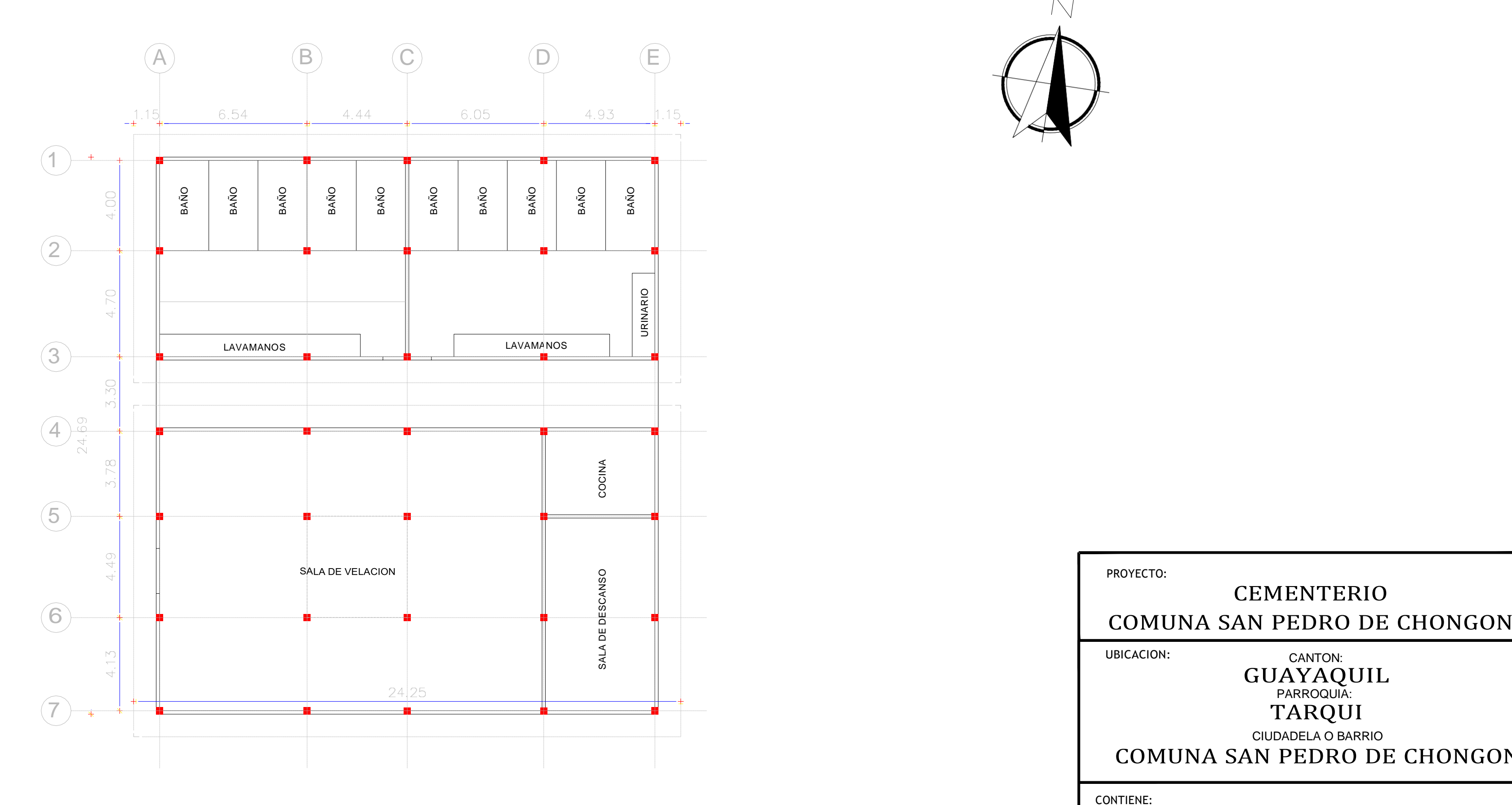

PLANTA ARQUITECTONICA SALA DE VELACIÓN

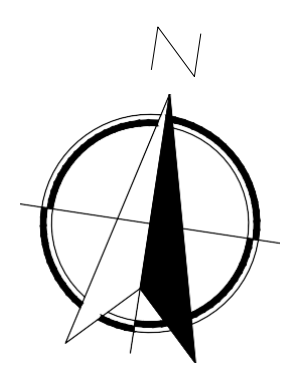

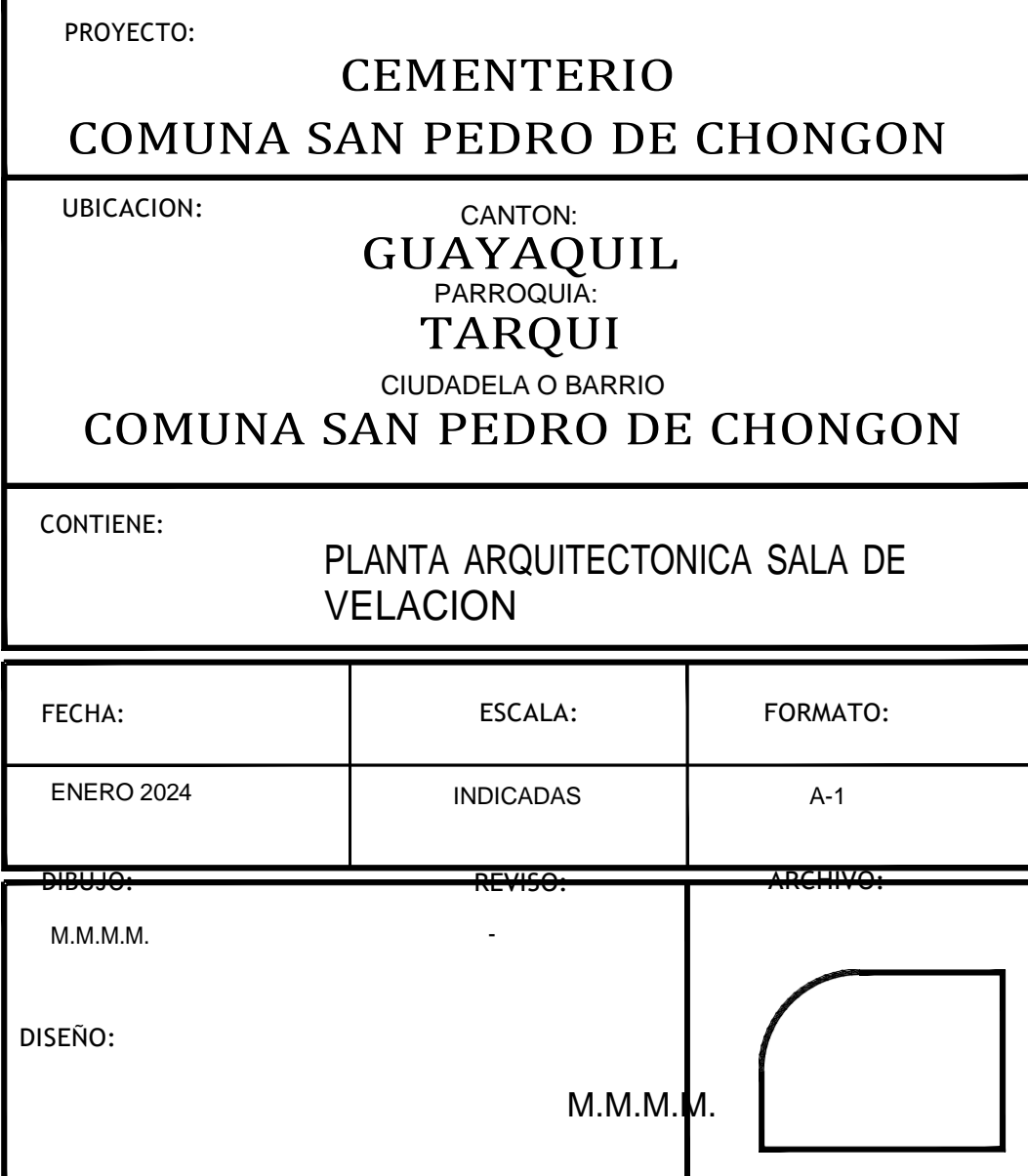

3

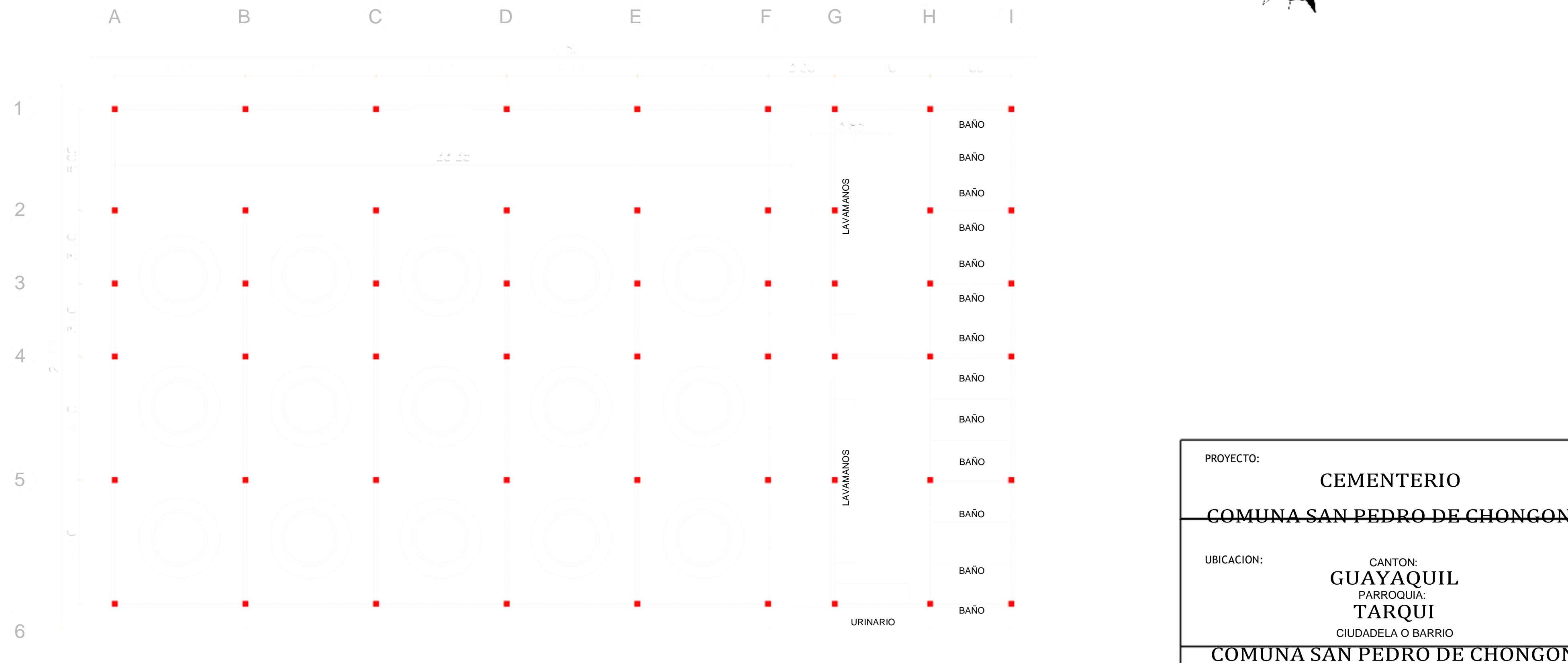

# PLANTA ARQUITECTÓNICA COLUMBARIOS

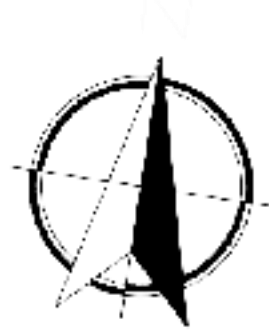

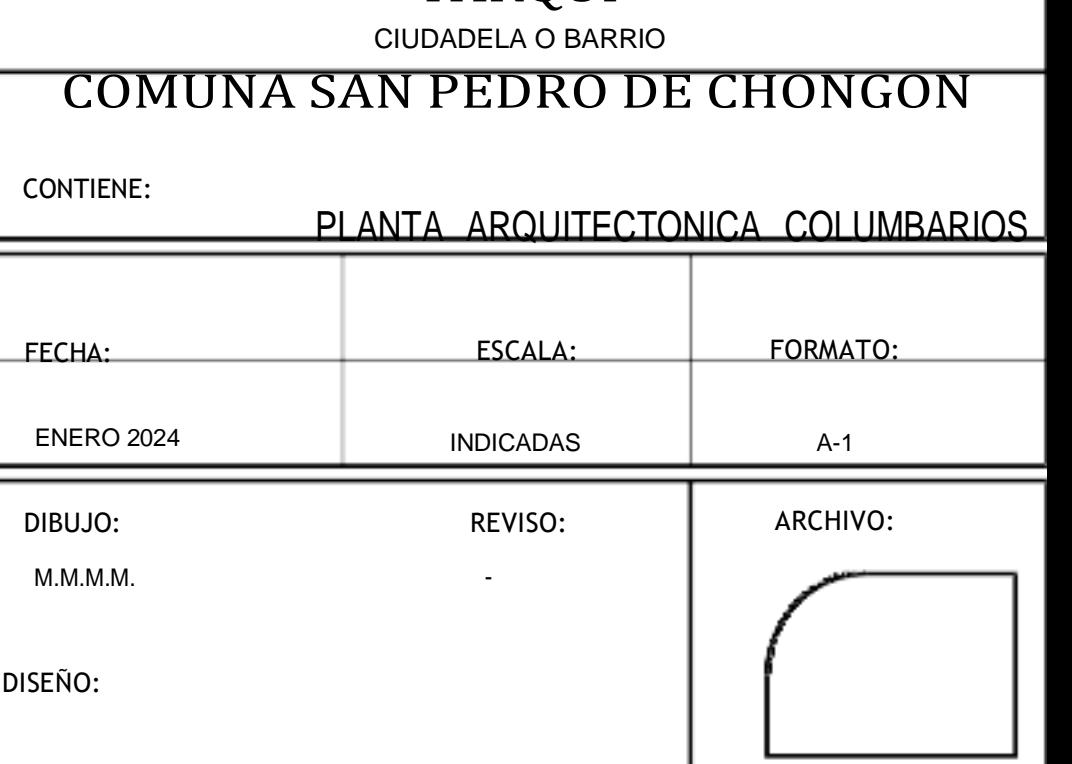

LAMINA No

### CEMENTERIO COMUNA SAN PEDRO DE CHONGON

UBICACION: CANTON:

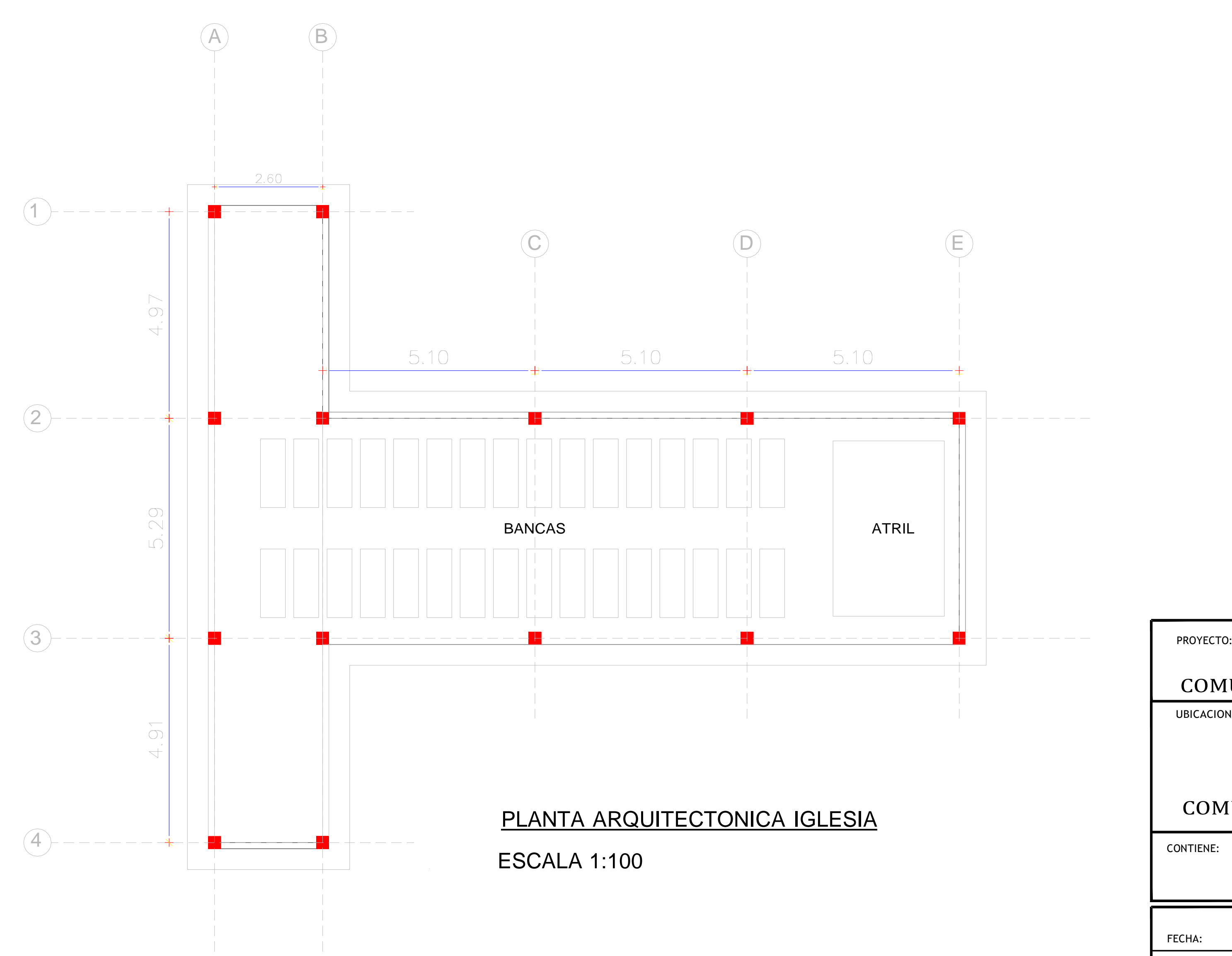

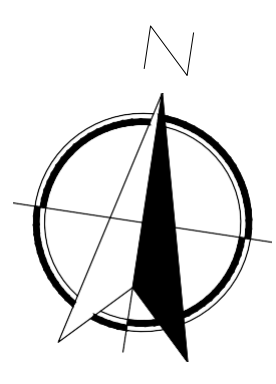

GUAYAQUIL PARROQUIA: TARQUI

CIUDADELA O BARRIO

COMUNA SAN PEDRO DE CHONGON

#### CONTIENE:

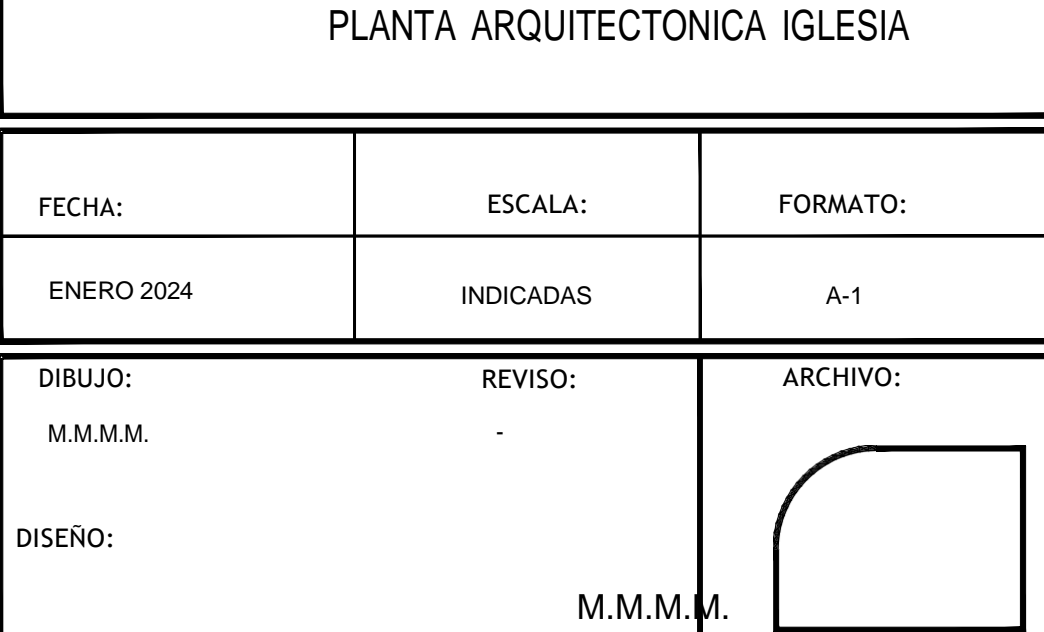

5

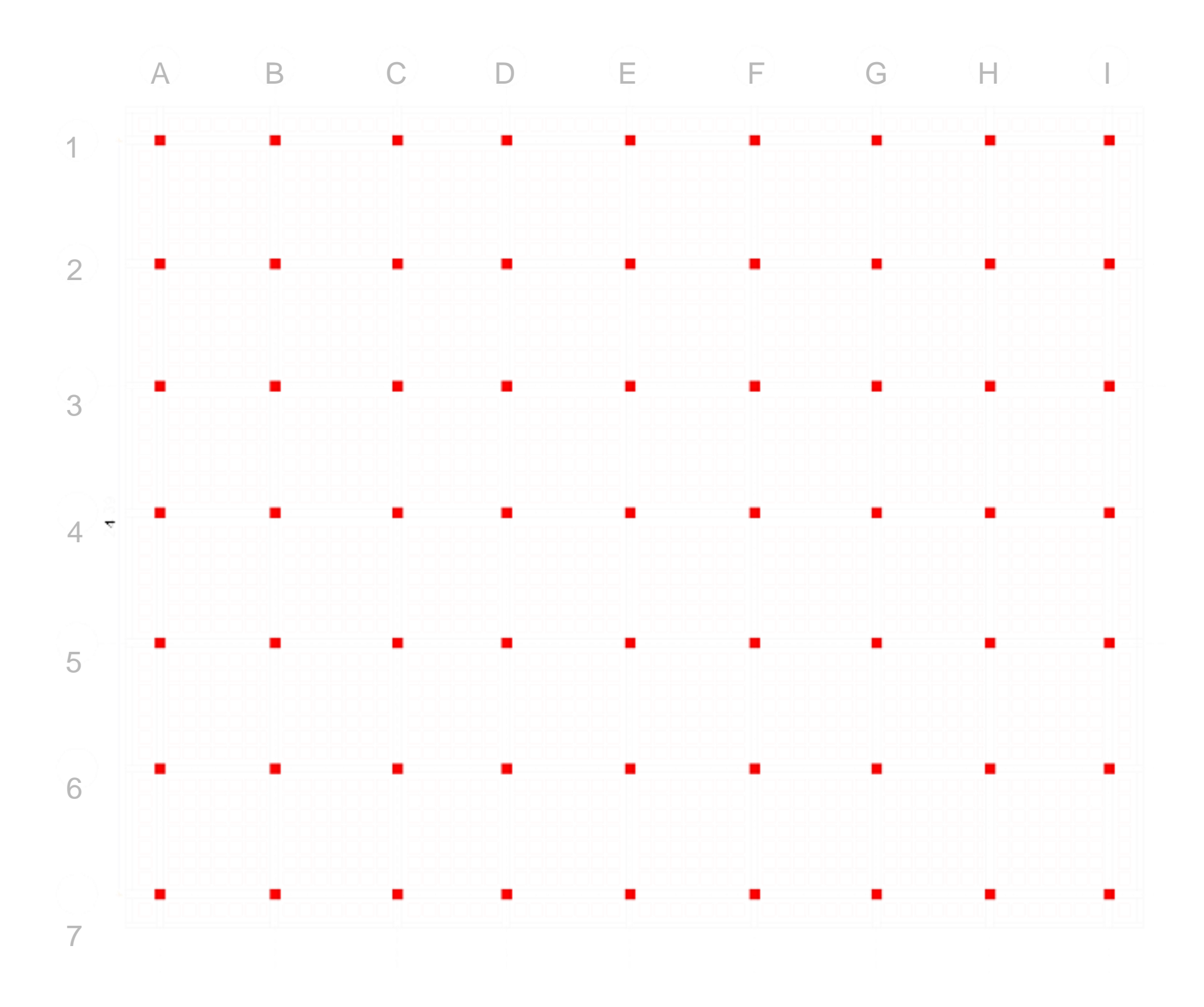

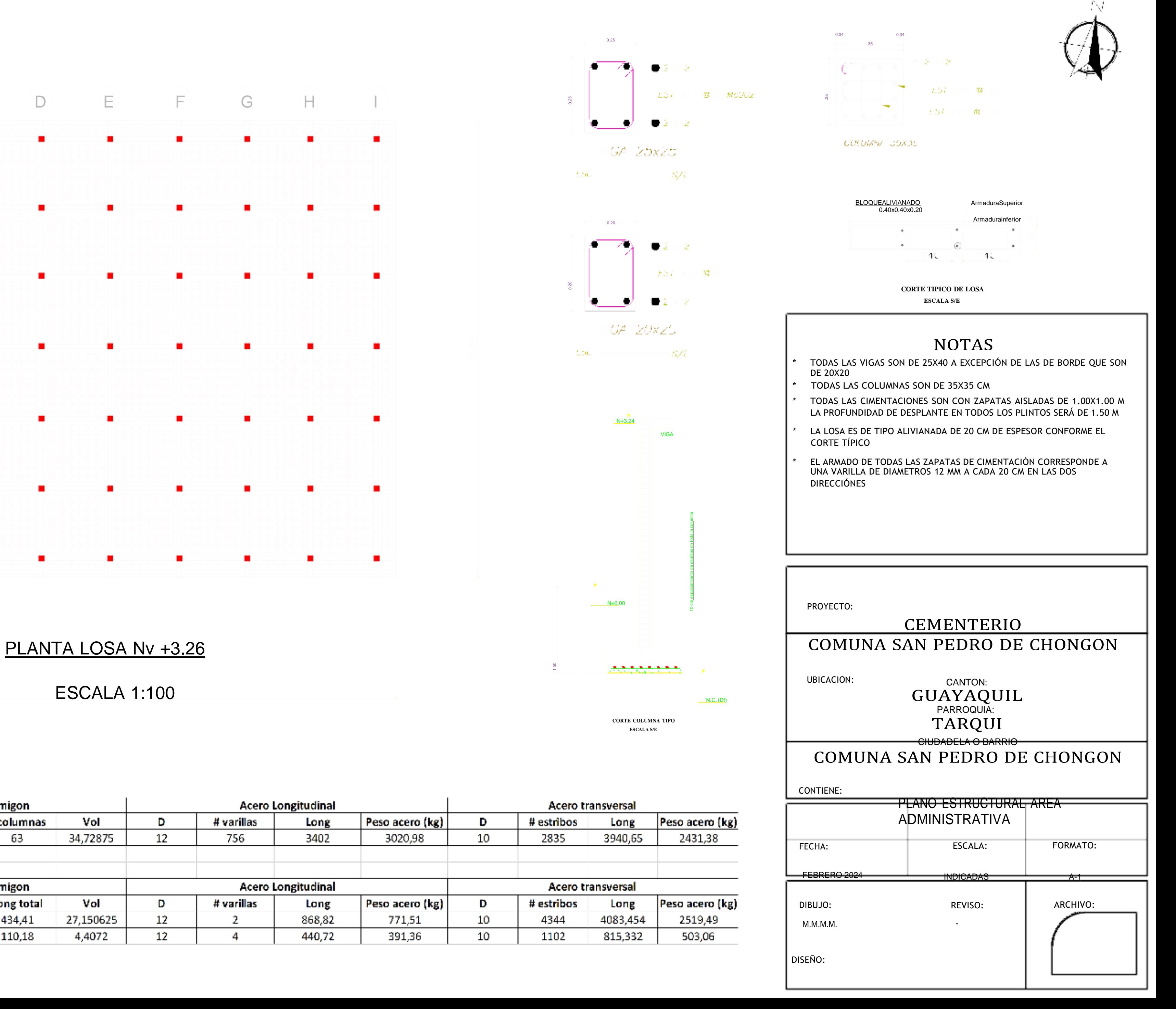

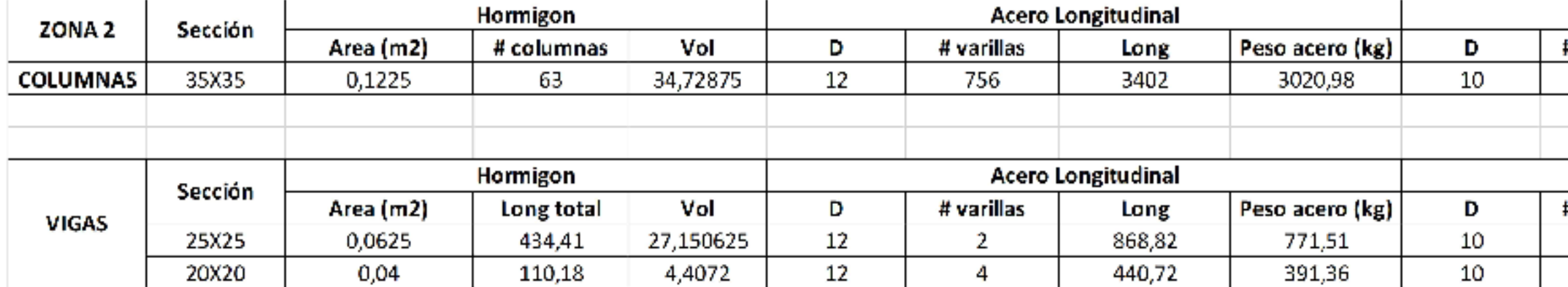

 $\mathsf{L}$ LAMINANo  $\mathsf{A}$ M  $N$  $\overline{A}$  $N$  $\circ$  $\mathbf E$ EST1 S T  $\mathbf{1}$ 

### NOTAS

- LAS INSTALACIONES AZULES CORRESPONDEN A LAS HIDROSANITARIAS (D = 1")
- 
- LOS CIRCULOS AMARILLOS SE DEBERÁN ENTENDER COMO PUNTOS DE ILUMINACIÓN
- FUERZA

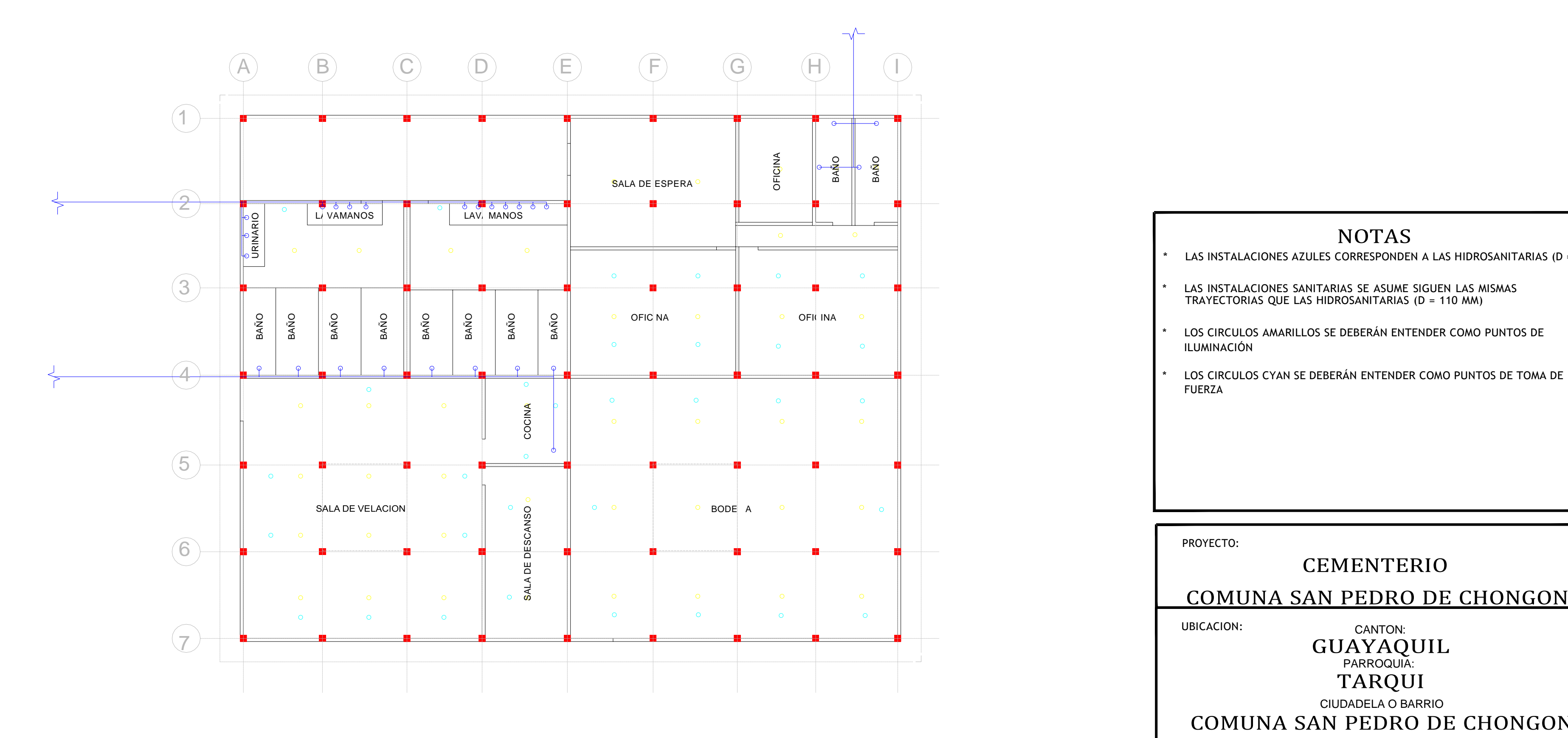

CANTON:<br>GUAYAQUIL PARROQUIA: TARQUI

PROYECTO:

#### CEMENTERIO

COMUNA SAN PEDRO DE CHONGON

UBICACION:

CIUDADELA O BARRIO

COMUNA SAN PEDRO DE CHONGON

INSTALACIONES AREA ADMINISTRATIVA

ESCALA 1:100

#### CONTIENE:

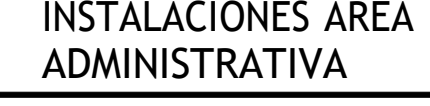

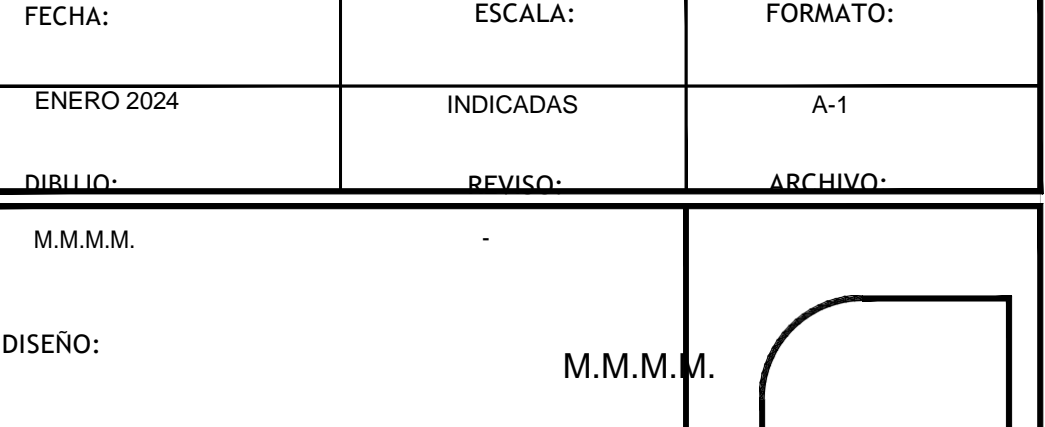

INS 1

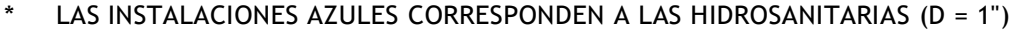

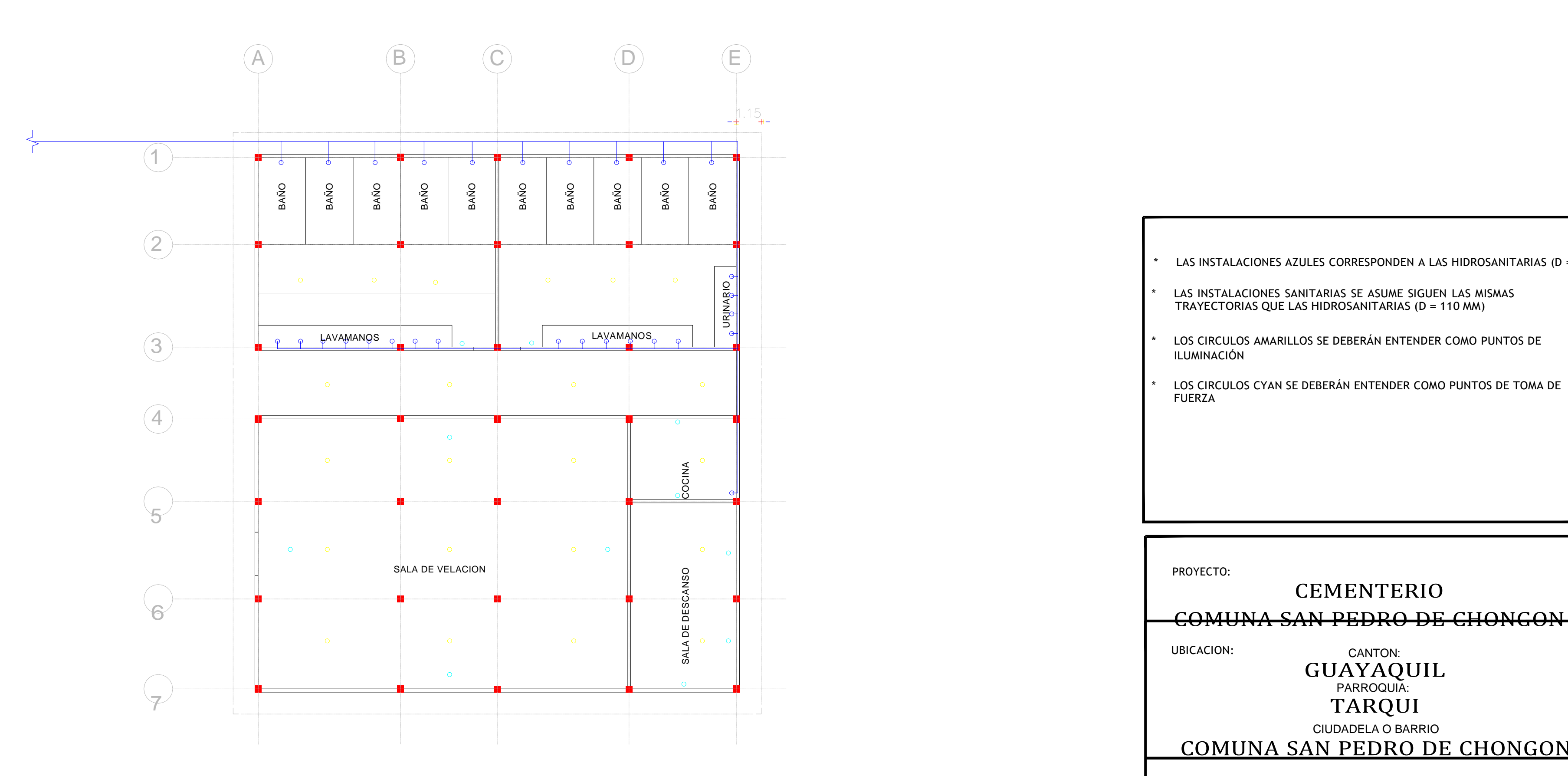

#### CANTON:<br>GUAYAQUIL PARROQUIA: TARQUI

- \* LAS INSTALACIONES SANITARIAS SE ASUME SIGUEN LAS MISMAS TRAYECTORIAS QUE LAS HIDROSANITARIAS (D = 110 MM)
- LOS CIRCULOS AMARILLOS SE DEBERÁN ENTENDER COMO PUNTOS DE ILUMINACIÓN
- \* LOS CIRCULOS CYAN SE DEBERÁN ENTENDER COMO PUNTOS DE TOMA DE FUERZA

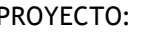

#### CEMENTERIO

UBICACION:

# CIUDADELA O BARRIO

COMUNA SAN PEDRO DE CHONGON

# PLANTA ARQUITECTONICA SALA DE VELACIÓN

**ESCALA 1:100** 

CONTIENE:

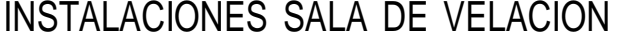

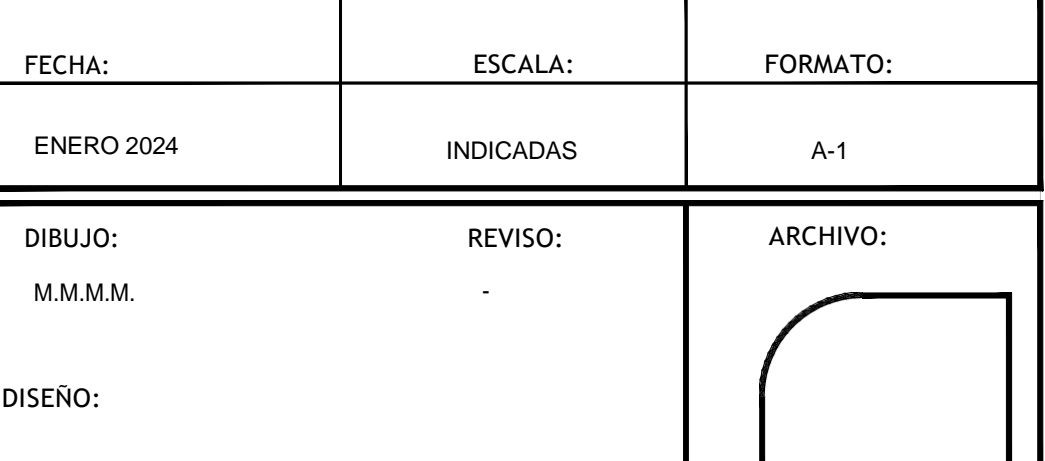

 $\mathsf{L}$ LAMINANo  $\mathsf{A}$ M  $N$  $\overline{A}$  $N$  $\circ$ I<br>N<br>S<br>2 N S  $\overline{2}$ 

TABLERO DE DISTRIBUCIÓN

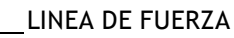

------- LINEA DE ILUMINACIÓN

- TOMACORRIENTE 110V  $\sqrt{2}$
- FOCO

### NOTAS

- LAS INSTALACIONES AZULES CORRESPONDEN A LAS HIDROSANITARIAS (D = 1")
- \* LAS INSTALACIONES SANITARIAS SE ASUME SIGUEN LAS MISMAS TRAYECTORIAS QUE LAS HIDROSANITARIAS (D = 110 MM)
- LOS CIRCULOS AMARILLOS SE DEBERÁN ENTENDER COMO PUNTOS DE ILUMINACIÓN
- LOS CIRCULOS CYAN SE DEBERÁN ENTENDER COMO PUNTOS DE TOMA DE FUERZA

CANTON:<br>GUAYAQUIL PARROQUIA:

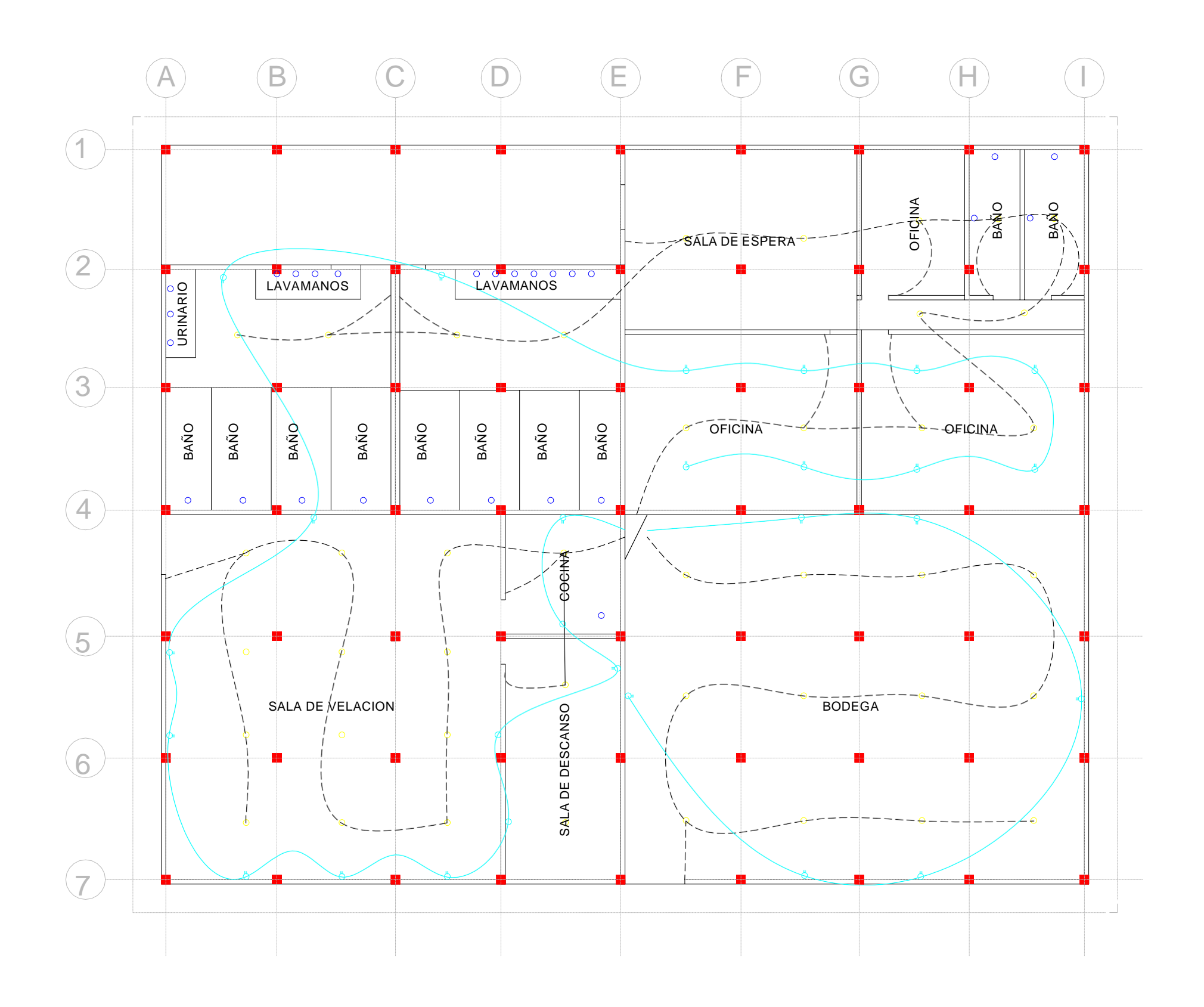

PROYECTO:

#### CEMENTERIO COMUNA SAN PEDRO DE CHONGON

UBICACION:

TARQUI CIUDADELA O BARRIO

COMUNA SAN PEDRO DE CHONGON

INSTALACIONES AREA ADMINISTRATIVA ESCALA 1:100

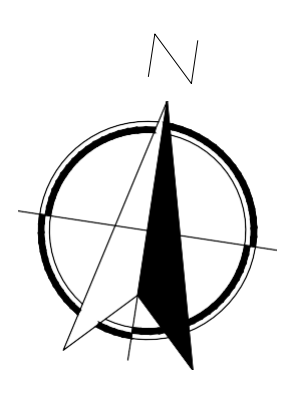

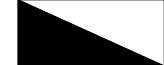

 $\bigcirc$ 

CONTIENE:

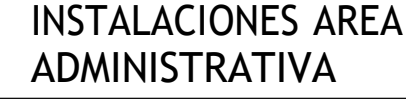

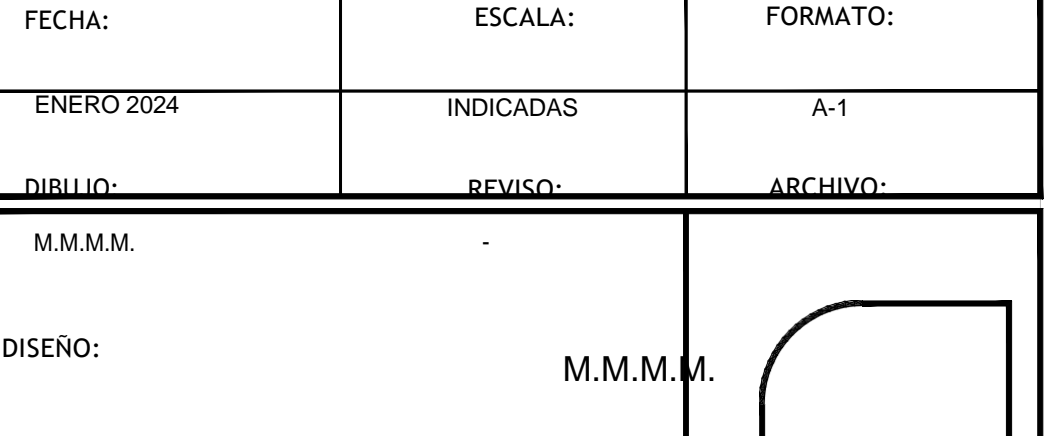

# ELC 1

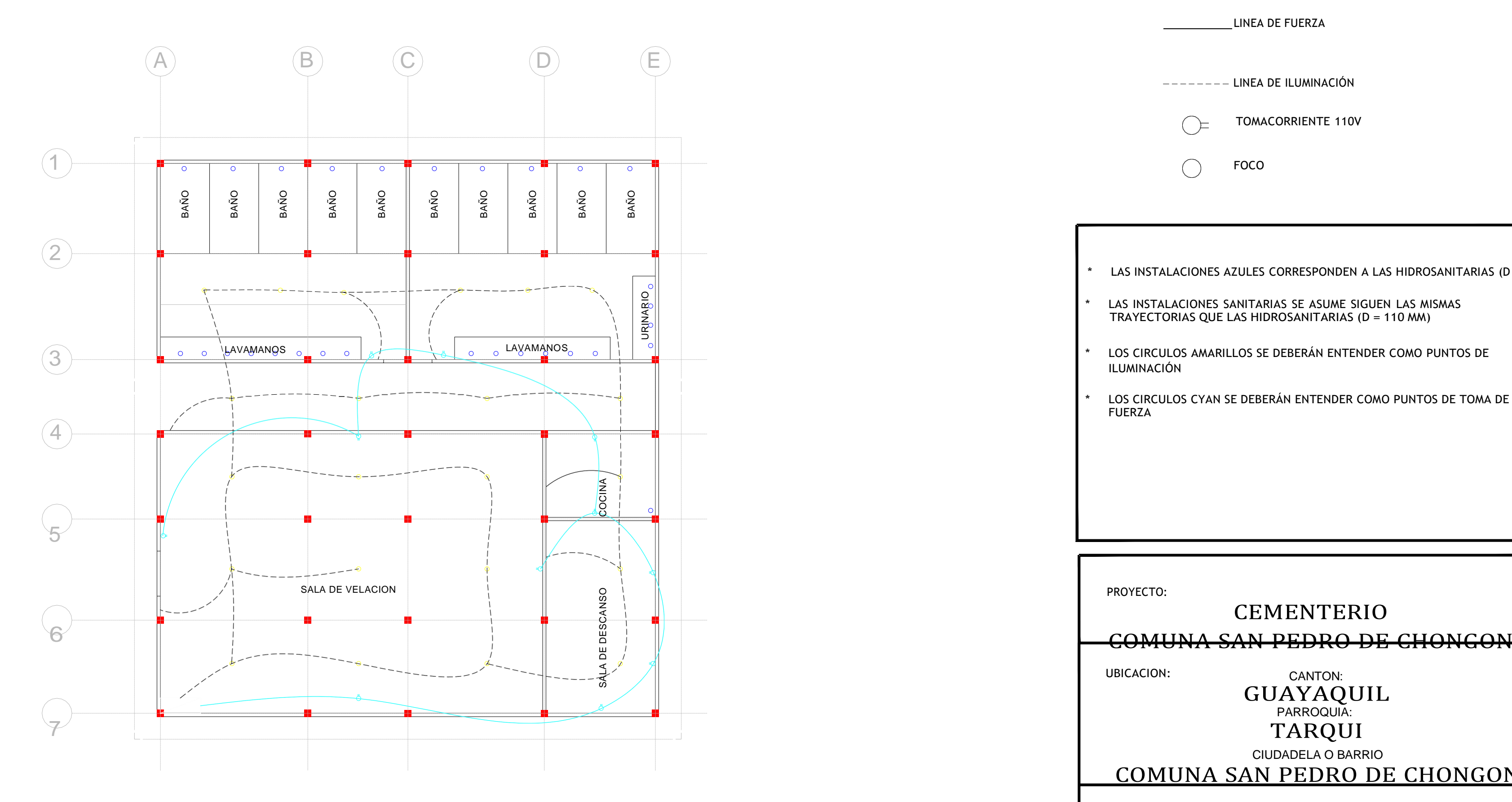

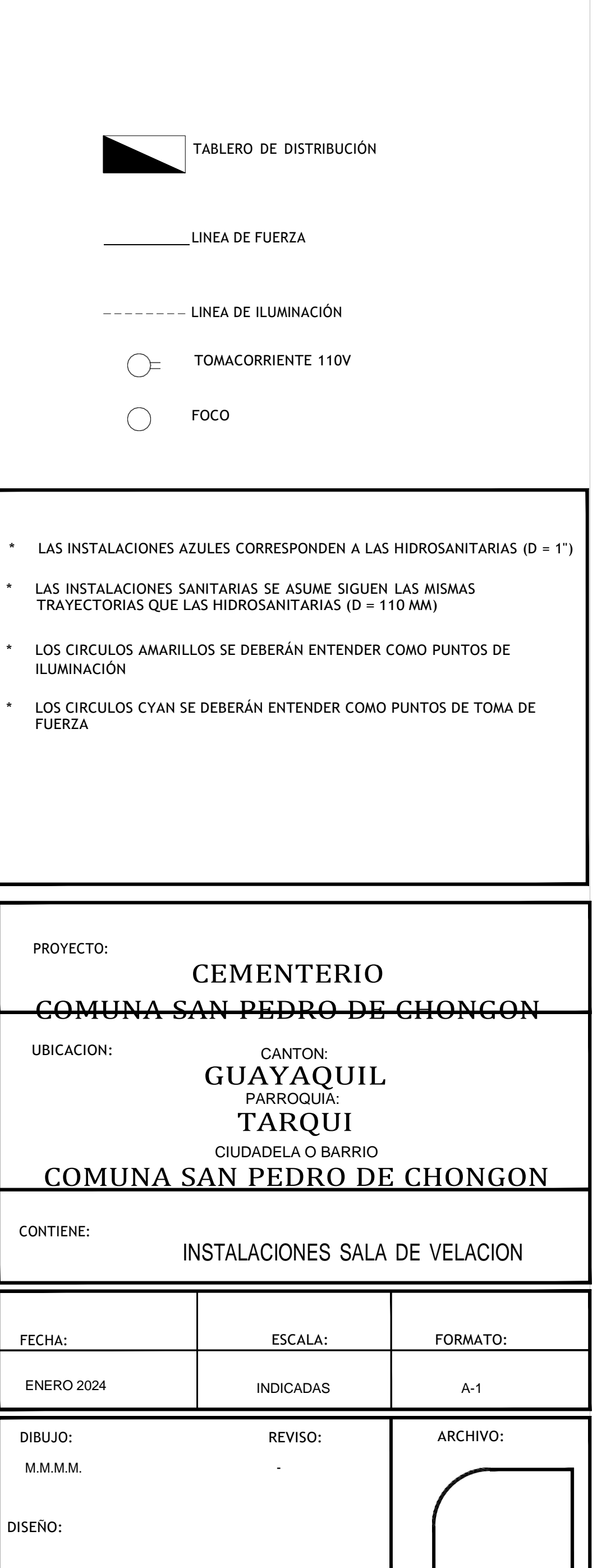

PLANTA ARQUITECTONICA SALA DE VELACIÓN

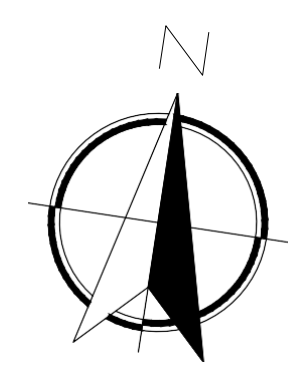

 $\blacksquare$ LAMINANo  $\mathsf{A}$ M  $N$  $\overline{A}$  $N$  $\circ$ ELC<sub>2</sub>  $E$  $\mathbf{L}$  $\mathsf C$  $\overline{2}$ 

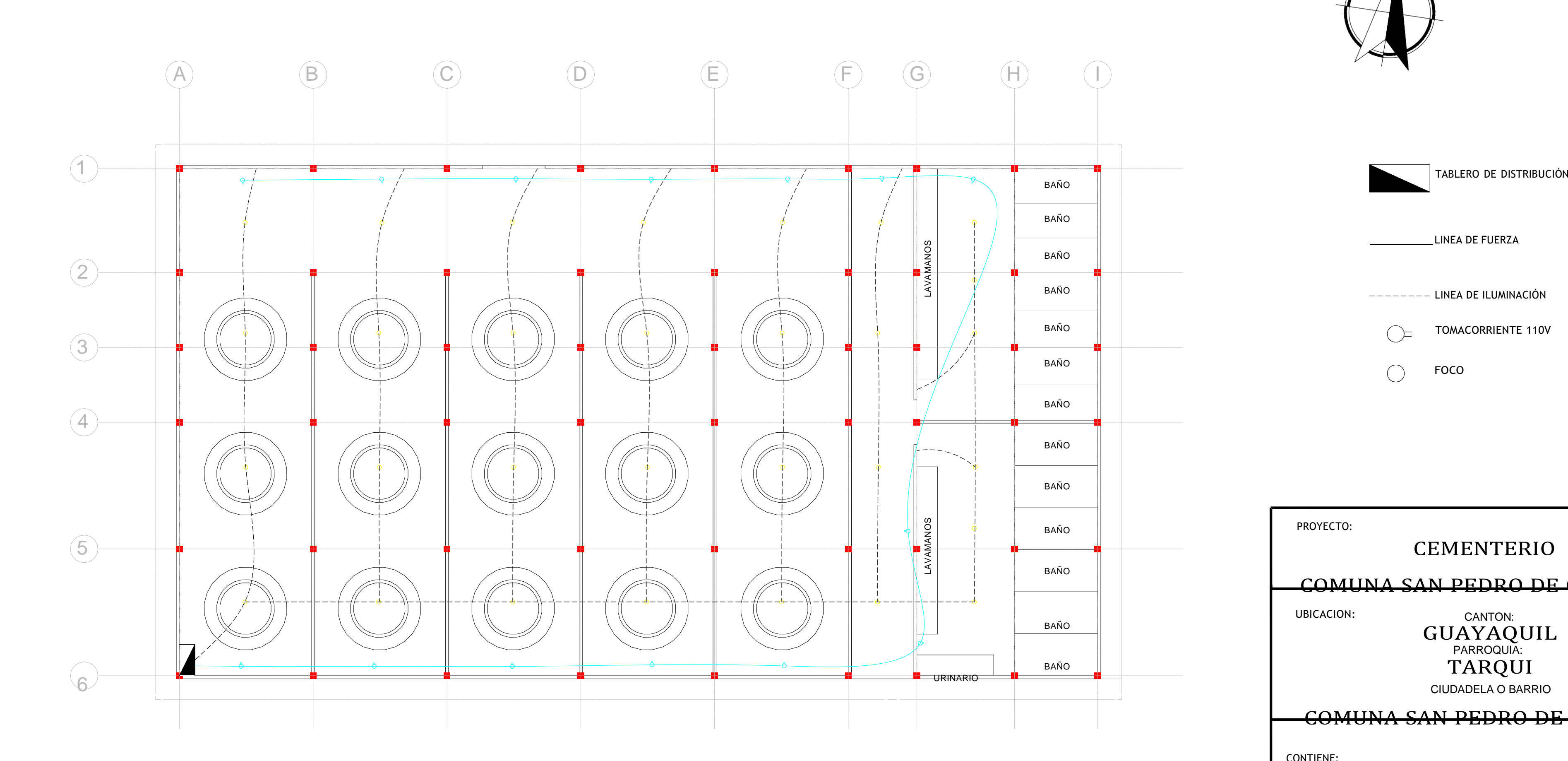

# PLANTA ARQUITECTÓNICA COLUMBARIOS

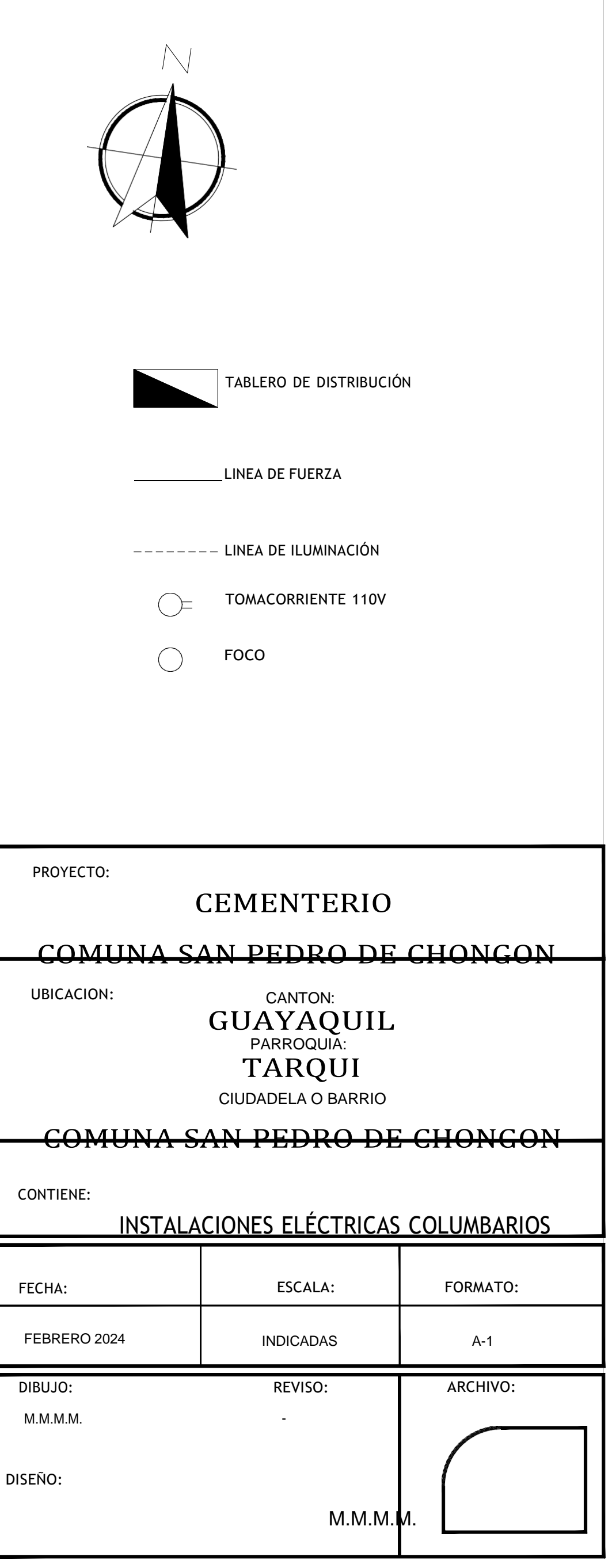

# ELC 3

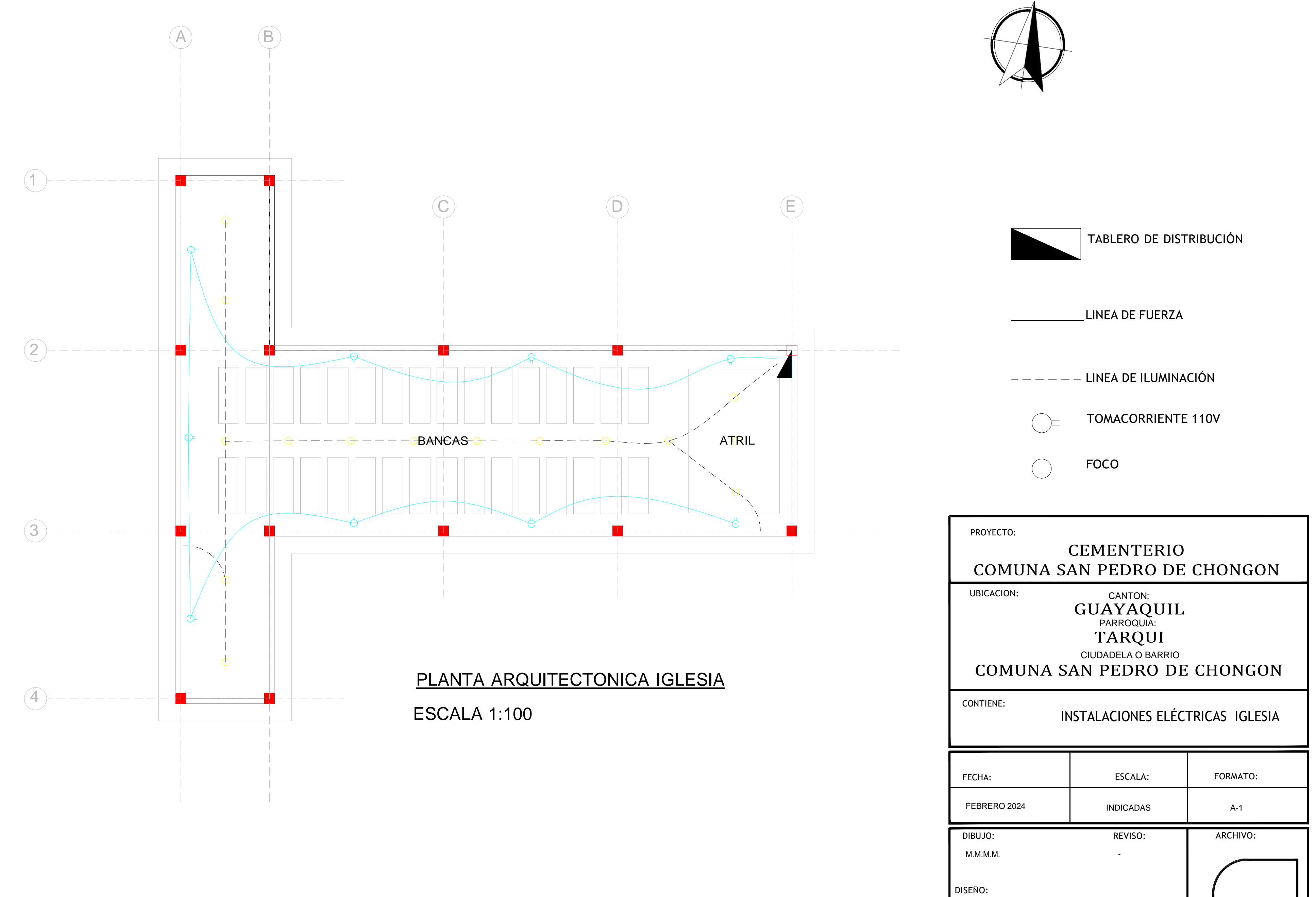

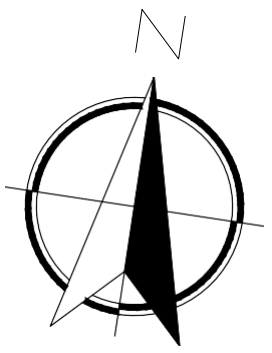

ELC 4